République Algérienne Démocratique et populaire Ministère de l'Enseignement Supérieur et de la Recherche Scientifique

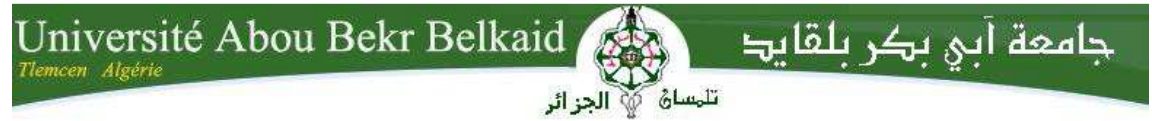

Université de Tlemcen Faculté de Technologie Département de Génie Civil

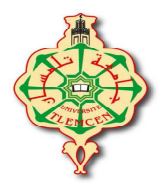

Mémoire pour l'Obtention du Diplôme de Master en Génie Civil Spécialité : Ingénierie des Structures

**Thème :** 

## **ETUDE TECHNICO-ECONOMIQUE D'UN BATIMENT (R+8) A USAGE MULTIPLE (COMMERCE ET HABITATION) A TIARET**

**Présenté le 24 Juin 2013 par : ZERROUKI ABDELHAKIM** 

**Devant le Jury composé de :** 

Mr. N. HASSAINE Président du jury Mr. M.Y. Chrif Ben Moussa Examinateur Mr. O.Maachou Examinateur Mr. F.B. HOUTI Encadreur Mr. Z. BENYELLES Encadreur

## **Dédicace**

**Les efforts et sacrifices pour l'élaboration de ce mémoire ont été stimulés par une pensée empreinte de gratitude à l'endroit de ceux qui n'ont reculé devant aucun obstacle pour assurer l'épanouissement et l'édification de nos personnes :** 

**Mes parents. Les mots ne sauraient exprimer l'immense et profonde gratitude que je leur témoigne ici pour tous les efforts et les sacrifices qu'ils n'ont jamais cessé de consentir pour mon instruction et mon bien-être. C'est à travers leurs encouragements que j'ai opté pour la filière dont je présente aujourd'hui ce mémoire, et c'est à travers leurs corrections et leurs critiques que je suis arrivé à ce stade. Que Dieu me les garde et leur procure santé et bonheur pour qu'ils continuent à illuminer le flambeau de leurs enfants.** 

 **Cette œuvre est aussi dédiée à mes amis qui partagent avec moi les agréables touts autant que les amers moments de la vie. Que Dieu vous protège et vous procure tout le bonheur que je vous souhaite.** 

 **Je dédie aussi cette œuvre à toutes les générations qui vont suivre cette filière, à qui je souhaite beaucoup de réussite et que j'invite dès à présent à consulter mon présent mémoire s'il s'avère nécessaire pour eux.** 

 **A tous ceux ou celles qui m'ai chers et que j'ai involontairement omis de citer** 

 **A tous mes enseignants tout au long du cycle de mes études.** 

 **A tous ceux qui ont participé de près ou de loin à la réalisation de ce travail.** 

## **Remerciements**

Par la grâce de Dieu, et après maints efforts, ce travail a été finalisé. Toutefois, et à l'évidence, il n'a pas été exclusivement l'œuvre de ses uniques auteurs, car sans une aide sans relâche, une disponibilité très effective et une volonté à toute épreuve de la part de leur proche et même lointain entourage, il n'aurait jamais pu aboutir.

Ainsi, nos premiers remerciements se dirigent, et c'est bien légitime, à Dieu Tout Puissant qui a permis à des étudiants comme nous d'arriver à ce stade de leurs études et qui les a aidés dans leurs tâches ardues dans la concrétisation de cette œuvre.

Nous tenons d'autre part à adresser, et en priorité, nos vifs et sincères remerciements, en sus de nos plus profonds respects et notre plus large considération, à nos encadreurs, Messieurs **Houti Fouad Brahim** et **Benyelless Zoheir** qui n'ont pas ménagé leurs efforts et leurs disponibilités à m'assister et à me diriger dans mon travail. Je leur est considérablement reconnaissants de m'avoir orientés, avec leurs patiences exemplaires et la régularité dans leurs contrôles de l'avancée de mes travaux. leurs soutiens, leurs appuis permanents dans les moments laborieux et surtout leurs aptitudes et leurs compétences m'a été d'un apport très bienfaisant et totalement capital.

Je tiens a remercier également mon ami, Monsieur **Kahouadji Kamel Mustapha**, ingénieur en CTC ouest qui, , mais a également consenti à se mouvoir et se mobiliser pour m' aider, me conseiller, et puis, avec son expérience et son expertise, ma motiver dans mon travail.

Je tiens à adresser mes vifs remerciements et mon plus profond respect à Monsieur **Hassaine.N** pour avoir eu l'amabilité et l'obligeance d'accepter de présider le jury de mon mémoire. Je mets ici en relief sa sympathie, sa gentillesse, son expérience et la dextérité de son savoir faire. Mes très respectueuses et très sincères considérations lui sont conduites de ma part.

Je tiens aussi à remercier Monsieur **Cherif Ben Moussa M.Y** qui a eu la gentillesse d'avoir accepter d'examiner mon travail.

Oublier de remercier Monsieur **Maachou .O** qui a eu la gentillesse et l'amabilité d'avoir accepter d'examiner mon travail serait de ma part une injustice que je ne commettrai pas,

J'affirme ma profonde reconnaissance et ma gratitude à tous ceux qui m'ont, de près ou de loin, aidés par leurs soutiens tangibles et concrets, par leurs encouragements ou même par leurs prières (mes parents) car, en m'aidant, ils ont contribué, chacun à sa manière, à ma réussite. Merci à vous tous.

## **LISTE DES FIGURES**

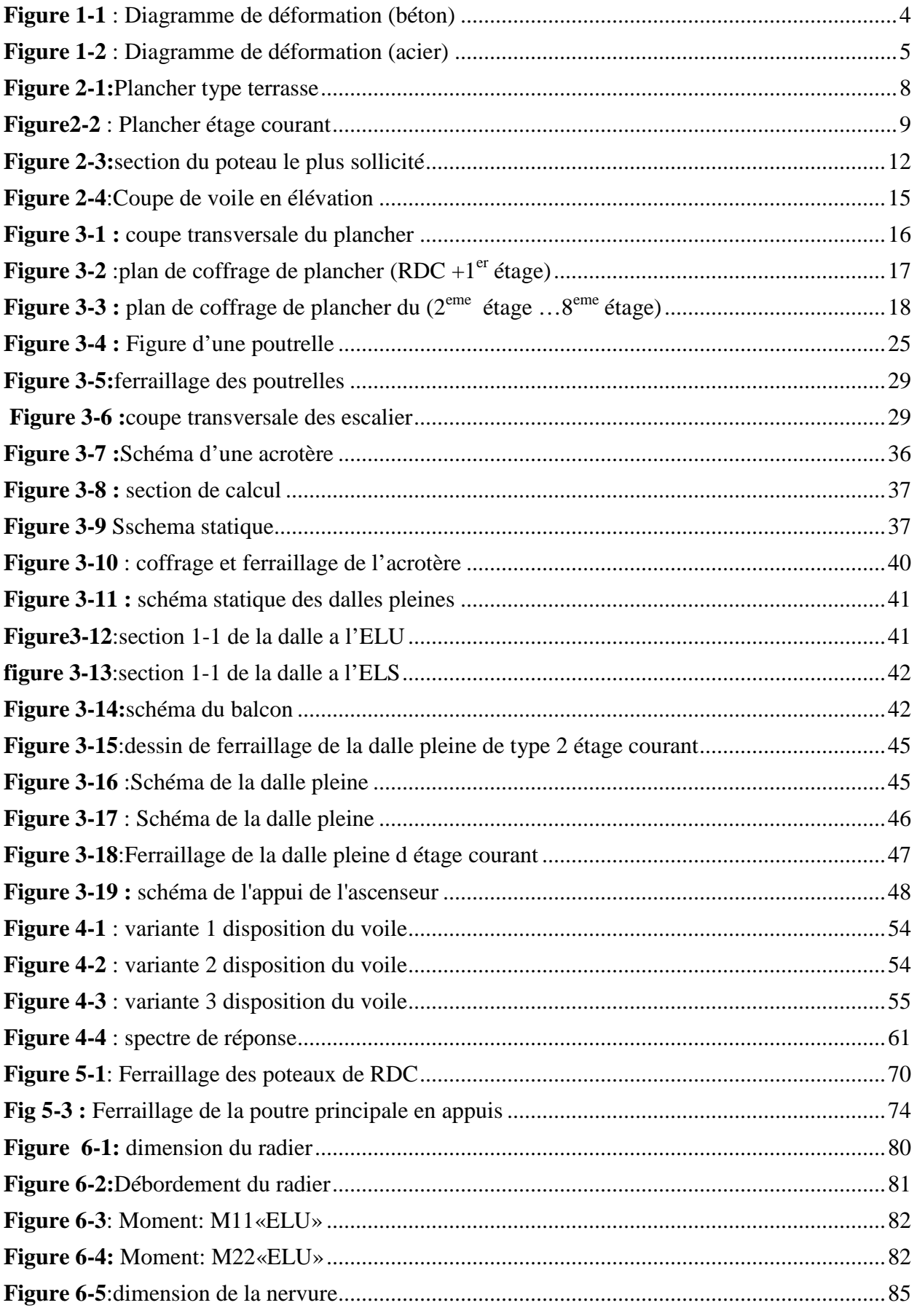

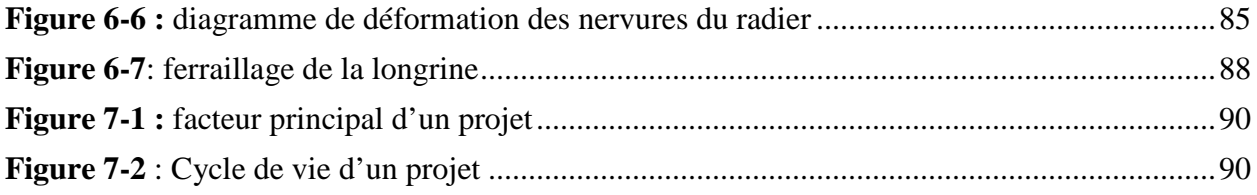

#### **LISTE DES TABLEAUX**

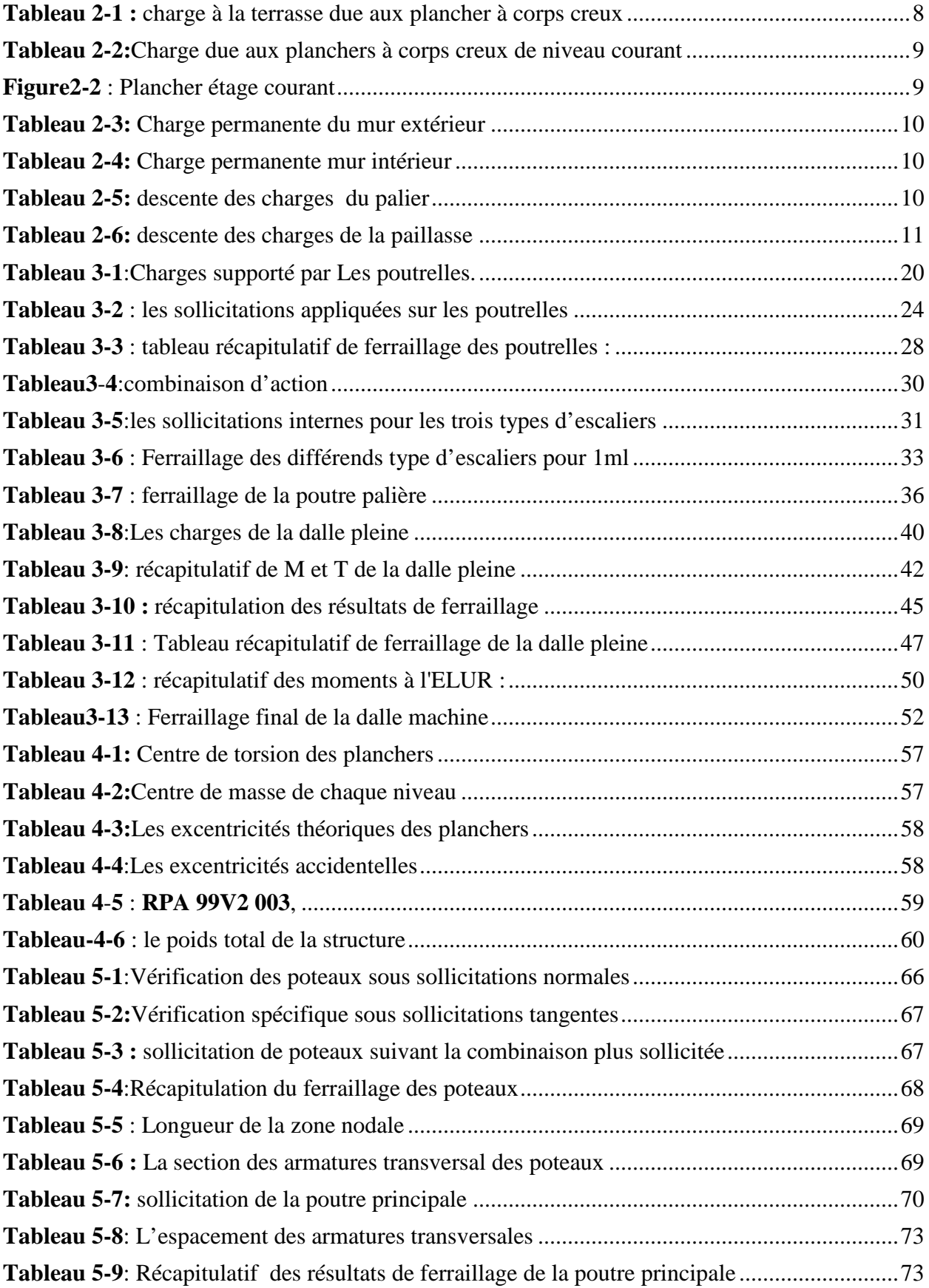

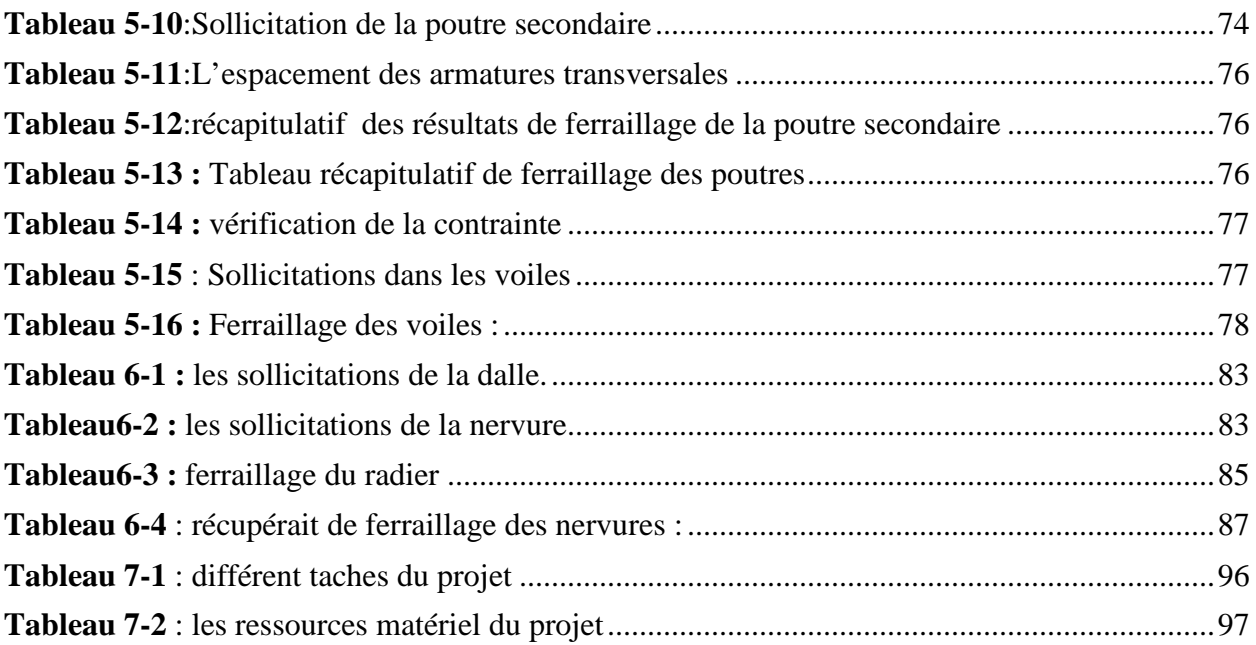

## **SOMMAIRE**

Remerciement Dédicace Résumé Abstract ملخص

### **Chapitre1:** Introduction

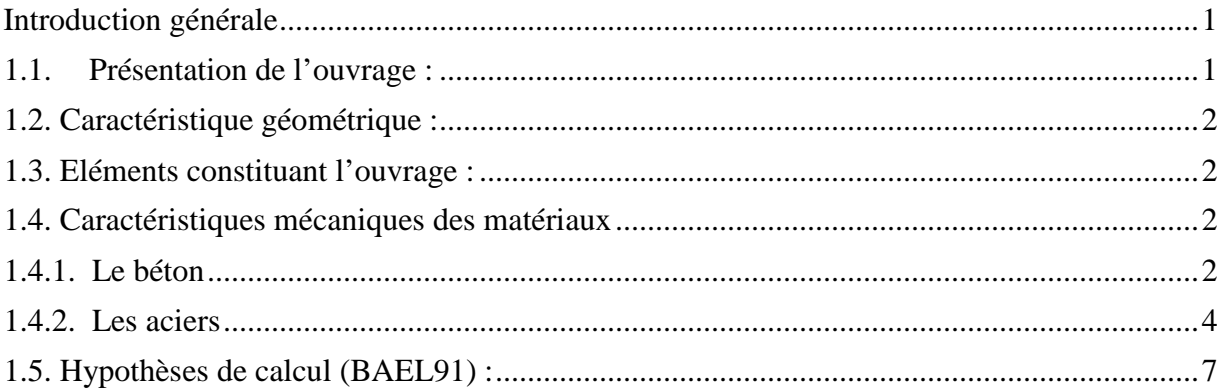

#### Chapitre2 : Pré-dimensionnement et descente des charges

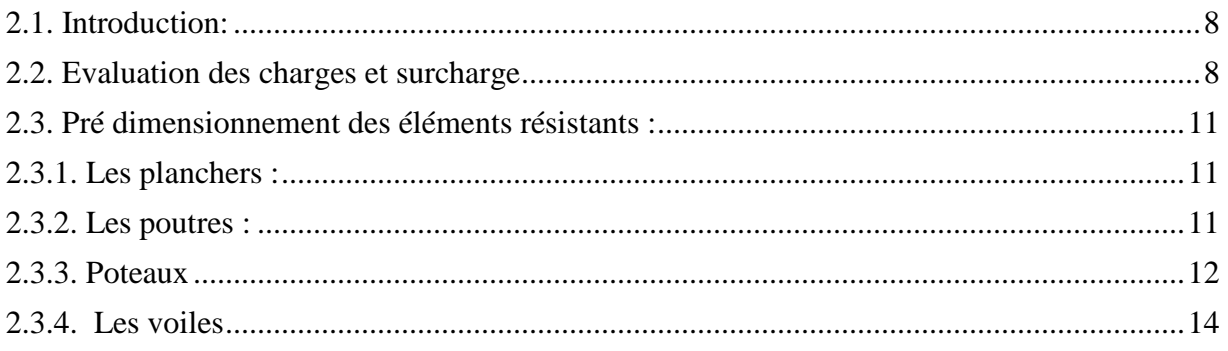

#### **Chapitre 3 : Etude des éléments secondaires**

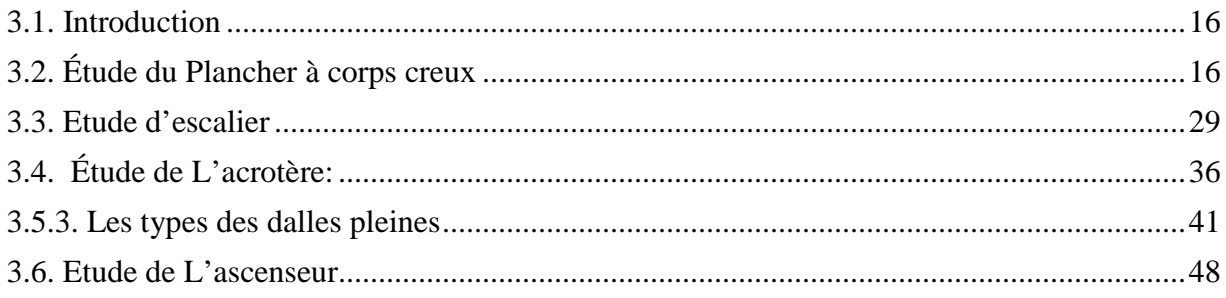

## Chapitre 4 : Etude de séisme

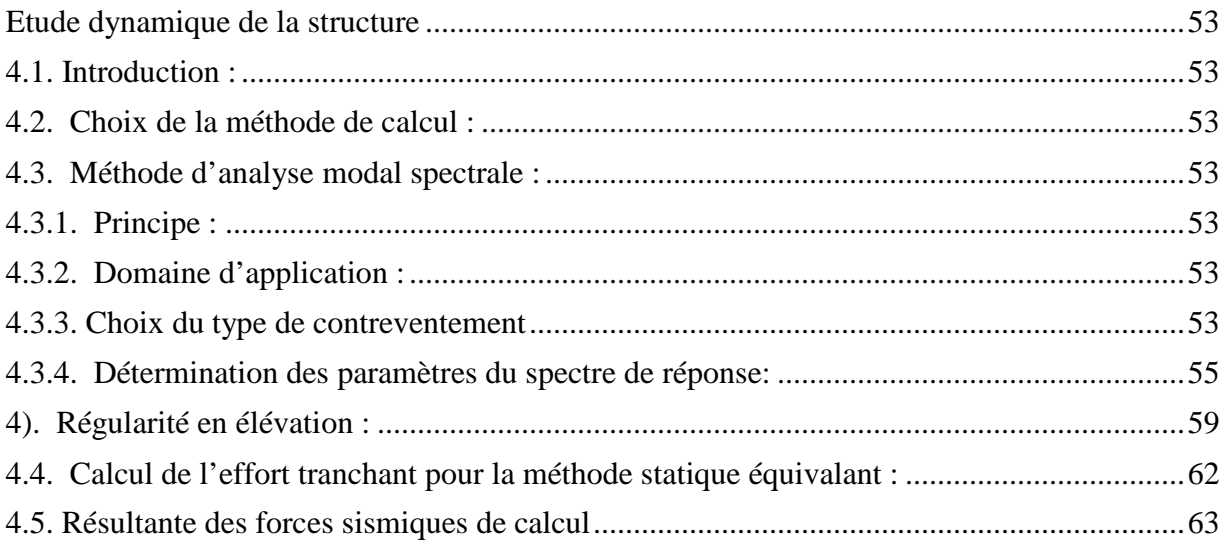

## Chapitre 5 : Etude des éléments structuraux

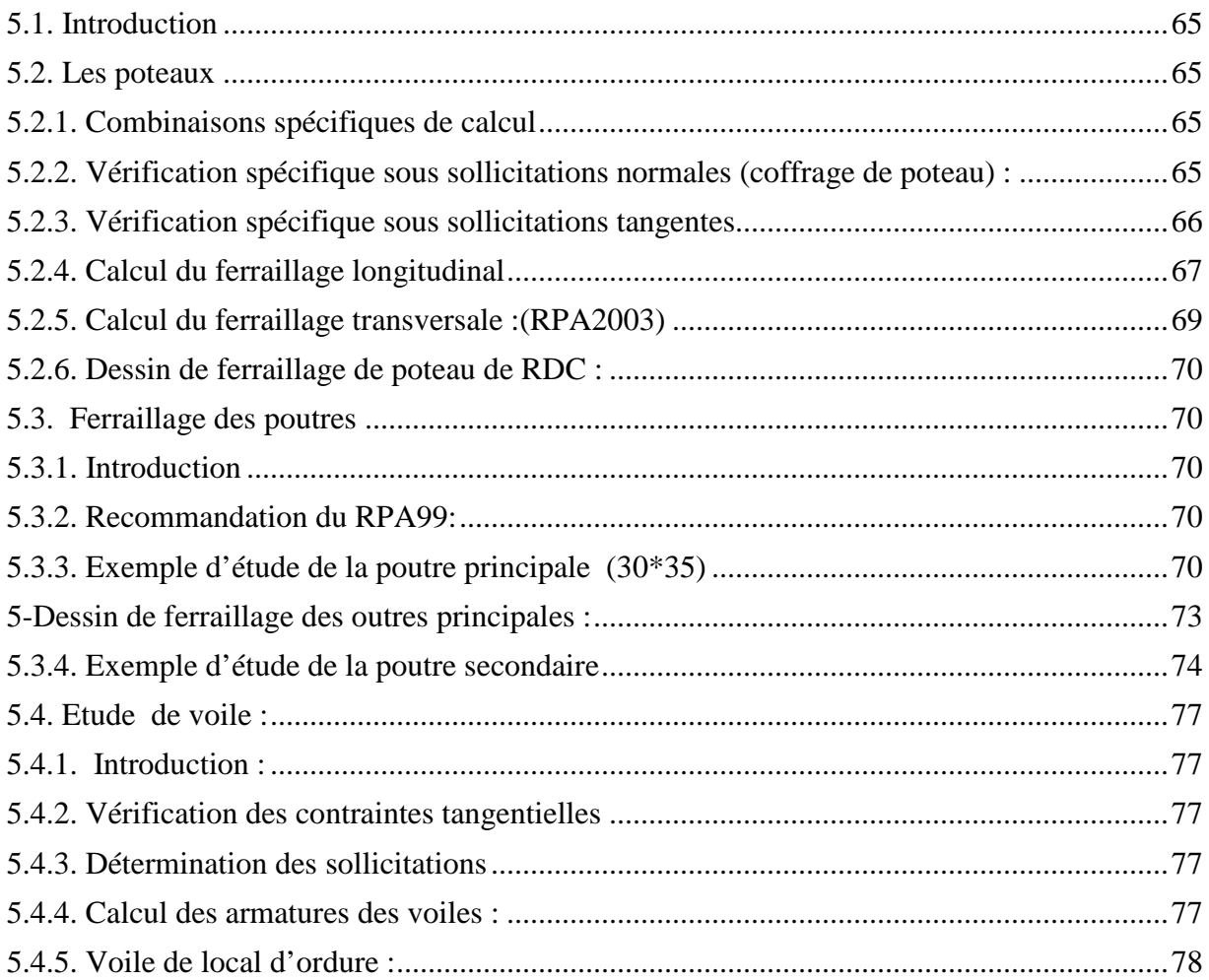

## Chapitre 6 : Etude de fondation

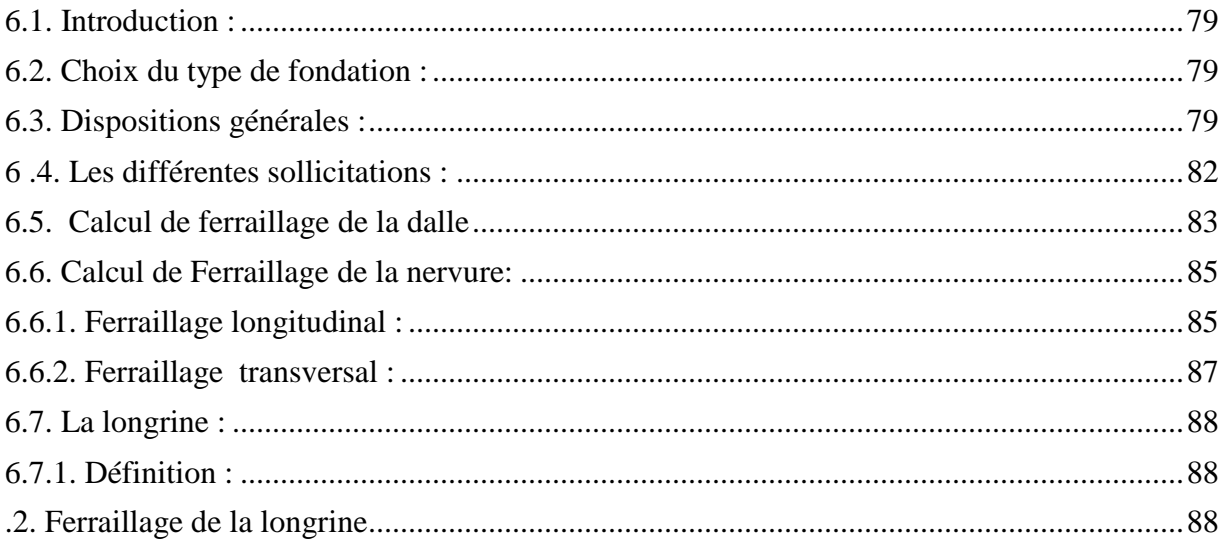

## 6.7 Chapitre 7 : Etude économique

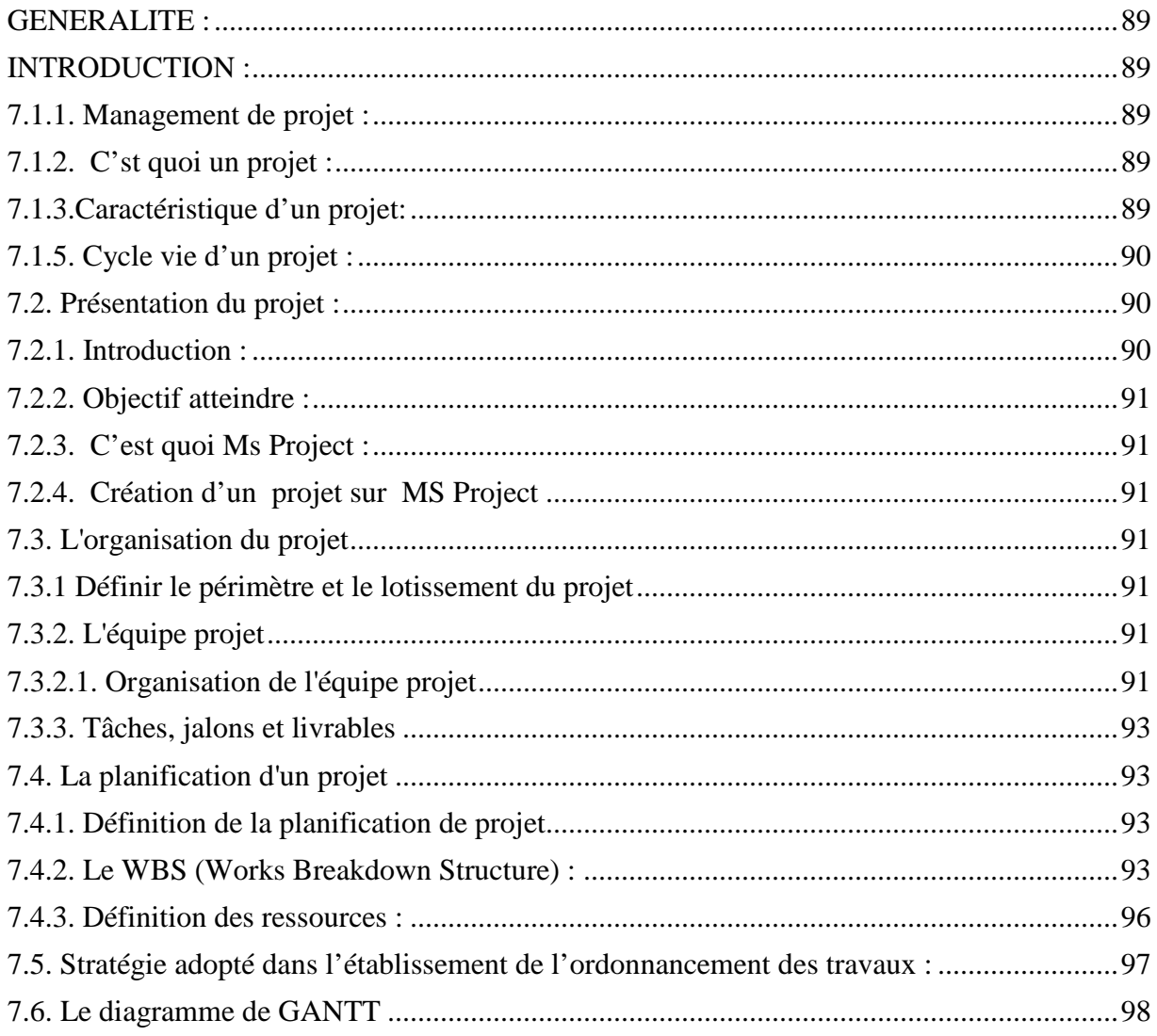

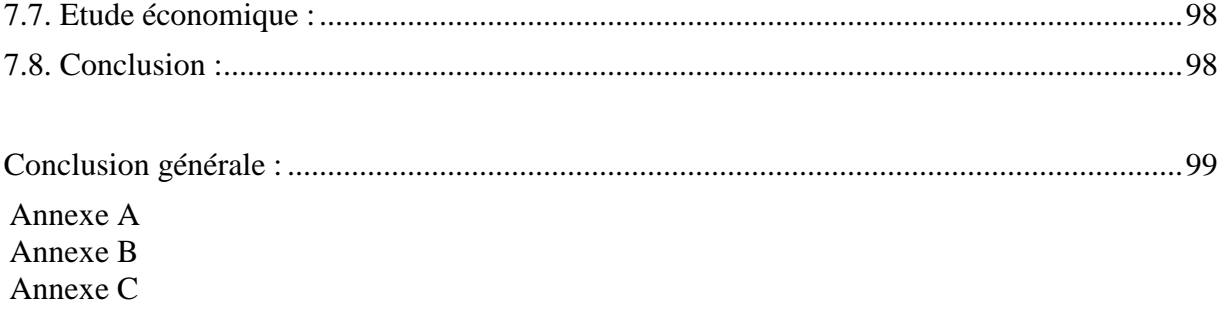

Chapitre 1 *Introduction* 

Chaptire

# *Pré dimensionnement des éléments*  **et descentes des charges**

Chaptire. *Calcul des éléments secondaires* 

Chapitre 4 *Etude dynamique de la structure*

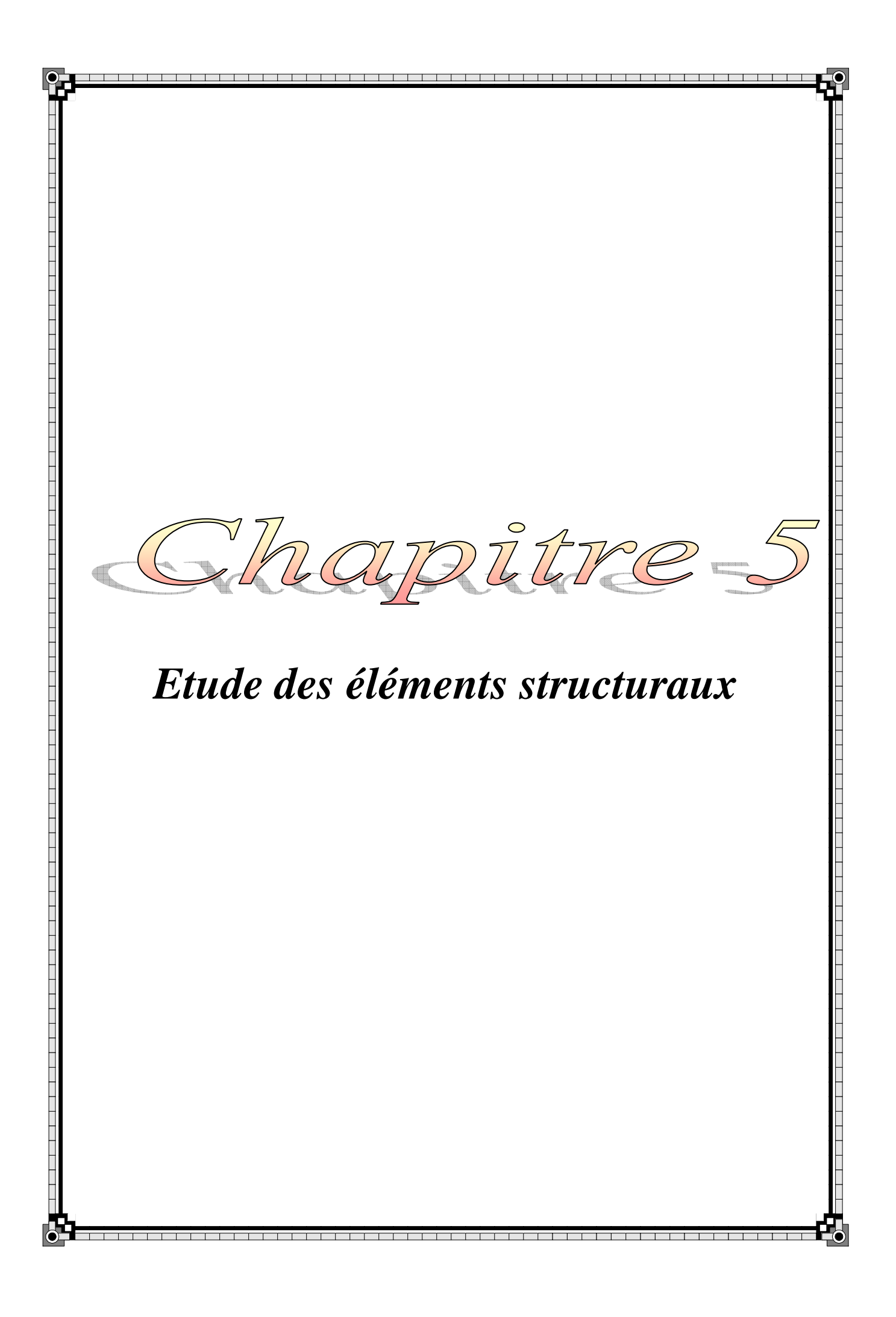

Chapitre 6 *Etude de l'infrastructure*

Chapitre 7 *Etude économique*

 $\mathbf{P}_{\mathbf{r}}$ mclusio

#### **Introduction générale**

Le domaine de construction est un vaste domaine, qui a connu durant son histoire plusieurs rénovations non seulement dans les procédés de conception et de réalisation, mais aussi dans les techniques et les matériaux utilisés dans les structures ; selon les besoins et les capacités. Ainsi on a désormais une variété de choix dans les matériaux, le béton armé, le béton précontrainte, l'acier, le bois.

Toute étude de projet d'un bâtiment dont la structure est en béton armé, à pour trois buts classés comme suit :

a)- Un maximum de sécurité (le plus important) : consiste d'assurer la stabilité de l'ouvrage.

b)- Economie : sert à diminuer les coûts du projet (les dépenses).

c)- Esthétique

L'utilisation du béton armé dans la réalisation c'est déjà un avantage d'économie, car il est moins chère par rapport aux autres matériaux (charpente en bois ou métallique) avec beaucoup d'autres avantages comme par exemples :

-La souplesse d'utilisation

-Durabilité (duré de vie).

-Résistance au feu.

Donc, pour tous ces avantages les constructeurs en Algérie préfèrent l'utilisation du B.A dans la réalisation des projets de bâtiment.

La stabilité de l'ouvrage est en fonction de la résistance des différents éléments structuraux (poteaux, poutres, voiles…) aux différentes sollicitations (compression, flexion…) dont la résistance de ces éléments est en fonction du type des matériaux utilisés et de leurs dimensions et caractéristiques.

Donc ; pour le calcul des éléments constituants un ouvrage, on va suivre des règlements et des méthodes connues (BAEL91, RPA99modifié en2003) qui se basent sur la connaissance des matériaux (béton et acier) et le dimensionnement et ferraillage des éléments résistants de la structure.

La réalisation de cette étude va ma permettre de concrétiser l'apprentissage théorique du cycle de formation de l'ingénieur et surtout d'apprendre les différentes techniques de calcul, les concepts et les règlements régissant le domaine étudie.

#### **1.1.Présentation de l'ouvrage :**

 Le projet à pour objet de l'étude technico-économique d'une toure en ( R+8) a usage multiple constitue :

- Un rez-de-chaussée +  $1<sup>er</sup>$  étage à usage commercial.
- Du 2<sup>mer</sup> au 8<sup>ème</sup> étage à usage d'habitation ,28 logements (4 logement par étage)

Contreventé par un système de portiques-voiles dans les deux sens.

Cet ouvrage sera implanté dans la ville de TIARET faisant partie de la zone de faible séismicité **(zone I**) et groupe d'usage **1B** 

Les textes réglementaires ayant servi à la conception et la vérification du projet sont :

- Le RPA99-version 2003 pour le calcul parasismique.
- Le CBA 93 pour le calcul béton armé.
- Le DTR BC 2.2 pour l'évaluation des charges permanentes et d'exploitation

• Le programme de calcul utilisé pour le calcul des sollicitations, les déformations et le ferraillage est le SAP 2000 version : 10.10

#### **1.2. Caractéristique géométrique :**

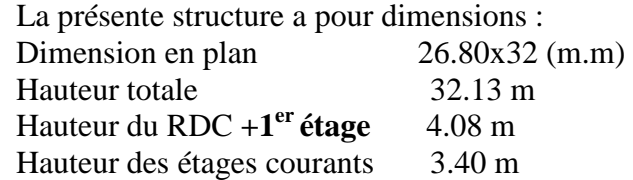

#### **1.3. Eléments constituant l'ouvrage :**

**Plancher :** le type de plancher utilisé est corps – creux dont l'épaisseur 16+5.

Pour les parties non réguliers le planché est en dalle pleine dont l'épaisseur 15 cm.

Et le plancher terrasse a une isolation thermique (Multicouche), il aura en plus une pente moyenne pour l'écoulement des eaux Pluviales.

 **Poteaux :** en béton armé

**Poutres :** en béton armé

 **Voiles :** en béton armé

**Maçonnerie** *:* les murs extérieurs seront en double parois en briques creuses de 15 cm extérieur, 10 cm intérieur et d'une lame d'air de 5 cm.

#### **1.4. Caractéristiques mécaniques des matériaux (1)**

Les matériaux entrant dans la composition de la structure jouent un rôle important dans la résistance des constructions aux séismes.

#### **1.4.1. Le béton**

Le béton de ciment présente une résistance à la compression assez élevée, de l'ordre de 25 à 40MPa ; mais sa résistance à la traction est faible et elle est de l'ordre de 1/10 de sa résistance à la compression.

#### **1.4.1.1. Les matériaux composant le béton**

On appelle béton un matériau constitué par un mélange, dans des proportions convenables de ciment, de granulats (sable et pierrailles) et d'eau.

#### - **Ciment**

Le ciment joue un rôle de liant. Sa qualité et ses particularités dépendent des proportions de calcaire et d'argile, ou de bauxite et de la température de cuisson du mélange.

#### - **Granulats**

Les granulats comprennent les sables et les pierrailles

#### - **Sables :**

Les sables sont constitués par des grains provenant de la désagrégation des roches. La grosseur de ses grains est généralement inférieure à 5mm. Un bon sable contient des grains de tout calibre, mais doit avoir d'avantage de gros grains que de petits.

#### - **Pierrailles :**

Elles sont constituées par des grains rocheux dont la grosseur est généralement comprise entre 5 et 25 à30 mm.

Elles doivent être dures, propres et non gélives. Elles peuvent être extraites du lit de rivière (matériaux roulés) ou obtenues par concassage de roches dures (matériaux concassés).

#### **b-Dosage du béton**

Le dosage du béton est lie au poids du liant employé pour réaliser un mètre cube de béton.

Pour mener cette étude, le béton utilisé est un béton de ciment CPA 325 dosé à 350 kg/m. Ce dosage est destine à offrir les garanties de résistance escomptées et à présenter une protection efficace de l'armature.

#### **1.4.1.2. Résistance caractéristique à la compression**

Un béton est définit par sa résistance à la compression à 28 jours d'âge dite : résistance caractéristique à la compression, notée  $f_{c28}$ .

Lorsque la sollicitation s'exerce sur un béton d'âge j < 28 jours, sa résistance à la compression est calculée comme suit (Art 2-1-11 BAEL 91).

$$
f_{cj} = \frac{j \cdot f_{c28}}{(4,46 + 0.83j)}
$$
 MPa pour j < 28 jours

Pour le présent projet on adoptera :  $f_{c28} = 25 \text{ MPa}$ 

#### **1.4.1.3. Résistance caractéristique à la traction** (Art A-2 12 BAEL91)

Conventionnellement elle est définit de celle à la compression par la formule suivante :  $f_{tj} = 0.6 + 0.06$ .fcj MPa

 $f_{t28} = 2,1 \text{ MPa}$ 

#### **1.4.1.4. Contraintes limites**

**a) Contrainte limite à la compression** (Art 4 –3 .41 BAEL91)

$$
f_{bc} = \frac{0.85 \cdot f_{c28}}{\theta \cdot \gamma_b} \qquad \text{MPa} \qquad .
$$

Avec :

 $γ<sub>b</sub>$ : coefficient de sécurité

 $\gamma_b = 1,50$  en situation courante  $\implies$  f<sub>bc</sub> = 14,20 MPa

 $\gamma_b = 1,15$  en situation accidentelle  $\Rightarrow$  f<sub>bc</sub> = 18,48 MPa θ coefficient qui est en fonction de la durée d'application des actions

 $-\theta = 1$  si durée d'application est supérieur à 24 heures.

 $-\theta = 0.9$  si la durée d'application est entre 1 heures et 24 heures.

 $- θ = 0.85$  si la durée d'application est inférieur à l heures.

#### **b) Contrainte limite de cisaillement** (Art A – 5.1.21 BAEL91)

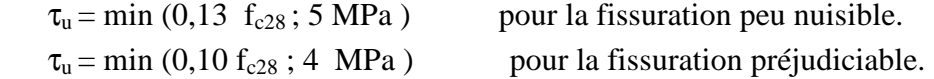

**c) Contraintes de service à la compression** (Art A – 4 .5 .2 BAEL91)

$$
\begin{aligned}\n\sigma_{bc} &= 0,60. \text{ f}_{c28} \qquad \text{MPa} \\
\sigma_{bc} &= 15 \qquad \text{MPa}\n\end{aligned}
$$

#### **1.4.1.5. Module d'élasticité**

On définit le module d'élasticité comme étant le rapport de la contrainte normale et la déformation engendrée. Selon la durée de l'application de la contrainte, on distingue deux types de modules :

**a) Module d'élasticité instantané** (Art A – 2 .1. 21 BAEL91)

Lorsque la contrainte appliquée est inférieure à 24 heures, il résulte un module égale à :

$$
E_{ij} = 11000 \sqrt[3]{f_{cj} MPa}
$$
  
avec :  

$$
f_{c28} = 25 MPa
$$

$$
\Rightarrow E_{ij} = 32164,195 MPa
$$

#### **b) Module d'élasticité différée** (Art A – 2.1.22 BAEL91)

 Lorsque la contrainte normale appliquée est de longue durée, et à fin de tenir en compte l'effet de fluage du béton, on prend un module égal :

$$
E_{vj} = 3700 \sqrt[3]{f_{cj}}
$$
  
avec:  

$$
f_{c28} = 25 \text{ MPa}
$$

$$
\Rightarrow E_{vj} = 10819 \text{ MPa}
$$

#### **c) Module d'élasticité transversale**

$$
G = E / 2 (1+v) \qquad MPa
$$

ν : Coefficient de poisson

#### **d) Coefficient de poisson** (Art A.2 1 3 BAEL91)

C'est le rapport des déformations transversales et longitudinales, il sera pris égale à :

 **-** ν = 0,2 l'état limite de service  $-v = 0$  l'état limite ultime

#### **1.4.1.6. Diagramme contraintes déformations**

 Dans le calcul du béton armé relatif aux états limites, les diagrammes réels sont remplacés par les diagrammes conventionnels suivants :

#### **L'état limite ultime**

On adopte le diagramme parabole rectangle ci dessous :

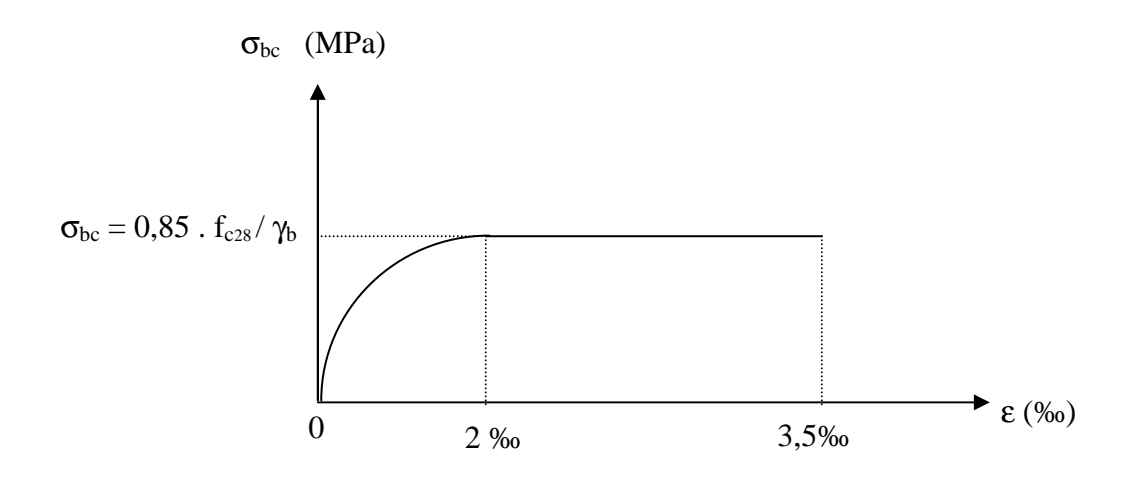

**Figure 1-1** : Diagramme de déformation (béton)

#### **1.4.2. Les aciers**

L'acier est un matériau caractérisé par sa bonne résistance à la traction qu'en compression. Dans le présent projet, nous aurons à utiliser 03 types d'aciers dont les principales caractéristiques sont regroupées dans le tableau suivant :

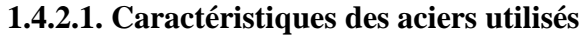

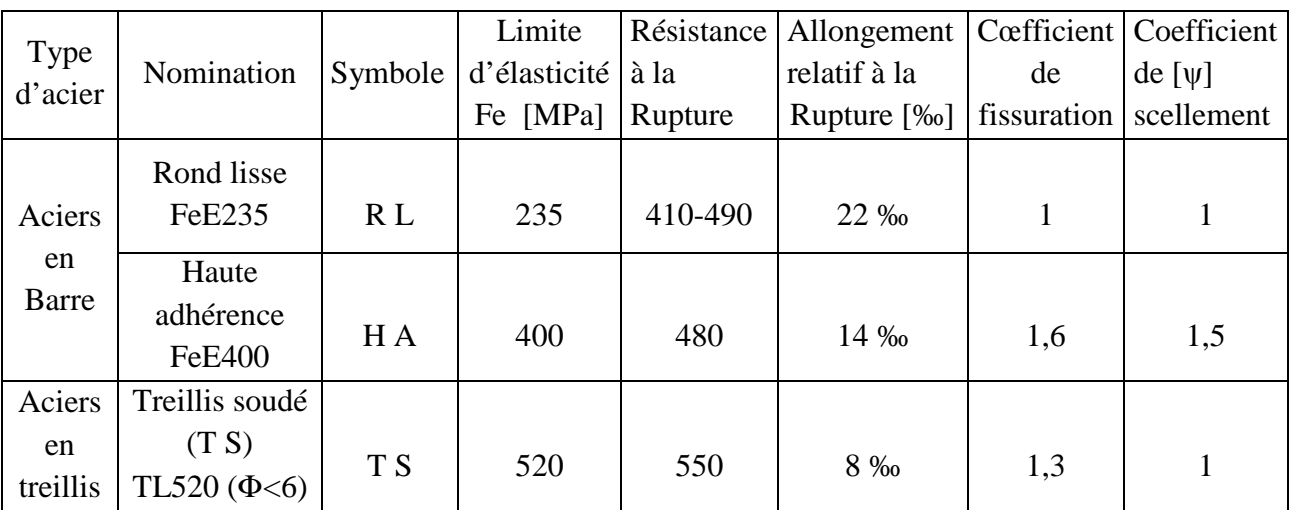

1.4.2.2. Module d'élasticité longitudinal

Il est noté (Es), sa valeur est constante quelle que soit la nuance de l'acier.  $E_s = 200000 \text{ MPa}$ 

#### **1.4.2.3. Diagramme contrainte déformation**

 La mise en évidence des caractéristiques mécaniques de l'acier se fait à partir de l'essai de traction, qui consiste à rompre une tige en acier sous l'effet de la traction simple.

Le diagramme contrainte déformation a l'allure suivante :

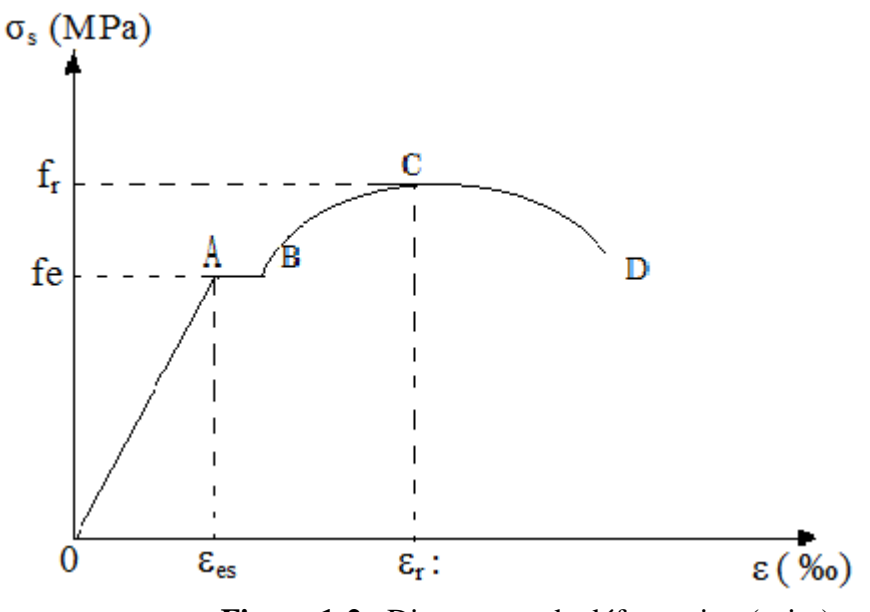

**Figure 1-2** : Diagramme de déformation (acier)

Avec: f<sub>r</sub>: Résistance à la rupture fe : Limite d'élasticité  $\varepsilon_{es}$ : Allongement relatif correspondant à la limite élastique de l'acier  $\epsilon_r$ : Allongement à la rupture

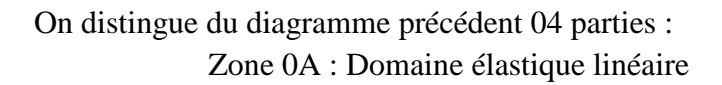

Zone AB : Domaine plastique

Zone BC : Domaine de raffermissement

Zone CD : Domaine de striction

1.4.2.4. Diagramme contrainte déformation de calcul

Dans le calcul relatif aux états limites on utilisera le diagramme simplifié suivant.

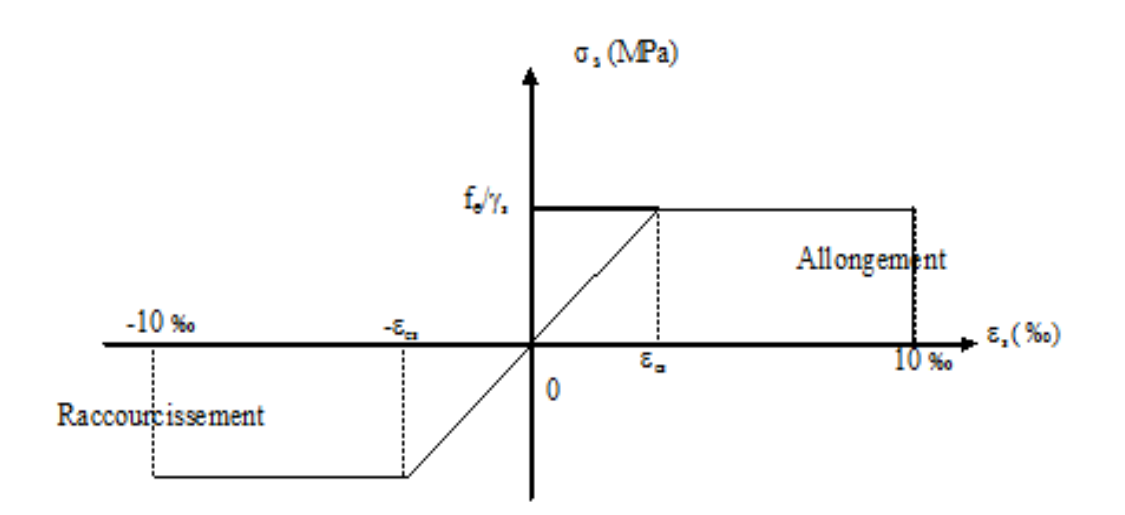

1.4.2.5. Limite d'élasticité

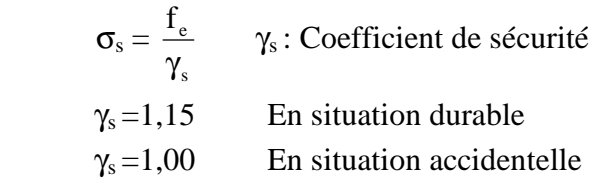

#### **1.4.2.6. La contrainte maximale des armatures tendues à l'E L S**

Il est nécessaire de limiter l'ouverture des fissures (risque de corrosion des armatures), et ce en limitant les contraintes dans les armatures tendus sous l'action des sollicitations de service d'après les règles BAEL91, on distingue trois cas de fissuration :

#### **a) Fissuration peu nuisible** (BAEL9 /Art 4-5-32)

Cas des éléments situés dans les locaux couverts, dans ce cas, il n'y a pas de vérifications à effectuer.

**b) Fissuration préjudiciable** (BAEL91/Art 4-5-33)

$$
\sigma_{s} \leq \overline{\sigma}_{st} = \min (2/3 \text{ fe}; 110 \sqrt{\eta \cdot f_{c28}} ) \quad \text{MPa}
$$

#### **c**) **Fissuration très préjudiciable** (BAEL91 / Art 4-5.34)

$$
\sigma_{s} \leq \overline{\sigma}_{st} = \min(0.5 \text{ f}_{e}, 90 \sqrt{\eta_{t}} f_{t28}) \text{ en } \text{MPa}
$$

1.4.2.7. Protection des armatures (Art A.7-2 4 BAEL91)

Dans le but d'avoir un bétonnage correct et prémunir les armatures des effets intempéries et des agents agressifs. On doit veiller à ce que l'enrobage (C) des armatures soit conforme aux prescriptions suivantes :

- $C \ge 5$  cm : Pour les éléments exposés à la mer, aux embruns ou aux brouillards salins ainsi que pour les éléments exposés aux atmosphères très agressives.
- $C \geq 3$  cm : Pour les éléments situés au contacte d'un liquide (réservoir, tuyaux, canalisations)
- $C \ge 1$  cm : Pour les parois situées dans des locaux non exposés aux condensations.

#### **1.5. Hypothèses de calcul (BAEL91) :**

 **.** Les sections droites restent planes après déformation

- **.** Il n'y a pas de glissement relatif entre les armatures et le béton.
- **.** La résistance à la traction du béton est négligeable à cause de la fissuration.
- **.** Le diagramme contraint déformations de l'acier est celui défini ci-dessus.
- **.** Le diagramme contraintes déformations de béton est celui défini ci-dessus.

 **.** Les positions que peut prendre le diagramme des déformations d'une section droite passent au moins par l'un des trois pivots définis.

#### **Choix des matériaux dans l'élaboration du projet :**

#### **A) Béton :**

- $\triangle$  Ciment dosé à 350 kg / m<sup>3</sup>
- $F_{C28} = 25 \text{ Mpa}$
- $s_{bc} = 14.2 \text{ Mpa}$
- $F_{t28} = 2.1 \text{ Mpa}$
- $E_i = 32164.2 \text{ Mpa}$
- $E_v = 10721.4$  Mpa
- $\gamma_b = 1.5$

#### **B) Acier :**

 Pour les armatures longitudinales elles sont HA de nuance est de FeE 400 Mpa**.**  Pour les armatures transversales sont des RL de nuance est de FeE 235 Mpa.

- La contrainte limite à l'E.L.U

- $\bullet$  Des barres (HA) : F<sub>e</sub> E400
- $\textbf{s}_s = 348 \text{ Mpa}$
- $\gamma_s = 1.15$
- $\eta = 1.6$
- $E_s = 2.10^5$  Mpa

#### **ZERROUKI Abdelhakim Chapitre 2: Pré-dimensionnement et descente des charges**

#### **2.1. Introduction:**

Pour assurer une bonne tenue et stabilité de l'ouvrage, il faut que tous les éléments de la structure soient pré-dimensionnés pour résister aux différentes sollicitations :

 Sollicitations verticales : dues aux charges permanentes surcharges du plancher, poutrelles et poutres.

 $\checkmark$  Sollicitations horizontales : dues aux effets du vent et du séisme.

Le pré-dimensionnement de chaque élément de la structure est conforme au règlement de (C.B.A.93) et (R P A 99 V 2003).

#### 2.2. Evaluation des charges et surcharge

La descente de charges a pour but de déterminer les charges et les surcharges revenant à chaque élément porteur au niveau de chaque plancher.

#### **Plancher** :

Le type de plancher utilisé est en corps – creux.

Pour les parties non réguliers le planché est en dalle pleine dont l'épaisseur est de 15cm **Plancher terrasse inaccessible :** (1)

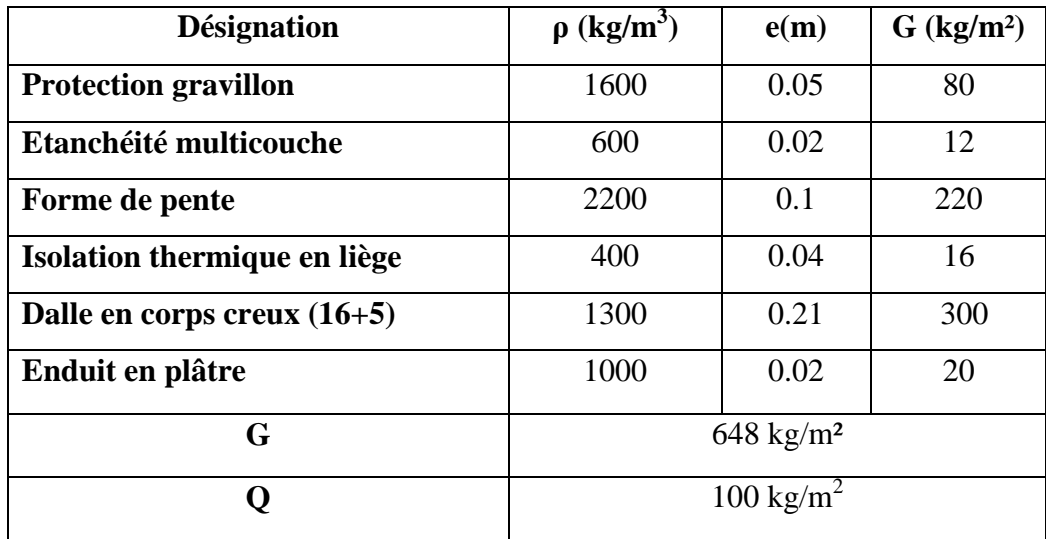

Tableau 2-1 : charge à la terrasse due aux plancher à corps creux

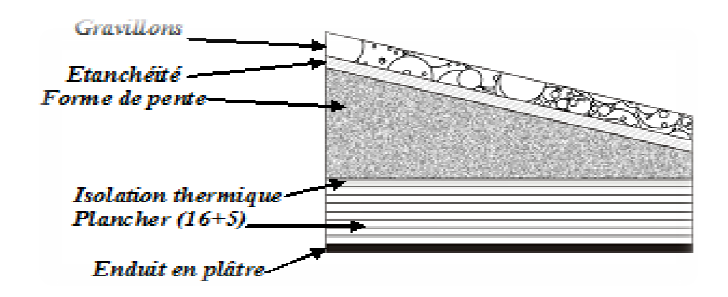

**Figure 2-1:**Plancher type terrasse

#### **Plancher étage courant :**

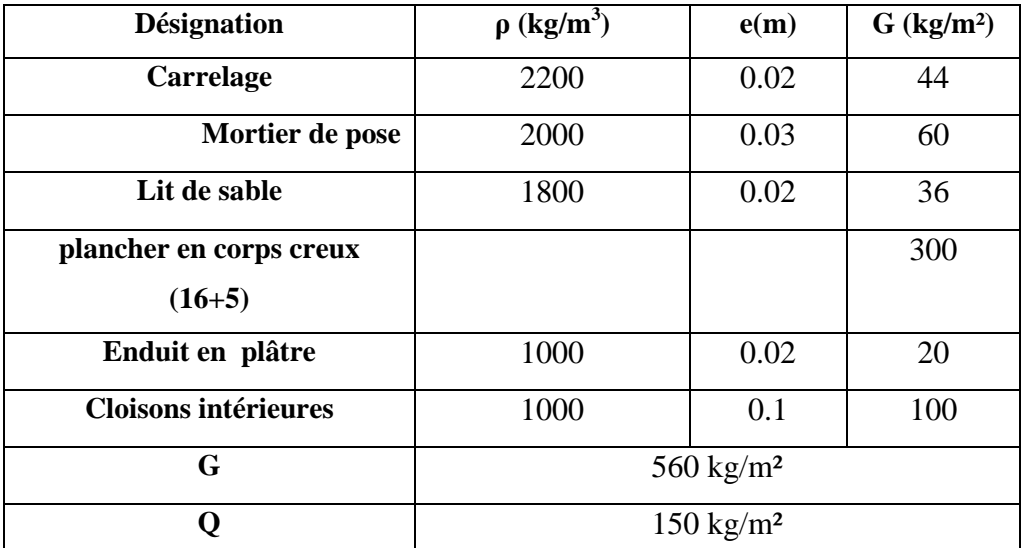

**Tableau 2-2:**Charge due aux planchers à corps creux de niveau courant

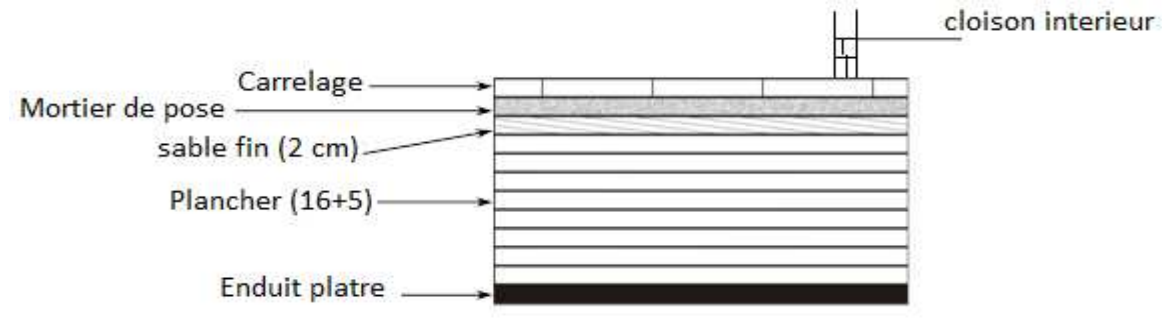

**Figure2-2** : Plancher étage courant

#### **Surcharge d'exploitation (Q)**

- 
- 
- Plancher du1<sup>er</sup> étage (à usage bureau) :  $Q = 250 \text{ kg/m}^2$ .<br>- Plancher RDC (à sage commerciale):  $Q = 400 \text{ kg/m}^2$ . (Eu - Plancher RDC (à sage commerciale):  $Q = 400 \text{ kg/m}^2$ . (Eurocode 4-5 KN/m<sup>2</sup>)
- Pour les halls de circulation  $Q = 2.5 \text{ kg/m}^2$

#### **Dalle pleine:**

(pour les parties non regulier et les balcons, le plancher est en dalle pleine )

- Terrasse inaccessible
- $G = 782 \text{ Kg/m}^2$
- $Q = 100 \text{ Kg/m}^2$
- Les étages courant
- $Q = 350 \text{Kg/m}^2$  (pour les balcons)

#### **Murs**

a. Murs extérieurs :

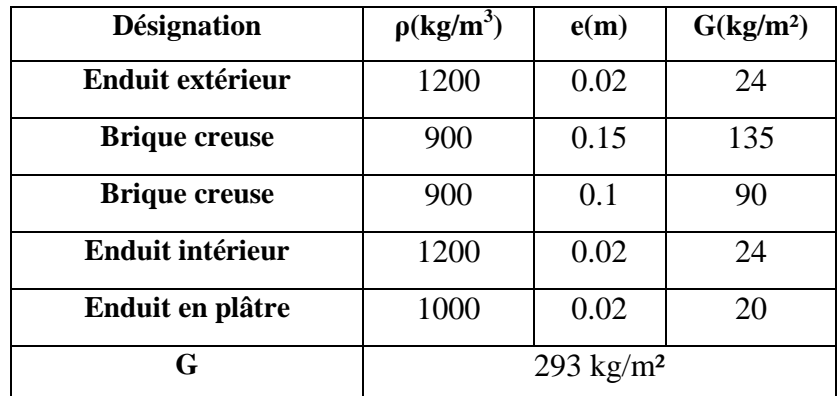

**Tableau 2-3:** Charge permanente du mur extérieur

b. Murs intérieurs (simple parois) :

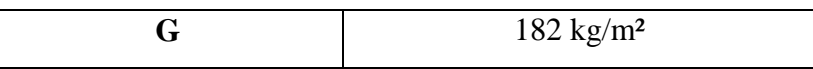

**Tableau 2-4:** Charge permanente mur intérieur

#### **Remarque**

Les murs peuvent être avec ou sans ouvertures donc il est nécessitent d'opter des coefficients selon le pourcentage d'ouvertures :

Murs avec portes (90%G).

Murs avec fenêtres (80%G).

Murs avec portes et fenêtres (70%G).

#### •**Escaliers**

a. Palie

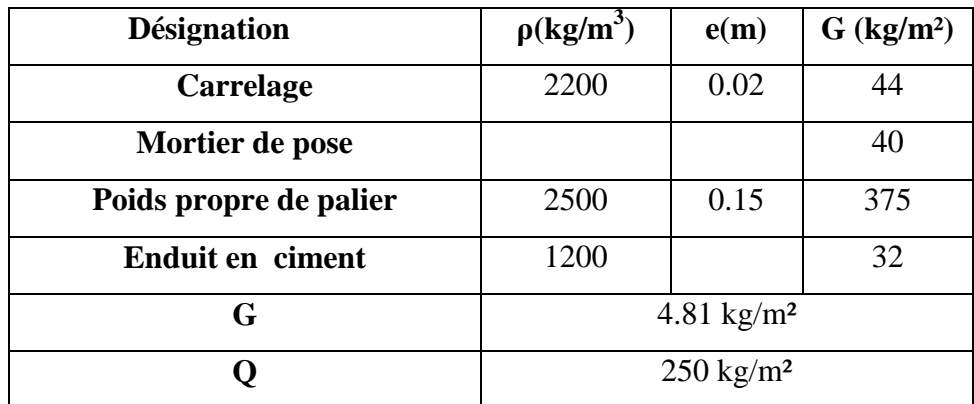

**Tableau 2-5:** descente des charges du palier

b-Volée (paillasse) :

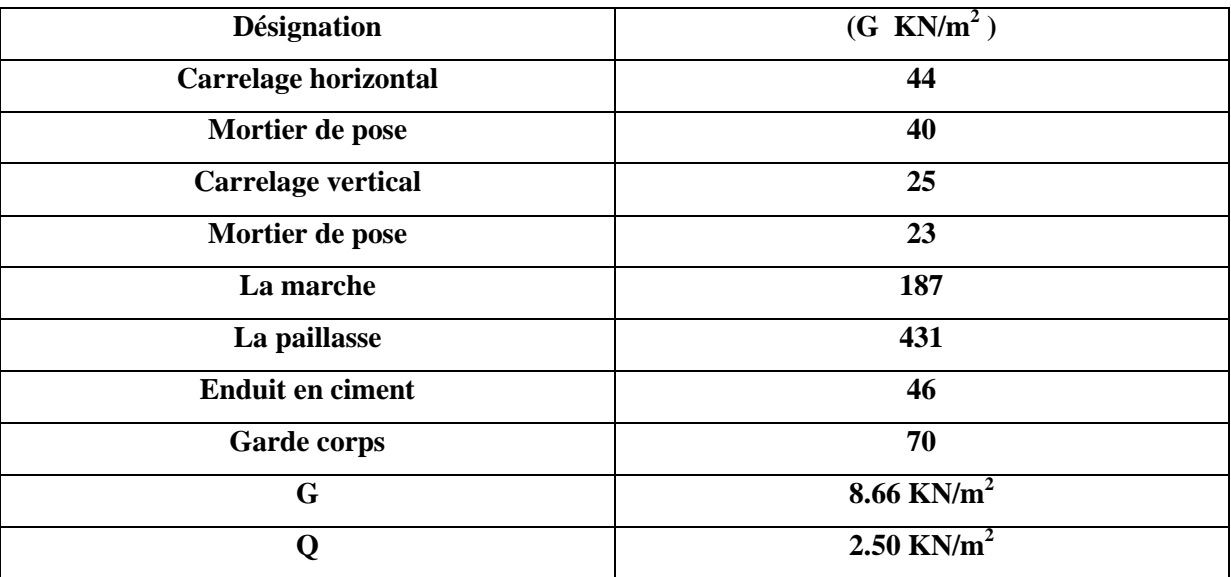

**Tableau 2-6:** descente des charges de la paillasse

#### **2.3. Pré dimensionnement des éléments résistants :**

#### **2.3.1. Les planchers :**

 Dans notre structure, les planchers sont à corps creux, les corps creux n'interviennent pas dans la résistance de l'ouvrage sauf qu'ils offrent un élément infiniment rigide dans le plan de la structure

L'épaisseur des dalles dépend le plus souvent des conditions d'utilisation et de résistance.

L'épaisseur de plancher est conditionnée par : h  $\geq$ 22,5 *l*

l : plus grande porté dans le sens considéré entre ' nu'

$$
h \ge \frac{370}{22,5} = 16.4
$$
cm done **h = 21 cm**

 $h = (16 + 5)$  cm

16 cm pour le corps creux.

5 cm pour la dalle de compression.

#### **2.3.2. Les poutres :**

D'une manière générale on peut définir les poutres comme étant des éléments porteurs horizontaux, on a deux types de poutres :

> Les poutres principales

Reçoivent les charges transmises par les solives (poutrelles) et les réparties aux poteaux sur lesquels ces poutres reposent

D'après les règles de CBA93 on a :

$$
\frac{L}{15} \leq h \leq \frac{L}{10}
$$

L :la portée maximale entre axe des poutres

On a:

$$
L = 7,00 \text{ m}
$$
  
\n
$$
\Rightarrow \frac{700}{15} \le h \le \frac{700}{10}
$$
 On prend :  $h = 50 \text{ cm}$  et  $b = 30 \text{ cm}$   
\n
$$
\Rightarrow 46.66 \le h \le 70
$$
 Les dimensions des pourres doivent satisfaire à la condition du R.P.A 99

#### **ZERROUKI Abdelhakim Chapitre 2: Pré-dimensionnement et descente des charges**

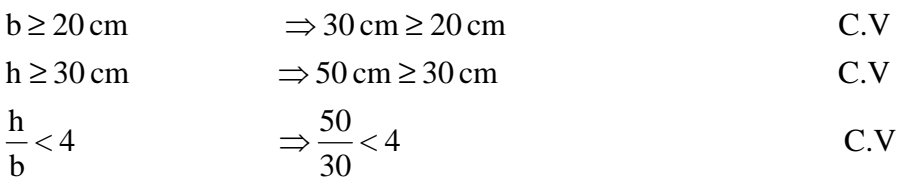

#### - Les poutres secondaires

Reliant les portiques entre eux pour ne pas basculées.

$$
\quad \text{On a:} \quad
$$

On prend : *h* = 35 *cm* et *b* = 30 *cm*  $\Rightarrow$  26.66  $\leq h \leq 40$ 10 400 15  $\Rightarrow \frac{400}{15} \leq h \leq$  $L = 4.00 \ m$ 

Les dimensions des poutres doivent satisfaire à la condition du R.P.A 99 V2003.

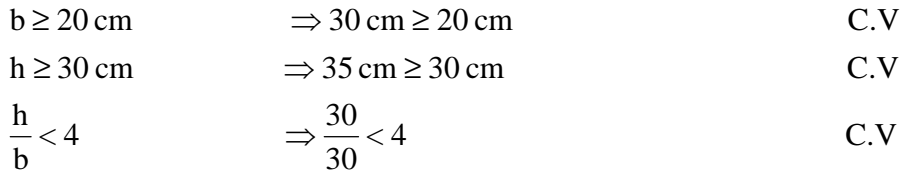

#### **2.3.3. Poteaux**

On suppose une charge moyenne de 1  $(t/m^2)$  par étage.

Les sections transversales des poteaux doivent satisfaire aux conditions du R.P.A 99 V2003.  $\min(a, b) \ge 25$  Zone :1 et 2

 $(a, b) \geq \frac{h_e}{20}$   $h_e$ : hauteur d'étage 4 4  $\frac{1}{1} < \frac{a}{1} <$ 20 min  $(a, b) \geq \frac{h_e}{20}$   $h_e$ *b a*

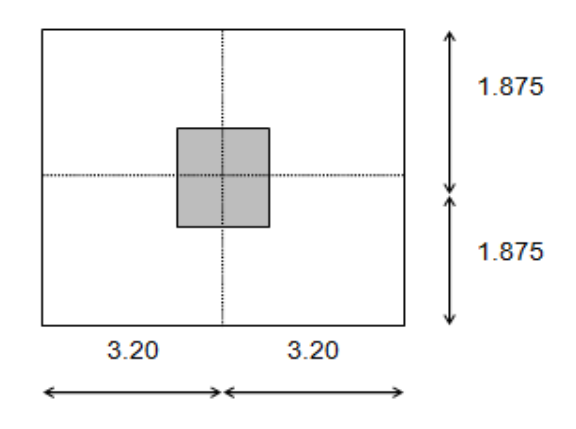

#### **Figure 2-3:**section du poteau le plus sollicité

Nu : étant la charge verticale a l'ELU. Avec :  $Nu = Pu \times S \times n$ Pu: charge du plancher  $Pu = 1t/m<sup>2</sup>$ S:surface supporté par le poteau le plus sollicité  $S = 6.40*3.75 = 24$  m<sup>2</sup> n:nombre d'étage.  $Nu = 1 x 24 x 9 = 216 t.$  $Nu = 2.16MN$ .

• Section réduite

$$
B_r \ge \frac{\beta \times N_u}{\frac{f_{bc}}{0.9} + \frac{0.85 \times f_e}{100 \times \gamma_s}}
$$

 β : Coefficient de correction dépendant de l'élancement mécanique λ des poteaux qui prend les valeurs :

$$
\begin{aligned} \beta&=1{+}0{,}2{(\lambda\!35)^2}&\text{ si }\lambda\leq50.\\ \beta&=0{.}85\lambda^2{/}1500&\text{ si }50<\lambda<70. \end{aligned}
$$

On se fixe sur un élancement mécanique  $\lambda$ =35 pour rester toujours dans le domaine de la compression centrée d'ou : β = 1.2

$$
f_e = 400 \text{ Mpa}
$$
\n
$$
\gamma_s = 1.15 \text{ (cas générale)}
$$
\n
$$
f_{bc} = \frac{0.85 \times f_{c28}}{\theta \times \gamma_b} \implies f_{bc} = 14.17 \text{ Mpa}
$$
\n
$$
\text{Avec}: f_{c28} = 25 \text{ Mpa}
$$
\n
$$
\gamma_b = 1.5 \text{ (cas générale)}
$$
\n
$$
\theta = 1 \text{ (charge} > 24 \text{h)}
$$

$$
B_r \ge \frac{1,2 \times 2.16}{14.17 - 0.85 \times 400} \Rightarrow B_r \ge 0,138 \text{ m}^2
$$

 $100 \times 1,15$  $0,85 \times 400$ 

×  $+\frac{0,85\times}{1,88}$ 

$$
\begin{array}{c}\n0,9 \\
\lambda \le 50\n\end{array}
$$

$$
\lambda = \frac{L_f}{i} = \frac{0.7L_0}{i}
$$

$$
i = \sqrt{\frac{I}{B}}
$$

17,14

**Lf** : longueur de flambement **i** : rayon de giration Avec :  $\angle$  **B**: section des poteaux **λ** : L'élancement du poteau

**I** : moment d'inertie de la section par rapporte a passant par son centre de

gravité et perpendiculaire au plan de flambement

$$
B = a.b
$$
  
\n
$$
I = \frac{b.a^{3}}{12}
$$
  
\n
$$
i = \sqrt{\frac{b.a^{3}}{12.a.b}} = \sqrt{\frac{a^{2}}{12}} = 0,289a
$$

On a: L<sub>0</sub>=4.08m; L<sub>f</sub>=0,7\*4.08= 2,86m  $(a-0.02)^*(b-0.02) > B_r$ Cest a dire  $(0.286-0.02)$  \*  $(b-0.02) \ge 0.138$  $0.266*$  (b-0.02)  $\geq 0.138$  $0.266b - 0.0052 \ge 0.138$  $\rightarrow$  b=0.1432/0.266  $b=0.538$  et a=0.266 poteau rez de chausser  $B \geq \frac{Nu}{0.3} * F_{c28}$  $B \ge \frac{2.16}{93} * 25 \rightarrow B \ge 0.288 \rightarrow b = \sqrt{0.288} \rightarrow b = 0.537$ 

On prend b=55 cmet a=55cm

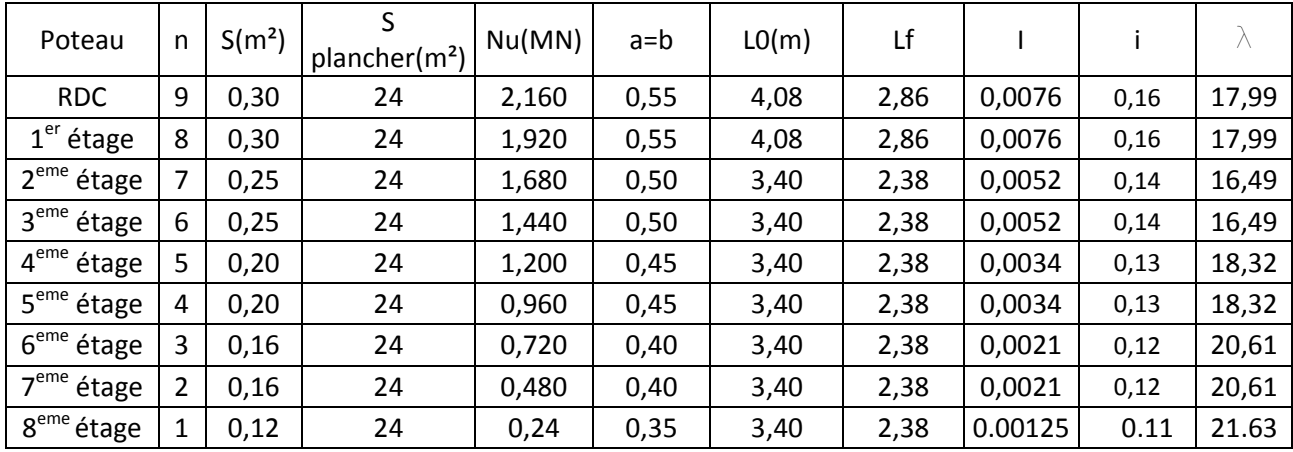

#### 2.3.4. Les voiles

Les voiles sont considérés comme des éléments satisfaisants la condition de

R.P.A 99 V2003, P 56;

 $l \ge a/4 \rightarrow a \ge l/4$ 

 $l$ : La longueur du voile.

 $a: L'$ épaisseur du voile.

Dans le cas contraire, ces éléments sont considérés comme des éléments linéaires.

L'épaisseur minimale est de 15cm. De plus, l'épaisseur doit être déterminée en fonction de la hauteur d'étage h<sub>e</sub> et des conditions de rigidité aux extrémités comme suit :

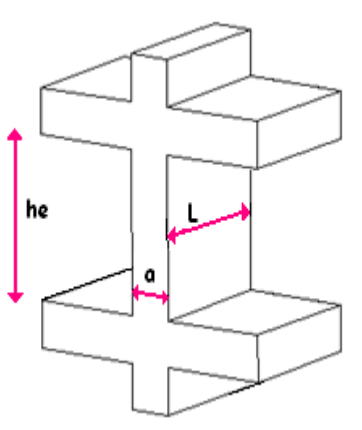

**Figure 2-4**:Coupe de voile en élévation

On a: 
$$
h_e = 3.4 \text{ m} \rightarrow a \ge 3.4/20 = 0,17
$$
 pour les étages  
 $h_e = 4.08 \text{ m} \rightarrow a \ge 4.08/20 = 0.204$  RDC+1<sup>er</sup> étage

a=25cm pour tous les étages

(3)(1)(4)(5) **(13)** 

#### **3.1. Introduction**

Les éléments secondaires sont des éléments qui ne contribuent pas directement au contreventement, dont l'étude de ces éléments est indépendante de l'action sismique.

#### **3.2. Étude du Plancher à corps creux**

Les planchers sont des aires planes limitant les différents étages en assurant la double Fonction :

- Celle de la résistance : Les planchers supportant leur poids propre et les charges d'exploitations, ils servent à transmettre les charges verticales aux éléments porteurs verticaux et assurant la compatibilité des déplacements horizontaux .ils sont infiniment rigides dans leurs plans.

- Celle d'isolation thermique et acoustique : Le calcul d'un plancher se résume au calcul des poutrelles qui sont perpendiculaires aux poutres principales.

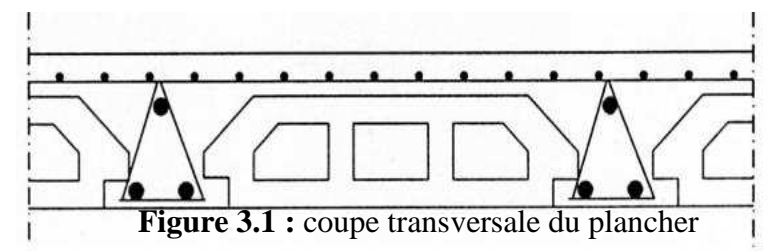

#### **3.2.1. Vérification des conditions**

 D'après le **B.A.E.L 91** pour la détermination des efforts tranchants et des moments fléchissant dans le cas des poutrelles, on utilise l'une des trois méthodes :

- Méthode forfaitaire.
- Méthode de Caquot.
- Méthode des trois moments.

#### **3.2.2. Les types des poutrelles**

Dans ce projet on a 8 types des poutrelles, 3ypes pour RDC et  $1<sup>er</sup>$  étage, et 5 types pour les autres étages

## **A** ) RDC +1 $^{\text{er}}$  étage :

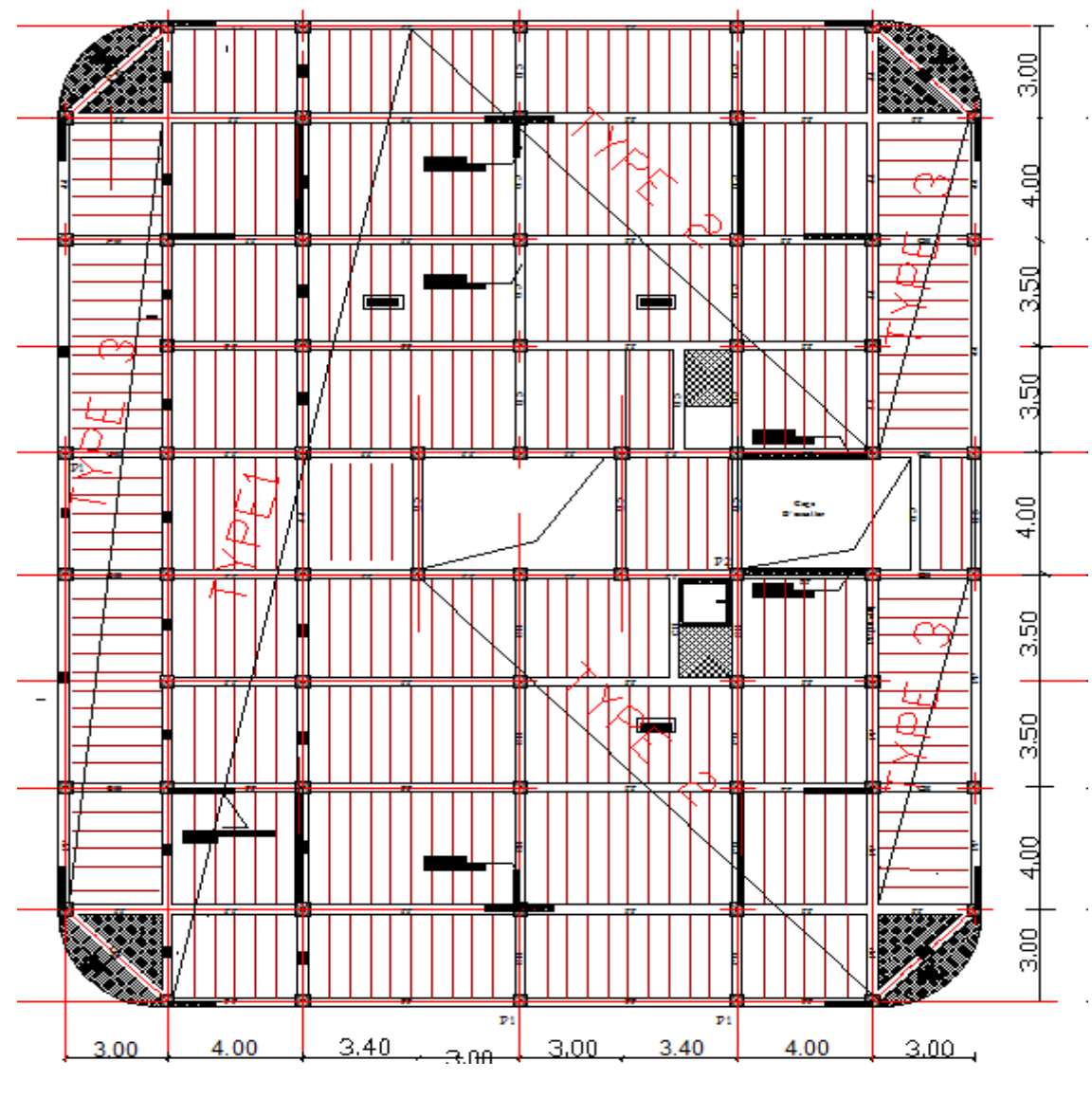

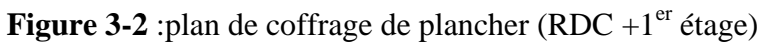

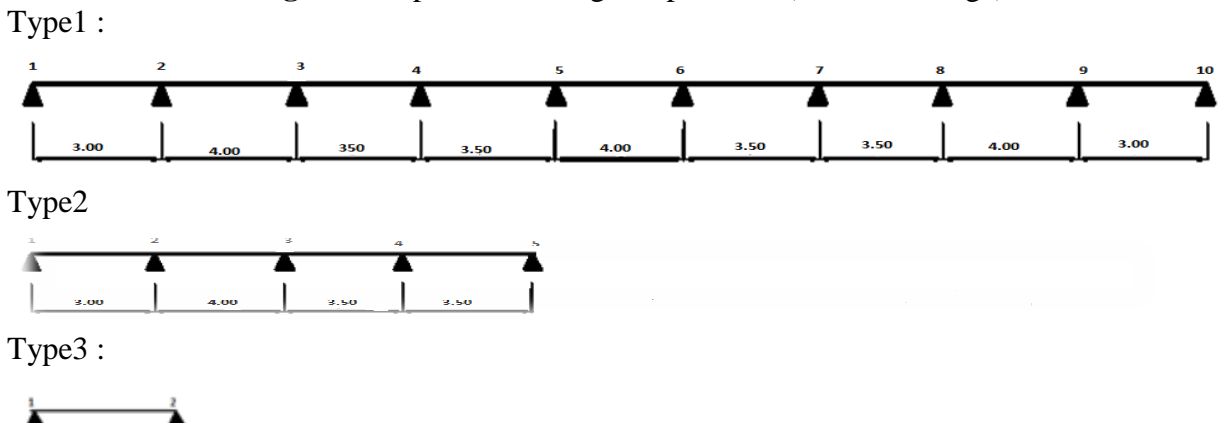

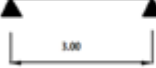
b) les étages +terrasse

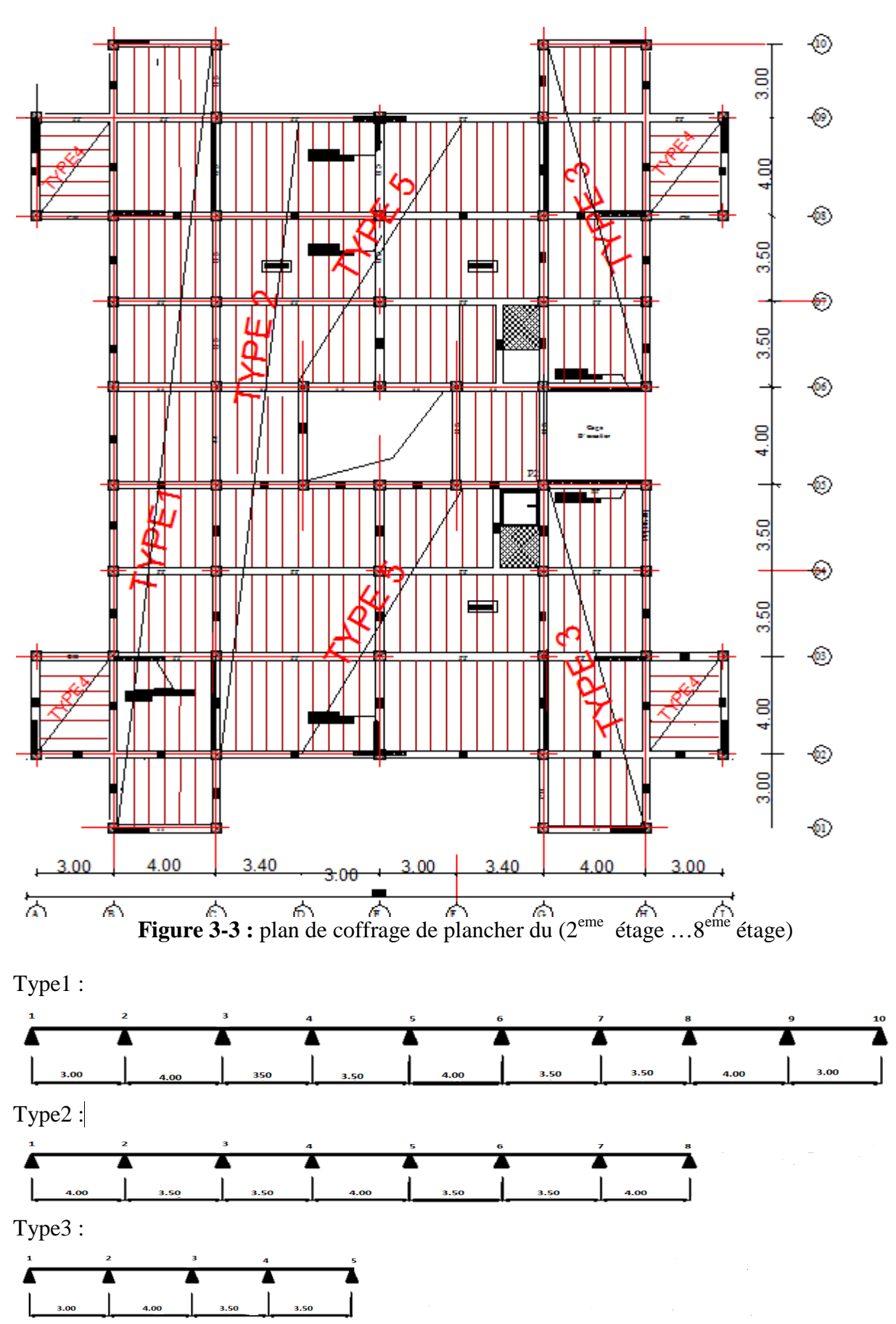

Type 4 :

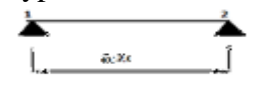

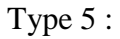

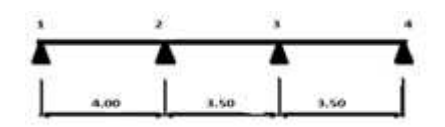

#### **3.2.3. Détermination des sollicitations des poutrelles poutrelles :**

Le calcul des poutrelles se fait par une des deux méthodes Le calcul des poutrelles se fait par une des deux méthodes :

-la méthode forfaitaire.

-La méthode des trois moments.

Pour l'application de la méthode forfaitaire dans la calcul des sollicitations en vérifiant les conditions suivantes : -La méthode des trois moments.<br>Pour l'application de la méthode forfaitaire dans la calcul des sollicitations en vérifiant les conditions suivantes :<br>
1)  $Q \leq Max (2 G, 5 Kg/m<sup>2</sup>)$ .

- 1)  $Q \leq Max (2 G, 5 Kg/m<sup>2</sup>).$
- 2) Fissuration peu nuisible. Fissuration peu nuisible.
- 3) Inertie constante.
- 4) Le rapport de longueur entre deux travées consécutifs doit être compris entre : 0,8 et 1,25.<br>  $0.8 \le \frac{L_i}{L_{i+1}} \le 1.25$ <br> **emple de calcule :**<br>
choisi la poutre de type 5 par les étages : 1,25.

$$
0.8 \leq \frac{L_{i}}{L_{i+1}} \leq 1.25
$$

#### **Exemple de calcule :**

On choisi la poutre de type 5 par les étages

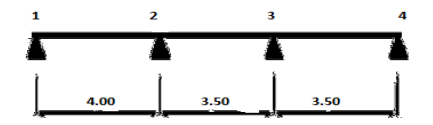

Si l'une des 04 conditions n'est pas vérifiée les calculs devront se faire par la méthode des 03 moments.

Notre construction présente un rapport entre travées successives qui vérifie les conditions de la méthode forfaitaire :

1) la surcharge d'exploitation doit être inférieur ou égale :

 $Q \leq Max (2G; 500 \text{ dan} / \text{m}^2).$ 

- 2) le moment d'inertie est le même dans les différents sections :  $(I = \text{cst})$ .
- 3) le rapport entre portées successives doit être compris :

$$
0.8 \le \frac{L_i}{L_{i+1}} \le 1.25
$$

$$
0.8 \le \frac{3.15}{2.525} \le 1.25
$$

4) la fissuration est peu nuisible.

Toutes les conditions sont vérifiées donc on peut appliquer la méthode « FORFAITAIRE » pour le calcul des poutrelles

$$
M_t + \left[\frac{M_s + M_d}{2}\right] \geq (1 + 0.3 \text{ a}) \text{ Mo....}
$$
 pour les través de rive et intermédiaire.

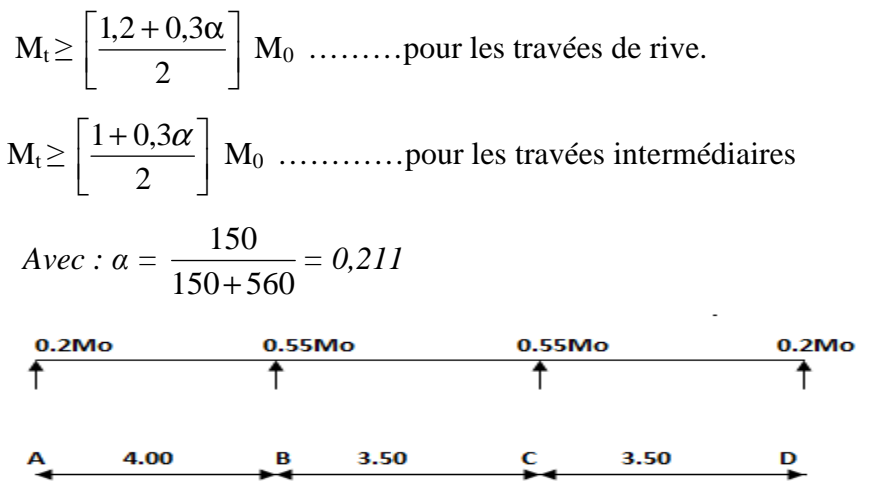

**3.2.4. Les charges des poutrelles**

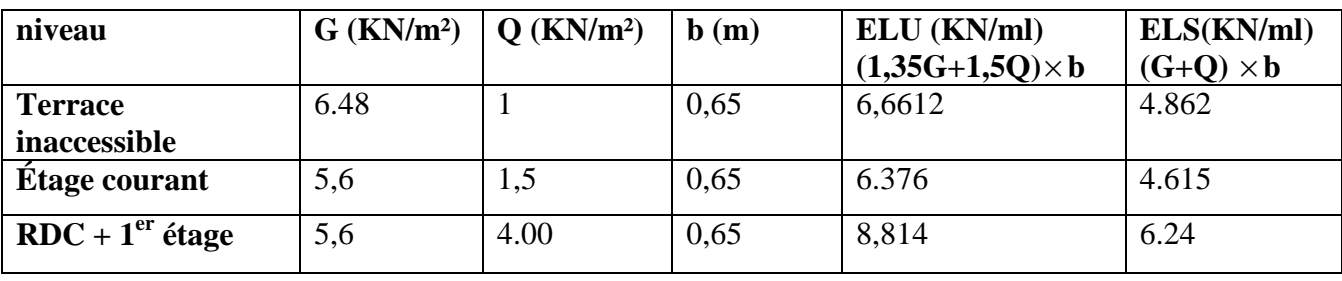

a) E.L.U:

**Tableau 3 3-1**:Charges supporté par Les poutrelles.

Moment fléchissant

$$
M_{0AB} = \frac{ql^2}{8} = \frac{6.376 * (4)^2}{8} = 12.75 \text{ KN.m}
$$
\n
$$
M_{0BC} = \frac{ql^2}{8} = \frac{6.376(3.5)^2}{8} = 9.76 \text{ KNm}
$$
\n
$$
M_{0CD} = \frac{ql^2}{8} = \frac{6.376(3.5)^2}{8} = 9.76 \text{ KNm}
$$

On isole les través **Travé** 1

$$
mg \leftarrow 0.00
$$

$$
Mt = \frac{Mg + Md}{2} > (1 + 0.3 \times)Mo
$$
  
1+0.3 α=1+0.3\*0.21=1.063>1.05  
Appui de rive : M = 0.2 Mo  
Mg=0.2Mo  
Md=0.55Mo  

$$
Mt1 = \frac{1.2+0.3\alpha}{2} M = 0.631Mt \rightarrow Mt1 = 0.7Mo
$$

$$
0.7Mo + \frac{Mg + Md}{2} = 0.7Mo \frac{(0.2+0.55)Mo}{2} = 1.075
$$

#### **ZERROUKI Abdelhakim**

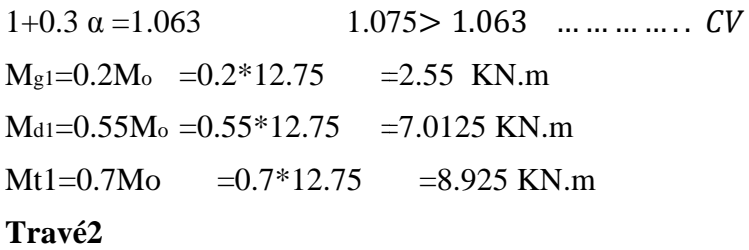

(intermédiaire)

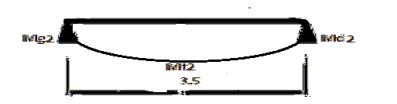

 $\text{Mt2} = \frac{1+0.3\alpha}{2} \text{Mo} = 0.53 \text{ Mo}$ 0.55Mo+  $\frac{0.55 + 0.55}{2}$ Mo = 1.1Mo > 1.063Mo................................... Mg2 =0.55Mo = 0.55\*9.76= 5.368 KN.m Mg2 =0.55Mo = 0.55\*9.76= 5.368 KN.m Md2 =0.55Mo = 0.55\*9.76= 5.368KN.m  $Mt2 = 0.55Mo = 0.55*9.76 = 5.368KN.m$ Md2 =0.55Mo = 0.55\*9.76= 5.368KN.m<br>
Mt2 =0.55Mo = 0.55\*9.76= 5.368KN.m<br>
Travé3<br>
Mt =  $\frac{1.2 + 0.3 \times}{2}$ Mo (cas travé de rive) =0.631Mo  $\rightarrow$  0.7Mo  $\rightarrow$  Mt=0.55Mo

**Travé3**

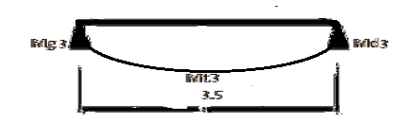

 $Mt = \frac{1.2 + 0.3 \times 10^{12}}{2}$  $0.7Mo+=\frac{0.55+0.2}{3}$  Mo = 1.075Mo Mo = 1.075Mo - 1.063Mo……………………………CV Mg3 =0.55 Mo =5.368 KN.m  $Md3 = 0.2$  Mo = 1.95 KN.m  $Mt3 = 0.7Mo = 6.83 KN.m$ 

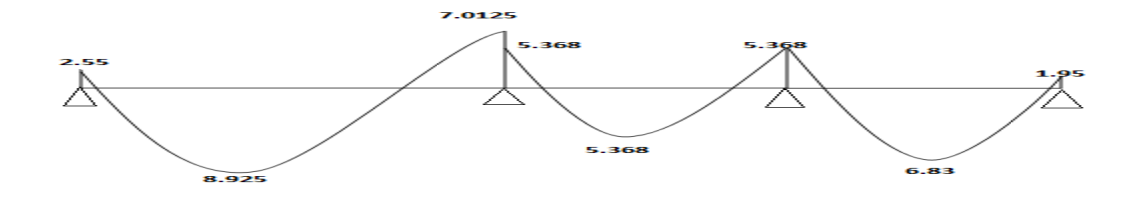

**b) E.L.S : Travé 1** 

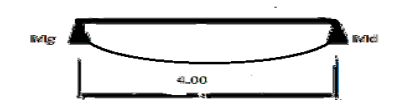

$$
M_{0AB} = \frac{q_s l^2}{8} = \frac{4.615*(4)^2}{8} = 9.23 \text{ KN}.
$$
 m

 $1+0.3 \text{ }\alpha=1+0.3*0.21=1.063>1.05$ 

Appui de rive : Mg=0.2Mo Md=0.55Mo Mt1=.. ∝ Mo Mt1=0.631Mo Mt1=0.631MoMt=0.7Mo  $Mt = 6.461$ KN.m Mg1 = 1.846KN.m Md1 = 5.076KN.m

## **Trave 2**

$$
M_{0BC} = \frac{q_s l^2}{8} = \frac{4.615*(3.5)^2}{8} = 7.067 \text{ KN.m}
$$
  
\n
$$
Mt2 = \frac{1+0.3\alpha}{2} \text{ Mo} = 0.53 \text{ Mo} \rightarrow \text{Mt} = 0.55 \text{Mo}
$$
  
\n
$$
0.55 \text{Mo} + \frac{0.55+0.55}{2} \text{Mo} = 1.1 \text{Mo} > 1.063 \text{Mo} \dots \dots \dots \text{CV}
$$
  
\n
$$
M_{g2} = 3.88 \text{ KN.m}
$$
  
\n
$$
M_{d2} = 3.88 \text{ KN.m}
$$
  
\n
$$
M_{d2} = 3.88 \text{ KN.m}
$$
  
\n
$$
m_{d2} = 3.88 \text{ KN.m}
$$
  
\n
$$
T\mathbf{ravé} 3:
$$

$$
M_{OCD} = \frac{qsl^2}{8} = \frac{4.615*(3.5)^2}{8} = 7.067 \text{ KNm}
$$
\n
$$
Mt3 = \frac{1.2 + 0.3a}{2} \text{ Mo} = 0.631 \text{ Mo} \longrightarrow Mt = 0.7 \text{ Mo}
$$
\n
$$
0.7Mo + \frac{0.55 + 0.2}{2} \text{Mo} = 1.075 \text{ Mo} > 1.063 Mo
$$
\n
$$
Mt3 = 4.95 \text{ KN.m}
$$
\n
$$
Mg3 = 3.886 \text{ KN.m}
$$
\n
$$
Md3 = 1.4134 \text{ KN.m}
$$

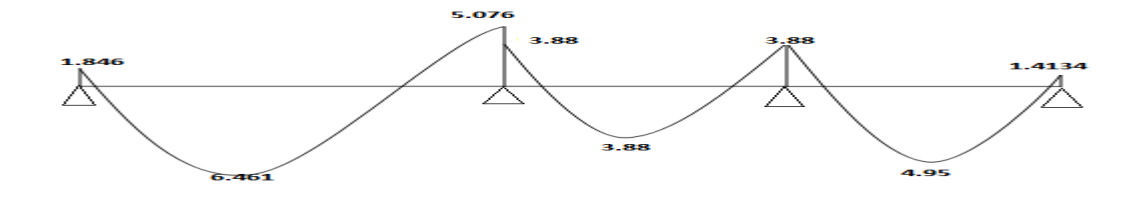

l.

#### **3.2.5. Calcul de moment fléchissant et l'effort tranchant en travées : travé1 :**

$$
\sum_{R_0}
$$
  
\n
$$
\sum_{R_1}
$$
  
\n
$$
\sum_{R_2}
$$
  
\n
$$
\sum_{R_3}
$$
  
\n
$$
\sum_{R_4}
$$
  
\n
$$
\sum_{R_5}
$$
  
\n
$$
\sum_{R_6}
$$
  
\n
$$
\sum_{R_7}
$$
  
\n
$$
\sum_{R_8}
$$
  
\n
$$
\sum_{R_9}
$$
  
\n
$$
\sum_{R_1}
$$
  
\n
$$
\sum_{R_2}
$$
  
\n
$$
\sum_{R_3}
$$
  
\n
$$
\sum_{R_5}
$$
  
\n
$$
\sum_{R_7}
$$
  
\n
$$
\sum_{R_8}
$$
  
\n
$$
\sum_{R_9}
$$
  
\n
$$
\sum_{R_1}
$$
  
\n
$$
\sum_{R_1}
$$
  
\n
$$
\sum_{R_2}
$$
  
\n
$$
\sum_{R_3}
$$
  
\n
$$
\sum_{R_1}
$$
  
\n
$$
\sum_{R_2}
$$
  
\n
$$
\sum_{R_3}
$$
  
\n
$$
\sum_{R_4}
$$
  
\n
$$
\sum_{R_5}
$$
  
\n
$$
\sum_{R_7}
$$
  
\n
$$
\sum_{R_8}
$$
  
\n
$$
\sum_{R_9}
$$
  
\n
$$
\sum_{R_1}
$$
  
\n
$$
\sum_{R_1}
$$
  
\n
$$
\sum_{R_1}
$$
  
\n
$$
\sum_{R_1}
$$
  
\n
$$
\sum_{R_1}
$$
  
\n
$$
\sum_{R_2}
$$
  
\n
$$
\sum_{R_3}
$$
  
\n
$$
\sum_{R_1}
$$
  
\n
$$
\sum_{R_2}
$$
  
\n
$$
\sum_{R_1}
$$
  
\n
$$
\sum_{R_2}
$$
  
\n
$$
\sum_{R_1}
$$
  
\n
$$
\sum_{R_2}
$$
  
\n
$$
\sum_{R_1}
$$
  
\n
$$
\sum_{R_2}
$$
  
\n
$$
\sum_{R_1}
$$
  
\

Travé2 :

$$
\sum_{\text{R1}} \frac{1}{x} + \frac{1}{x} + \frac{1}{x} = \sum_{\text{R2}} \frac{1}{x} = 3.50 \quad \text{R2}
$$
\n
$$
\sum_{\text{R1}} M/1 = 0 \rightarrow \text{R0} * 1 - \frac{q1^2}{2} - M2 = 0
$$
\n
$$
3.5R1 - 39.016 - 5.368 = 0 \quad \Rightarrow \quad R1 = 12.68 \text{ KN}
$$
\nSection2-2:\n
$$
M(x) = R1 x - q \frac{x^2}{2}
$$
\n
$$
= 12.68 x - 6.37 \frac{x^2}{2} \quad \Rightarrow \quad M(o) = 0
$$
\n
$$
M(3.5) = 5.36 \text{ KN}
$$
\n
$$
T(x) = R1 - q x \quad \Rightarrow \quad T(0) = 12.68 \text{ KN}
$$
\n
$$
T(3.5) = -9.615 \text{ KN}
$$

Travé 3 :

$$
\begin{array}{|c|c|c|}\n\hline\n\text{B.368} & 3 & q=6.37 \text{kn/ml} & 1.95 \\
\hline\n\text{R2} & 3.50 & \text{R3} \\
\hline\n\text{R4} & 3.50 & \text{R5} \\
\hline\n\end{array}
$$

 $\sum M/2=0$   $\rightarrow$  R2  $*1-\frac{ql^2}{2}$  $3.5$  R2-  $39.016 - 1.95 = 0$ Section 3-3 :  $3 = 0$  $\rightarrow$  R2 =11.70

• 
$$
M(x) = R2x - q\frac{x^2}{2}
$$
  
= 11.70 x -6.37  $\frac{x^2}{2}$   $\implies$   $M(0) = 0$   
 $M(3.5)=1.94$  KN. m

•  $T=R2 - q x \implies T$ 

• 
$$
T=R2-q x
$$
  $\Rightarrow$   $T(0) = 11.70 \text{ KN}$   
 $T(3.5) = 7.41 \text{ KN}$ 

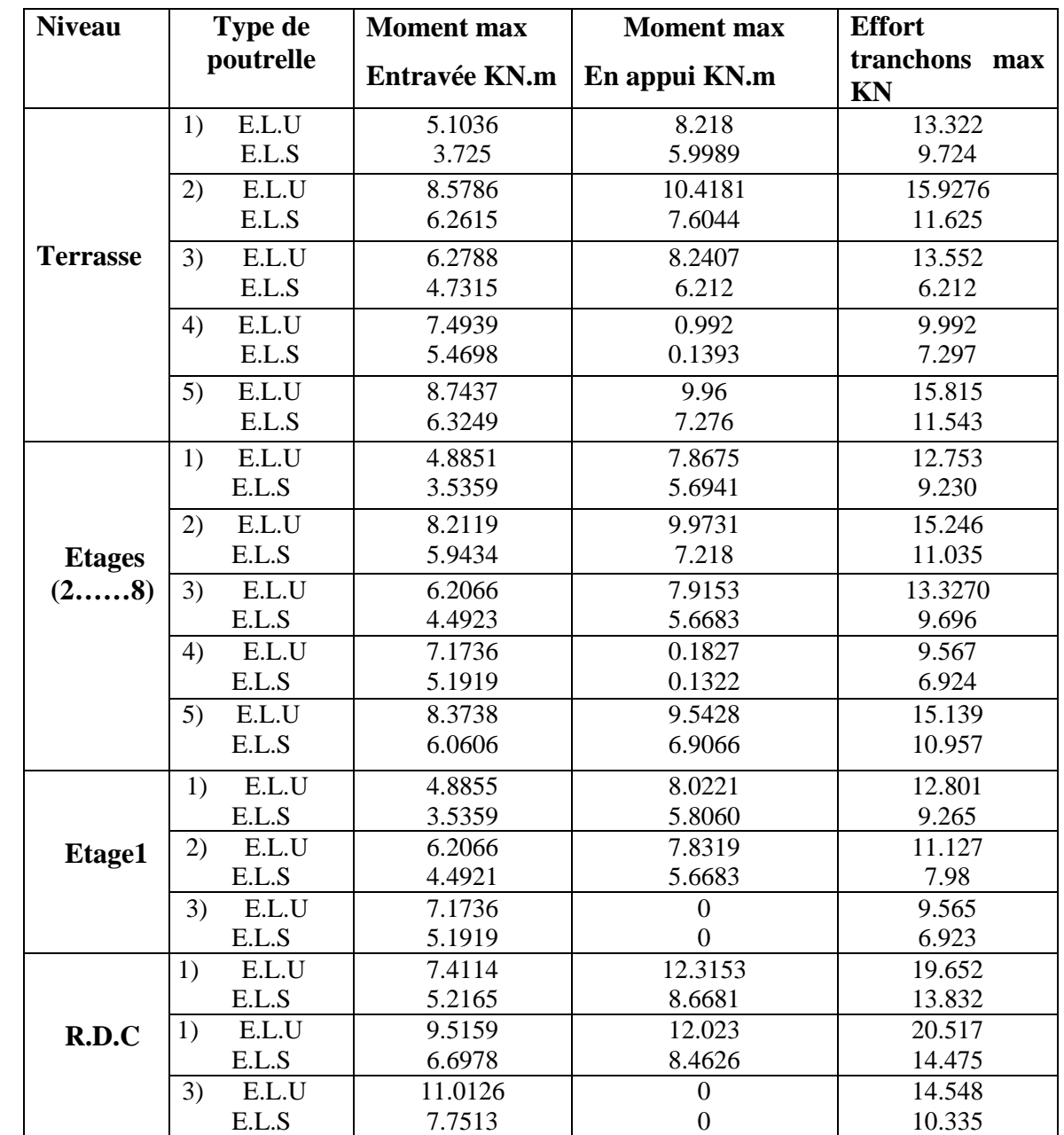

Les resultants des solicitations appliqué sur les pouters sont recapitulate dans le tableau suivant:

**Tableau 3-2** : les sollicitations appliquées sur les poutrelles

# **3.2.6. Ferraillage des poutrelles :**

Dans ce projet on a plusieurs types des poutrelles, donc on considère un seul type «Type*5*» comme un exemple de calcul au niveau du plancher des étages (habitation) et les autres types sont calculés directement par le logiciel SAP2000.

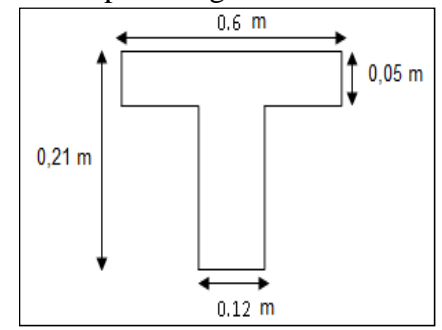

**Figure 3-4 :** Figure d'une poutrelle

## **Armature longitudinale**

**1)ELU :** 

Mtra max=8.925 KN.m =0.008925 MN.m Mappa max =7.0125 KN.m=0.005368MN.m

## **On travé** :

Moment qui équilibre la table :

**Mt** = **b.** ho.  $F_{bc}$  (**d** – **h**<sub>0</sub>*/*2).

 $Mt = 0.65 \times 0.05 \times 14.17 (0.189 - 0.05 / 2)$ 

$$
\Rightarrow Mt = 0.0755 \, MN \, \dots \quad \Rightarrow \quad Mu \, max < Mt
$$

 Donc ; la table n'est pas entièrement comprimée ce qui veut dire que l'axe neutre se trouve dans la table.

- On considère dans un cas plus défavorable, notre section (Section **Te**) comme une section rectangulaire de hauteur (h) et de largeur (b) dans les calculs des armatures.

$$
\mu = \frac{Mu_{\text{max}}}{bd^2 f_{bc}} = \frac{0.008925}{0.65 \cdot (0.189)^2 \cdot 14.17} = 0.027
$$

 $\mu = 0.027 < 0.186$   $\Rightarrow$  les armatures comprimés ne sont pas necessaire.

\* 
$$
\alpha = 1.25 \Big( 1 - \sqrt{1 - 2\mu_u} \Big) = 0.0342
$$

\* 
$$
z = d (1 - 0.4 \alpha) = 0.186 \text{ m}
$$

\* 
$$
A_{st} = \frac{Mu_{\text{max}}}{z \cdot \sigma_{st}} = \frac{0.008925}{0.186 \times 347.83} = 1.379 cm^2
$$

Donc; on adopte: **Ast = 3 T 10= 2.36 cm²** 

**Condition de non fragilité** 

$$
A_{st} \ge 0.23 \ bd \cdot \frac{ft_j}{fe} = 0.23 \times 0.65 \times 0.189 \frac{2.1}{400} = 1.36 cm^2 \cdots \cdots \cdots cv
$$

**En appuis**

\* *Mu max = 7.0125* KN .m = *0,0070125 MN .m*

Puisque Mu  $\lt$  Mt, on a une section rectangulaire (b<sub>0</sub> x h).

\* 
$$
\mu = \frac{Mu_{\text{max}}}{bd^2 f_{bc}} = 0.0213 \times 0.392 \Rightarrow \text{section asimple armature}
$$
  
\n\*  $\alpha = 1.25(1 - \sqrt{1 - 2\mu_u}) = 0.0269$   
\n\*  $z = d (1 - 0.4 \alpha) = 0.187 \text{ m}$   
\n\*  $A_{st} = \frac{Mu_{\text{max}}}{z \cdot \sigma_{st}} = \frac{0.0070125}{0.187 \times 347.83} = 1.078 \text{ cm}^2$ 

$$
\Rightarrow
$$
 On adopte : Ast = 1 T 10 et 1T12 = 1,92 cm<sup>2</sup>.

**Condition de non fragilité :** 

$$
A_{st} \ge 0.23 \, bd \cdot \frac{ft_j}{fe} = 0.23 \times 0.12 \times 0.189 \frac{2.1}{400} = 0.27 \, cm^2 \, \dots \dots \dots \, cv
$$

**2) E.L.S**

$$
\alpha \le \frac{\gamma - 1}{2} + \frac{fc_{28}}{100} \qquad \text{avec} \qquad \gamma = \frac{Mu}{Ms}
$$

$$
\frac{\text{En travée}: \ \gamma = \frac{Mu}{Ms} = \frac{8.925}{6.461} = 1.38}{6.461} = 1.38
$$
\n
$$
\Rightarrow \alpha = \left(\frac{1.38 - 1}{2}\right) + \left(\frac{25}{100}\right) = 0.44
$$

Avec  $\alpha = 0.0342 \le 0.44$ ………… **CV**.

$$
\frac{\text{En appuis}}{\text{Ms}}: \ \gamma = \frac{Mu}{Ms} = \frac{0.0070125}{0.005076} = 1.38
$$
\n
$$
\alpha = \left(\frac{1.38 - 1}{2}\right) + \left(\frac{25}{100}\right) = 0.435
$$

Avec α*=0.0269 < 0,435* ………… CV

**b) Armature transversale :** 

#### **Vérification au cisaillement :**

#### **Fissuration peu nuisible :**

$$
\tau_{u} = \text{Tu} / b_{0}d \quad \text{avec } b_{0} = 12 \text{cm, } d = 21 \text{cm, } \text{T}u = 14.49 \text{ KN}
$$
\n
$$
\Rightarrow \tau_{u} = 0.64 \text{ Mpa}
$$
\n
$$
\bar{\tau} = \min (0.2f_{c28}/1, 5, 5 \text{Ma}) = \min (0.13.25, 4) \Rightarrow \bar{\tau} = 3.33 \text{ Mpa}
$$
\n
$$
\bar{\tau} = 0.64 < 3.33
$$
\n
$$
\tau_{u} < \bar{\tau} \quad \text{(condition verifier)}
$$

#### • **Calcul des armatures transversales:**

$$
\phi_t \le \min\left(\frac{h}{35}, \phi \min, \frac{b}{10}\right) \qquad \Rightarrow \phi_t \le \min\left(\frac{21}{35}, 1, 2, \frac{12}{10}\right) \\
\Rightarrow \phi_t \le \min(0.6, 1, 2, 1, 2) \\
\Rightarrow \phi_t = 6mm
$$

• **Calcul d'espacement des cadres:** 

D'après le **R.P.A 99 V2003** on a :

Zone nodale  $S_t \le \min\left(\frac{h}{4}, 12 \times \phi \min, 30 cm\right)$   $\Rightarrow S_t \le \min\left(\frac{21}{4}\right)$ 4 min J  $\left(\frac{h}{q}, 12 \times \phi \text{ min}, 30 cm\right)$ l  $\leq$  min $\left(\frac{h}{l}\right)$ , 12× $\phi$ 

$$
S_t \le \min\left(\frac{h}{4}, 12 \times \phi \min, 30cm\right) \qquad \Rightarrow S_t \le \min\left(\frac{21}{4}, 12 \times 1, 2, 30\right) \Rightarrow S_t = 5cm
$$

- Zone courante  $\Rightarrow$  S<sub>t</sub> = 10cm  $S_t \leq \frac{1}{2}$   $\implies$   $S_t$  $\leq \frac{h}{2}$   $\Rightarrow S_r \leq \frac{21}{2}$ 2 h
- **Vérification aux glissements :**

En appui :  $T_u - \frac{M_u}{0.9 * d} \le 0$  avec  $\begin{cases} T_u = 14.49 \text{ KN} \\ M_u = 7.0125 \text{KN} \text{ m} \end{cases}$  $\Rightarrow -26.73 < 0$  cv

Donc il n'est pas nécessaire de procédé à la vérification des armatures aux niveaux d'appuis

2

#### •**Vérification de la flèche :**

 $f \le f_{admissible}$  avec  $f_{admissible} = \frac{L}{50}$ 500  $L = 4.00m \implies f_{admissible} = 0.008m$ **2 Calcul de f**:  $I_0 =$  $\frac{b * h^3}{12}$  + 15 \* A<sub>st</sub> \*  $\left(\frac{h}{2}\right)$ − d' )  $\overline{\mathbf{c}}$ =  $\frac{0.6 * 0.21^3}{12} + 15 * 2.36 * 10^{-4} * \left(\frac{0.21}{2}\right)$  $-0.021\right)^2$  $I_0 = 5.266 * 10^{-4} m^4$  $\lambda_i = \frac{0.05 * t_{128}}{0 * (2 + 3 * b)}$  $\varphi*(2+3*\frac{b_0}{h})$ Donc  $λ_i = 3.58$ Avec  $\varphi = \frac{A_{st}}{b_0 * d} = \frac{2.36 * 10^{-4}}{0.12 * 0.21} \Rightarrow \varphi = 0.00936$  $\mu = 1 - \frac{1.75 * t_{128}}{4 * \varphi * \sigma_x + f_{128}} \implies \mu = 0.757$  $I_{fi} = \frac{1.1 * I_0}{1 + \lambda_i * I}$  $\frac{1.1*1_0}{1+\lambda_i*\mu} \implies I_{fi} = 1.56*10^{-4}.m^4$  $E_i = 32164.19 \text{ MPa}$  $\overline{1}$  $\frac{1}{\gamma} = \frac{M_{\rm ser}}{E_i * I_{\rm ff}}$  $\frac{m_{\text{ser}}}{E_i * I_{\text{fi}}}$  = 0.00159 m<sup>-1</sup> Donc  $f = \frac{L^2}{10}$  $rac{L^2}{10} * \frac{1}{\gamma}$  $\frac{1}{\gamma}$   $\Rightarrow$   $f = 0.00254$   $\lt$  0.008......

#### **3.2.7. Ferraillage de la dalle de compression :**

#### D'après le règlement CBA :

La dalle de compression a une épaisseur de 5 cm armée par treillis soudés de diamètre  $\phi$ 5mm, dont les dimensions des mailles ne doivent pas dépasser :

- 20 cm pour les armatures perpendiculaires aux nervures.
- 30 cm pour les armatures parallèles aux nervures.

• Pour les armatures perpendiculaires aux nervures :

$$
\int_{A_1}^{f_e} = 500 MPa.
$$
\n
$$
A_1 \ge \frac{4.L}{f_e}. \text{ Avec } L = 60 \text{ cm.} \qquad \text{donc}: A_1 \ge 0, 60 cm^2 / ml.
$$

Pour les armatures parallèles aux nervures :

$$
A_2 = \frac{A_1}{2} = 0,30 \, \text{cm}^2 / \, \text{ml}.
$$

Donc : On adopte un treillis soude de  $\phi$  6 et un espacement (20×20) cm<sup>2</sup>.

Les armatures appliquées sont présentées dans le tableau suivant :

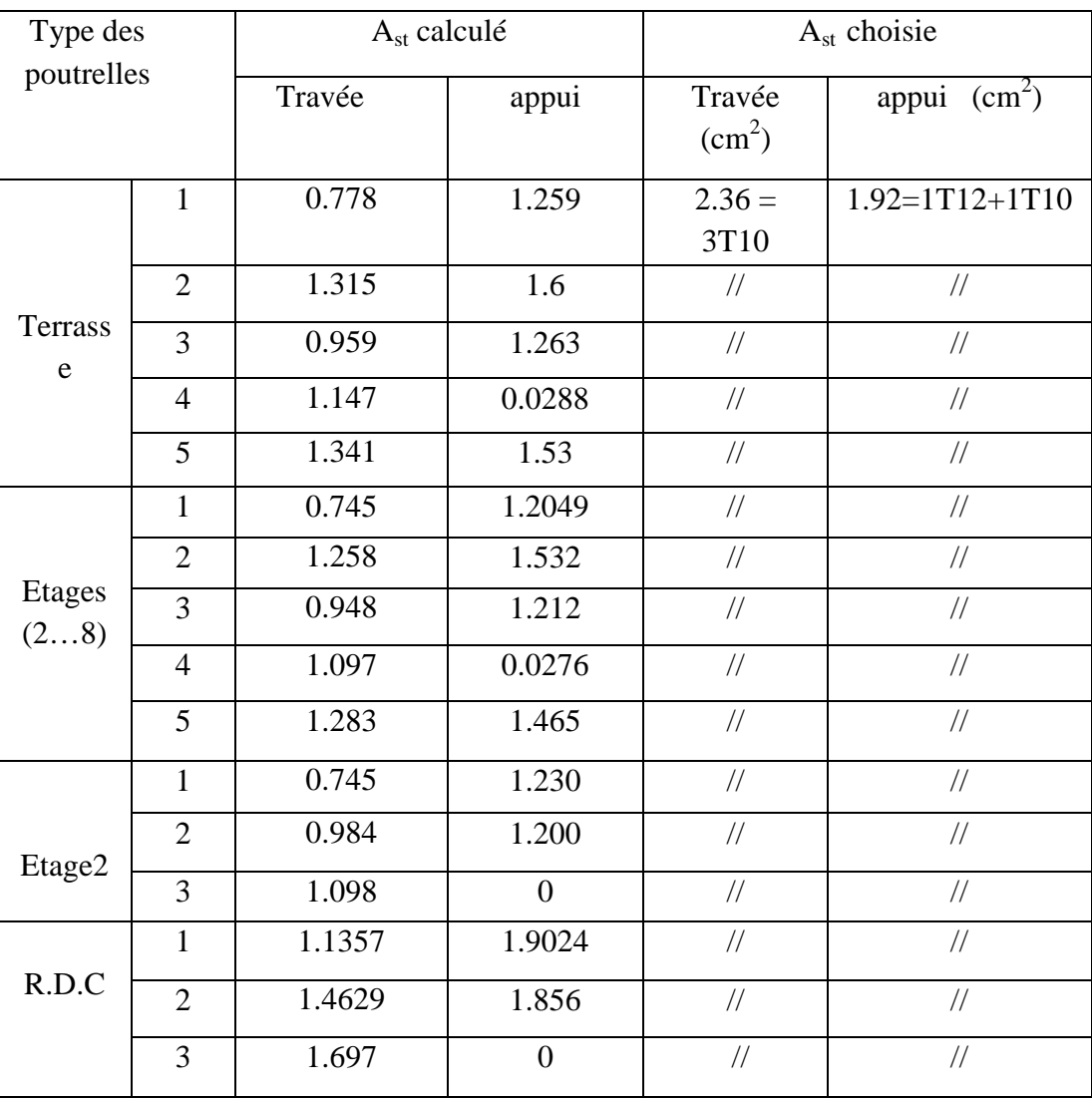

**Tableau 3-3** : tableau récapitulatif de ferraillage des poutrelles :

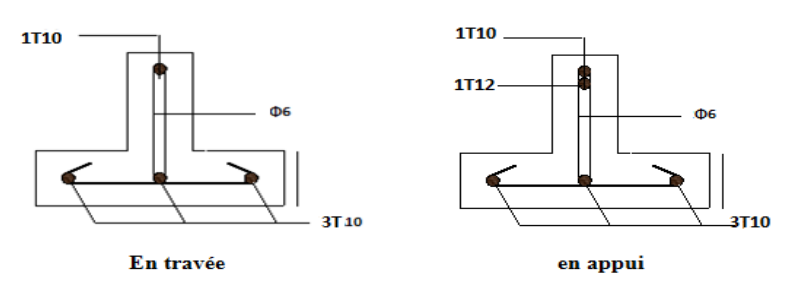

**Figure 3-5:**ferraillage des poutrelles

## **3.3. Etude d'escalier**

Un escalier est une succession de gradins, il sert à relier deux niveaux différents d'une construction, l'assemblage de ces gradins donne un ensemble appelé escalier. L'escalier est calculé à la flexion simple.

# **3.3.1 Pré dimensionnement**

Les escaliers dans ce projet sont constitués de deux volées identiques séparés par un palier de repos.

h' : C'est la partie verticale qui limite la marche « « contremarche ».

h' : Est compris entre  $(16 \div 18)$  cm, On pend h'= 17cm

g : C'est la partie horizontale entre deux contremarches.

D'après la formule de blondel :  $0.59 \le 2h' + g \le 0.66$  m.

D'ou  $27 \le g \le 34$  cm.  $\Rightarrow g = 30$  cm.

## **a. Nombre de contremarches:**

 $h = 4.08$  (RDC).  $h = 3.40$  (étage courant).  $n_1 = \frac{n}{11} = \frac{1.00}{0.17} = 24$ 0.17 4.08  $\frac{1.00}{0.17}$  = *h h* contremarches (12 contremarches par volée).  $n_2 = \frac{n}{2} = \frac{3!}{8!} = 20$ 0.17  $\frac{1}{1} = \frac{3.4}{0.17} =$ *h*  $\frac{h}{f} = \frac{3.4}{0.15} = 20$  contremarches (10 contremarches par volée). 18 0.17  $\frac{1}{0.17}$  =  $\frac{3.06}{0.17}$  =  $\frac{h}{c} = \frac{3.06}{0.15} = 18$  contremarches (9 contremarches par volée). 6 0.17  $\frac{1}{0.17} = \frac{1.02}{0.17} =$  $\frac{h}{c} = \frac{1.02}{0.15} = 6$  contremarches (3 contremarches par volée).

# **b-Longueur de ligne de foulée: Longueur foulée:**

*h*

*h*

La ligne de foulée représente le parcours d'une personne qui descend tenant à la rampe du coté du jour.

L =  $(n_1 - 1)$ .g  $\Rightarrow$  L = 0.3 x 11 = 3.3 m. L=  $(n_2 - 1)$ .g  $\Rightarrow$  L= 0.3 x 9 = 2.7 m L =  $(n_3 - 1)$ .g  $\Rightarrow$  L = 0.3 x 8 = 2.4m.  $L = (n_4 - 1), g \Rightarrow L = 0.3 \times 2 = 0.6m$ 

c-l'inclinaison de la paillasse  
\n
$$
\alpha = arctg \frac{0.17}{0.3} = 29.54^{\circ}
$$
\n**d-L'épaisseur du palier inte**

# **d-L'épaisseur du palier intermédiaire**

Généralement, il est utilisé pour un changement de direction :

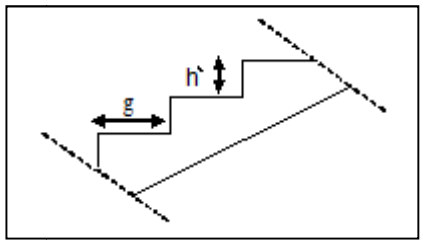

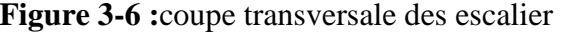

 $\Rightarrow$  0.11  $\leq e \leq$  0.165 20 3.3 30 3.3 30 20  $L \le e \le L \Rightarrow \frac{3.3}{2.2} \le e \le$ 20 7.2 30 7.2 30 20  $L\leq e \leq \frac{L}{\infty} \Rightarrow \frac{2.7}{\infty} \leq e \leq$  $\Rightarrow 0.09 \le e \le 0.135$ . 4.2 4.2  $L \le e \le L \implies \frac{2.4}{\epsilon_0} \Rightarrow \frac{2.4}{\epsilon_0} \le e \le$ 

 $\Rightarrow 0.08 \le e \le 0.12$ 20 30 30 20 On prend:  $e = 15$ cm.

## **3.3.2 Descente des charges**

 **La paillasse**   $G = 8.66KN/m<sup>2</sup>$  $Q = 2.50$  KN/m<sup>2</sup> **Palier de repos**   $G = 4.81$  KN/m<sup>2</sup>  $Q = 2.50$  KN/m<sup>2</sup> **Combinaisons d'action** 

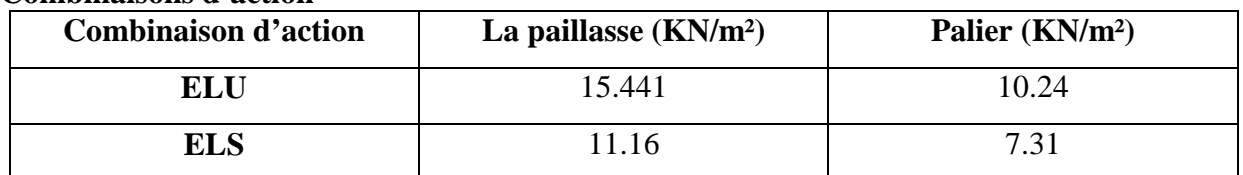

**Tableau3**-**4**:combinaison d'action

## **3.3.3. Les type d'escaliers:**

puisque notre bâtiment à usage multiple (commerce, bureau, habitations) donc elle a plusieurs types des escaliers

Type1 :

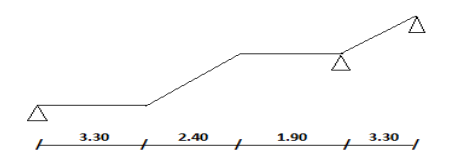

Type2 :

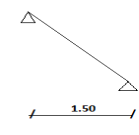

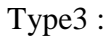

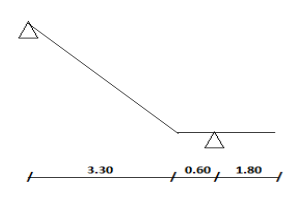

Type4 :

$$
\begin{array}{c|c}\n & \nearrow \\
\hline\n & \nearrow \\
\hline\n & \nearrow \\
\hline\n & \nearrow \\
\hline\n & \nearrow \\
\hline\n & \nearrow \\
\hline\n & \nearrow \\
\hline\n & \nearrow \\
\hline\n & \nearrow \\
\hline\n & \nearrow \\
\hline\n & \nearrow \\
\hline\n & \nearrow \\
\hline\n & \nearrow \\
\hline\n & \nearrow \\
\hline\n & \nearrow \\
\hline\n & \nearrow \\
\hline\n & \nearrow \\
\hline\n & \nearrow \\
\hline\n & \nearrow \\
\hline\n & \nearrow \\
\hline\n & \nearrow \\
\hline\n & \nearrow \\
\hline\n & \nearrow \\
\hline\n & \nearrow \\
\hline\n & \nearrow \\
\hline\n & \nearrow \\
\hline\n & \nearrow \\
\hline\n & \nearrow \\
\hline\n & \nearrow \\
\hline\n & \nearrow \\
\hline\n & \nearrow \\
\hline\n & \nearrow \\
\hline\n & \nearrow \\
\hline\n & \nearrow \\
\hline\n & \nearrow \\
\hline\n & \nearrow \\
\hline\n & \nearrow \\
\hline\n & \nearrow \\
\hline\n & \nearrow \\
\hline\n & \nearrow \\
\hline\n & \nearrow \\
\hline\n & \nearrow \\
\hline\n & \nearrow \\
\hline\n & \nearrow \\
\hline\n & \nearrow \\
\hline\n & \nearrow \\
\hline\n & \nearrow \\
\hline\n & \nearrow \\
\hline\n & \nearrow \\
\hline\n & \nearrow \\
\hline\n & \nearrow \\
\hline\n & \nearrow \\
\hline\n & \nearrow \\
\hline\n & \nearrow \\
\hline\n & \nearrow \\
\hline\n & \nearrow \\
\hline\n & \nearrow \\
\hline\n & \nearrow \\
\hline\n & \nearrow \\
\hline\n & \nearrow \\
\hline\n & \nearrow \\
\hline\n & \nearrow \\
\hline\n & \nearrow \\
\hline\n & \nearrow \\
\hline\n & \nearrow \\
\hline\n & \nearrow \\
\hline\n & \nearrow \\
\hline\n & \nearrow \\
\hline\n & \nearrow \\
\hline\n & \nearrow \\
\hline\n & \nearrow \\
\hline\n & \nearrow \\
\hline\n & \nearrow \\
\hline\n & \nearrow \\
\hline\n & \nearrow \\
\hline\n & \nearrow \\
\hline\n\end{array}
$$

Type5 :

# **3.3.4. Détermination des sollicitations internes**

Les sollicitations internes sont déterminées par le logiciel « SAP2000 »

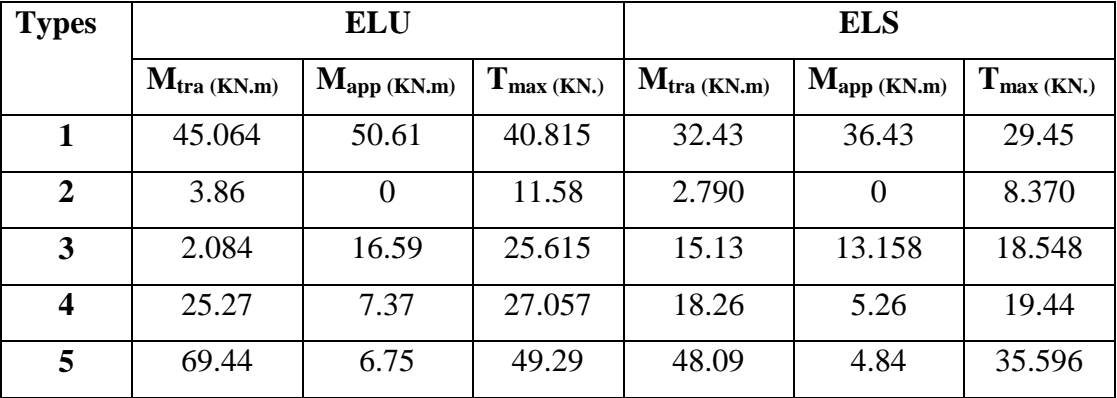

**Tableau 3-5**:les sollicitations internes pour les trois types d'escaliers

# • **Détermination du ferraillage**

Le calcul du ferraillage se fait suivant la méthode de la flexion simple pour une bande de 1ml

# **Type 3 :**

**E.L.U**

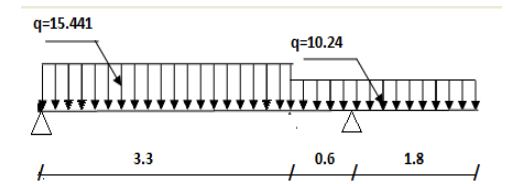

**a. En travée**   $\mu =$ *bd fbc Mu*  $\overline{\mathbf{c}}$  $b = 1$  m.  $d = 0.9 h = 0.135 m$ Avec  $h = 12$  cm. Mu= 0,85 x 20.84= 17.714 KN.m  $\Rightarrow \mu = \frac{0.017714}{1.00435334445} = 0.0685$  $1.(0.135)<sup>2</sup>.14,17$  $\frac{0.017714}{0.05224445} = 0.0685 < 0.392$ 

Donc les armatures comprimées ne sont pas nécessaires.

$$
Ast = \frac{Mu}{z.\sigma st}
$$
  
\nz = d(1 - 0.4 α) avec  
\nα =  $\frac{1 - \sqrt{1 - 2\mu}}{0.8} = 0.089$  ⇒ z = 0.13 m.  
\nDonc Ast =  $\frac{0.017714}{348(0.13)} = 5.72 cm^2/ml$   
\nOn prend 6T12 ; Ast = 6.79 cm<sup>2</sup>/ml  
\n• Condition de non fragilité :  
\nAtz ≥ 0.23 b. d.  $\frac{ftj}{fe} = 0.23 * 1 * 0.135 * \frac{2.1}{400} = 1.63$   
\nAt>25 Amin. Donc on adopte : Ast = 6T12= 6.79 cm<sup>2</sup>/ml  
\n• Armatures de répartition :  
\nAr = Ast/4 ⇒ Ar = 6.79/4 = 1.697 cm<sup>2</sup>/ml  
\nOn prend 4T10 ; Ast = 3,14 cm<sup>2</sup>/ml  
\n**b.** En appui :  
\nM<sub>UA</sub> = 0.85\*16.59= 14.10\*10<sup>-3</sup> MN.m  
\nμ =  $\frac{Mu}{bd^2 fbc}$   
\n⇒ μ =  $\frac{0.0141}{1.(0.135)^2.14,17} = 0.0546 < 0.392$   
\nDonc les armatures comprimées ne sont pas nécessaires.  
\nAt =  $\frac{Mu}{z.\sigma st}$   
\nz = d(1 - 0.4 α) avec  
\nα =  $\frac{1 - \sqrt{1 - 2\mu}}{0.8} = 0.0702$  ⇒ z = 0.131m.  
\nDonc Ast =  $\frac{0.0141}{348(0.131)} = 3.109 cm^2/ml$   
\n• Condition de non fragilité :  
\nAtst ≥ 0.23 b. d.  $\frac{ftj}{fe} = 0.23 * 1 * 0.135 * \frac{2.1}{400} = 1.63$ 

Ast > Amin Donc on adopte :Ast =  $4T12= 4.52 \text{ cm}^2/\text{ml}$ • Armatures de répartition :

Ar = Ast/4  $\Rightarrow$  Ar = 4.52/4 = 1.13cm<sup>2</sup>/ml

On prend  $4T10$ ;  $Ar = 3,14$  cm<sup>2</sup>/ml

$$
\mathbf{\hat{z}} = \mathbf{E.L.S}
$$

Ce type d'escalier se situe dans un local couvert, donc il soumis à des fissurations peu préjudiciables donc on ne vérifie que la contrainte dans la section du béton .

Le type d'acier utiliser Fe E400 ,le béton  $F_{c28} = 25MPa$ .

Dans ces conditions la vérification des contrainte se simplifié et doive comme suite :  $\alpha \le ((\gamma - 1)/2) + (fc28/100)$ , avec  $\gamma = M u/M s$ er

**a. en travée**   $\gamma = \frac{M u}{M g g}$  $\frac{Mu}{Mser} = \frac{20.84}{15.13}$  $\frac{20.64}{15.13} = 1.35$ α= 0.089 **≤** 0.425 ……………CV puisque l'équation si dessus est vérifié ,il n'est pas nécessaire de vérifié la contrainte de béton en travé

# **b. en appui :**

 $\gamma$ = 16.59 / 13.158 = 1.261  $\alpha = 0.0702 \leq 0.3805$ .................CV

**Vérification des efforts tranchants au cisaillement**

$$
\tau u = \frac{T \max}{b.d} \Rightarrow \tau u = \frac{0.00.025615}{(1)x(0.135)} = 0.189 Mpa.
$$

 $\alpha = \min[0.15.f_{c28} / 1.5;4MPa] = 2.5Mpa > \alpha \rightarrow$  Condition vérifiée.

## **Vérification a la flèche :**

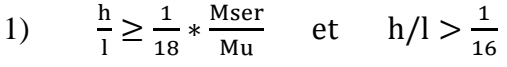

ℎ: Hauteur de la cage d'éscalier h=4.08 m

 $l:$  la distance entre appuis L=4.00 m

í m > ↔ m.ë m. > → 1.02 > 0.0625 … … … … cv 2) <sup>í</sup> : > ë ∗ )f )E

$$
\frac{1}{18} * \frac{Ms}{Mu} = \frac{1}{18} * \frac{15.13}{20.84} = 0.0403
$$

1.02>0.0403…………….cv

$$
3) \frac{\text{Ast ap}}{\text{b.d}} \le \frac{4.2}{fe} \quad \leftrightarrow \quad 4.52 \times \frac{10^{-4}}{1 \times 0.135} \le 4.2/400
$$

 $\leftrightarrow 0.0033$ ≤ 0.0105 ... ... ... ... ... *cv* 

Donc la flèche est vérifiée.

## • **Ferraillage de différend type d'escaliers**

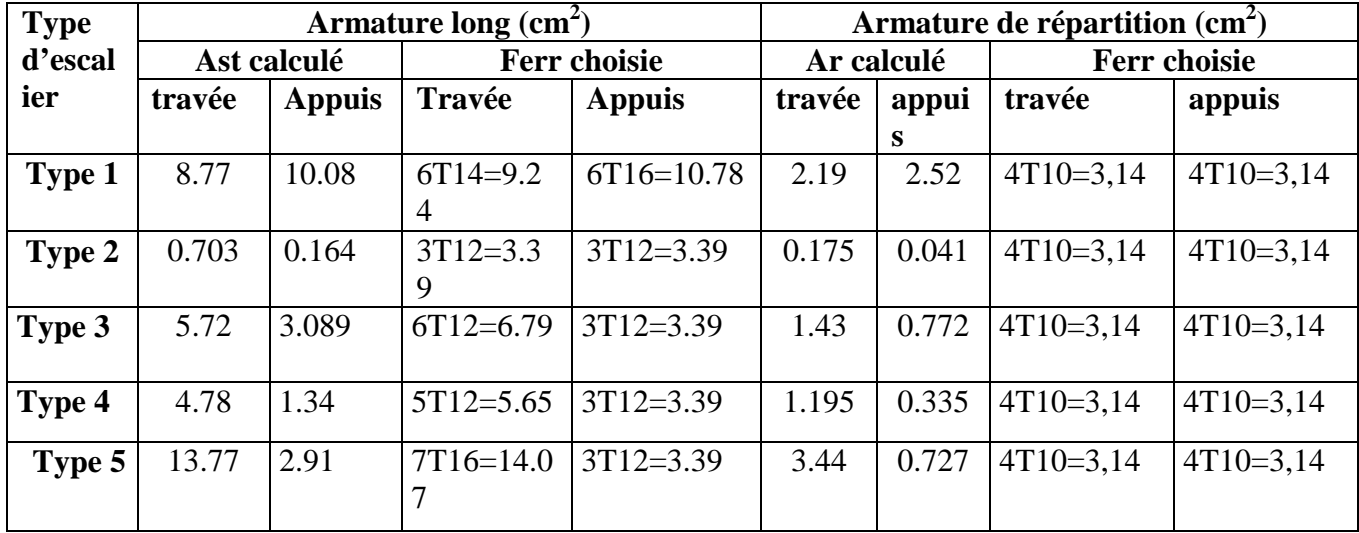

**Tableau 3-6** : Ferraillage des différends type d'escaliers pour 1ml

# **3.3.5. Étude de la poutre palière**

## **a-pré-dimensionnement**

$$
\frac{L}{15} \le h \le \frac{L}{10}
$$
 avec L=4.00 m.(L :distance entre axe des poteaux)

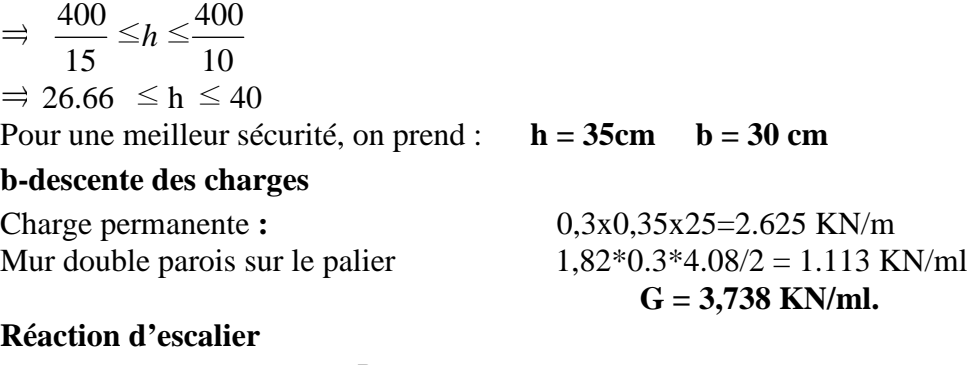

On a :

$$
T \max = \frac{R_A}{L/2}
$$

**c- Combinaison d'action** 

• ELU

$$
q_u = 1,35 \times G + T_{u \text{ max}}
$$
 avec :  $T_{u \text{ max}} = \frac{25.615}{4.08/2} = 12.56 \text{ KN}$   
 $q_u = 1,35 \times 3.738 + 12.56 \implies q_u = 17.606 \text{ KN} / ml$ 

- 
- ELS

$$
q_s = G + T_{u \text{max}}
$$
 avec:  $T_{u \text{max}} = \frac{18.548}{4.08/2} = 9.09 KN$ 

 $q_s = 3.378 + 9.09$   $\Rightarrow$   $q_s = 12.82 K N / ml$ 

## **d-Ferraillage de la poutre palière**

**E.L.U**

**a-En travée** 

 $M_{\text{max}} = q_u l^2 / 8 \leftrightarrow M_{\text{max}} = 17.606 * \frac{4^2}{8}$  $\frac{r}{8}$  = 35.512 KN.m  $M_{u \text{ tra}} = 0.85*_{Mu \text{ max}} = 0.85*35.512 = 29.93 \text{KN} \cdot \text{m}$ 

Moment ultime rréduit :

$$
\mu = \frac{Mu}{bd^2 fbc}
$$

$$
\Rightarrow \mu = \frac{0,02993}{0.3,(0.315)^2.14,17} = 0.0709 < 0.186
$$

Donc les armatures comprimées ne sont pas nécessaires.

$$
0.0709 \texttt{<0.392} \dots \texttt{.}\texttt{=} \texttt{S.S.A}
$$

$$
Ast = \frac{Mu}{z.\sigma st}
$$
  
\n
$$
z = d(1 - 0.4 \alpha) \text{ avec}
$$
  
\n
$$
\alpha = \frac{1 - \sqrt{1 - 2\mu}}{0.8} = 0.0920 \implies z = 0.303 \text{ m}.
$$
  
\nDonc Ast = 
$$
\frac{0.2993}{348(0.303)} = 2.84 \text{ cm}^2.
$$

Condition de non fragilité :

$$
Ast \ge 0.23 \, b. \, d. \frac{ftj}{fe} = 0.23 \times 0.3 \times 0.315 \times \frac{2.1}{400} = 1.63
$$

Ast > Amin Donc on adopte :Ast =  $3T12= 3.39 \text{ cm}^2$ 

• Armatures de répartition :

Ar = Ast/4  $\Rightarrow$  Ar = 3.39/4 = 0.847 cm<sup>2</sup>

On prend  $4T10$ ;  $Ar = 3,14$  cm<sup>2</sup>

#### **b-En appui :**

 $M_{UA} = 0.5*35.512 = 17.756$  MN.m

$$
\Rightarrow \mu = \frac{0.01775}{0.3 \cdot (0.315)^2 \cdot 14.17} = 0.04209 < 0.186
$$

Donc les armatures comprimées ne sont pas nécessaires.

0.04209< 0.392 …… $\Rightarrow$ S.S.A

$$
Ast = \frac{Mu}{z.\sigma st} \quad \text{avec } \begin{cases} \alpha = 0.0537 \\ z = 0.308 \end{cases}
$$

Donc Ast =  $\frac{0.017750}{240(0.288)}$  = 1.66cm<sup>2</sup>. 348(0.308)  $\frac{0.017756}{0.000000} = 1.66$  *cm* 

Condition de non fragilité :

Ast  $\geq 0.23$  b. d.  $\frac{ftj}{fe} = 0.23 * 0.3 * 0.315 * \frac{2.1}{400} = 1.14$  cm<sup>2</sup> Donc on adopte : Ast=  $3T12=3.39$  cm<sup>2</sup>

• Armatures de répartition :

Ar = Ast/4  $\Rightarrow$  Ar = 3.39/4 = 0.847 cm<sup>2</sup>

On prend  $4T10$ ;  $Ar = 3.14$  cm<sup>2</sup>

#### **E.L.S**

Ce type d'escalier se situe dans un local couvert,et il soumis à des fissurations peu préjudiciables donc on ne vérifie que la contrainte dans la section du béton .

Le type d'acier utiliser Fe E400 ,le béton  $F_{c28} = 25MPa$ . Dans ces conditions la vérification des contrainte se simplifié et doive comme suite :

 $\alpha \leq ((\gamma - 1)/2) + (fc28/100)$ , avec  $\gamma = M u/Mser$ 

#### **a. Sur travée**

$$
M_u = q_u l^2 / 8 \implies M_u = 17.606 * \frac{4^2}{8} = 35.512 \text{ KN.m}
$$
  
\n
$$
M_s = q_s l^2 / 8 \implies M_s = 18.82 * \frac{4^2}{8} = 25.64 \text{ KN.m}
$$
  
\n
$$
\gamma = \frac{M u}{Mser} = \frac{35.512}{25.64} = 1.373
$$
  
\n
$$
\alpha = 0.0920 \le 0.436 \dots
$$
CV

puisque l'équation si dessus est vérifié ,il n'est pas nécessaire de vérifié la contrainte de béton en travé

#### **b. en appui :**

 $\gamma$ = 35.512 / 25.64 = 1.373 α= 0.0537 **≤** 0.436…………..CV

#### **Les armatures transversales**

 $\varnothing$  t  $\leq$  min ( h /35 ; b /10 ;  $\varnothing$  L min ) = min ( 1.3; 3; 2.5 ) cm  $\Rightarrow \emptyset$  l: Diameter minimal des Armatures longitudinals En adopt  $\varnothing$  t =  $\varnothing$  6

## **Calcule l'espacement des cadres**

D'aprés le R.P.A on a :  $St = 5cm$  (zone nodale)  $St = 10cm$  (zone courante)

#### **Vérification des efforts tranchants au cisaillement**

 $T$ max= $q_u \frac{l}{a}$  $\frac{l}{8}$  = 17.606  $*\frac{4}{2}$  = 35.212 KN  $\tau u = \frac{1}{1}$   $\Rightarrow u = \frac{33.242}{0.048025} = 0.33 Mpa.$ 0.3\*0.35 35.212 .  $\frac{\text{max}}{\text{max}} \Rightarrow \text{au} = \frac{35.212}{8.04825} = 0.33 Mpa$ *b d*  $\frac{T \max}{T}$   $\Rightarrow \pi t = \frac{35.212}{2.2 \times 10^{-7}}$  $\alpha = \min[0.15.f_{c28} / 1.5; 4MPa] = 2.5Mpa > \alpha \rightarrow$  Condition vérifiée. **Vérification a la flèche :** 

1)  $\frac{h}{1} \ge \frac{1}{18}$  $\frac{1}{18} * \frac{\text{Mser}}{\text{Mu}}$ Mu ℎ: hauteur de la cage d'éscalier h=4.08 m  $l:$  la distance entre appuis L=4.00 m 0.35  $\frac{1}{4.00}$ 1  $\frac{1}{18}$  \* 0.00564  $\frac{1}{0.035212} = 0.0403$ 0.0875>0.0405…………….cv

$$
\frac{h}{4} > \frac{1}{16} \leftrightarrow \frac{0.35}{4.00} > \frac{1}{16} \to 0.0875 > 0.0625 \dots \dots \dots \dots \text{cv}
$$
  

$$
3) \frac{\text{Ast } ap}{b.d} \le \frac{4.2}{fe} \leftrightarrow 3.39 * \frac{10^{-4}}{0.3 * 0.35} \le 4.2/400
$$

 $\leftrightarrow 0.0032 \leq 0.0105$  ... ... ... ... ... ...  $c\mathcal{V}$ 

Donc la flèche est vérifié .

|            | Ferraillage<br>calculé $(cm2)$ | Ferraillage<br>choisi $\text{cm}^2$ ) | <b>Armature</b><br>transversale | <b>Espacement</b><br>(cm) |
|------------|--------------------------------|---------------------------------------|---------------------------------|---------------------------|
| En travées | 3.39                           | $3T14 = 4.62$                         |                                 | $05cm = zone$ nodale      |
| En appuis  | 3.39                           | $3T12 = 2.36$                         | $\Phi$ 6 mm                     | $10cm = zone$ courante    |

**Tableau 3-7** : ferraillage de la poutre palière

## **3.4. Étude de L'acrotère:**

L'acrotère est sollicité à la flexion composée, il est calculé comme étant une console encastrée au niveau du plancher terrasse, soumis à :

- Un effort normal dû à son poids propre.
- Une surcharge due au vent estimé à 100 kg/ml.

Le calcul se fait pour une bande de 1ml.

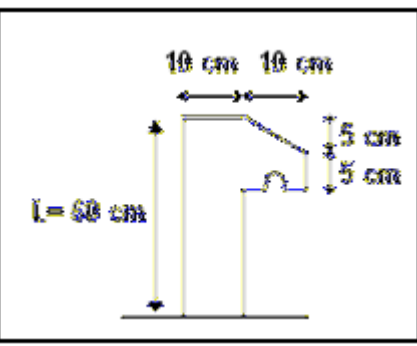

**Figure 3-7 :**Schéma d'une acrotère

## **3.4.1. Poids propre de l'acrotère :**

G= 1,6875 KN/ml. Q= 0,54 KN/ml.

## **3.4.2. Combinaisons d'action:**

Le calcul se fait par rapport à l'encastrement : **E.L.U :**   $\overline{Mu} = 1.35 \text{ MG} + 1.5 \text{MQ}$  avec  $\text{MG} = 0$  $Mu = 1.5$  x  $Q^*l \Rightarrow Mu = 1.5$  x 0,54x 0,6= 0,486 KN.m Nu = 1.35 G ⇒ Nu = 1.35 x 1,6875 Nu = 2,2781 KN. **E.L.S :**   $Ms = MG + MQ$  avec  $MG = 0$ .  $Ms = MQ \implies Ms = 0.54 \times 0.60$ 

 $Ms = 0.324$  KN.m.

 $Ns = G \Rightarrow Ns = 1,6875$  KN.

## **3.4.3. Calcul de l'excentricité :**

C'est la distance entre le centre de pression et le centre de gravité d'une section.

 $e = Mu / Nu \Rightarrow e = 0.486 / 2.2781 \Rightarrow e = 0.2133$  m  $h/6 = 10/6 = 1.67$  cm

 $e > 1.67 \rightarrow c$ 'est vérifie.

La section est partiellement comprimée, parce que le centre de pression est appliqué à l'extérieur du noyau central.

## **3.4.4. Détermination du ferraillage :**

$$
\boldsymbol{\div}\qquad \text{E.L.U}:
$$

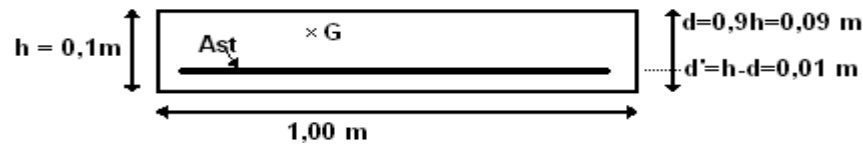

**Figure 3-9 :** section de calcul

 $d = 0.9 h \Rightarrow d = 0.09 m$ .

 $d' = 0.1 - 0.09 \implies d' = 0.01$ m

d : c'est la distance séparant la fibre la plus comprimée et les armatures inférieures.

d' : c'est la distance entre les armatures inférieurs et la fibre la plus tendue.

Si la section est partiellement comprimée, il faut que la relation suivante soit vérifiée :

$$
f_{bc} = \frac{0.85 * fc28}{\gamma b} \Rightarrow f_{bc} = 14.17 \text{Mpa}
$$
  
\n• Moment de flexion fictif (M<sub>A</sub>):  
\n $M_A = M_U + N_U * (d - \frac{h}{2})$   
\n= 0,486 + 2,2781 (0.09 -  $\frac{0.1}{2}$ )  
\n $M_A = 57,71 .10^{-5} \text{MN.m}$   
\n• Moment réduit:

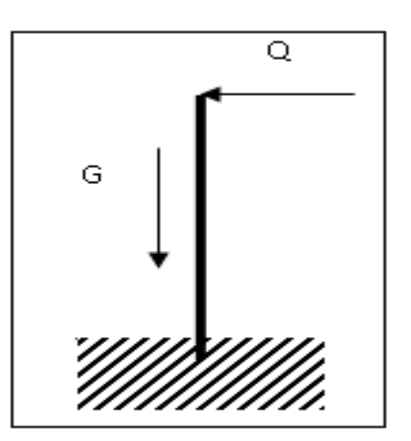

**Figure 3-8** Sschema statique

$$
\mu = \frac{Ma}{bd^2.fbc} \Rightarrow \mu = \frac{57,71.10^{-5}}{1x(0.09)^2x14.17} \Rightarrow \mu = 0.005.
$$

On a  $\mu < \mu r$ .  $0.005 < 0.186$ 

Donc il n'est pas nécessaire de prévoir des armatures comprimées c'est-à-dire : Asc = 0 alors :

$$
Ast = \frac{1}{\sigma st} (\frac{Ma}{Z} - Nu)
$$
  
\n
$$
Z = d (1 - 0.4\alpha) \text{ avec } \alpha = 1.25 (1 - \sqrt{1 - 2\mu})
$$
  
\n
$$
\alpha = 6,26. 10^{-3} \Rightarrow Z = 0.0898 \text{ m.}
$$
  
\n
$$
\sigma st = \text{fe } / \gamma s = 347.83 \text{ Mpa.}
$$
  
\nAlors: Ast =  $\frac{1}{347.83} (\frac{57,71x10^{-5}}{0.0898} - 227.81x10^{-5})$   
\n
$$
\text{Ast} = 0.11926 \text{ cm}^2.
$$
  
\n
$$
\text{Ast min } \geq 0.23 \text{ b. d } \frac{ft28}{fe} = 1.087 \text{ cm}^2.
$$
  
\n
$$
\text{Donc on prend : Ast} > 1.087 \text{ cm}^2
$$
  
\n
$$
\text{Ast} = 4 \text{ T } 8 = 2.01 \text{ cm}^2
$$

• Vérification des contraintes **:**

Le type et le nombre d'armatures choisies seront acceptables si les conditions suivantes sont vérifiées :

$$
\sigma bc < \sigma bc
$$
\n
$$
\sigma st < \sigma st
$$
\n
$$
\text{Avec} \cdot \sigma st
$$
\n
$$
\text{Avec} \cdot \sigma bc = 0.6 \text{ fc28} = 15 \text{ Mpa.}
$$
\n
$$
\sigma bc = \frac{Ns.y}{S}
$$
\n
$$
\sigma st = \eta - \frac{Ns(d - y)}{S}
$$
\n
$$
\sigma sc = \eta \cdot \frac{Ns(d - d')}{S}
$$

η = 15 : c'est le coefficient d'équivalence acier – béton.  $Ms = 0,324$  KN.m,  $Ns = 1,6875$  KN.

e = Ms / Ns 
$$
\Rightarrow
$$
 e =  $\frac{0,324}{1,6875} \Rightarrow$  e = 0.192 m.  
\np = -3 (h/2 - e)<sup>2</sup> +  $\frac{6\eta Ast}{b}$  (d – h/2 + e).  
\np = -0,05629 m<sup>2</sup>  
\nq = -2(h/2 - e)<sup>3</sup> -  $\frac{6\eta Ast}{b}$  (d – h/2 + e)<sup>2</sup>  
\nq = 0,0047 m<sup>3</sup>.  
\n• Methode des itérations successives:  
\nOn a :  
\n $e_1 = \frac{e_1 - q}{q}$  ...... (1)

*p*

$$
e_1 = \sqrt[3]{-pe_1 - q} \dots (2)
$$

On prend une valeur quelconque de  $e_1 : e_1 = 0, 5$  m

$$
0{,}28
$$

0,28 e1 = 0,50 m 0,22 0,28 0,198 0,22 0,186 0,198 0,178 0,186 0,174 0,178 0,171 0,174 0,170 0,171 0,168 0,170 0,167 0,168 0,166 0,167 0,166 0,166

On prend la valeur de :  $e_1 = 16,6$  cm  $x =$ 2  $\frac{h}{2} + e_1 - e$  $x = 0,10/2 + 0,166 - 0,192 \implies x = 2,4$  cm  $(d - x)$ 2 2  $S = \frac{bx^2}{2} - n \times A_{st} (d - x)$  $S=$ 2  $\frac{1 \times 0.024^2}{2}$  - 15× 2,01× 10<sup>-4</sup>(0,09 – 0,024)  $S = 0,000089$  m<sup>3</sup>.

Calcul des contraintes :

#### **Béton :**

$$
\sigma_{bc} = \frac{N_s \times x}{s}
$$

$$
\sigma_{bc} = \frac{168,75 \times 10^{-5} \times 0,024}{89 \times 10^{-6}} = 0,45 \text{ Mpa}
$$

**Acier :** 

$$
\sigma_{st} = n \frac{N_s (d - x)}{s}
$$
  

$$
\sigma_{st} = 15 \frac{168,75 \times 10^{-5} (0,09 - 0,024)}{89 \times 10^{-6}} = 18,77 \text{ Mpa}
$$

• Calcul des contraintes admissibles :

#### **Béton :**

$$
\overline{\sigma_{bc}} = 0.6 \times f_{c28} = 0.6 \times 25
$$

$$
\overline{\sigma_{bc}} = 15 \text{ Mpa}
$$

## **Acier :**

 L'acrotère est exposé aux intempéries et peut être alternativement émergé au noyée en eau de pluie donc la fissuration préjudiciable ce qui veut dire :

 $110\sqrt{\eta \times f_{128}}$ ) 3  $\overline{\sigma}_{st} = \min(\frac{2}{2} f_e, 110\sqrt{\eta \times f_{t28}})$  Fissuration préjudiciable, avec :  $\eta = 1.6$  $\overline{\sigma_{st}}$  = 201,63 Mpa • **Vérification** :  $\sigma_{bc} = 0.45 \text{ Mpa} < \overline{\sigma_{bc}} = 15 \text{ Mpa}$ **C.V** 

 $σ<sub>st</sub> = 18,17 Mpa  $\overline{σ<sub>st</sub>} = 201,63 Mpa$$ **C.V** 

Donc la section et le nombre d'armature choisie sont acceptables.

Pour les armatures de répartition :

 $Ar = Ast / 4 = 0.502$  cm<sup>2</sup>.

On prend: **Ar = 4** φ **6 = 1.13 cm²** 

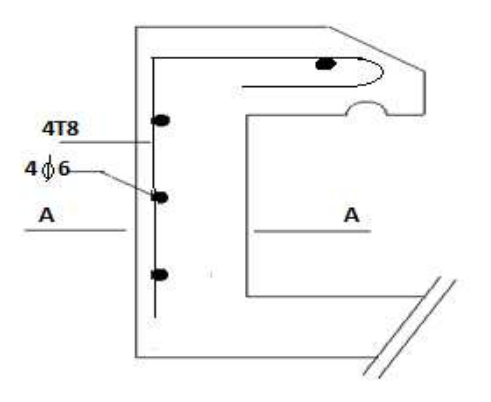

**Figure 3 3-10** : coffrage et ferraillage de l'acrotère

## **3.5. Étude des balcons**

Les balcons sont des dalles pleines calculées comme des consoles encastrées dans les poutres

## **3.5.1. Redimensionnement :**

 $h \geq \frac{Lx}{45} a \frac{Lx}{40}$  $\frac{Lx}{40}$  cm condition de non fragilité  $\Rightarrow$  **h** = **15 cm** Lx= 1.50 m  $\Rightarrow$  **h** = 3.33 cm<br>**h** = 15 cm  **h = 15 cm** 

Le calcul se fera pour une bande de 1.00ml

## **3.5.2. Descente des charges**

| Niveau        | Les différentes charges ( $\text{kg/m}^2$ ) |     |
|---------------|---------------------------------------------|-----|
| Etage courant | G (kg/m <sup>2</sup> )                      | 535 |
|               | $Q$ (kg/m <sup>2</sup> )                    | 350 |
| Terrasse      | G $(kg/m^2)$                                | 728 |
|               | $Q$ (kg/m <sup>2</sup> )                    | 100 |

**Tableau 3-8**:Les charges de la dalle pleine

#### **3.5.3. Les types des dalles pleines pleines**

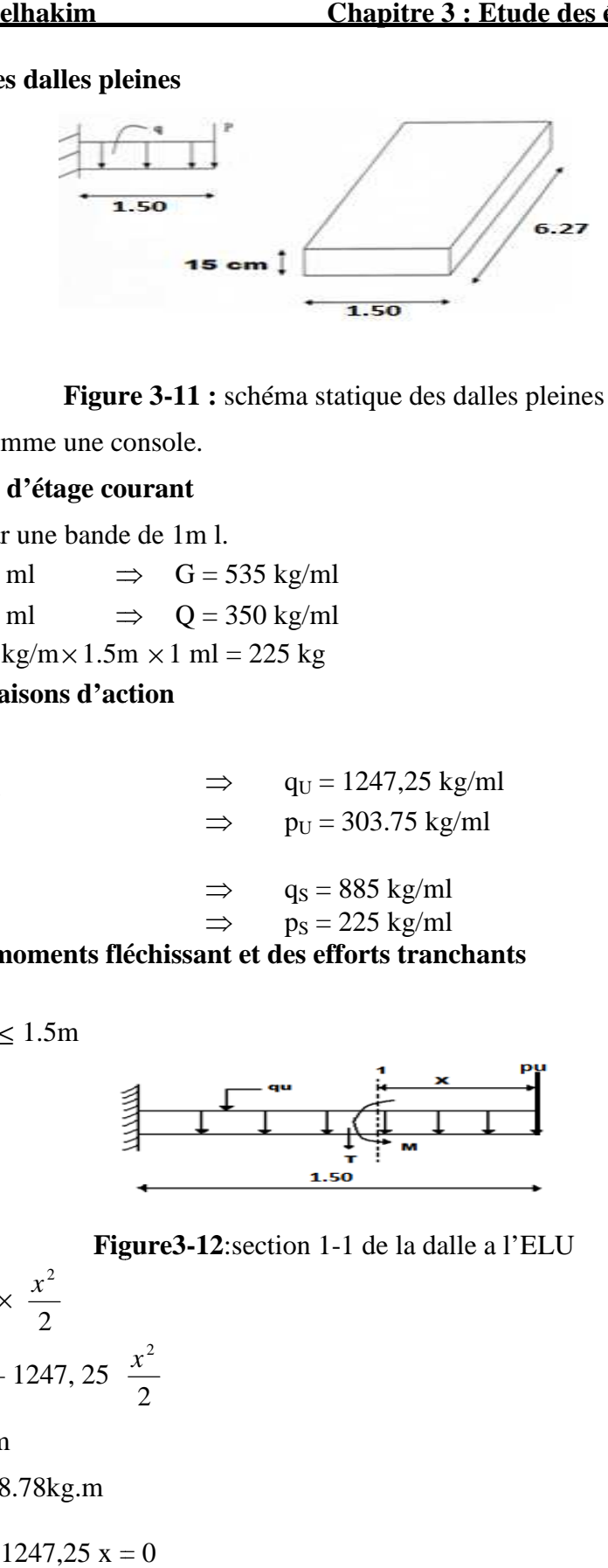

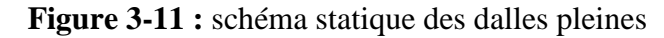

Le calcul se fait comme une console.

#### **3.5.4. Les charges d'étage courant**

Le calcul se fait par une bande de 1m l.  $G = 535 \text{ kg/m}^2 \times 1 \text{ ml} \implies$  $Q = 350 \text{ kg/m}^2 \times 1 \text{ ml} \implies$ La charge  $P = 150 \text{ kg/m} \times 1.5 \text{m} \times 1 \text{ ml} = 225 \text{ kg}$ **3.5.5. Les combinaisons d'action**  $\Rightarrow$  G = 535 kg/ml  $\implies$  Q = 350 kg/ml

• **ELU :**   $q_U = 1,35G + 1,5Q$  $p_U = 1,35P$ • **ELS :**   $q_S = G + Q$  $p_S = P$  $\Rightarrow$  q<sub>U</sub> = 1247,25 kg/ml  $\Rightarrow$  p<sub>U</sub> = 303.75 kg/ml  $\Rightarrow$  q<sub>S</sub> = 885 kg/ml  $\Rightarrow$  p<sub>S</sub> = 225 kg/ml

#### **3.5.6. Calcul des moments fléchissant et des efforts tranchants**

#### **ELU:**

Section 1-1:  $0 \le x \le 1.5$ m

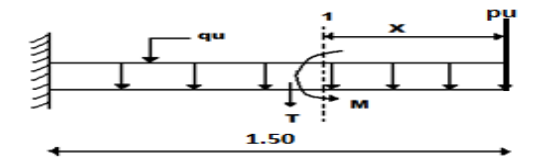

**Figure Figure3-12**:section 1-1 de la dalle a l'ELU

$$
M(x) = -p_U x - q_U \times \frac{x^2}{2}
$$
  
\n
$$
M(x) = -303.75 x - 1247, 25 \frac{x^2}{2}
$$
  
\n
$$
\begin{cases} M(0) = 0 \text{ kg.m} \\ M(1.5) = -1858.78 \text{ kg.m} \end{cases}
$$
  
\n
$$
M'(x) = -303.75 - 1247, 25 x = 0
$$
  
\n
$$
\Rightarrow x = -0.24m \notin [0, 1.5]
$$
  
\n
$$
T(x) = p_U + q_U x
$$

 $T(x) = 303.75 + 1247.25$  x

 $T(0) = 303.75$  kg  $\overline{T}(1.5) = 2174.62$  kg  $\frac{1}{2}$ Section  $1-1: 0 \le x \le 1,50m$ **ELS :** 

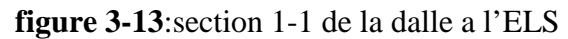

 $1.50$ 1

$$
M(x) = -p_s x - q_s \frac{x^2}{2}
$$
  
\n
$$
M(x) = -225 x - 885 \frac{x^2}{2}
$$
  
\n
$$
\begin{cases} M(0) = 0 \text{ kg.m} \\ M(1.5) = -1220.62 \text{ kg.m} \\ M'(x) = -p_s - q_s x = 0 \end{cases}
$$
  
\n
$$
\Rightarrow x = -0.25 \notin [0, 1.5]
$$
  
\n
$$
T(x) = p_s + q_s x
$$
  
\n
$$
T(x) = 225 + 885 x
$$
  
\n
$$
\begin{cases} T(0) = 225 \text{ kg} \\ T(1) = 1552.5 \text{ kg} \end{cases}
$$

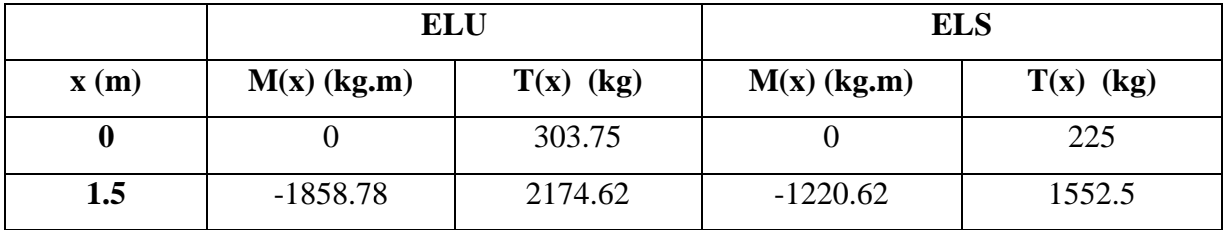

**Tableau 3-9**: récapitulatif de M et T de la dalle pleine

## **3-5-7/Détermination du ferraillage 7/Détermination ferraillage**

 En considère le balcon comme une poutre en console soumise à la flexion simple et le calcul se fait par une bande de 1 ml.

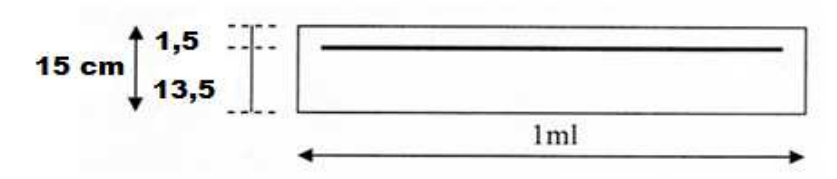

**Figure 3-14:** schéma du balcon

 **ELU :**  $h = 15$  cm.  $d = 0.9 \times h = 13.5$  cm. b = 1 ml.<br> $f_{b_e} = \frac{0.85 f_{ej}}{0 \gamma_b}$  $\sigma_{st} = f e / y s$ 

$$
\mu_u = \frac{M_u^{\text{max}}}{b \times d^2 \times f_{bc}} = \frac{1858.78 \times 10^{-5}}{1 \times (0,135)^2 \times 14,17}
$$
  
\n
$$
\Rightarrow \mu_u = 0,719
$$
  
\n
$$
\Rightarrow \mu_u < 0,187 \Rightarrow \text{donc les armatures de compression ne sont pas nécessaires.}
$$
  
\n
$$
\alpha = 1,25 \times (1 - \sqrt{1 - 2 \times \mu}) = 1,25 \times (1 - \sqrt{1 - 2 \times 0,0719})
$$
  
\n
$$
\Rightarrow \alpha = 0,093
$$
  
\n
$$
Z = d \times (1 - 0,4 \times \alpha) = 0,135 \times (1 - 0,4 \times 0.093)
$$
  
\n
$$
\Rightarrow Z = 0,129 \text{ m.}
$$
  
\n
$$
A_{st} = \frac{M_u}{z \times \sigma_{st}} = \frac{1858.78 \times 10^{-5}}{0,129 \times 348}
$$
  
\n
$$
\Rightarrow A_{st} = 4.14 \text{ cm}^2/\text{mI}.
$$
  
\nLe choix :  $A_{st} \Rightarrow 4T12 \text{ } \times \text{de}$  section 4.52 cm<sup>2</sup>/mI.

• **Condition de non fragilité** 

$$
A_{st} \ge 0,23 \times b \times d \times \frac{f_{t28}}{f_e} \qquad \Rightarrow A_{st} \ge 0,23 \times 1 \times 0,135 \times \frac{2,1}{400}
$$

Donc :4.52 cm<sup>2</sup>>1,63cm<sup>2</sup> /ml……………………………………………………C.V

# •**Armature de répartition :**

 1.13*cm²/m* 4 4.52 4 Ar  $=\frac{A_{st}}{4} = \frac{4.52}{4} = 1.13 \text{ cm}^2/\text{m}$ 

Le choix :  $A_r \Rightarrow 3T8$  de section **1,51** cm<sup>2</sup>/ml.

# • **Vérification à l'ELS :**

$$
M_S = 1220.62 \text{ kg, m}
$$
  
\n1. Position de l'axe neutre :  
\n
$$
A_{st} = 4.52 \text{ cm}^2 \qquad \text{et} \qquad n = 15.
$$
  
\n
$$
\frac{bx^2}{2} - n \times A_{st} (d - x) = 0 \qquad \Rightarrow 50 \text{ x}^2 - 15 * 4.52 (13.5 - x) = 0
$$
  
\n
$$
\Rightarrow 50 \text{ x}^2 + 67.8 - 915.3 = 0
$$
  
\n
$$
\Rightarrow \sqrt{\Delta} = 433.19
$$

 $\Rightarrow$  **x** = 3.65 cm 2. moment d'inertie:

$$
I = \frac{bx^3}{3} + n \times A_{st} (d - x)^2
$$
  
\n
$$
I = \frac{100 \times (3,65)^3}{3} + 15 \times 4.52 \times (13,5 - 3,65)^2
$$
  
\n
$$
I = 8199.02 \text{ cm}^4.
$$
  
\n
$$
I = 8.19 \times 10^{-5} \text{ m}^4
$$

3. Calcul des contraintes:

**Béton** 

$$
\sigma_{bc} = \frac{M_s \times x}{I}
$$
  
\n
$$
\sigma_{bc} = \frac{1220.62 \times 10^{-5} \times 0,0365}{8199.02} = 5.43 MPa
$$

**Acier** 

$$
\sigma_{st} = n \frac{M_s (d - x)}{I}
$$
  

$$
\sigma_{st} = 15 * \frac{1220.62 \times 10^{-5} (0,135 - 0,0365)}{8199.02} = 220.20 MPa
$$

4. Calcul des contraintes admissibles:

#### **Béton**

$$
\overline{\sigma_{bc}} = 0.6 \times f_{c28} = 0.6 \times 25
$$

$$
\overline{\sigma_{bc}} = 15 \text{ Mpa}
$$

**Acier** 

$$
\overline{\sigma}_{st} = \min(\frac{2}{3}f_e, 110\sqrt{\eta \times f_{t28}})
$$
 Fissuration préjudiciable, avec :  $\eta = 1.6$   

$$
\overline{\sigma}_{st} = \text{Min} (266, 66 , 201, 63)
$$
 
$$
\overline{\sigma}_{st} = 201, 63 \text{Mpa}
$$

#### **Vérification**:

<sup>σ</sup> *bc* = 5.43 Mpa < <sup>σ</sup> *bc* = 15 Mpa ………………………………C.V <sup>σ</sup> *st* = 220.20 Mpa < <sup>σ</sup> *st* = 201,63 Mpa ……………………..C.N.V  $A_{min} = 0.5$  % b.h d'après RPA99.  $A_{\text{min}} = 0.5 % 100.15 = 7.5 cm<sup>2</sup>/ml$ Choix : Ast = 7 T12 = 7,92 cm<sup>2</sup>/ml Avec :  $st = 20$  cm -Armature de répartition 1,98*cm²/ml* 4 7,92 4 Ar  $=\frac{A_{st}}{A} = \frac{7.92}{A} = 1.98 \text{ cm}^2/\text{ml}$ 

Le choix :  $A_r \Rightarrow 4T10$  de section **3,14** cm<sup>2</sup>/ml.

5. Vérification au cisaillement

 $T$  max = 2174.62 kg

$$
\tau_u = \frac{T \max_{b \times d}}{b \times d} \qquad \Rightarrow \qquad \tau_u = \frac{2174.62 \times 10^{-5}}{1 \times 0,135}
$$
\n
$$
\Rightarrow \qquad \tau_u = 0,161 \text{Mpa.}
$$
\n
$$
\overline{\tau_u} = \min(\frac{0,15 \times f_{c28}}{\gamma_b}, 4Mpa) \qquad \text{Fissuration préjudiciable } (\gamma b = 1,5 : \text{cas générale}).
$$
\n
$$
\overline{\tau_u} = 2,5 \text{ Mpa.}
$$
\nDonc on a :

44

τu = 0,161 Mpa < <sup>τ</sup> *<sup>u</sup>* = 2,5 Mpa……………………………..C.V

6. Vérification de la flèche

16 1 > *l h* ⇒ 1 ⇒ 0,15 > 0,0625 ………………..C.V *e st b d f A* 20,4 ≤ × ⇒ 16 1 00, 15,0 > 400 20,4 1 135,0 92,7 10 <sup>4</sup> ≤ × × −

⇒ 0,0058 ≤ 0,0105……………..C.V

Donc la flèche est vérifiée.

Les résultats sont résumés dans le tableau suivant :

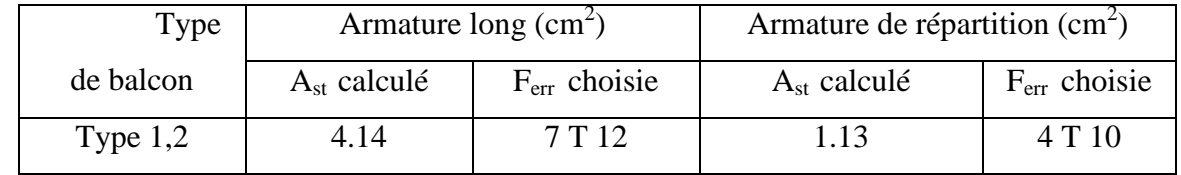

**Tableau 3 3-10 :** récapitulation des résultats de ferraillage

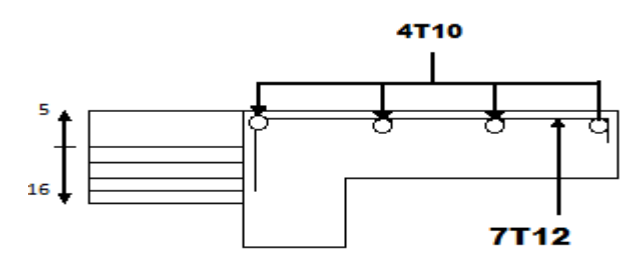

Figure 3-15: dessin de ferraillage de la dalle pleine de type 2 étage courant

**TYPE 3 :** 

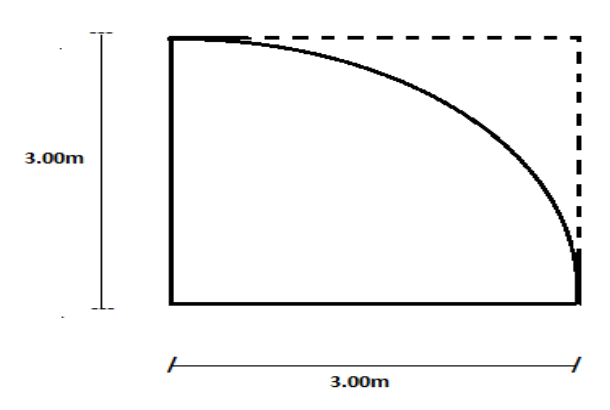

**Figure 3 3-16** :Schéma de la dalle pleine

Cette dalle peut reposer sur deux, trois ou quatre appuis. Dans notre ouvrage, on a rencontré un seul type de dalle il' s'agit d'une dalle appuyée sur quatre cotés (presque un carré )

## **a)Pré dimensionnement:**

Le pré dimensionnement de la dalle se fait selon les trois conditions suivantes :

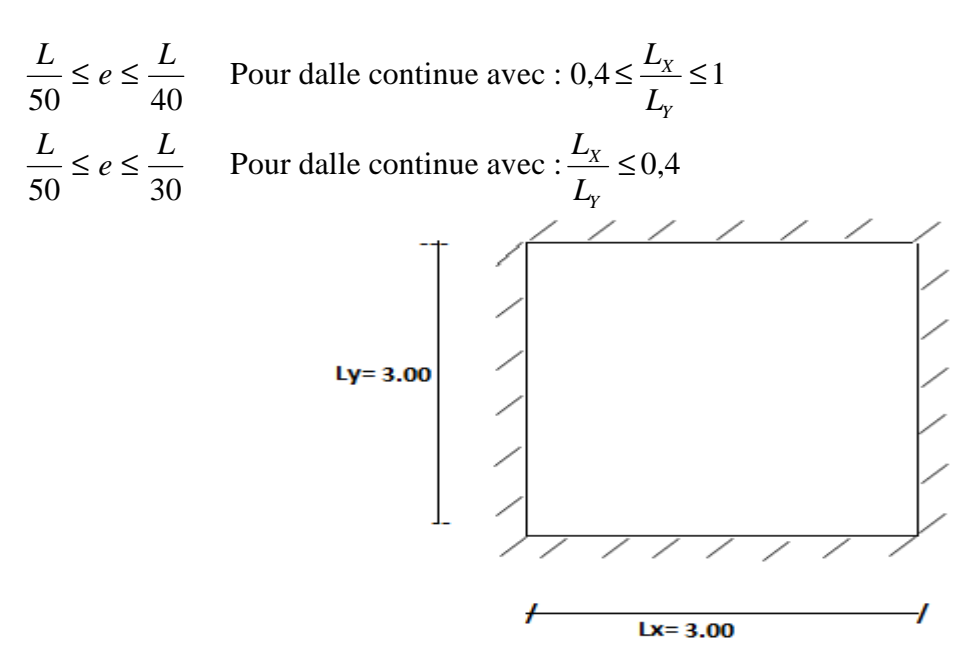

**Figure 3-17** : Schéma de la dalle pleine

On a:  $L_x = 3,00$ m,  $l_y = 3.00$ m

 $\Rightarrow$ tableau 1  $h \geq \frac{lx}{4\pi}$  $rac{lx}{45}$   $\hat{a}$   $rac{lx}{40}$ 40 ⇒h = 7 cm condition de non fragilité ⇒**h = 15 cm**   $\rho = 1 \implies \qquad \mu_x = 0.0368$  $\mu_v = 1$ 

-La dalle travaille selon deux sens

 $ELU = 1.35G + 1.5 Q$   $Mux=0.0368$  et Muy=1.00  $=1.35 *7.82 +1.5(3.5) = 15.807$  KN/m<sup>2</sup>  $ELS = G + O$  $=7.82 + 3.5 = 11.32$  KN/m<sup>2</sup> Mux=0.0441 et Muy=1.00  $Mx = MUx * P l_x^2 = 0.0368 * 15.807 * 3^2 = 5.23$  KN.m  $My = Muy * Mx = 1* 5.23 = 5.23$  KN/m<br>Les moments en travée :  $M_{tx} = 0.75$  M<sub>x</sub> Les moments en travée :  $M_{ty} = 0.75 M_{y}$ 

Et les moments sur travée

 $M_{tx} = 0$ , 75  $M_x = 0$ , 75. 5,23= 3.99 kN.m  $M_{ty} = 0$ , 75  $M_y = 0$ , 75. 5,23 = 3.99 kN.m

## **b) Le ferraillage :**

On a :

 $b = 100$ cm; h=15cm; d=13,5cm; fc<sub>28</sub> = 25Mpa, fe = 400Mpa

$$
\mu_u = \frac{M_u}{b \times d^2 \times f_{bc}} = \frac{3.99 \times 10^{-3}}{1 \times (0.135)^2 \times 14.17} = 0.0154
$$
 Tapez une équation ici.

 $\Rightarrow \mu_n < 0.187 \Rightarrow$  donc les armatures de compression ne sont pas nécessaires.  $\alpha = 1,25 \times (1 - \sqrt{1 - 2 \times \mu}) = 0.0194$  $Z = d \times (1 - 0.4 \times \alpha) = 0.134$ 

$$
A_{st} = \frac{M_u}{z \times \sigma_{st}} = \frac{3.99 \times 10^{-3}}{0,134 \times 348}
$$
  
\n
$$
\Rightarrow A_{st} = 0.8 \text{cm}^2 / ml .
$$

**c) Les vérifications :** 

# • **Condition de non fragilité**

 $f_{\epsilon}$  $t_{st} \geq 0.23 \times b \times d \times \frac{J_t}{f}$  $A_{st} \geq 0.23 \times b \times d \times \frac{f_{t28}}{c} \implies$ Ast = 1.6 cm<sup>2</sup>/ml 400  $A_{st}$  ≥ 0,23×1×0,135× $\frac{2,1}{400}$ 

Donc on adopte  $\text{Ast}=4T12=4.52 \text{ cm}^2/\text{ml}$ •**Armature de répartition :**

$$
Ar = \frac{A_{st}}{4} = \frac{4.52}{4} = 1.13 \, \text{cm}^2/\text{ml}
$$

Le choix :  $A_r \Rightarrow 4T10$  de section 3.14 cm<sup>2</sup>/ml.

|                    |            | -Les résultats sont récapitulés dans le tableau suivant : |                     |                          |                    |
|--------------------|------------|-----------------------------------------------------------|---------------------|--------------------------|--------------------|
|                    | $M$ (kN.m) | $A_{cal}$ (cm <sup>2</sup> )                              | Armature<br>choisie | As<br>(cm <sup>2</sup> ) | Espacement $(cm )$ |
| Travée<br>sens x-x | 3,99       | 0,8                                                       | 4T <sub>12</sub>    | 4,52                     | 20                 |
| Travée<br>sens y-y | 3,99       | 0.8                                                       | 4T <sub>12</sub>    | 4,52                     | 20                 |

Tableau 3-11 : Tableau récapitulatif de ferraillage de la dalle pleine

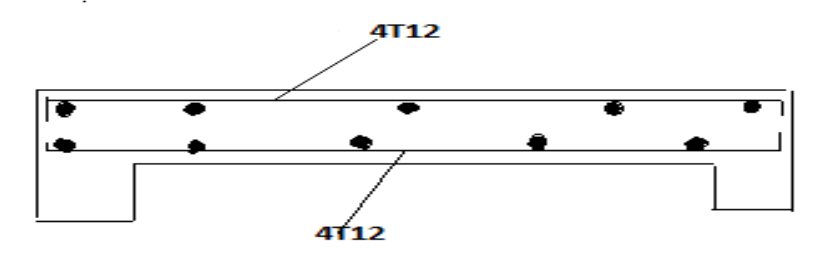

**Figure 3-1 18**:Ferraillage de la dalle pleine d étage courant

# **Remarque :**

le ferraillage suivant Y est égale l'autre qui est suivant X parce que les moments sont identique

# **3.6. Etude de L'ascenseur**

## **3.6.1. Introduction :**

L'ascenseur est un appareil élévateur, permettant de déplacement vertical au différent niveau de bâtiment, les caractéristique de cette ascenseur sont :

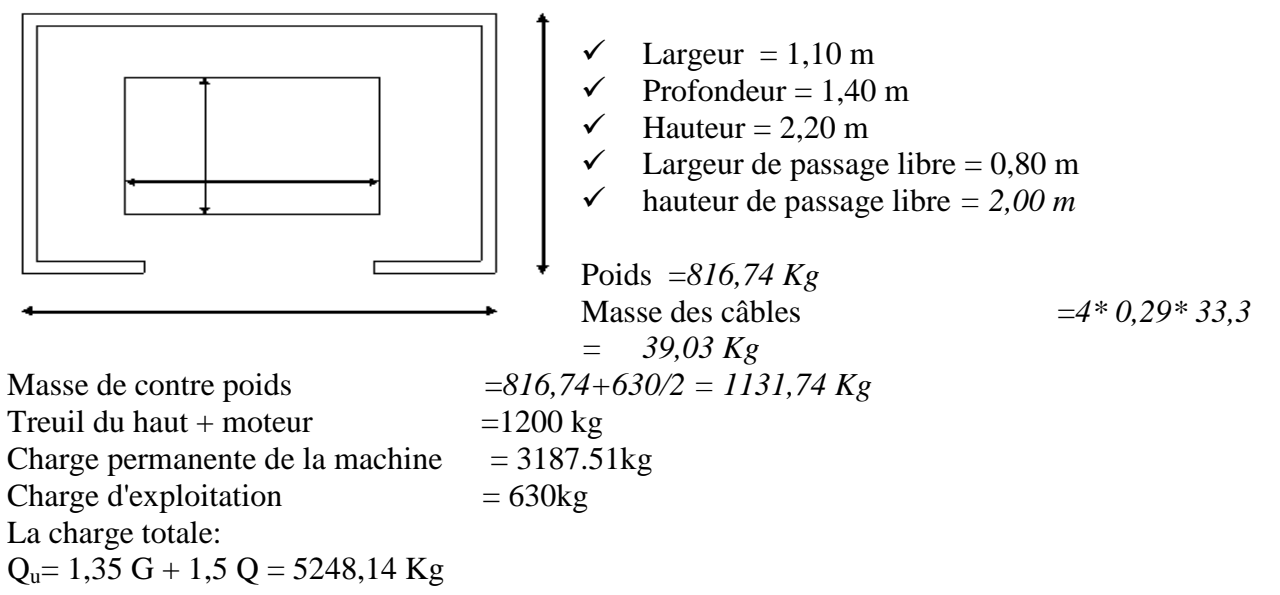

## **3.6.2. Vérification de la dalle au poinçonnement :**

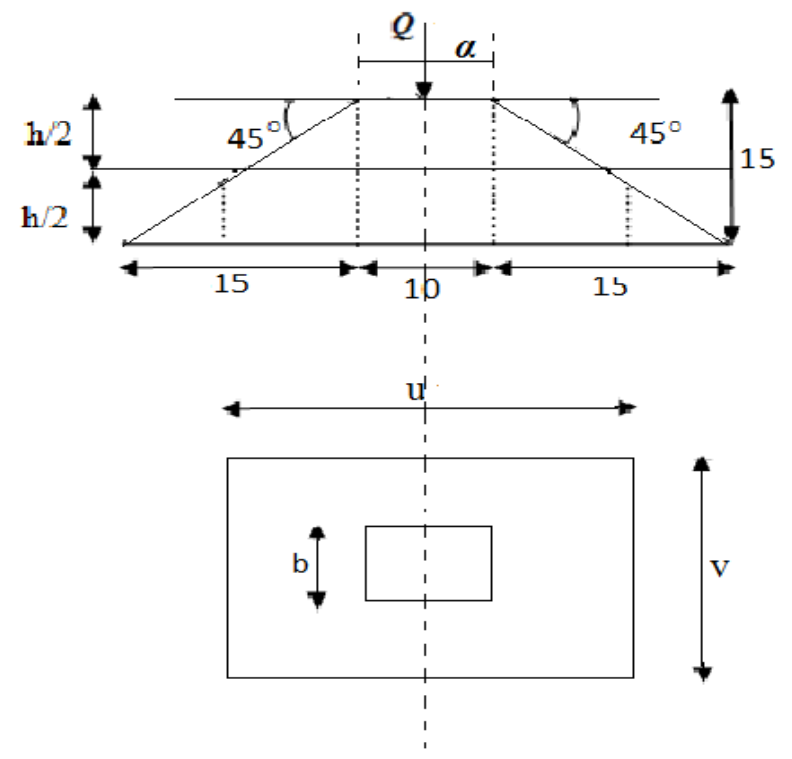

**Figure 3-19 :** schéma de l'appui de l'ascenseur

La dalle d'ascenseur risque de poinçonnement à cause de la force concentrée appliquée par l'un des quatre appuis.

Chaque appui prend 1/4 de la marge La surface d'impacte est de  $(10*10)$  cm<sup>2</sup> Donc

$$
Q_u = \frac{Q_u}{4} = \frac{5248,14}{4} = 1312,03
$$
  $Kg$ 

D'après les règles BAEL 91/99 on vérifier le poinçonnement par la formule suivante :

$$
Q'_u \le 0.045 U_c * h_0 \frac{f_{c28}}{\gamma_b}
$$
  
\n
$$
Q'_u
$$
: charge de de poinconnement  
\n
$$
U_c
$$
: périmètre de context au niveau du feuillet moyen  
\n
$$
h_0
$$
: épaisseur totale de la dalle.  
\n
$$
U = a + h_0 = 10 + 15 = 25
$$
 cm.  
\n
$$
V = b + h_0 = 10 + 15 = 25
$$
 cm.  
\n
$$
U_c = 2(u + v) = 100
$$
 cm.  
\n
$$
\Rightarrow Q_u \le 0.045 * 100 * 150 \frac{25}{1.5}
$$
  
\n
$$
Q'_u = 1312.03 Kg \le 11250 Kg
$$
...........

# **3.6.3. Calcul des sollicitations :**

# **a)Les moments dus aux charges concentrées :**

D'après les abaques de PIGEAUD, on peut déterminer les moments d'une charge uniformément repartie sur un rectangle à la plaque

Les moments au centre de la dalle sont égaux à :

$$
M_x = (M_1 + vM_2)P
$$
 Avec v: coefficient de poisson.  
\n
$$
M_y = (M_2 + vM_1)P
$$
  
\n
$$
A \text{ i'E.L.U on a: } v=0 \implies \begin{cases} M_x = M_1.P \\ M_y = M_2.P \end{cases}
$$
  
\n
$$
M_1 \text{ et } M_2 \text{ sont lus à partir des rapports :}
$$

 $M_1$  et  $M_2$  sont lus à partir des rapports :  $u/l_x$  et v/l<sub>y</sub> dans les abaques déférents suivant les rapports :  $\rho = l_x/l_y$  $P = P' \times S$ 

$$
p = \frac{Q_u}{S} = \frac{1312,03}{0,25 \times 0,25} = 20992,48 \text{ dan } / \text{m}^2
$$

Pour une bande de 1m on à, p= 2099248 daN/ml

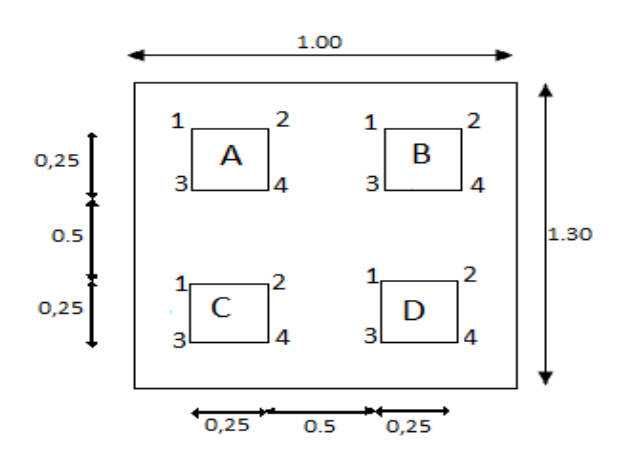

Figure 3-19 : des panneaux de calcul de la dalle machine

Les charges appliquées sur la dalle sont uniformément réparties sur une surface non concentrique, donc on utilisons la formule suivante :

$$
M_{XC} = M_{x(A1B2C3D4)} - M_{x(A2B1C4D3)} - M_{x(A3B4C1D2)} + M_{x(A4B3C2D1)}
$$
  
\n
$$
M_{YC} = M_{y(A1B2C3D4)} - M_{y(A2B1C4D3)} - M_{y(A3B4C1D2)} + M_{y(A4B3C2D1)}
$$

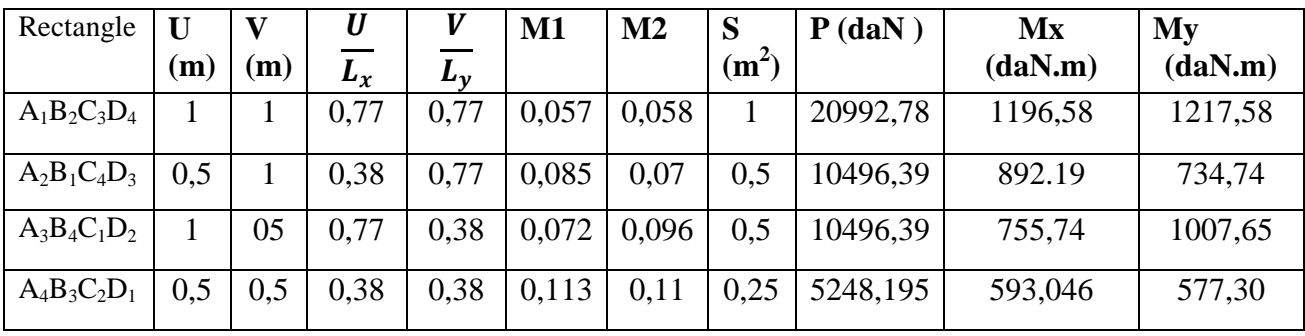

Les résultats des moments des rectangles

**Tableau 3-12** : récapitulatif des moments à l'ELUR :

 $M_{Xc}$  = 1196,58 - 892.19 - 755,74 + 593,046 = 141,96 daN.m  $M_{Yc}$  = 1217,58 - 734,74 - 1007,65 + 577,30 = 52,89 daN.m

#### **b) Moments due aux charges reparties :**

Le poids propre de la dalle  $G = 0.15 \times 2500 = 375$  daN/m<sup>2</sup> Charge d'exploitation Q =  $100 \text{ daN/m}^2$  $q_u = 1,35$  G + 1,5 Q = 656,25 daN / m<sup>2</sup> Pour une bande de  $1m$  q<sub>u</sub> = 656,25 daN / m

 $\rho =$  $L_{\chi}$  $L_{\mathbf{y}}$  $= 1,00 > 0.4 \implies$  la dalle travaille suivant ses deux sens. Méthode B.A.E.L :  $\begin{cases} M_x = \mu_x. P. L_x^2 \\ M_y = \mu_y. M_x \end{cases}$ 

#### **c) Répartition des charges sur la dalle :**

Le moteur est encré par 4 appuis, en suppose que chaque appui prend  $(½)$  du poids. Chaque appui prend 1/4 de la marge

$$
P_a = \frac{\text{Pasc}}{nbr - app} = \frac{3187,51}{4} = 7,9687 \text{kg} = 7,968 \text{KN}
$$
\n
$$
Q_a = \frac{\text{Qasc}}{nbr - app} = \frac{630}{4} = 157,5 \text{kg} = 1,57 \text{ KN}
$$

**d) combinaison des actions :** 

ELU : Pu= $1,35\times(7,96)+1,5\times(1,57)$  =13,101 KN/m2 ELS : Ps=7,968+1,57=9,538 KN/m2 Calcul de la dalle : Lx=1ml ,Ly=1ml h=0.2m  $\alpha = \frac{Lx}{Lv}$  $\frac{Lx}{Ly} = \frac{1}{1}$  $\frac{1}{1}$  = 1 > 0,4  $\Rightarrow$  La dalle portant dans 2 sens Méthode B.A.E.L :  $\begin{cases} M_x = \mu_x P L_x^2 \\ M_y = \mu_A M_y \end{cases}$  $M_y = \mu_y$ .  $M_x$  $\rho = \frac{L_x}{L_y} = 1,00$  $L_y$  $\int M_{\text{xr}} = \mu_{\text{x}}$ . P.  $L_{\text{x}} = 0.0368 \times 656.25 \times 1.3^2 = 40.81 \text{ daN}$ . m<br>  $M_{\text{rx}} = \mu_{\text{x}} M_{\text{rx}} = 1 \times 40.81 = 40.81 \text{ daN}$ . m  $M_{\rm yr} = \mu_{\rm y}$ .  $M_{\rm x} = 1 \times 40.81 = 40.81$  daN . m

Les moments totaux appliqués sur la dalle :  $Mx = Mxc + Mxr = 141,69 + 40,81 = 182,5$  daN. m  $Mv = Mvc + Mvr = 52.89 + 40.81 = 93.70$ daN. m La dalle repose sur 4appuis

**Sens x-x :** 

 $M_{tx} = 0.75 \times M_{ox} = 136,875 \text{ daN.m}$  $M_{ax} = 0.5 \times M_{ox} = 91,25$  daN.m **Sens y-y :**   $M_{tx} = 0.75 \times M_{oy} = 70,275$  daN.m  $M_{ax} = 0.5 \times M_{oy} = 46,85$  daN.m

**3.6.4. Calcul du ferraillage de la dalle:** 

 $\blacktriangleright$ **E L U :** 

## **Suivant X-X :**

#### **En travée :**

Le moment réduit  $\mu_u$ :

$$
\mu = \frac{M_{x}}{b \ d^2 \ \sigma_{bc}} = \frac{1368,75}{100.13,5^2.14,17} = 0,0053 \le 0,392 \implies \text{section simple armature (Asc = 0)}.
$$
  
\n
$$
\alpha = 1,25 \times (1 - \sqrt{1 - 2 \times \mu}) = 1,25 \times (1 - \sqrt{1 - 2 \times 0,0053})
$$
  
\n
$$
\Rightarrow \alpha = 0,0066
$$
  
\n
$$
Z = d \times (1 - 0,4 \times \alpha) = 0,135 \times (1 - 0,4 \times 0,0089)
$$
  
\n
$$
\Rightarrow Z = 0,134 \text{ m}.
$$
  
\n
$$
A_{st} = \frac{M_{u}}{z \times \sigma_{st}} = \frac{1368,75}{13,4 \times 348} = 0,29 \text{ cm}^2
$$

 $\Rightarrow$  A<sub>st</sub> = 0,29cm<sup>2</sup>/ml

**En appuis :** 

$$
\mu = \frac{M_{\text{at}}}{b \ d^2 \ \sigma_{bc}} = \frac{912,5}{100.13,5^2.14,17} = 0,0035 \le 0,392
$$
  
\n
$$
\Rightarrow \alpha = 0,0044
$$

$$
\Rightarrow Z = 0,134 \text{ m.}
$$
  

$$
A_{st} = \frac{M_u}{z \times \sigma_{st}} = \frac{912,5}{13,4 \times 348} = 0,194 \text{ cm}^2
$$

**a)Section d'armature minimale :** 

• Suivant Lx : 
$$
A_{min} = 0.8 \frac{0}{00}
$$
 pour FeE400  
\n $A_{y,min} = 0.08 \times 15 = 1,2 \text{cm}^2$   
\nOn adopte 4T12 = 4,52 cm<sup>2</sup>  
\nSuivant Ly :  $A_{x,min} = x = \frac{3-\alpha}{2} \times A_s = \frac{3-1}{2} \times 1,2 = 1,2 \text{cm}^2$   
\nOn adopte 4T12 = 4,52 cm<sup>2</sup>  
\nCondition de non fragilité :  
\n $A_{st} \ge \max \left(\frac{b \times h}{1000}; 0.23 \times b \times d \times \frac{ft28}{fe}\right) \text{ cm}^2$   
\n $\Rightarrow A_{st} \ge \max (0.29 \text{ cm}^2; 0.194 \text{ cm}^2)$   
\nDonc  
\n4,52 cm<sup>2</sup> > 0,194 cm<sup>2</sup>...........cv

## **b) L'espacement :**

St≤ min (3h ; 33cm) ⇒St=33 On prend St=25 cm pour les deux sens.

## **b) Vérification de l'effort tranchant :**

$$
V_{ux} = \frac{PuxLx}{2} \times \frac{1}{1 + \frac{\alpha}{2}} = \frac{7,9687 \times 1}{2} \times \frac{1}{1 + \frac{1}{2}} = 2,66KN
$$
  
\n
$$
V_{uy} = \frac{PuxLx}{2} = \frac{7,9687 \times 1}{3} = 2,66KN
$$
  
\n
$$
Vu \le 0,07 \times fc28 \times b \times d/\gamma b \text{ (BAEL 91 A.5.2)}
$$
  
\n
$$
Vu \le 0,07 \times 25 \times 1 \times 0,135/1,5
$$
  
\n
$$
2,66.10^{-3} \le 0,157
$$
...........

Donc les armatures de l'effort tranchant ne sont pas nécessaires

#### **c)Vérification de la contrainte de cisaillement :**

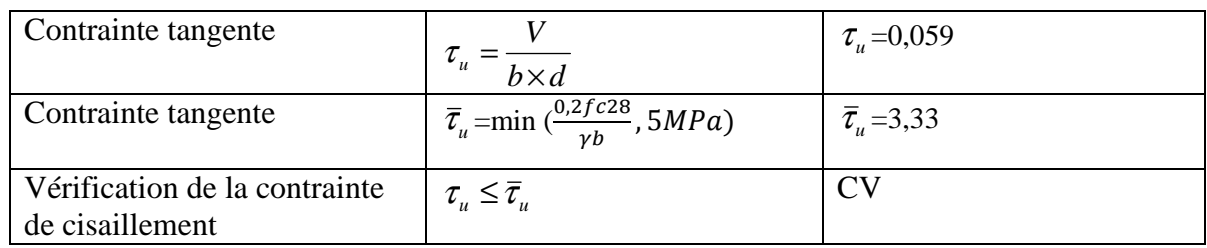

#### **d)Vérification à ELS :**

#### **E L S :**

Méthode B.A.E.L : 
$$
\begin{cases} M_x = \mu_x P L_x^2 \\ M_y = \mu_y M_x \end{cases}
$$
  
\n
$$
\rho = \frac{L_x}{L_y} = 1,00
$$
  
\n
$$
\begin{cases} M_{xr} = \mu_x P L_x = 0,0441 \times 475 \times 1,3^2 = 35,40 \text{ dan.m} \\ M_{yr} = \mu_y M_x = 1 \times 48,91 = 35,40 \text{ dan.m} \\ \alpha = \frac{\gamma - 1}{2} + \frac{fc28}{100} \text{ Sachant que } \gamma = \frac{M u}{Ms} = \frac{0,4081}{35,40} = 1,15 \\ \alpha = \frac{1,15-1}{2} + \frac{25}{100} = 0,325 \\ \text{e) Verification de la flèche :} \end{cases}
$$

D'après le BAEL 91 on peut admettre qu'il n'est pas nécessaire de vérifié la flèche si

$$
\frac{h}{l} \ge \frac{1}{16}
$$
  
As  $\le 4.2$ 

 $b \times d$ fe

í  $\frac{\text{h}}{l} \geq \frac{15}{100}$  0,15 >  ( = 0,0625 ………………………….CV  $4,2 \frac{b \times d}{fe} = 4,2 \frac{100 \times 13.5}{400} = 14,175 > As = 4,52cm^2$ ................CV **g) Ferraillage final :** 

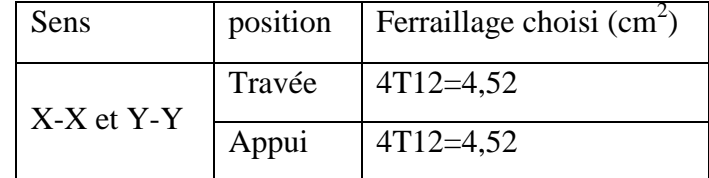

**Tableau3-13** : Ferraillage final de la dalle machine

## **Etude dynamique de la structure**

#### **4.1. Introduction :**

Un tremblement de terre est une secousse soudaine et rapide de la surface terrestre provoquée par la rupture et changement de vitesse des roches au-dessous. Pendant le tremblement de terre, le mouvement de terrain se produit d'une mode faite au hasard dans tous les sens rayonnant d'un point dans la croûte terrestre, appelée l'épicentre. Il cause des vibrations des structures et induit des forces d'inertie sur elles. Comme résultat la structure peut s'effondrer résultant dans la perte de propriété et de durées. Les tremblements de terre ne tuent pas des gens, constructions vulnérables font ainsi. Par conséquent il y a le besoin de concevoir les constructions résistantes de tremblement de terre, particulièrement dans les endroits enclins de tremblement de terre.

## **4.2. Choix de la méthode de calcul :**

L'étude sismique à pour but de calculer les forces sismiques ; ce calcul peut être mené par les trois méthodes qui sont :

- la méthode statique équivalente.
- la méthode d'analyse modale spectrale.
- la méthode d'analyse dynamique par accélérogrammes

Le bâtiment étudié a une grande hauteur (34 m  $\geq$  17 m), la méthode statistique équivalente n'est pas justifié dans cette étude.

Donc cette méthode ne vérifie pas toutes les conditions de RPA99 V 2003, il faut utiliser la méthode d'analyse modale spectrale en utilisons le spectre de réponse définie dans le RPA 99 V 2003.

#### **4.3. Méthode d'analyse modal spectrale :**

#### **4.3.1. Principe :**

Par cette méthode, il est recherché pour chaque mode de vibration, le maximum des effets engendrés dans la structure par les forces sismiques représentées par un spectre de réponse de calcul. Ces effets sont par la suite combinés pour obtenir la réponse de la structure.

#### **4.3.2. Domaine d'application :**

La méthode dynamique est une méthode générale et plus particulièrement quand la méthode statique équivalente ne s'applique pas.

#### **4.3.3. Choix du type de contreventement**

Notre structure est contreventée par une ossature mixte avec interaction portique-voile .

Le choix du position des voiles doit satisfaire un nombre de condition :

-Le nombre doit être suffisamment important pour assurer une rigidité suffisante.

-la position de ces voiles doit éviter des efforts de torsion préjudiciables pour la structure.
## **ZERROUKI Abdelhakim**

## **1 ere disposition :**

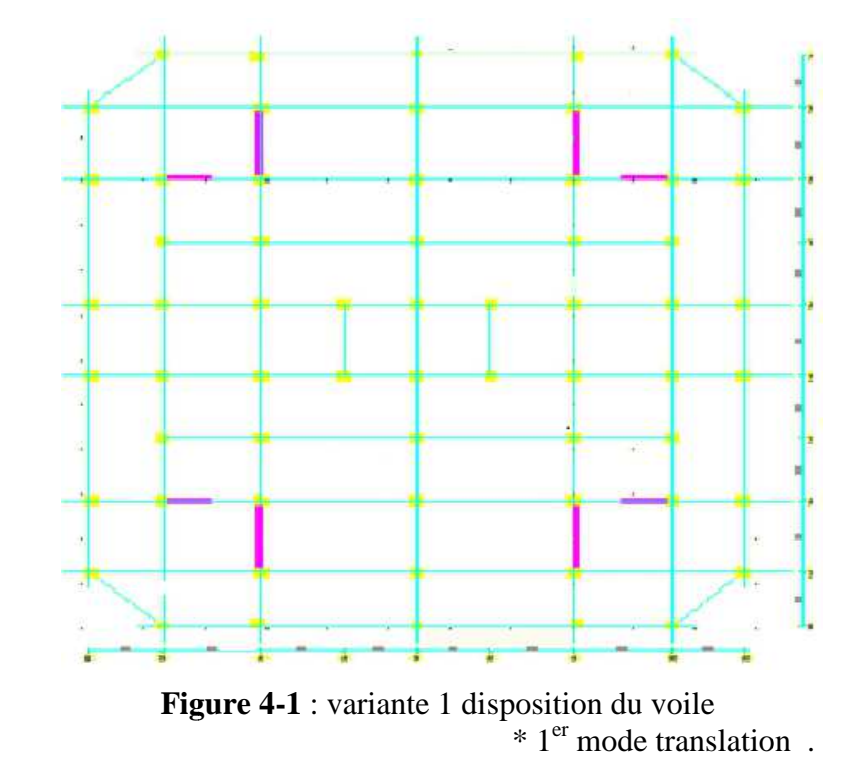

 $T=1,167$  s

\* 2eme mode tortionnel .

Elle n'est pas acceptable ,donc on va essayé une autre disposion  $2^{\text{eme}}$  disposition :

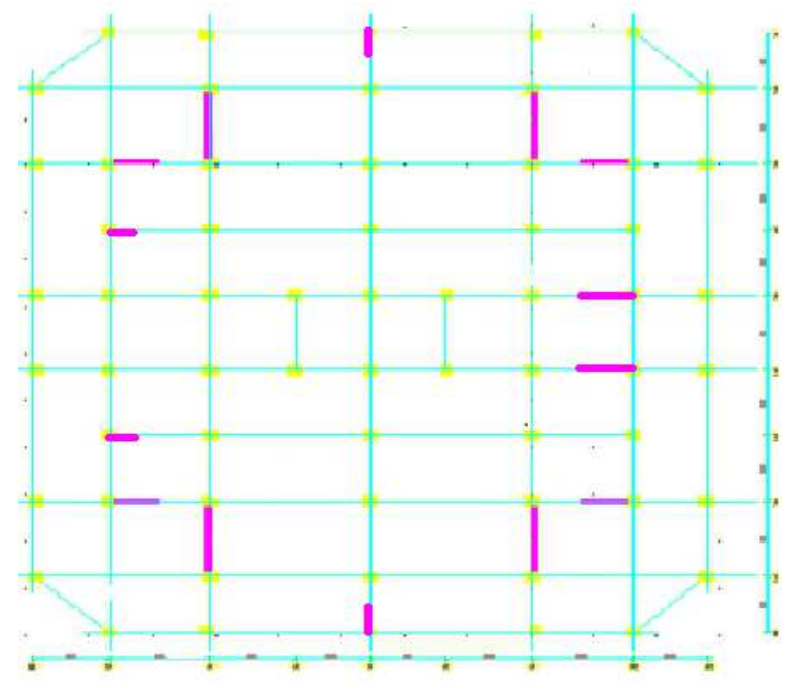

**Figure 4 4-2** : variante 2 disposition du voile

T= $0,98 s$ 

le 1<sup>er</sup> mode tortionnel

Elle n'est pas acceptable, on va essayé une autre disposition des voiles Après plusieur verification on choisi cette disposition

## **3 eme dispsition :**

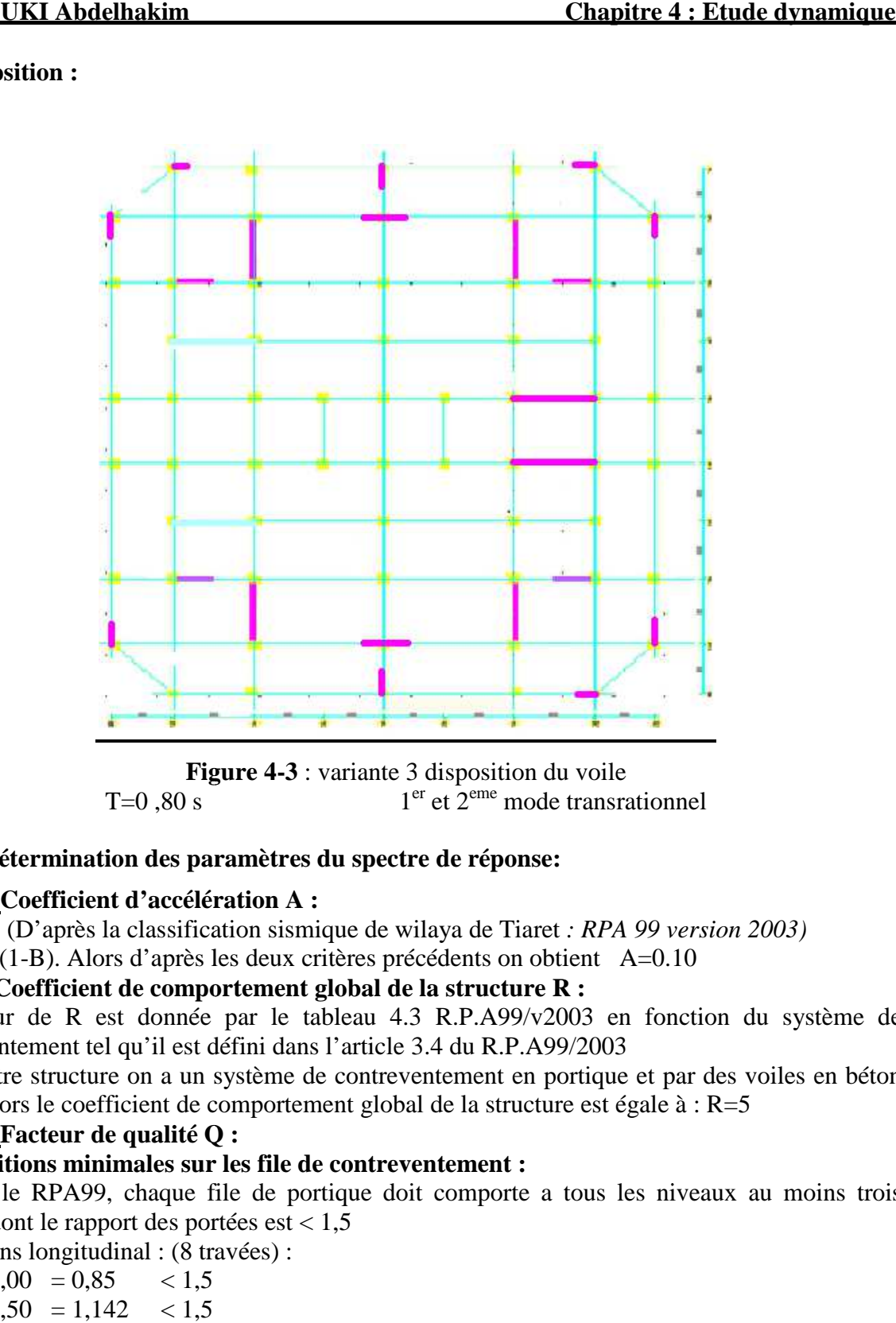

**Figure 4 4-3** : variante 3 disposition du voile  $T=0.80 s$  $1<sup>er</sup>$  et  $2<sup>eme</sup>$  mode transrationnel

#### **4.3.4. Détermination des paramètres paramètres du spectre de réponse:**

## **Coefficient d'accélération A A :**

Zone ( I) (D'après la classification sismique de wilaya de Tiaret *: RPA 99 version 2003)* Groupe (1-B). Alors d'après les deux critères précédents on obtient A=0.10

## **Coefficient de comportement global de la structure R R :**

La valeur de R est donnée par le tableau 4.3 R.P.A99/v2003 en fonction du système de contreventement tel qu'il est défini dans l'article 3.4 du R.P.A99/2003

Dans notre structure on a un système de contreventement en portique et par des voiles en béton armé. Alors le coefficient de comportement global de la structure est égale à : R=5

## **Facteur de qualité Q :**

## **1) Conditions minimales sur les file de contreventement :**

D'après le RPA99, chaque file de portique doit comporte a tous les niveaux au moins trois travées dont le rapport des portées est < 1,5 avées dont le rapport des portées est<br>A- sens longitudinal : (8 travées) :

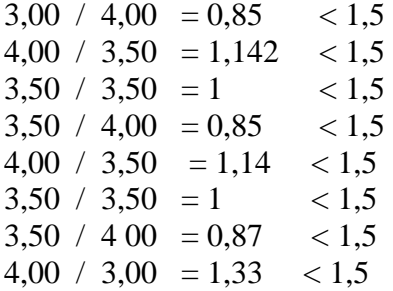

critère observé pq =  $0$ 

B- sens transversal (6 travée) :  $3,00 / 4,00 = 0.75 < 1.5$  $4,00 / 3,40 = 1,176 < 1.5$  $3,40 / 3,00 = 1,13 < 1,5$  critère observé pq = 0  $3,00 / 3,40 = 0,88 < 1,5$  $3,40 / 4,00 = 0,85 < 1,5$ 4,00  $/3,00 = 1,33 < 1,5$ 

#### **2).Redondance en plan :**

 Chaque étage doit avoir ; en plan ; au moins (4) files de portiques ; ces files de contreventement devront être disposées symétriquement autant que possible avec un rapport entre valeur maximale et minimale d'espacement ne dépassant pas 1,5

• sens longitudinal : (9 files) :

L max / L min =  $6,40/3,00=$  2,13 > 1,5 = > critère non observé pq = 0,05

sens transversal (3files)

7,00 /3,00 = 2,33 < 1,5 = > critère non observé pq = 0,05

#### **3.) Régularité en plan** :

 L'excentricité ne doit pas dépasser les 15 % de la dimension du bâtiment mesurée perpendiculairement à la direction de l'action séismique considérée.

**a.** Centre de torsion :

Les coordonnées du centre de torsion sont déterminées par les formules suivant

÷  $X_t = \frac{\sum (I_{xi}:X_i)}{\sum I_{yi}}$ .  $\sum I_{\rm Xi}$  $Y_t = \frac{\sum (I_{yi}.Y_i)}{\sum I_{vi}}$  $\rm \Sigma$  I<sub>yi</sub> **…………………………………[A]**

Avec :

 $X_t$ : L'abscisse du centre de torsion.

Y<sub>t</sub> : L'ordonnée du centre de torsion.

 $I_{xi}$ : Moment d'inertie par rapport à l'axe (ox).

Iyi : Moment d'inertie par rapport à l'axe (oy).

xi : L'abscisse du centre de gravité de l'élément.

yi : l'ordonnée du centre de gravité de l'élément.

#### • **Pour les poteaux** :

‹ › fi › fl 12 a b I 12 b a I 3 y 3 x i i × • = × • = …………………………**[B]**

Puisque les poteaux sont de section carrée, on aura :.

$$
I_{x_i}=I_{y_i}=\frac{b^4}{12}
$$

#### • **Pour les voiles:**

Les dimensions sont constantes, alors :

$$
\begin{cases}\nI_{x_i} = \frac{b \times L^3}{12} \\
\bullet I_{y_i} = \frac{L \times b^{3}}{12}\n\end{cases}
$$
 [C]

- $\bullet$  Si  $\alpha = 0$ : En prend les formules précédentes.
- α : l'angle d'inclinaison par rapport à l'axe globale de la structure.
- $\bullet$  Si  $\alpha \neq 0$  :

$$
\begin{cases}\n\bullet I_{x_i} = I_x \times (\sin \alpha)^2 + I_y \times (\cos \alpha)^2 \\
\bullet I_{y_i} = I_y \times (\sin \alpha)^2 + I_x \times (\cos \alpha)^2\n\end{cases}
$$
 [D]

D'après l'application de la formule(A) les résultats du centre de torsion sont regroupés dans le tableau suivant:

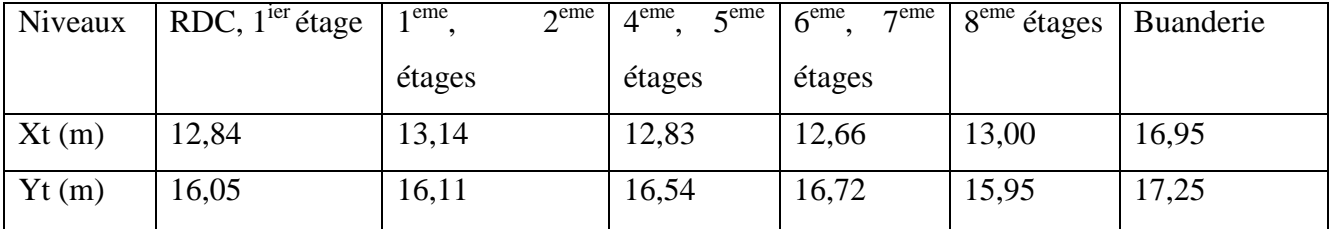

b. Centre de masse :

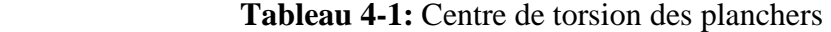

Pour la détermination du centre de masse on a les formules suivantes :  $\int \bullet X_m = \frac{\sum (W_i \times x_i)}{\sum W_i}$ 

$$
\begin{cases}\n\bullet X_{\text{m}} = \frac{\sum_{i=1}^{N} W_{i}}{\sum_{i=1}^{N} W_{i}} \\
\bullet Y_{\text{m}} = \frac{\sum_{i=1}^{N} W_{i}}{\sum_{i=1}^{N} W_{i}}\n\end{cases} \tag{E}
$$

Les résultats du centre de masse donné par le "SAP2000"des différents niveaux sont regroupés dans le tableau suivant :

| <b>Niveaux</b>          | Xi(m) | $Y_i(m)$ |
|-------------------------|-------|----------|
| <b>RDC</b>              | 13,47 | 15,95    |
| $\mathbf{1}$            | 13,40 | 16,02    |
| $\boldsymbol{2}$        | 13,19 | 15,98    |
| $\overline{\mathbf{3}}$ | 13,51 | 16,05    |
| $\overline{\mathbf{4}}$ | 13,51 | 16,01    |
| 5                       | 13,46 | 16,01    |
| 6                       | 13,47 | 15,98    |
| $\overline{7}$          | 13,30 | 16,02    |
| 8                       | 13,53 | 15,19    |
| <b>Buanderie</b>        | 17,60 | 16,00    |

**Tableau 4-2:**Centre de masse de chaque niveau

Selon les **RPA** on doit calculer deux types d'excentricités :

- $\triangle$  Excentricité théorique.
- ♦ Excentricité accidentelle.
- **a.** Excentricités théoriques :

$$
\begin{cases}\n\bullet \mathbf{e}_{\mathrm{xt}} = |\mathbf{X}_{\mathrm{m}} - \mathbf{X}_{\mathrm{t}}| \\
\bullet \mathbf{e}_{\mathrm{yt}} = |\mathbf{Y}_{\mathrm{m}} - \mathbf{Y}_{\mathrm{t}}|\n\end{cases}
$$
\n[F]

Avec :

(Xm, Ym: Les coordonnées du centre de masse

 $\int X_t Y_t$ : Les coordonnées du centre de torsion.

Les résultats des excentricités théoriques sont regroupés dans le tableau suivant :

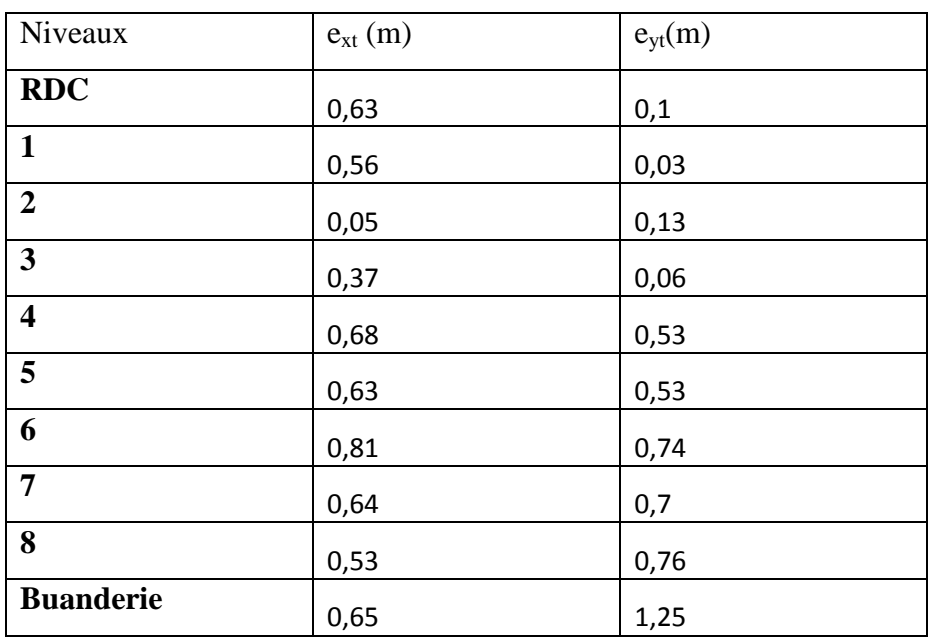

 **Tableau 4-3:**Les excentricités théoriques des planchers

b. Excentricités accidentelles :

·  $(5\% \times L_{x}$ ; e<sub>xt</sub>)  $\int \bullet e_{ya} = \max(5\% \times L_{y_{max}}; e_{yt})$  $\overline{\phantom{a}}$ ∤  $\sqrt{ }$ •  $e_{va} = max(5\% \times$ •  $e_{\rm xa} = \max(5\% \times$  $v_{\rm ya} = \max(5\% \times L_{y_{\rm max}}; e_{\rm yt})$  $\mathbf{v}_{\text{xa}} = \max(5\% \times L_{\mathbf{x}_{\text{max}}}; \mathbf{e}_{\text{xt}})$  $e_{va} = max(5\% \times L_v$ ; e  $e_{x_0} = max(5\% \times L_{x}$ ; e max max ……………….. **RPA 99:formule 4.3.7**…….............. **[G]**

Avec :

 $L_x = 27.87$  m Ly=26.46m

Les résultats des excentricités accidentelles sont regroupés dans le tableau suivant :

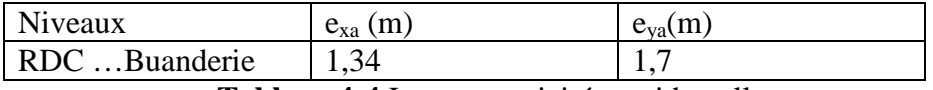

**Tableau 4-4**:Les excentricités accidentelles

La forme de la présente structure est régulière donc l'excentricité entre le centre de gravite et le centre de torsion est très faible ce qui implique que le présent critère est vérifié.

## **4). Régularité en élévation :**

 La somme des dimensions de parties rentrantes ou saillantes du bâtiment dans une direction donnée n'excède pas 25 %.

d'après l'article 3-5-1-a

 $lx/Ly \leq 0.25 \quad 3/32.8 = 0.21 < 0.25 \quad cv$ 

 $(1_1+1_2)$  /27.5  $\leq$  0.25 = 0.09  $<$  0.25 cv

La structure est classée régulièrement en élévation  $pq = 0$ 

**5) .Contrôle de la qualité des matériaux :** 

On suppose que les matériaux utilisés dans notre bâtiment n'est pas contrôlé donc pq = 0,05

**6) ..Contrôle de la qualité de l'exécution** : en vue que notre structure a une grande importance, il est très probable qu'il doit y avoir un contrôle de la qualité de l'exécution des travaux par un ingénieur pour les suivis

**Tableau-4-1-**Pénalité en fonction de critère de qualité

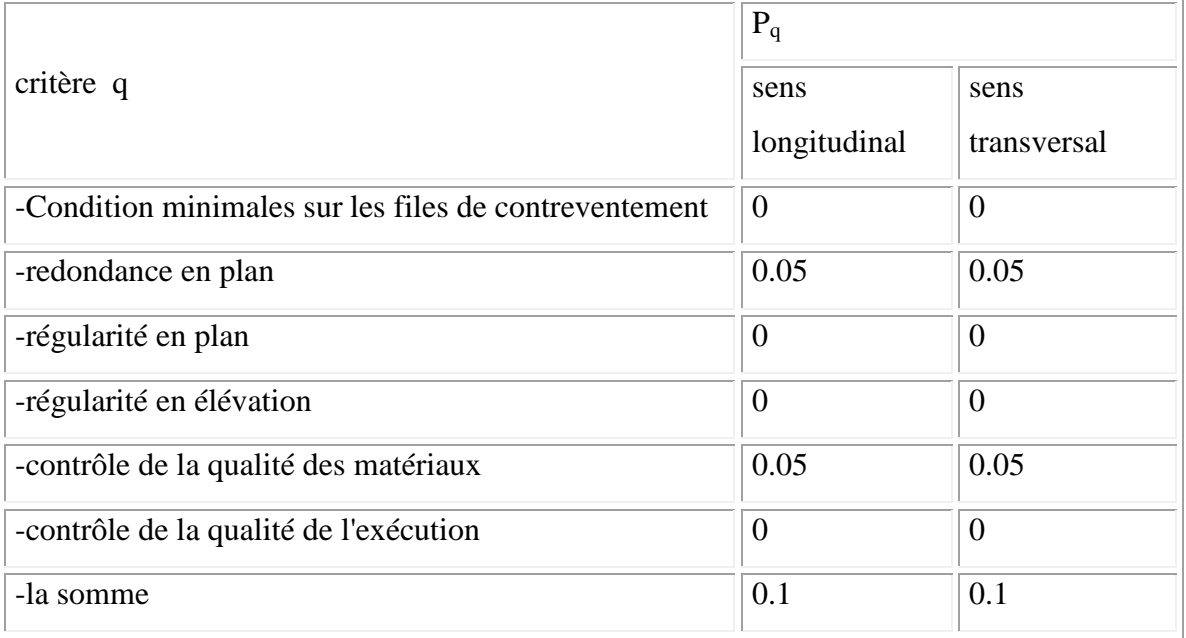

 Tableau **4**-**5** : **RPA 99V2 003**,  $Q = 1 + \sum_{i=1}^{6} p_{q} \implies \{$ Sens longitudinal:  $Q_{\rm x} = 1.10$ Sens transversal  $\colon \quad \text{$\mathrm{Q}_y$} = 1,10.$ 

## **Calcul des masses de la structure :**

La valeur w à prendre en compte est égale à la somme des poids wi calculés à chaque niveau i de la structure

w= $\sum$ wi avec wi =Gi+β Pi

Gi : poids du aux charges permanente et à celle des équipements fixés éventuelles solidaires de la structure.

Pi : charge d'exploitation.

β : Cœfficient de pondération fonction de la nature et de la durée de la charge d'exploitation

Pour notre projet  $\beta = 0.2$ 

La masse total de la structure est donnée par logiciel SAP 2000

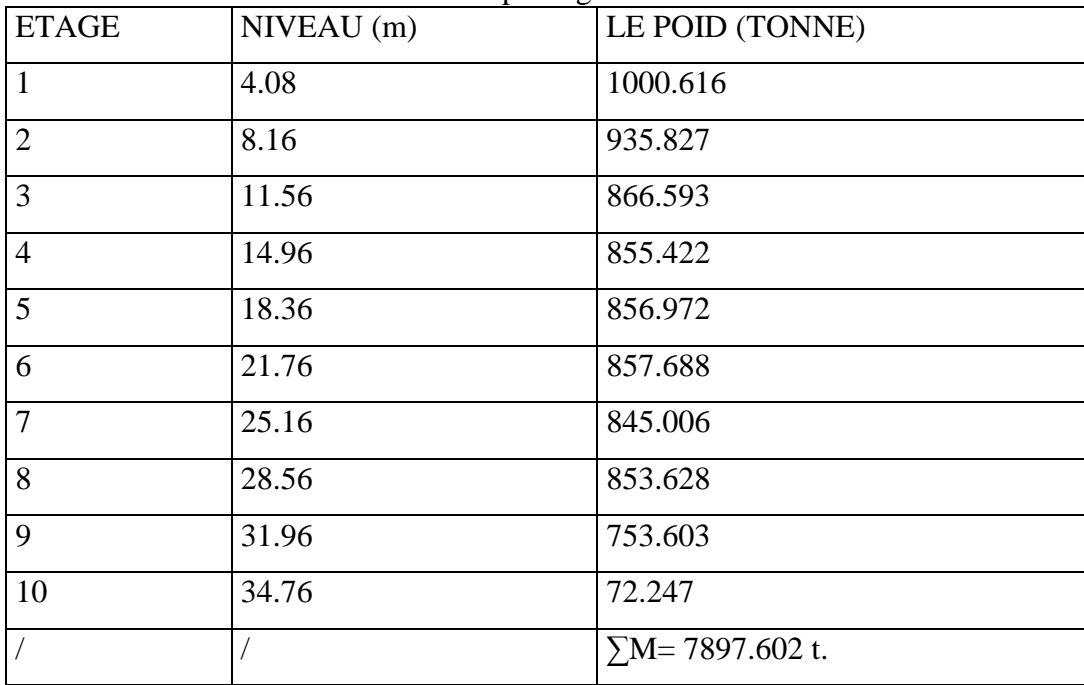

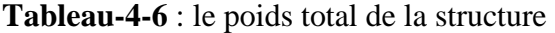

## **Facteur de correction d'amortissement "**η**" :**

• 
$$
\eta = \sqrt{\frac{7}{2 + \zeta}} \ge 0.7
$$
 ....... Formule 4.3 : RPA 99

Où ξ**(%)** est le pourcentage d'amortissement critique fonction du matériau constitutif, du type de structure et de l'importance des remplissages.

ξ = 7 % pour Portiques en béton armé avec un remplissage dense

Donc : η = 
$$
\sqrt{\frac{7}{2+7}}
$$
 ⇒ η = 0,8819.  
♦ Période T1 et T2 :

T1 et T2 se sont des périodes caractéristiques associées à la catégorie de site **(Chapitre IV-Tableau 4.7).** A cause de l'absence des essais et de l'étude de site appropriée, il est permet d'utiliser le spectre S3

$$
\begin{cases}\nT1 = 0.15 \\
T2 = 0.50\n\end{cases}
$$

#### **Spectre de réponse de calcul :**

L'action sismique est représentée par le spectre de calcul suivant **(RPA99, ) V2003** 

$$
(Sa/g) = \begin{cases} 1,25A \left[ 1 + \left( \frac{T}{T1} \right) \left( 2,5\eta \left( \frac{Q}{R} \right) - 1 \right) \right] & 0 \le T \le T1 \\ 2,5\eta (1,25A) \left( \frac{Q}{R} \right) & T1 \le T \le T2 \\ 2,5\eta \frac{(1,25A) \left( \frac{Q}{R} \right) \left( \frac{T2}{T} \right) 2}{3} & T2 \le T \le 3,0 s \\ 2,5\eta \frac{(1,25A) \left( \frac{T2}{3} \right) 2}{3 \left( \frac{2}{T} \right) 3} & T \ge 3,0 s \end{cases}
$$

- T : Période fondamentale de la structure
- Sa /g : Accélération spectrale
- g : Accélération de la pesanteur =  $9,81 \text{m/s}^2$

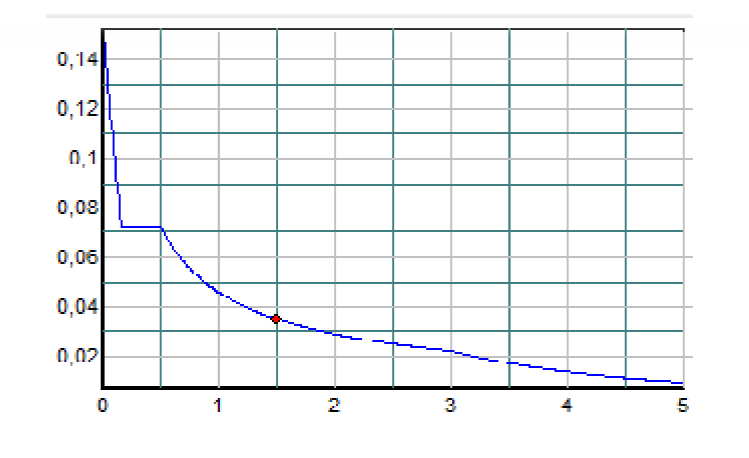

**Figure 4-4** : spectre de réponse

## **Détermination des paramètres des combinaisons d'action d'action :**

‹  $\mathsf{l}$  $\mathbf{I}$  $\mathbf{I}$  $\mathbf{I}$  $ELU = 1.35 * G + 1.5Q$  $ELS = G + Q$  $G + Q \bar{+} 1.2 * E$  $G + Q \mp E$  $0.8 * G \pm E$ 

#### $\blacktriangleright$ **Estimation de la période fondamentale de la structure :**

 $T = C_T \cdot h_n^{\frac{3}{4}}$  ................ (RPA99/V.2003 Chapitre IV-article 4.2.4). h<sub>n</sub> : Hauteur mesurée en mètre à partir de la base de la structure jusqu'au dernier niveau. C<sub>T</sub>: Coefficient fonction du système de contreventement et du type de remplissage. Nous avons un portique assuré partiellement ou complètement par des voiles en béton armé.  $\rightarrow C_T = 0.05$  .........(**RPA99/V.2003** Chapitre IV-Tableau 4.6).

#### $\blacktriangleright$ **Nombre de mode à considérer : ……… (RPA99/V.2003** Chapitre IV-Tableau 4.6**)**

Pour les structures représentées par des modèles plans dans deux directions orthogonales, le nombre de modes de vibration à retenir dans chacune des deux directions d'excitation doit être tel que :

- la somme des masses modales effectives pour les modes retenus soit égale à 90 % au moins de la masse totale de la structure.

- ou que tous les modes ayant une masse modale effective supérieure à 5% de la masse totale de la structure soient retenus pour la détermination de la réponse totale de la structure.

- Le minimum de modes à retenir est de trois (03) dans chaque direction considérée.

## **4.4. Calcul de l'effort tranchant pour la méthode statique équivalant :**

Chaque bâtiment est construit pour résister aux forces sismiques horizontales.

 Pour cela le **R.P.A 99 V2003,** impose une formule à suivre pour que la construction reste en sécurité contre ces forces

$$
V = \frac{A.D.Q}{R}.W
$$

Avec : A : coefficient d'accélération de zone.

D: Facteur d'amplification dynamique.

R : coefficient de comportement global de la structure.

- Q : Facteur de qualité.
- W : poids total de la structure.

## • **Cœfficient d'accélération de zone « A »**

D'après le **R.P.A 99 V2003** :

**A = 0,10** (Zone 1, groupe d'usage 2)

## • **Facteur d'amplification moyen « D »**

$$
D = \begin{cases} 2.5 \times \eta & 0 \le T \le T_2 \\ 2.5 \times \eta \times \left(\frac{T_2}{T}\right)^{2/3} & T_2 \le T \le 3 \text{ s} \\ 2.5 \times \eta \times \left(\frac{T_2}{T}\right)^{2/3} \times \left(\frac{3}{T}\right)^{5/3} & T \ge 3 \text{ s} \end{cases}
$$

 $(h_n)^{\frac{3}{4}}$ 

 $_{\rm T}$   $\sim$   $_{\rm H}$ <sub>n</sub>

 $T = C_T \times (h)$ 

 $=C_{\rm T} \times$ 

L

n

Site meuble  $T_2 = 0.3$  s

 $\epsilon$ 

Min

$$
T = \frac{0.09 \times h}{\sqrt{L}}
$$

 $\overline{1}$ 

 $\int$ 

Avec :

 $C_T = 0.05$  (portiques auto stable en béton armé avec remplissage en maçonnerie).  $h_n = 34,76$ m (hauteur totale du bâtiment)

L : dimension du bâtiment dans la direction du séisme.

a) Sens longitudinal

 $T_2 = 0.5s$ 

Min 
$$
\begin{cases} T = 0.05 \times (34.76)^{3/4} = 0.71 \text{ s} \\ T = \frac{0.09 \times 34.76}{\sqrt{32}} = 0.55 \text{ s.} \end{cases} \Rightarrow T = 0.55 \text{ s}
$$

On  $a$ :

$$
T_2 \le T \le 3 \text{ s} \qquad \Rightarrow \ D_{\rm L} = 2.5 \times \eta \times \left(\frac{T_2}{T}\right)^{2/3}
$$

$$
\eta = \sqrt{\frac{7}{2 + \xi}} \ge 0.7 \quad \text{avec : } \xi = 7\%
$$
  

$$
\Rightarrow \eta = \sqrt{\frac{7}{2 + 7}} = 0.8819 > 0.7
$$

$$
\Rightarrow D_{L} = 2.5 \times 0.8819 \times \left(\frac{0.5}{0.55}\right)^7
$$

$$
\Rightarrow D_{L} = 2.06
$$

b) Sens transversal :

$$
T_2 = 0.5s
$$
  
\n
$$
\begin{cases}\nT = 0.05 \times (34.76)^{3/4} = 0.71s \\
T = \frac{0.09 \times 34.76}{\sqrt{26.8}} = 0.60s.\n\end{cases} \Rightarrow T = 0.60s
$$

On a:

$$
T_2 \le T \le 3s \qquad \Rightarrow D_L = 2,5 \times \eta \times \left(\frac{T_2}{T}\right)^{2/3}
$$
  
\n
$$
\eta = \sqrt{\frac{7}{2 + \xi}} \ge 0,7 \qquad \text{avec: } \xi = 7\%
$$
  
\n
$$
\Rightarrow \eta = \sqrt{\frac{7}{2 + 7}} = 0,8819 > 0,7
$$
  
\n
$$
\Rightarrow D_L = 2,5 \times 0,8819 \times \left(\frac{0,5}{0,60}\right)^{2/3}
$$
  
\n
$$
\Rightarrow D_L = 1,95
$$

#### **4.5. Résultante des forces sismiques de calcul**

D'après le RPA 99 V2003 (article 4.3.6, p54), la résultante des forces sismiques à la base  $V_t$ obtenue par la combinaison des valeurs modales ne doit pas être inférieure à 80% de la résultante des forces sismiques déterminée par la méthode statique équivalente V pour une valeur de la période fondamentale donnée par la formule empirique appropriée.

Si  $V_t$  < 0,80  $V_s$ , il faudra augmenter tous les paramètres de la réponse (forces, déplacements, moments,...) dans le rapport  $0.8 \text{ V}_s/\text{V}$ t.

Après analyse, on obtient les résultats suivants :

$$
V_x = \frac{0.1 \times 2,06 \times 1.1}{5} \times 7897,602 \qquad \Rightarrow V_x = 3579,1KN
$$

 $V_Y = \frac{0.175133 \times 1.1}{5} \times 7897,60200 \Rightarrow V_Y = 3388,07$  KN  $= \frac{0.1 \times 1.95 \times 1.1}{5} \times 7897,60200$   $\implies V_y =$  Vxdy=3997,706 KN Vydy=3921,57 KN 80%(3579,1)=2863.28 KN  $\Rightarrow$  3997,706 > 2863,28........CV 80%(3388.07)=2709,65 KN  $\Rightarrow$  3921,57 > 2709,65..........CV

D'après les résultats précédents on remarque que la condition : « Vt dynamique > 80% Vs statique » est vérifiée.

## **5.1. Introduction**

Notre structure est un ensemble tridimensionnel des poteaux, poutres et voiles, liés rigidement et capables de reprendre la totalité des forces verticales et horizontales (ossature auto stable). Pour la détermination du ferraillage on considère le cas le plus défavorable.

On a utilisé l'outil informatique à travers le logiciel d'analyse des structures (SAP2000), qui permet la détermination des différents efforts internes de chaque section des éléments, pour les différentes combinaisons de calcul.

- Les poutres seront calculées en flexion simple.
- Les poteaux seront calculés en flexion déviée.

## **5.2. Les poteaux**

## **5.2.1. Combinaisons spécifiques de calcul**

Combinaisons fondamentales : « **1 er** genre » BAEL 91

 1,35× G + 1,5× Q……………….. (ELU) G + Q…………………………… (ELS)

Combinaisons accidentelles : « **2 ème** genre » RPA 99

$$
\begin{cases}\nG + Q \pm 1, 2 \times E \\
0, 8 \times G \pm E\n\end{cases}
$$

# **5.2.2. Vérification spécifique sous sollicitations normales (coffrage de poteau) :**

Avant de calculer le ferraillage il faut d'abord faire la vérification prescrite par le RPA 99 V2003, dans le but d'éviter ou limiter le risque de rupture fragile sous sollicitation d'ensemble dues au séisme, l'effort normal de compression est limité par la condition suivante :

$$
v = \frac{N_d}{B_c \times f_{c28}} \le 0.3
$$
 RPA 99V2003, P50, §7.4.3

Avec :

 $N_d$ : L'effort normal de calcul s'exerce sur une section du béton.

 $B<sub>c</sub>$ : Section de poteau.

 $F<sub>c28</sub>$ : La résistance caractéristique du béton à 28 jours.

La Vérification des poteaux sous sollicitations normales pour une combinaison sismique

(G+Q+1.2 Ex) est représenté dans le tableau suivant :

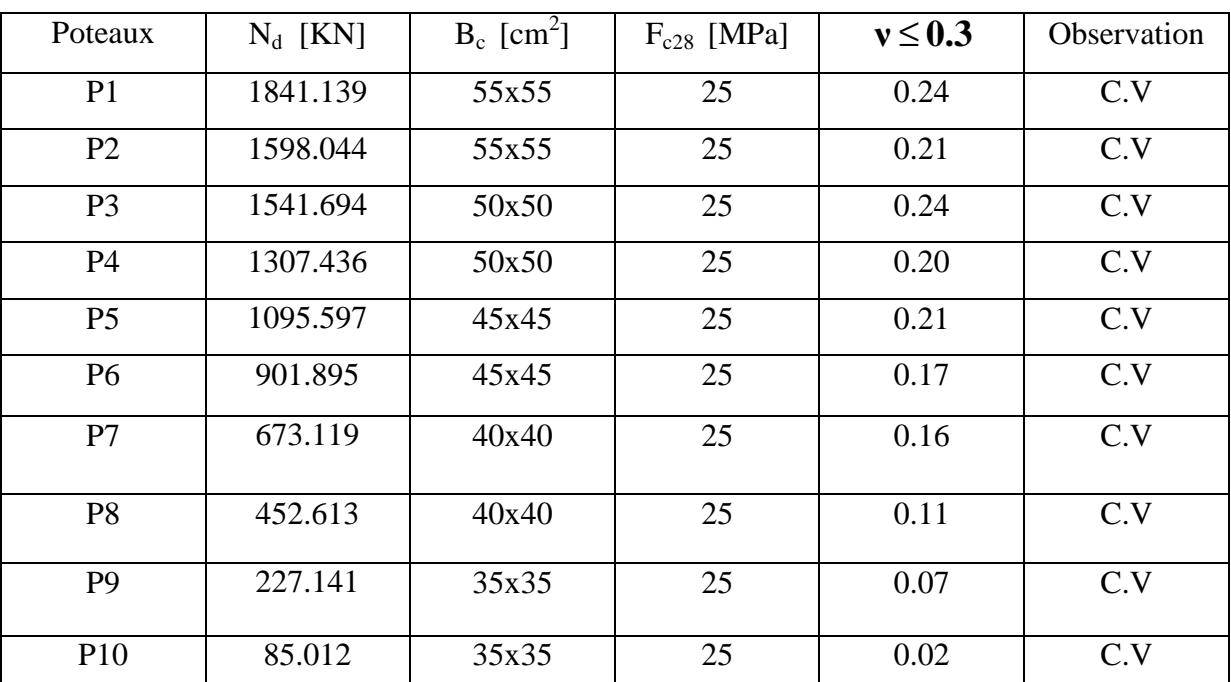

**Tableau 5-1**:Vérification des poteaux sous sollicitations normales

#### **5.2.3. Vérification spécifique sous sollicitations tangentes**

La contrainte de cisaillement conventionnelle de calcul dans le béton sous combinaison sismique doit être inférieure ou égale à la valeur limite suivante :

 $\tau_{\rm u} \ll \tau_{\rm bu}$ 

τ**u**: La contrainte de cisaillement de calcul sous combinaison sismique.

 $\tau_{\text{u}} = V/\text{bd}$ 

**bu c28 τ** = × **f** *ρ<sup>d</sup>* ….......................RPA 99V2003, P51,§**7.4.3.2** 

$$
Avec: \begin{cases} \bullet \rho_d = 0.075 \rightarrow \lambda_g \ge 5\\ \bullet \rho_d = 0.04 \rightarrow \lambda_g < 5 \end{cases}
$$

**g λ** : est l'élancement géométrique du poteau.

$$
\lambda_{\mathbf{g}} = \left(\frac{\mathbf{l}_{\mathbf{f}}}{\mathbf{a}}ou\frac{\mathbf{l}_{\mathbf{f}}}{\mathbf{b}}\right)
$$
............ RPA 99V2003, P71, §7.4.2.2

Avec a et b, dimensions de la section droite du poteau dans la direction de déformation considérée,

l<sub>f</sub>: la longueur de flambement du poteau.

 $Lf = 0,7xl_0$ Lf (RDC+1<sup>er</sup> étage )= 0,7x4.08 = 2,85 Lf (étage courant)= $0,7x3,40=$  2,38

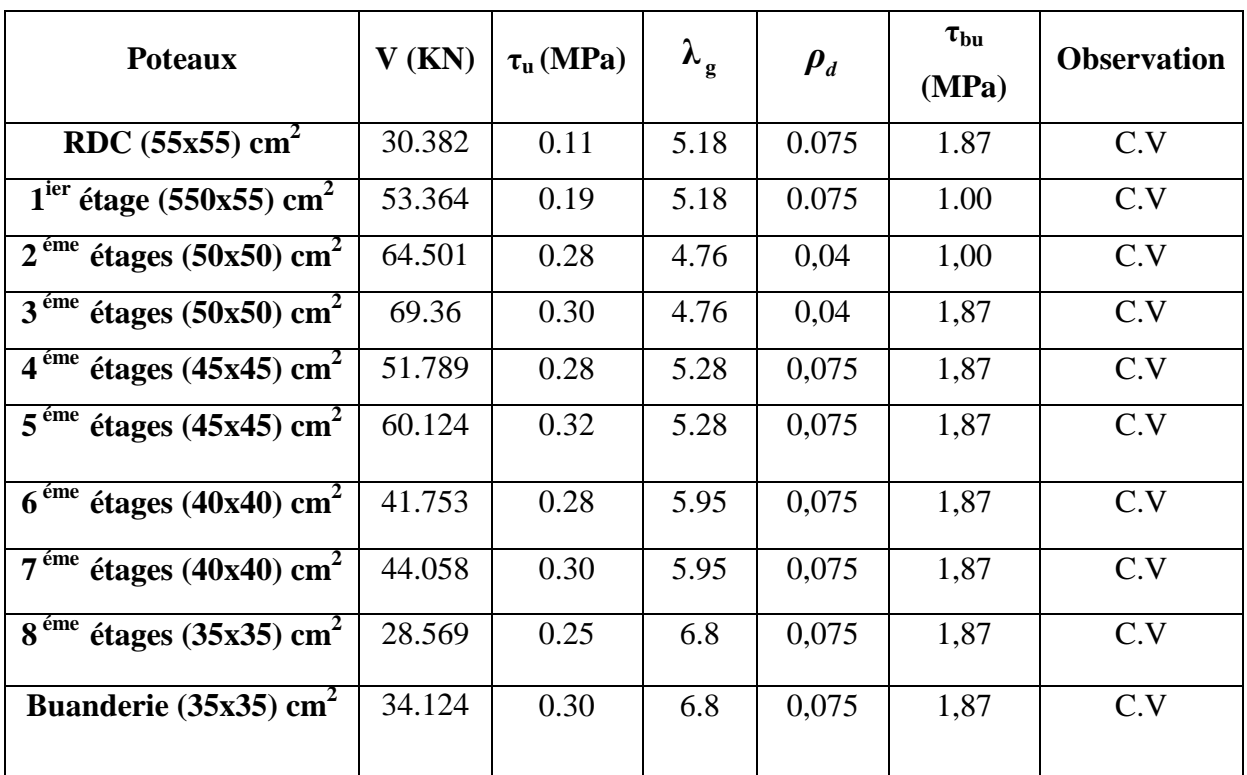

**Tableau 5-2:**Vérification spécifique sous sollicitations tangentes

## **5.2.4. Calcul du ferraillage longitudinal**

Les armatures longitudinales doivent être à haute adhérence, droites et sans crochets (RPA 99article 7.4.2.1):

- leur pourcentage minimal sera de : 0,7% en zone I (RPA 99article 7.4.2.1)
- ♦ Leur pourcentage maximal sera de : 4% en zone courante.
	- 6% en zone de recouvrement.
- Le diamètre minimum est de 12mm.
- La longueur minimale des recouvrements est de: 40 en zone I et II

La distance entre les barres verticales dans une face du poteau ne doit pas dépasser 25 cm en zone I et II.

Le moment max suivant la combinaison :G+Q+1.2E

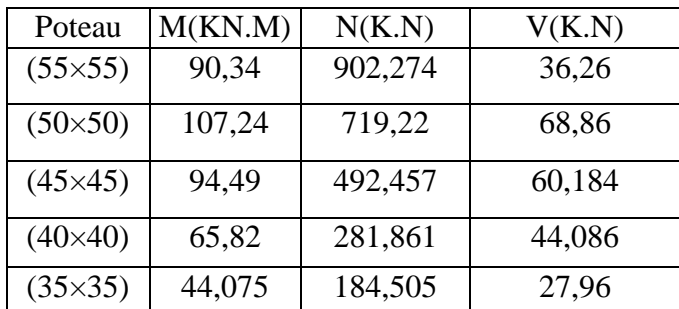

**Tableau 5-3 :** sollicitation de poteaux suivant la combinaison plus sollicitée On va prendre un seul type de poteau et on le calcul en flexion composé et les autres sont calculés avec le **SAP 2000.** 

- **Soit le poteau de R.D.C (55\*55) :**  Nu=902,274 KN

Mu=90,34 K N.m b=0,55m , d=09.h=0,495 m  $h=0,55m$ , d'=0.1.h=0,055 m

• **l'excentricité :** 

$$
e = \frac{Mu}{Nu} = \frac{90,34 \times 10^{-3}}{902,274 \times 10^{-3}} \Leftrightarrow e = 0,100m
$$
  
ea = e +  $\frac{h}{2}$  - d'  $\Leftrightarrow ea = 10 + 27.5 - 5.5 = 32cm$ 

## • **Moment fictive (Ma) :**

Ma = Nu × ea =902,274\*10<sup>-3</sup> × 0,32= 0,288 MN.m  
\n\* Nu(d - d') – Ma = 0,109.................(1).  
\n\* 
$$
\left(0.337 - 0.81 \frac{d'}{h}\right)bd^2 f_{bc} = 0,489
$$
.................(2)

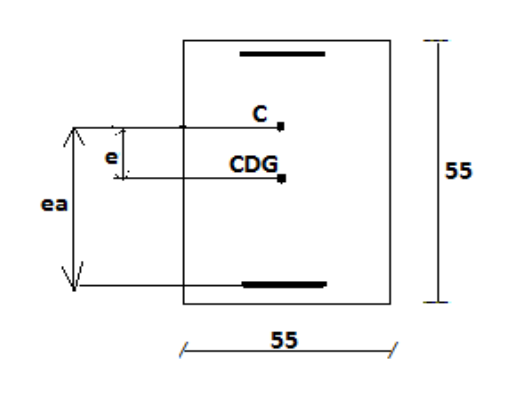

 $0,109 < 0,489$ 

$$
\rightarrow Nu(d-d') - Ma \leq \left(0.337 - 0.81 \frac{d'}{h}\right) bd^2 f_{bc} \rightarrow (c'est vérifié).
$$

Donc la section est partiellement comprimée. Asc  $= 0$ .

## -**Moment réduit µu**

= ⇒ *<sup>u</sup>* = *bc ua u bd f M* µ µ <sup>2</sup> 151,0 392.0 55.0 495,0(\* 18,14\*)² 288,0 <sup>⇒</sup> <sup>µ</sup>*<sup>u</sup>* <sup>=</sup> <sup>&</sup>lt; <sup>⇔</sup> Asc= 0 µu=Mua/b.d.fbc=0,151<0,392 ………… ………….S.S.A. α = 0,205 ; z =0,454m Ast = − *N Z Ma* <sup>σ</sup> *st* 1 d'où : *MPa f s e st* 400 1 400 = = = γ <sup>σ</sup> ………….. (Cas accidentel) ⇒ Ast = 454,0 400 − −3 902 274, 10\* 288,0 1 = -6.69cm<sup>2</sup>

Le béton seul a la possibilité de résister sans ferraillage.

Donc on va ferrailler avec Amin (RPA 99 V2003) :

Le bâtiment est implanté dans la zone I (Tiaret), le ferraillage minimum est de

(0,7% de la section)

Les résultats de ferraillage sont récapitulé dans le tableau suivant :

| Section<br>(cm <sup>2</sup> ) | $A_{min}$<br><b>RPA</b> | Ferraillage<br>longitudinal |           | Ferraillage transversal |           |                          |  |
|-------------------------------|-------------------------|-----------------------------|-----------|-------------------------|-----------|--------------------------|--|
|                               | (cm <sup>2</sup> )      | Section $(cm2)$             | choix     | $t$ (cm)                | $t'$ (cm) | $A_t$ (cm <sup>2</sup> ) |  |
| $(55 \times 55)$              | 21,17                   | 24,13                       | 12T16     | 10                      | 15        | $\Phi$ 8                 |  |
| $(50 \times 50)$              | 17,5                    | 22,24                       | 8T16+4T14 | 10                      | 15        | $\Phi$ 8                 |  |
| $(45 \times 45)$              | 14,17                   | 18,47                       | 12T14     | 10                      | 15        | $\Phi$ 8                 |  |
| $(40 \times 40)$              | 11,2                    | 15,39                       | 10T14     | 10                      | 15        | $\Phi$ 8                 |  |
| $(35 \times 35)$              | 8,57                    | 12,32                       | 8T14      | 10                      | 15        | $\Phi$ 8                 |  |

**Tableau 5-4**:Récapitulation du ferraillage des poteaux

## **5.2.5. Calcul du ferraillage transversale :(RPA2003)**

Les armatures transversales des poteaux sont calculées à l'aide de la formule :

$$
\frac{A_t}{t} = \frac{\rho_a v_u}{h_1 f_e}
$$

Vu : effort tranchant de calcul

 $h_1$ : hauteur total de la section brute.

fe : contrainte limite élastique de l'acier d'armature transversale.

ρa :coefficient correcteur (tient compte de la rupture ).

ρa=2.5 Si l'élancement géométrique **<sup>g</sup> λ** ≥5.

ρa=3.75 Si l'élancement géométrique **<sup>g</sup> λ** <5.

 $f_e$ =400 Mpa.

- Les armatures transversales des poteaux sont calculées à l'aide de la formule suivante :

;Φ ) 10 b ; 35 h Φ min( <sup>t</sup> ≤ <sup>l</sup> ……………………**BAEL 91**

Avec Φ*<sup>l</sup>* : le diamètre minimal des armatures longitudinal du poteau.

t : espacement des armatures transversales :

t≤ Min(10Ф,15 cm) en zone nodal (zone I).

t '≤15Ф en zone courante. Donc:

 $\lceil t \leq \text{Min } (12, 15 \text{ cm})$ .  $\rightarrow \lceil t = 10 \text{ cm} \rceil$ . {t ' ≤18cm.  $\{t = 15 \text{ cm.}$  $\Phi = 1.2$  cm  $\rightarrow L_r = 1.2$  x 40 = 48 cm ,alors on adopte: L<sub>r</sub> = 50 cm. - La Longueur des zones nodales :

h'=Max  $(\frac{e}{\epsilon}; b_1; h_1; 60)$ cm 6 h ( <sup>1</sup> <sup>1</sup> e ……….…….. RPA99 V2003; page **49** 

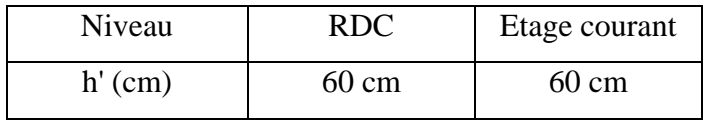

**Tableau 5-5** : Longueur de la zone nodale

Les résultats du ferraillage transversal sont regroupés dans le tableau suivant :

| poteau        | h(cm) | $V_{u}$ | $\mathbf{v}_{\rm g}$ | $\rho_a$ | $f_e(Mpa)$ | $t$ (cm) | $t'$ (cm) | $A_t$                          |
|---------------|-------|---------|----------------------|----------|------------|----------|-----------|--------------------------------|
|               |       | (KN)    |                      |          |            |          |           | $\text{calcuter}(\text{cm}^2)$ |
| $55\times55$  | 55    | 36,29   | 5.18                 | 2,5      | 400        | 10       | 15        | 0,41                           |
| $50\times50$  | 50    | 68,86   | 4.76                 | 3,75     | 400        | 10       | 15        | 1,29                           |
| $45\times 45$ | 45    | 60,184  | 5.28                 | 2,5      | 400        | 10       | 15        | 0,83                           |
| $40\times40$  | 40    | 44,086  | 5.95                 | 2,5      | 400        | 10       | 15        | 0,68                           |
| $35\times35$  | 35    | 34,34   | 6.8                  | 2,5      | 400        | 10       | 15        | 0,61                           |

**Tableau 5-6 :** La section des armatures transversal des poteaux

**5.2.6. Dessin de ferraillage de poteau de RDC :** 

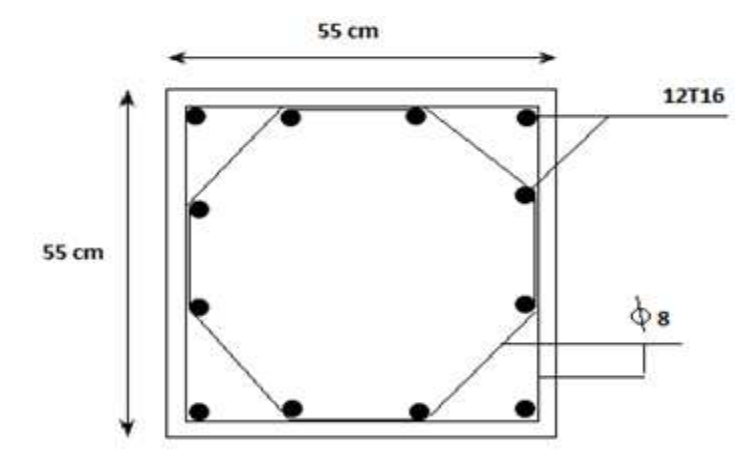

**Figure 5-1**: Ferraillage des poteaux de RDC

## **5.3. Ferraillage des poutres**

#### **5.3.1. Introduction**

Le calcul des poutres est effectué pour chaque axe en fonction des moments maximums en travée et en appui, les calculs seront donc faits en flexion simple à partir du règlement B.A.E.L 91 [2]; puis, on se rapportera au règlement du R.P.A 99 [3] pour vérifier le ferraillage minimum qui est en fonction de la section du béton.

Le calcul se fait avec les combinaisons suivantes :

#### **5.3.2. Recommandation du RPA99:**

■ Le pourcentage total minimum des aciers longitudinaux sur toute la longueur de la poutre est de 0,5% en toute section.

- Le pourcentage total maximum des aciers longitudinaux est de :
	- 4% en zone courante
	- 6% en zone de recouvrement

Les poutres supportant de faibles charges verticales et sollicitées principalement par les forces latérales sismiques doivent avoir des armatures symétriques avec une section en travée au moins égale à la moitié de la section sur appui.

La longueur minimale de recouvrement est de :

 $-40$   $\phi$  en zone I.

## **5.3.3. Exemple d'étude de la poutre principale (30\*35)**

On va prendre comme exemple de calcul la poutre principale intermédiaire situé au plancher haut du 7<sup>eme</sup> étage.

#### **a-calcul des armatures longitudinales**

| ELU                        |              | <b>ELS</b>   |             | $G+O+EX$     |              | $0.8G + EX$  |              |              |
|----------------------------|--------------|--------------|-------------|--------------|--------------|--------------|--------------|--------------|
| Section<br>$\text{cm}^2$ ) | Ma<br>(KN.M) | Mt<br>(KN.M) | Ma<br>(KNM) | Mt<br>(KN.M) | Ma<br>(KN.M) | Mt<br>(KN.M) | Ma<br>(KN.M) | Mt<br>(KN.M) |
| $30*50$                    | 168.193      | 76.078       | 122.154     | 55.217       | 89.57        | 56.919       | 53.062       | 37.405       |
| V(KN)                      | 143.015      |              | 103.824     |              | 76.124       |              | 113.76       |              |

**Tableau 5-7:** sollicitation de la poutre principale

## **a- Ferraillage en travée**

- ELU  
\n
$$
\mu_{u} = \frac{M_{u}}{bx d^{2} \times f_{bc}} = \frac{76,078 \times 10^{-3}}{0,30 \times (0,45)^{2} \times 14,17}
$$
\n⇒  $\mu_{u} = 0,088.$   
\n⇒  $\mu_{u} < 0,187$  ⇒ done les armatures de compression ne sont pas nécessaires.  
\n $\alpha = 1,25 \times (1 - \sqrt{1 - 2 \times \mu}) = 1,25 \times (1 - \sqrt{1 - 2 \times 0,088})$  ⇒  $\alpha = 0,115.$   
\n $Z = dx (1 - 0,4 \times \alpha) = 0,45 \times (1 - 0,4 \times 0,0.08)$  ⇒  $Z = 0,429$ m.  
\n $A_{st} = \frac{M_{u}}{z \times \sigma_{st}} = \frac{76,078 \times 10^{-3}}{0,429 \times 348}$  ⇒  $A_{st} = 5,095$  cm<sup>2</sup>  
\n  
\n**Condition de non fragilité**  
\n $A_{st} \ge max(\frac{bxh}{1000};0.23 \times bxd \times \frac{f_{t28}}{f_e})cm^{2}$  ⇒  $A_{st} \ge max(1,5cm^{2};1,63cm^{2})$   
\nDone 5,095 >1,63cm<sup>2</sup> ......... C.V  
\n- ELS :

-Le moment maximum en travée  $M_{tmax} = 55,217$  KN.m.  $\frac{\gamma-1}{2} + \frac{f_{c28}}{100}$ 

II faut vérifier que 
$$
\alpha \le \frac{1}{2} + \frac{1}{2} + \frac{1}{2} = 100
$$
:

Area: γ = 
$$
\frac{M_u}{M_s}
$$
 ⇒ γ =  $\frac{76,078}{55,217}$  = 1,377  
\n⇒  $\frac{1,377-1}{2} + \frac{25}{100}$  = 0,438  
\n⇒ α = 0,115< 0,438............ C.V

Donc il n'est pas nécessaire de vérifier la contrainte du béton  $\Rightarrow \sigma_{bc} < \sigma_{bc}$ L'armature calculée à l'**ELU** convient pour l'**ELS**.

## **b- Ferraillage en appui :**

**- ELU :** 

• 
$$
\mu_u = \frac{M_u}{bx d^2 \times f_{bc}} = \frac{168,193 \times 10^{-3}}{0,30 \times (0,45)^2 \times 14,17}
$$
  
\n⇒  $\mu_u = 0,195$   
\n⇒  $\mu_u < 0,187$  ⇒ done less armatures de compression ne sont pas nécessaires.  
\n $\alpha = 1,25 \times (1 - \sqrt{1 - 2 \times \mu}) = 1,25 \times (1 - \sqrt{1 - 2 \times 0,195})$   
\n⇒  $\alpha = 0,274$   
\n $Z = dx (1 - 0,4 \times \alpha) = 0,405 \times (1 - 0,4 \times 0,146)$   
\n⇒  $Z = 0.400$   
\n $A_{st} = \frac{M_u}{z \times \sigma_{st}} = \frac{168,193 \times 10^{-3}}{0,400 \times 348}$   
\n⇒  $A_{st} = 12,08$  cm<sup>2</sup>

## **1-Condition de non fragilité :**

2 e st ≥ max( $\frac{0 \times n}{1000}$ ;0,23×b×d× $\frac{1+28}{f_e}$ )cm ;0,23 $\times$ b $\times$ d $\times$  $\frac{f}{f}$ 1000  $A_{st} \ge \max(\frac{b \times h}{1000}; 0.23 \times b \times d \times \frac{f_{t28}}{g})$ cm<sup>2</sup>  $\Rightarrow A_{st} \ge \max(1, 5cm^2; 1, 63cm^2)$ Donc : 12,08 cm<sup>2</sup>>1,63 cm<sup>2</sup>………………………………………………...**C.V - ELS :**  $M_{\text{Amax}} = 122,154 \text{ KN.m.}$ Il faut vérifier que 100 f 2  $\frac{\gamma-1}{2} + \frac{f_{c28}}{100}$  $\alpha \leq \frac{1}{2} + \frac{1}{100}$ : Avec : s u M  $\gamma = \frac{M_u}{M}$   $\Rightarrow \gamma = \frac{168,193}{200,154} = 1,376$ 122 154,  $\gamma = \frac{168,193}{122,151}$  $\Rightarrow \frac{1,370-1}{2} + \frac{25}{100} = 0,438$ 100 25 2  $\frac{1,376-1}{2} + \frac{25}{100} =$ ⇒ <sup>α</sup> = 0,274 < 0,438………………………………………………….. **C.V**

Donc il n'est pas nécessaire de vérifier la contrainte du béton  $\Rightarrow \sigma_{bc} < \sigma_{bc}$ . L'armature calculée à l'**ELU** convient pour l'**ELS**.

## **2-Armatures minimales :**

 $A_{\min} = 0.5\%$  ( $b \times h$ ) **RPA99 V2003**; page 52  $\Rightarrow$   $A_{\min} = 0.005 \times 30 \times 50 = 7.5$  cm<sup>2</sup>.  $A_{st\{travée}} + A_{st\{appui}} \geq A_{min}$ 

## **3- Armatures maximales :**

Selon **RPA99 V2003,** page **73 :** 

$$
\begin{cases}\n\bullet A_{\text{max}} = 4\% (b \times h) \dots (zone countate) \\
\bullet A_{\text{max}} = 6\% (b \times h) \dots (zone de recouverment)\n\end{cases}
$$

- $A_{\text{max}} = 4\% (30 \times 50) = 60 \text{ cm}^2$  (Zone courante).
- $A_{\text{max}} = 6\% (30 \times 50) = 90 \text{ cm}^2$  $_{\text{max}}$  = 6% (30×50) = 90 $_{cm}^{2}$  (Zone de recouvrement).

## **4- Choix des Armatures :**

Le choix des armatures en travée :  $A_{st} \Rightarrow 3T14 + 2T12 \times de$  section **6,88** cm<sup>2</sup>/ml.

Le choix des armatures en appui :  $* A_{st} \Rightarrow 3T16+5T14$  » de section 13,73 cm<sup>2</sup>/ml.

## **5-Vérification de l'effort tranchant :**

$$
T_{\text{max}} = 179130 \, KN
$$
\n
$$
\tau_u = \frac{T_{\text{max}}}{b \cdot d} = \frac{143015}{300 \times 450} = 1,059 \, MPa.
$$
\n
$$
\overline{\tau}_{ad} = \min \left[ 0, 2 \frac{f_{c28}}{\gamma_b}, 4 \, MPa \right] = 3,33 \, MPa \rightarrow \text{(Fissuration peu nuisible)}
$$
\n
$$
\tau_u \le \overline{\tau}_{ad} \longrightarrow \text{Condition vérifiée}
$$

## **c-L'espacement des armatures transversales**

D'après le RPA 99 page 53:

st  $\leq$  min (h /4, 12  $\phi$  l min; 30cm)  $\implies$  zone nodale

st  $\leq h/2 \implies$  zone courant

φ : le diamètre minimale des armatures longitudinale de la poutre considérée.

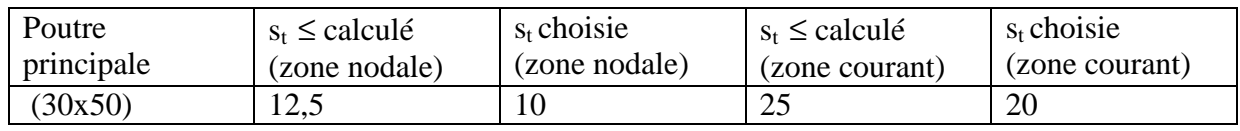

**Tableau 5-8**: L'espacement des armatures transversales

## **d-Diamètre des armatures transversales:**

 $\phi t \le \min(h/35, b/10, \phi/\min)$ on prend  $\phi t = \phi 8$ Recouvrement La longueur minimale de recouvrement est de 40  $\Phi$  (zone I)........RPA99  $\Phi = 1.6$  cm  $\rightarrow L_r = 1.6$  x 40 = 64 cm ,alors on adopte:  $L_r = 70$ cm.  $\Phi = 1.4$  cm  $\rightarrow L_r = 1.4$  x 40 = 56 cm ,alors on adopte: L<sub>r</sub> = 60 cm.

 $\Phi = 1.2$  cm  $\rightarrow L_r = 1.2$  x 40 = 48 cm ,alors on adopte: L<sub>r</sub> = 50cm.

La jonction par recouvrement doivent être faites si possible, a l'extérieure des zones nodales (zones critiques).

Les longueurs à prendre en considération pour chaque barre sont :

l'=2× h =100 cm…………. « **RPA99 V2003**, page**49**, fig**7.2** »

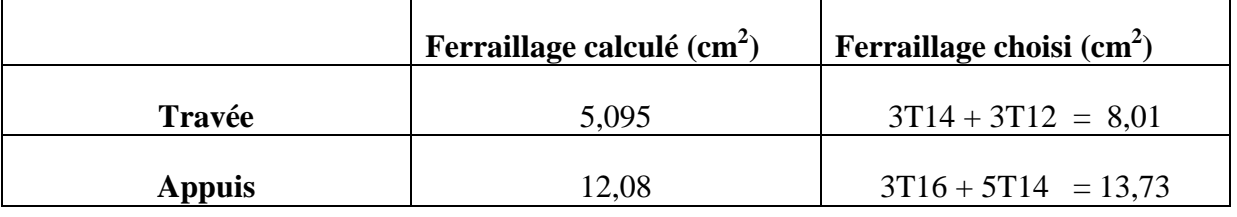

**Tableau 5-9**: Récapitulatif des résultats de ferraillage de la poutre principale

## **5-Dessin de ferraillage des outres principales :**

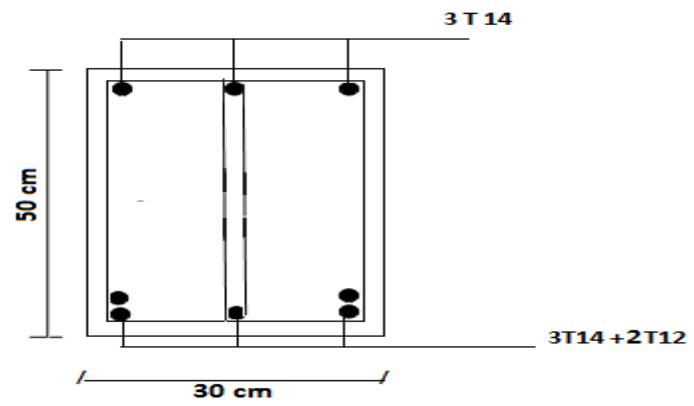

**Figure 5-2 :** Ferraillage de la poutre principale en travée

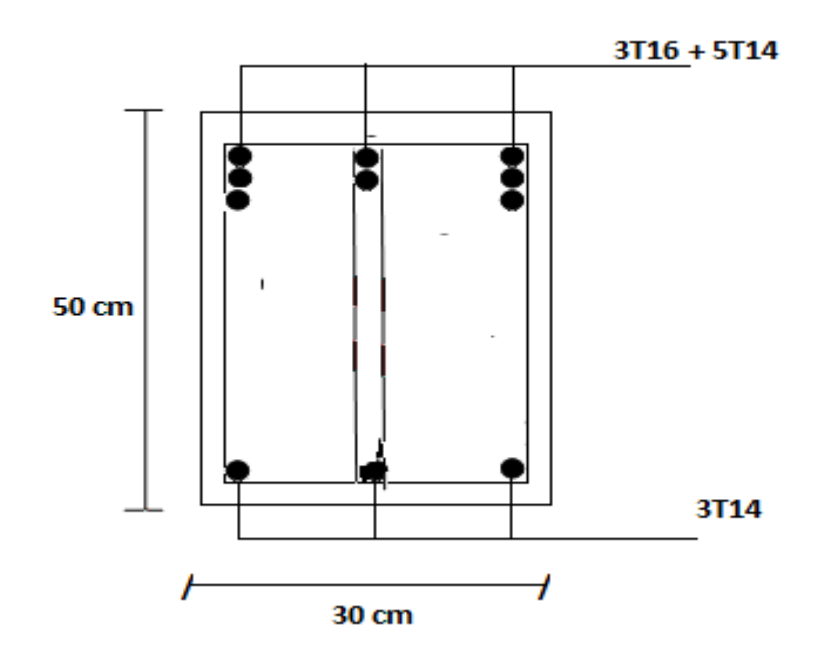

**Fig 5-3 :**  Ferraillage de la poutre principale en appuis

## **5.3.4. Exemple d'étude de la poutre secondaire**

On va prendre comme exemple de calcul la poutre secondaire intermédiaire situé au plancher Du 1<sup>er</sup> étage.

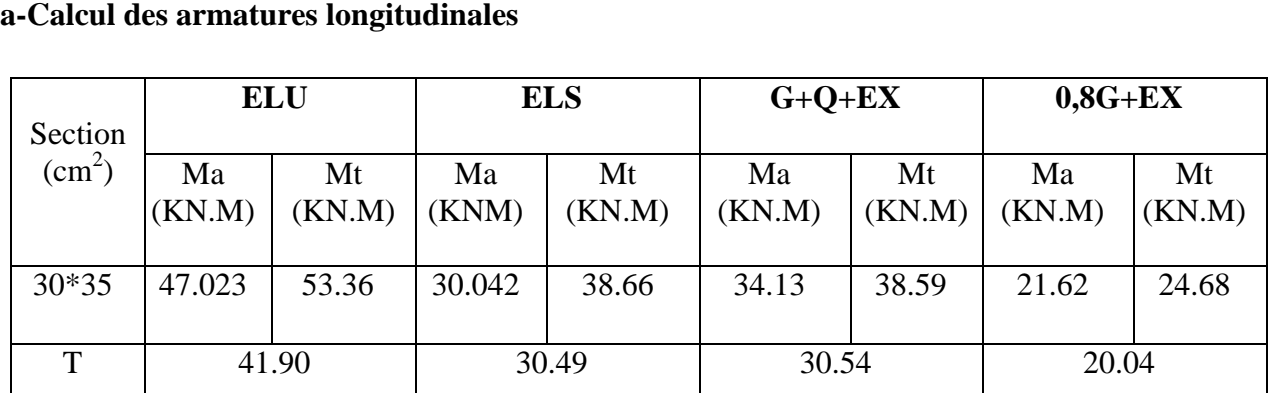

#### **Tableau 5 5-10**:Sollicitation de la poutre secondaire

# **a- Ferraillage en travée**

$$
- \mathbf{ELU}:
$$

$$
\mu_{u} = \frac{M_{u}}{bx d^{2} \times f_{bc}} = \frac{53,36 \times 10^{-3}}{0,30 \times (0.315)^{2} \times 14,17}
$$
  
\n
$$
\Rightarrow \mu_{u} = 0,126.
$$
  
\n
$$
\Rightarrow \mu_{u} < 0,187 \Rightarrow
$$
 done les armatures de compression ne sont pas nécessaires.  
\n
$$
\alpha = 1,25 \times (1 - \sqrt{1 - 2 \times \mu}) = 1,25 \times (1 - \sqrt{1 - 2 \times 0,126}) \Rightarrow \alpha = 0,169.
$$
  
\n
$$
Z = dx (1 - 0,4 \times \alpha) = 0.27 \times (1 - 0,4 \times 0.105) \Rightarrow Z = 0,293.
$$
  
\n
$$
A_{st} = \frac{M_{u}}{zx \sigma_{st}} = \frac{53,36 \times 10^{-3}}{0,293 \times 348} \Rightarrow A_{st} = 5,23 \text{ cm}^{2}.
$$

Condition de non fragilité :

$$
A_{st} \ge \max(\frac{b \times h}{1000}; 0.23 \times b \times d \times \frac{f_{t28}}{f_e})cm^2 \implies A_{st} \ge \max(1,05cm^2;1,14cm^2)
$$
  
Donc: 5,23 > 1,14cm<sup>2</sup>.................**C.V**

## **- ELS :**

 $\text{-}$ Le moment maximum en travée  $M_{\text{tmax}}$  =38.66 KN.m.

II faut vérifier que α ≤ 
$$
\frac{\gamma - 1}{2} + \frac{f_{c28}}{100}
$$
 :  
\nAvec : γ =  $\frac{M_u}{M_s}$  ⇒ γ =  $\frac{53, .36}{38.66} = 1,38$   
\n⇒  $\frac{1,38-1}{2} + \frac{25}{100} = 0,44$   
\n⇒ α = 0,169 < 0,44.

Donc il n'est pas nécessaire de vérifier la contrainte du béton  $\Rightarrow \sigma_{bc} < \sigma_{bc}$ L'armature calculée à l'**ELU** convient pour l'**ELS**.

#### **b- Ferraillage en appui**

**- ELU** 

• 
$$
\mu_{u} = \frac{M_{u}}{bx d^{2} \times f_{bc}} = \frac{47,023 \times 10^{-3}}{0,30 \times (0,315)^{2} \times 14,17}
$$
  
\n $\Rightarrow \mu_{u} = 0,111.$   
\n $\Rightarrow \mu_{u} < 0,187 \Rightarrow$  done les armatures de compression ne sont pas nécessaires.  
\n $\alpha = 1,25 \times (1 - \sqrt{1 - 2 \times \mu}) = 1,25 \times (1 - \sqrt{1 - 2 \times 0,111})$   
\n $\Rightarrow \alpha = 0,148$   
\n $Z = dx (1 - 0,4 \times \alpha) = 0,315 \times (1 - 0,4 \times 0,148)$   
\n $\Rightarrow Z = 0,296$   
\n $A_{st} = \frac{M_{u}}{zx \sigma_{st}} = \frac{47,023 \times 10^{-3}}{0,296 \times 348}$   
\n $\Rightarrow A_{st} = 4,56 \text{ cm}^{2}.$ 

**Condition de non fragilité :** 

2 e st ≥ max( $\frac{0 \times n}{1000}$ ;0,23×b×d× $\frac{1+28}{f_e}$ )cm ;0,23 $\times$ b $\times$ d $\times$  $\frac{f}{f}$ 1000  $A_{st} \ge \max(\frac{b \times h}{1000}; 0.23 \times b \times d \times \frac{f_{t28}}{f})$ cm<sup>2</sup>  $\Rightarrow A_{st} \ge \max(1,05cm^2;1,14cm^2)$ Donc : 4,56cm<sup>2</sup>> 1,14cm<sup>2</sup>……………………………………...**C.V - ELS**  MAmax = 30,042 KN.m. Il faut vérifier que 100 f 2  $\frac{\gamma - 1}{2} + \frac{f_{c28}}{100}$  $\alpha \leq \frac{1}{2} + \frac{1}{100}$ : Avec : s u M  $\gamma = \frac{M_u}{M}$   $\Rightarrow \gamma = \frac{47,023}{30,015} = 1,56$ 30,042  $\gamma = \frac{47,023}{30,0.12}$  $\Rightarrow \frac{1,30}{2} + \frac{25}{100} = 0.53$ 100 25 2  $\frac{1,56-1}{2} + \frac{25}{100} =$ ⇒ <sup>α</sup> = 0,148 < 0,53………………………………………………….. **C.V**

Donc il n'est pas nécessaire de vérifier la contrainte du béton  $\Rightarrow \sigma_{bc} < \phi_{bc}$ . L'armature calculée à l'**ELU** convient pour l'**ELS**.

## **- Armatures minimales**

 $-A_{\text{min}} = 0.5\%$  (b×h)  $\Rightarrow$   $A_{\text{min}} = 0.005 \times 30 \times 35 = 5.25 \text{ cm}^2$ .

 $A_{st\,\text{travée}} + A_{st\,\text{appui}} \geq A_{\text{min}}$ 

#### **- Choix des Armatures**

Le choix des armatures en travée :  $A_{st} = 3T14+2T12$  de section  $6,88$  cm<sup>2</sup>/ml.

Le choix des armatures en appui :  $A_{st} = 3T14+2T12$  de section  $6,88$  cm<sup>2</sup>/ml.

#### **c-L'espacement des armatures transversales**

D'après le RPA 99 page 53:

st  $\leq$  min (h /4, 12  $\phi$  l min; 30cm)  $\Rightarrow$  zone nodale

st  $\leq h/2 \implies$  zone courant

```
φ : le diamètre minimale des armatures longitudinale de la poutre considérée.
```
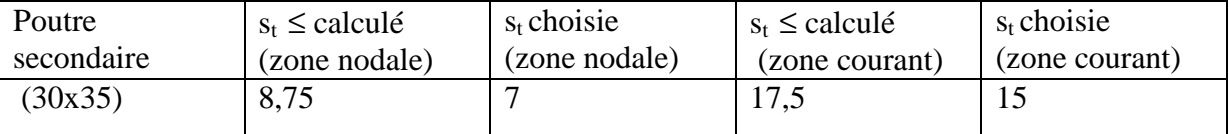

**Tableau 5-11**:L'espacement des armatures transversales

## **d-Diamètre des armatures transversales**

 $\phi t \le \min$  (h / 35, b /10,  $\phi$ / min)

on prend  $\phi t = \phi 8$ 

## **Recouvrement**

La longueur minimale de recouvrement est de 40  $\Phi$  (zone I)........RPA99

 $\Phi = 1.4$  cm  $\rightarrow L_r = 1.4$  x 40 = 56 cm ,alors on adopte: L<sub>r</sub> = 60 cm.

Les longueurs à prendre en considération pour chaque barre sont :

l'=2× h =70 cm…………. « **RPA99 V2003**, page**49**, fig**7.2** »

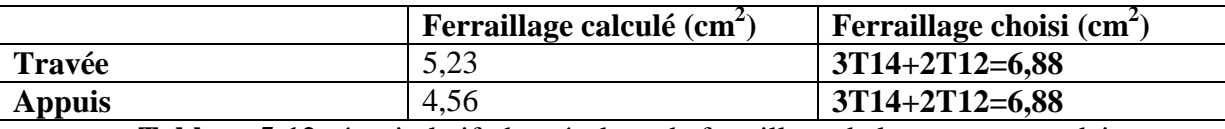

**Tableau 5-12**:récapitulatif des résultats de ferraillage de la poutre secondaire

| Type de poutre    | Travée    |                     | Appui     |                     | $Ast$ chaoix des armatures |                  |
|-------------------|-----------|---------------------|-----------|---------------------|----------------------------|------------------|
|                   | $A_{cal}$ | A <sub>choisi</sub> | $A_{cal}$ | A <sub>choisi</sub> | Travée                     | Appui            |
| Poutre principale | 5,095     | 8,01                | 12,08     | 13,73               | $3T14 +$<br>3T12           | $3T16 +$<br>5T14 |
| Poutre secondaire | 5,23      | 6,88                | 4,56      | 6,88                | 3T14+2T12                  | 3T14+2T12        |

**Tableau 5-13 :** Tableau récapitulatif de ferraillage des poutres

## **5.4. Etude de voile :**

## **5.4.1. Introduction :**

 Le modèle le plus simple d'un voile est celui d'une console parfaitement encastrée à sa base soumise à une charge verticale due à la combinaison des charges permanentes, d'exploitation, et une charge horizontale due à l'action du vent, ou d'un séisme.

Donc le voile est sollicité par un effort normal N, un effort tranchant V, et un moment fléchissant qui est maximum dans la section d'encastrement. Ce qui implique que les voiles seront calculés

en flexion composée et au cisaillement, leurs ferraillages sont composés d'armatures verticales et d'armatures horizontales.

# **5.4.2. Vérification des contraintes tangentielles**

Le calcul se fait en flexion composé d'une bande de section (0,2x1ml). il faut vérifier la condition suivante :

$$
\tau_{\rm u} \leq \bar{\tau} = 0.2
$$
 f<sub>c28</sub>:1' article 7.7.2 RPA 99

Avec :

$$
\tau_{\rm u} = \frac{{\bf v}_{\;u}}{b_{\rm o} d}
$$

On vérifie avec l'effort tranchant maximum calculé avec l'ELU ET L'ELA

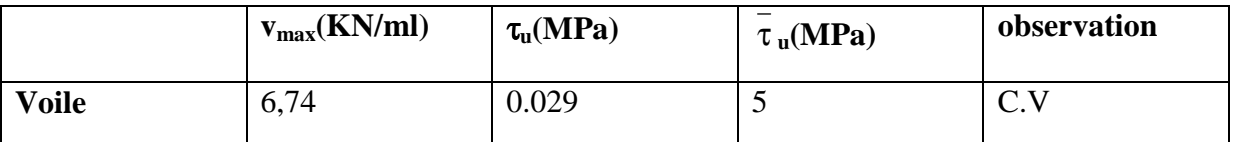

```
Tableau 5-14 : vérification de la contrainte
```
## **5.4.3. Détermination des sollicitations**

Les résultats suivants sont calculés en utilisant toutes les combinaisons (ELU, ELA), et ils sont obtenues par le logiciel « SAP2000 » :

## - **Combinaisons**

 $(1,35 \text{ G} + 1,5 \text{ O})$  $G+Q+1,2dynx$ 

```
G+Q\pm 1,2dyny
```
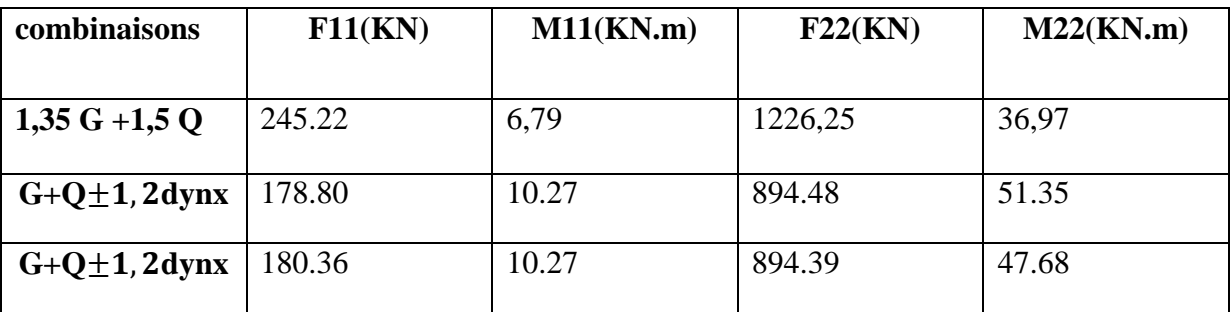

**Tableau 5-15** : Sollicitations dans les voiles

## **5.4.4. Calcul des armatures des voiles :**

Le calcul se fait à la flexion composée d'une bande de section (0, 25m× 1ml).

 $\checkmark$  Le calcul du ferraillage se fait de la même manière que les poteaux.

Après calcul du ferraillage par logiciel « SOCOTEC » on a trouvé que ce dernier est inferieur de min RPA donc le ferraillage choisi est le « min RPA ».

Les armatures sont constituées de deux nappes dans les deux sens (vertical, horizontal) :

■ ferraillage vertical :

 $-Min RPA = 0.0015 \times b \times h = 0.0015 \times 25 \times 100 = 3.75$  cm<sup>2</sup>/ml.

**ferraillage horizontal :** 

 $-Min RPA = 0.0015 \times b \times h = 0.0015 \times 25 \times 100 = 3.75$  cm<sup>2</sup>/ml.

- **N.B :** le diamètre des armatures doit être inférieur au 1/10 de l'épaisseur du voile.  $(Ep=20 \text{ cm})$ 

## **Espacement exigé par le R.P.A 99 :**

- D'après R.P.A 99 page 64 on a :
- *S*≤(1,5*a*;30*cm*)
- On prend :  $S = 15$ cm (zone nodale)
- $-S = 20$ cm (zone courante)

soit  $S = 20$  cm pour les aciers verticaux et même pour les aciers horizontaux.

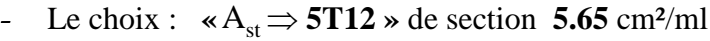

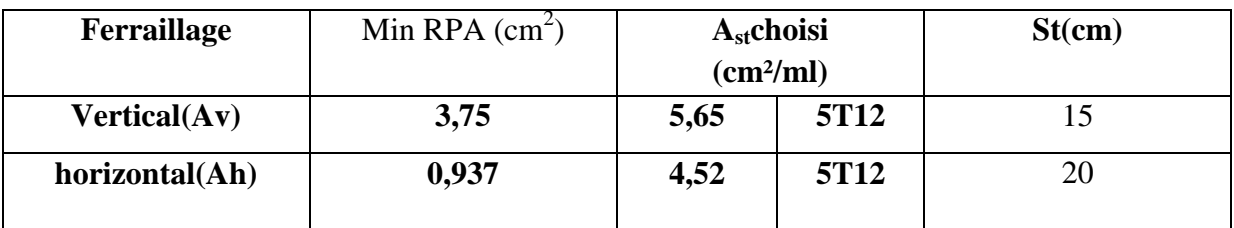

**Tableau 5-16 :** Ferraillage des voiles :

## **5.4.5. Voile de local d'ordure :**

Le voile du local d'ordure n'est pas un élément porteur, mais son rôle est l'isolement et l'isolation les ordures.

D'après le R.P.A.99, l'épaisseur est supérieure au égale à 15 cm.

On adopte 15cm.

Amin=0,1.b.h=0,1.0,01.15.30=4,50cm²/ml.

Donc le voile est ferraillé en deux nappes avec 6T10 chacune et l'espacement  $S_t \approx 16,5cm$ .

## **6.1. Introduction :**

Les éléments de fondation ont pour objet de transmetre au sol les efforts apportés par les éléments de la structure(poteaux, poutres murs, voiles )cette transmission peu être directe (cas des semmelles reposant sur le sol ou cas des radiers) ou être assuré par l'intermédiaire de d'autres organes (cas des semmelles sur pieux)

La determination des ouvrages de fondation en fonction des conditions de résistance et de tassement liées aux caractères physiques et mécaniques du sols,dans notre cas les sol présente une contrainte admissible de 1.5 bar. ( $\sigma_{\text{sol}}$  =1,5 bar)

Les charges déduites à partir des résultats du SAP2000 selon les combinaisons suivantes :

 $1,35G + 1,50Q$ G+Q+E

 $0.8G+E$ 

Le choix du type de fondation dépend du :

- > Type d'ouvrage construire.
- La nature et l'homogénéité du bon sol.
- > La capacité portance de terrain de fondation.
- > La charge totale transmise au sol.
- > La raison économique.
- > La facilité de réalisation.

## **6.2. Choix du type de fondation :**

Vu que l'ouvrage et les charges transmises sont très importants, et le sol présente une faible résistance au ces charges, donc on choisit comme fondation un **radier** général

Les radiers sont des semelles de très grandes dimensions supportant toute la construction par une surface égale ou supérieure à celle de la construction. un radier travail comme un plancher renversé.

#### **6.3. Dispositions générales :**

## • **Charge admissible au sol :**

La charge admissible au sol doit être la plus faible de celles qui résulte

 de la considération des tassements maximaux ou des tassements différentiels compatible avec le bon comportement de l'ouvrage, de la résistance du sol au poinçonnement

#### • **Combinaisons d'action à considérer :**

 Dans le cas général, les combinaisons d'action à considérer pour déterminer les efforts transmis par les points d'appui sont celles définies par les poteaux et les poutres. La combinaison à considérer est essentiellement : (1,35G+1,5Q)

## • **Sollicitations :**

 Les calculs de fondation sont effectués à (E.L.S) pour le dimensionnement de la surface au sol ; le dimensionnement vis-à-vis de leur comportement mécanique S'effectue à (E.L.U).

#### **a. Pré dimensionnement :**

Le radier est assimilé à un plancher renversé appuyé sur les murs de l'ossature. Ce radier est supposé infiniment rigide soumis à la réaction uniforme du sol.

## **b**. **Epaisseur du radier ( la nervure la dalle ):**

• L'épaisseur hn de la nervure doit satisfaire la condition suivante :

 $hn \geq \frac{Lmax}{10}$ 10

Lmax : Distance maximale entre deux files successives , Lmax =  $7,00$  m

D'où : hn  $\geq$  70cm..

• l'épaisseur hd de la dalle doit satisfaire la condition suivante :

$$
hn \geq \frac{Lmax}{20}
$$

Lmax : Distance maximale entre deux files successives « Lmax  $= 7.00$  m

D'où :  $hd$  > 35cm.

**-1**ier proposition :  $hn = 80$  cm  $hd = 40$  cm  $Z$ max =5,22 $*10^{-3}$ σb1=Zmax \* K

 $\sigma_{b1} = 0.00511*310 = 1,58$  bar  $> \sigma_{sol}$ 

Ces valeurs ne vérifient pas la contrainte du sol

Donc on augmente les valeurs de hn , hd .

- **2** éme proposition :

 $hn = 100$  cm  $hd = 50$  cm

ses valeurs verifie la contrainte du sol…………….C.V

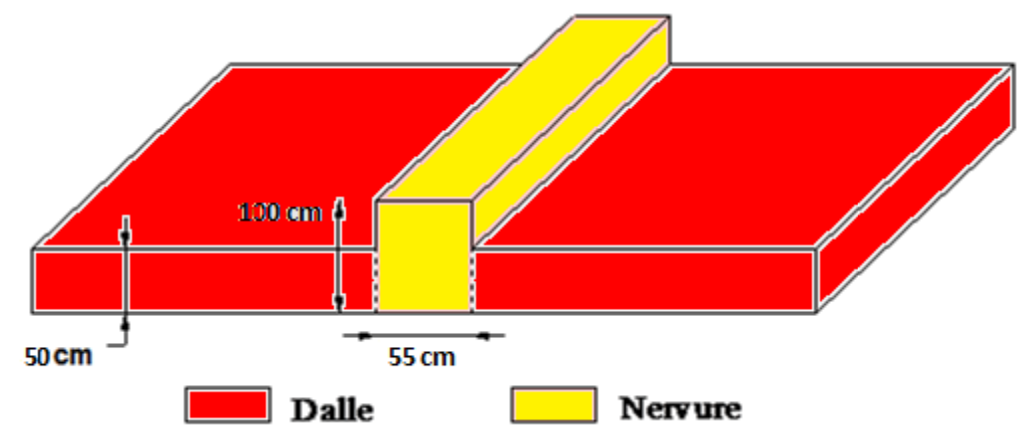

**Figure 6-1:** dimension du radier

## **c. Débordement « D » :**

. D $\geq$ Max (hn/2,30cm) =50cm

On adopte :  $D = 1,00$  m.

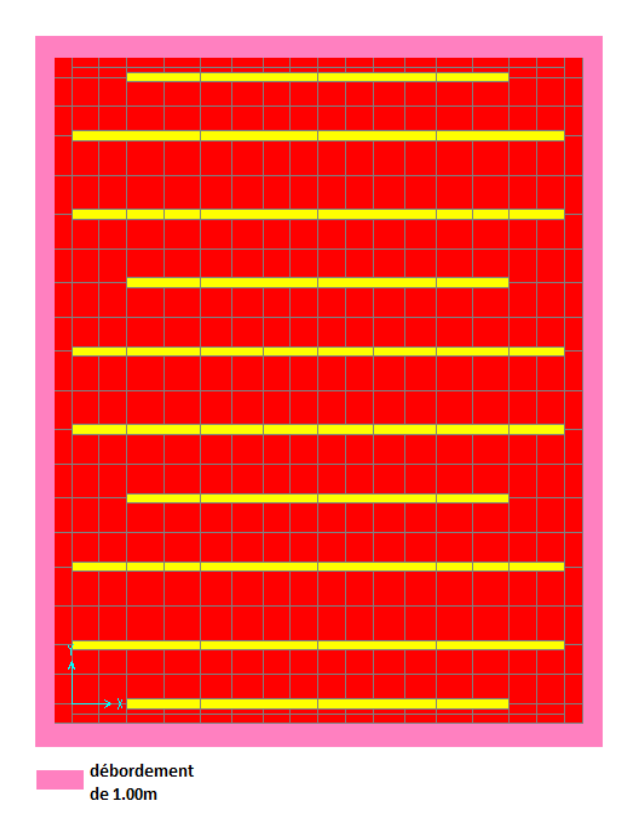

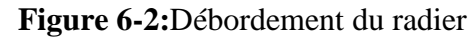

## **d .Vérification de la contrainte du sol :**

D'après le rapport géotechnique, on a un taux de travail du sol « 1,50 bar ». La condition qu'on doit vérifier est la suivante :

 $\sigma_{\rm b}$   $\leq \sigma_{\rm sol}$  $\sigma_{b1} = Z_{max} \times K$  $σ<sub>b2</sub>=Fz/Sr.$ 

Avec :

**zmax** : déplacement maximum « **Uz** » à l'**ELS** obtenu par le **SAP2000.** 

 $z$ **max** = 4.799 $\times$ 10<sup>-3</sup>**m.** 

**K** : le coefficient de Ballast « coefficient de la raideur du sol »

⇒**K = 3,1 Kg/cm3** (tableau du module de réaction du sol)

**Fz**: réaction total de la structure à l' **ELS** obtenu par le **SAP2000.** 

## **Fz= 98032,219 kN.**

**Sr** : Surface du radier.

**Sr = 917,4 m².** 

Donc on aura :

- $\sigma_{\text{bl}} = \text{Zmax} \times K = 0.004799 \times 310 = 1,487 \text{ bar}$
- ⇒σb1 = 1,487 ≤…σsol………………………...………….... **C.V** 
	- $\sigma_{b2} = Fz/Sr = 98032,219/917,4 = 1,06$  bar
- ⇒σb2 =1,406 ≤ σsol2=1,5 bar……………………….…………….... ……………………….……………....**C.V**

## **6.4.** Les différentes sollicitations :

Apres une modélisation du radier " on a obtenu les résultats suivants suivants : avec le logiciel SAP2000, "Elément plaque sur sol élastique

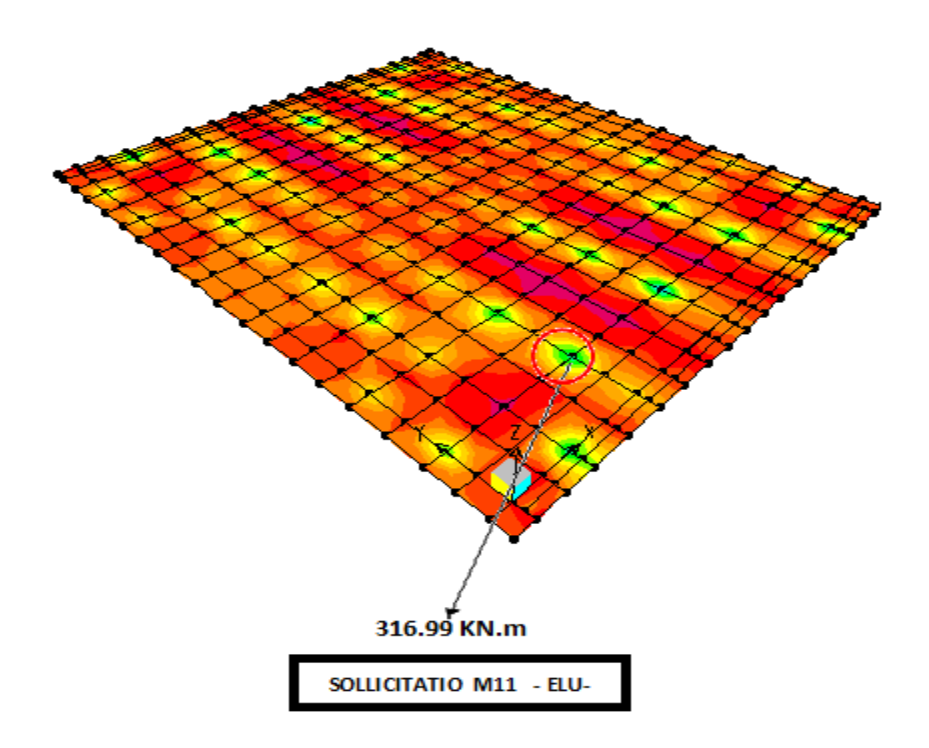

**Figure 6-3**: Moment: M11«ELU»

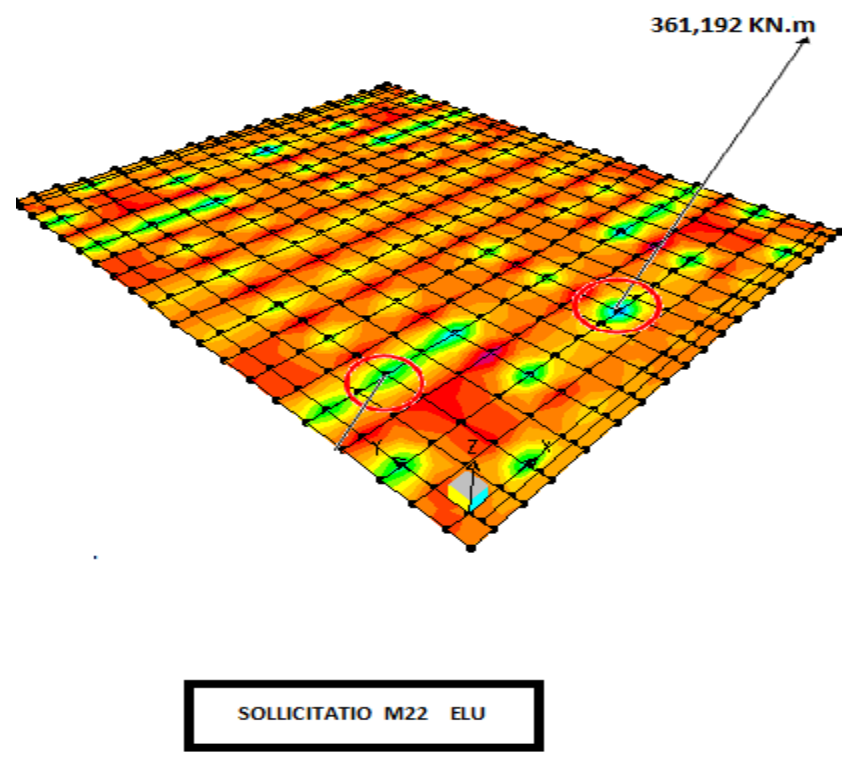

**Figure 6-4:** Moment: M22«ELU»

Les sollicitations sont données dans le tableau suivant :

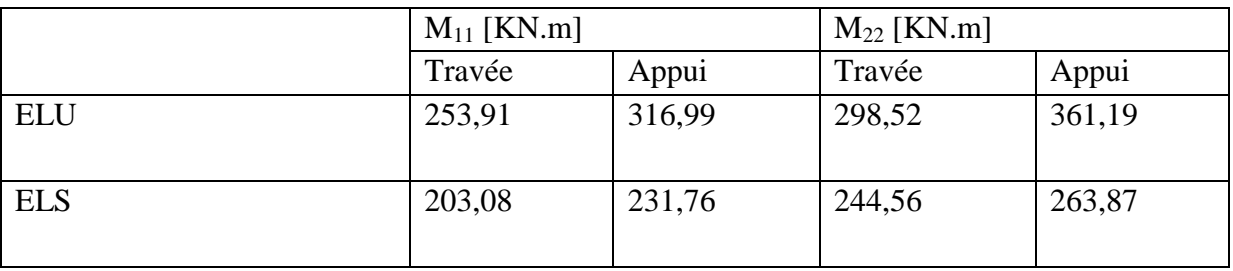

Tableau 6-1 : les sollicitations de la dalle.

Les sollicitations aux niveaux de la nervure :

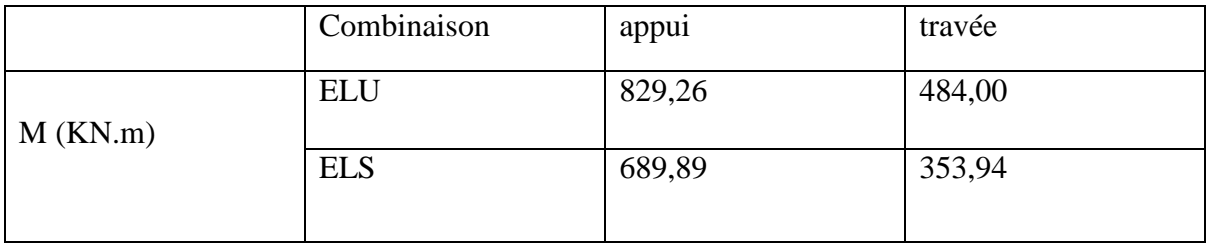

**Tableau6-2 :** les sollicitations de la nervure

## **6.5. Calcul de ferraillage de la dalle**

Le calcul se fait à la flexion simple avec une section de : " $0.50 \times 1.00$ "m<sup>2</sup> en deux directions, l'une suivant XX' et l'autre suivant YY',

## **En travée :**

## **1)ELU :**

**a- Ferraillage suivant Lx** 

$$
\mu_{bc} = \frac{M_{11}}{b \times d^2 \times f_{bc}} = \frac{253,91 \times 10^{-3}}{1 \times (0,45)^2 \times 14.17} = 0,088 \le 0,185 \quad \text{S.S.A}
$$
\n
$$
\alpha = 1,25. (1 - \sqrt{1 - 2\mu})
$$
\n
$$
\alpha = 0,116 \quad \text{z} = 0,429
$$
\n
$$
A_{st} = \frac{M_t}{z \times \sigma_{st}} = \frac{253,91 \times 10^{-3}}{0.429 \times 348} = 17,007 \text{ cm}^2
$$

Le choix : Ast=7T20 de section  $21,99 \text{cm}^2$ .

## **b- Ferraillage suivant Ly**

$$
\mu_{bc} = \frac{M_{22}}{b \times d^2 \times f_{bc}} = \frac{298,52 \times 10^{-3}}{1 \times (0.45)^2 \times 14.17} = 0,104 \le 0,186 \text{ Pivot A:}
$$
  
\n
$$
\alpha = 1,25.(1 - \sqrt{1 - 2\mu}) = 1,25.(1 - \sqrt{1 - (2.0,104)})
$$
  
\n
$$
\alpha = 0,137 \text{ , } z = 0,425 \text{ m}
$$
  
\n
$$
A_{st} = \frac{M_t}{z \times \sigma_{st}} = \frac{298,52 \times 10^{-3}}{0.425 \times 348} = 20,18 \text{ cm}^2
$$
  
\nLe choix : A<sub>st</sub> = 7T20 de section 21,99 cm<sup>2</sup>

## **Vérifications :**

## - **Condition de non fragilité :**

$$
A_{st} \ge \max\left[\frac{b \times h}{1000}, 0.23 \times b \times d \times \frac{f_{t28}}{f_e}\right] cm^2
$$
  
Donc: A<sub>st</sub>  $\ge [5 ; 5,43] cm^2$  ... (CV).

#### $\blacktriangleright$ **Vérification à l'ELS :**

Le moment maximum en travée :  $M_s = 244,56$  kN.m

II faut vérifier que 
$$
\alpha \ge \frac{\gamma - 1}{2} + \frac{f_{c28}}{1000}
$$
............(1)  
\nAvec :  $\gamma = \frac{M_u}{M_s}$   
\n $\gamma = \frac{298,52}{244,56} = 1,22$   
\n(1) ⇒  $\frac{1,22-1}{2} + \frac{25}{100} = 0,360$   
\nDonc  $\alpha = 0,137 < 0,367$ ............ C.V.

#### **En appuis :**

 Par les mêmes étapes, on peut déterminer le ferraillage en appuis, et on trouve :  $A_{sx} = 21,53$  cm<sup>2</sup> Le choix :  $A_{st} \rightarrow 7T20$  de section 21,99cm<sup>2</sup>  $A_{sy} = 24,77 \text{cm}^2$  Le choix :  $A_{st} \rightarrow 8T20$  de section 25,13cm<sup>2</sup>

#### **Ferraillage transversal :**

*Mpa b d*  $\frac{v}{v}$  =  $\frac{777,35\times10^{-3}}{4.045}$  = 2,06  $1 \times 0,45$  $\frac{777,35\times10^{-3}}{100\times10^{-3}} =$ ×  $=\frac{777,35\times}{1,0}$ × = − τ  $\overline{\tau_u}$  = min (0,15×f<sub>c28</sub>/y<sub>b</sub>; 5Mpa)..........fissuration très nuisible.

 $\tau = 1,72 MPa \leq \overline{\tau_u} = 2,5 MPa \dots \dots \dots \dots c. \nu.$ 

#### **Calcul du diamètre des armatures transversales :**

 $\mathcal{O}_t$   $\leq$ min(h/35;  $\mathcal{O}_t$ ;b<sub>0</sub>/10); avec  $\mathcal{O}_t$ =1,2 cm (diamètre minimal des armatures tendues du premier lit maintenues par les cadres).

 $\mathcal{O}_t \leq \min(50/35; 1, 2; 50/10).$ 

 $\varnothing \leq 1,2$ cm.

-Alors on adopte un choix de :  $\varnothing$  10.

#### **Calcul de l'espacement :**

 $S_t \leq min(0.9d; 40)$  cm.

 $S_t \le \min (0.9 \times 45 ; 40)$  cm.

 $S_t \le \min (40.5 \; ; 40) \; \text{cm}.$ 

Alor on adopte un espacement de 15 cm

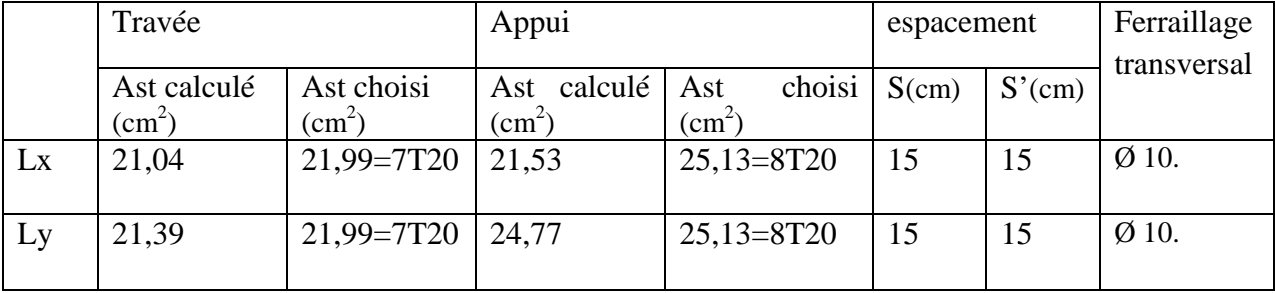

Le résultat de ferraillage est présenté dans le tableau suivant :

**Tableau6-3 :** ferraillage du radier

## **6.6. Calcul de Ferraillage de la nervure:**

Le calcul se fait à la flexion simple avec une section en « **T »** dimensionné dans la figure suivant :

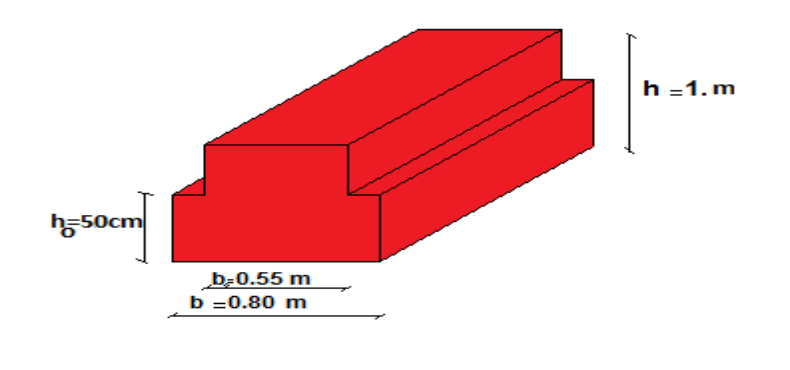

**Figure 6-5**:dimension de la nervure

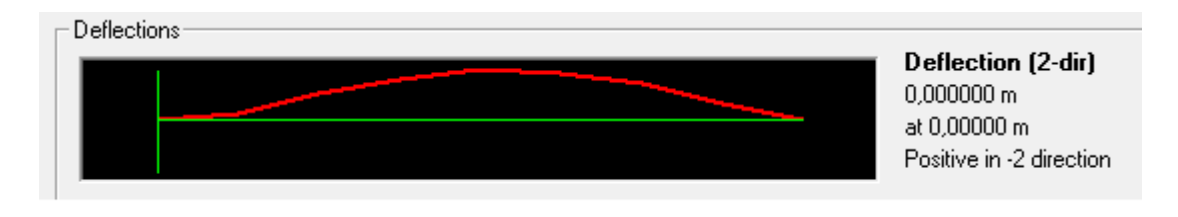

**Figure 6-6 :** diagramme de déformation des nervures du radier

# **6.6.1. Ferraillage longitudinal :**

## **a)ELU :**

## **En travée :**

Le moment maximum en travée Mtmax =  $432,46$  kn.m.

## **Mt=b**×**h0**×**fbc**×**(d-h0/2).**

On a:  $b = 0,80m$ ; h  $0 = 0,50m$ ; d =  $0,9 \times h = 0,9m$ 

$$
Mt = 0,80 \times 0,5 \times 14,17 \times (0,9-0,50/2) = 4,85 \text{ Mn.m.}
$$

Mt=0,80×0,5×14,17× (0,9-0,50/2) = 4,85 Mn.m.<br>Mt>Mu : l'axe neutre et dans la table, le calcul se fait en flexion simple avec une section était rectangulaire (b×h).

$$
\mu_{bc} = \frac{M_u}{b \times d^2 \times f_{bc}} = \frac{432,46 \times 10^{-3}}{0,55 \times (0.9)^2 \times 14.17} = 0,068 \le 0,186 \text{Pivot A:}
$$

 $\alpha = 1,25.(1 - \sqrt{1 - 2\mu}) = 1,25.(1 - \sqrt{1 - (2.0,068)}$  $\alpha = 0.088$ , z = 0,86m  $3 - 14.45 \text{ cm}^2$ 14,45  $0.86 \times 348$  $\frac{432,46\times10^{-3}}{2.06\times10^{-3}} = 14,45cm$ *z M A st*  $t_{st} = \frac{m_t}{z \times \sigma_{st}} = \frac{+32,40 \times 10}{0.86 \times 348} =$  $=\frac{432,46\times}{885}$ × = − σ

Le choix :  $A_{st} = 8T16$  de section 16,08 cm<sup>2</sup>

 $\blacktriangleright$ **Condition de non fragilité :** 

$$
A_{st} \ge \max \left[ \frac{b \times h}{1000}, 0.23 \times b \times d \times \frac{f_{t28}}{f_e} \right] cm^2
$$

Donc: 
$$
A_{st} \ge [5, 5, 43]
$$
 cm<sup>2</sup> ... ....... (CV).

16,08 > 5,43……………C.V

## **b) En appui :**

Le moment maximum en appui 
$$
M_{\text{amax}} = 679.77 \text{ km.m.}
$$

$$
\mu_{bc} = \frac{M_u}{b \times d^2 \times f_{bc}} = \frac{679,77 \times 10^{-3}}{0,55 \times (0.9)^2 \times 14.17} = 0,107 \le 0,186 \text{ Pivot A:}
$$

$$
\alpha = 1,25.(1 - \sqrt{1 - 2\mu}) = 1,25.(1 - \sqrt{1 - (2.0,107)})
$$

 $\alpha = 0.142$ , z = 0,848m

$$
A_{st} = \frac{M_t}{z \times \sigma_{st}} = \frac{679,77 \times 10^{-3}}{0.848 \times 348} = 23.03 cm^2
$$

#### $\blacktriangleright$ **Condition de non fragilité :**

$$
A_{st} \ge \max \left[ \frac{b \times h}{1000}, 0.23 \times b \times d \times \frac{f_{t28}}{f_e} \right] cm^2
$$

Donc : Ast ≥ [5 ;5,43] cm² … ………….… (CV). 28,74 > 5,43……………C.V

Le choix :  $A_{st} = 10T20$  de section 31,42 cm<sup>2</sup>

#### $\blacktriangleright$  **Vérification à l'ELS : En travée :**

Le moment maximum en travée :  $M_s = 341,89$  kN.m

Il faut vérifier que ..............( )1 2 1000  $\frac{1}{2} + \frac{f_{c28}}{1000}$ −  $\alpha \geq \frac{\gamma}{2}$ 

$$
\text{Avec}: \ \gamma = \frac{M_u}{M_s}
$$
\n
$$
\gamma = \frac{432.46}{341,89} = 1,26
$$
\n
$$
(1) \ \Rightarrow \ \frac{1,26-1}{2} + \frac{25}{100} = 0,38
$$

Donc α = 0,088 < 0,38……………….. C.V.

Donc il n'est pas nécessaire de vérifier la contrainte du béton ⇒σbc <σbc L'armature calculée à l'ELU convient pour l'ELS.

## **En appui**

Le moment maximum en appui :  $M_s = 495,84 \text{kN}$ .m

II faut vérifier que 
$$
\alpha \ge \frac{\gamma - 1}{2} + \frac{f_{c28}}{1000}
$$
............(1)  
\nAvec :  $\gamma = \frac{M_u}{M_s}$   
\n $\gamma = \frac{679,77}{495,84} = 1,37$   
\n(1) ⇒  $\frac{1,37-1}{2} + \frac{25}{100} = 0,435$ ,  
\nDonc  $\alpha = 0,142 < 0,435$ ............ C.V.

Donc il n'est pas nécessaire de vérifier la contrainte du béton ⇒σbc <σbc

L'armature calculée à l'**ELU** convient pour l'**ELS**.

## **6.6.2. Ferraillage transversal :**

*Mpa b d v* 956,1 1 45,0 880 51, 10 <sup>3</sup> = × × = × = − τ <sup>τ</sup> *<sup>u</sup>* =min (0,15×fc28/yb ; 5Mpa)………..fissuration très nuisible. <sup>τ</sup> <sup>=</sup> 95,1 *MPa* ˂<sup>τ</sup> *<sup>u</sup>* = 5,2 *MPa*…………..*c.v*.

## **Calcul du diamètre des armatures transversales :**

 $\mathcal{O}_t$  ≤min(h/35 ;  $\mathcal{O}_t$ ;b<sub>0</sub>/10) ; avec  $\mathcal{O}_1=1,2$  cm (diamètre minimal des armatures tendues du premier lit maintenues par les cadres).  $\mathcal{O}_t \leq min(50/35; 1, 2; 50/10).$  $\mathcal{O}_t \leq 1,2$ cm. Alors on adopte un choix de :  $\varnothing$  10.

## **Calcul de l'espacement :**

Vérification **RPA** :

Dans la zone nodale : **s**≤.**Min(h/4 ; 12Φ ;30)cm**

Dans la zone courante : **s'**≤**h/2**

Φ<sup>1</sup> : Le diamètre minimal des armatures longitudinales de la poutre considérée. Alors :

 $S=20$  cm

```
S'=15 cm
```
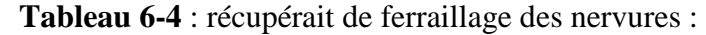

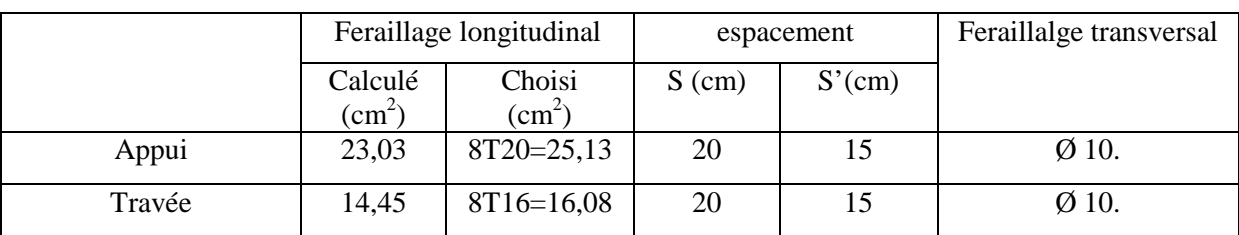

## **6.7. La longrine :**

## **6.7.1. Définition :**

Les longrines sont des ceintures aux niveaux des semelles, elles ressemblent à une poutre encastrée dans la semelle, le calcul de longrine se fait en fonction de la nature du sol, qui supporte la structure

on prend une section (40\*40),elles doivent être calculées à résister à la traction .

L'action d'une force 
$$
F = \frac{N}{\alpha} \ge 20 \text{ KN}
$$

avec : N : l'effort normale axiale dans le poteau le plus sollicité  $\alpha$ : Coefficient en fonction de la zone sismique et de la catégorie de site considérée  $\Rightarrow \alpha = 12$ 

## **6.7.2. Ferraillage de la longrine**

$$
F = \frac{902,274}{12} = 75,189kN \succ 20KN
$$

$$
A_{st} = \frac{F}{\sigma_{st}} \implies A_{st} = \frac{75,189\times10^{-3}}{347,83}
$$

$$
\implies A_{st} = 2,16 \text{ cm}^2
$$

#### • **Condition de non fragilité**

En prend la section minimale :

A<sub>st</sub> min ≥ 0,23×b×d×
$$
\frac{f_{r28}}{f_e}
$$
  
\nA<sub>vet</sub> min ≥ 0,23×0,40×0,36× 2,1/400  
\nA<sub>st</sub> min ≥ 1.7 cm<sup>2</sup>.  
\nLe R.P.A 99 V2003 exige que :  
\nA<sub>st</sub>min = 0,5% (b. h) = 0,5× $\frac{0.4×0.35}{100}$   
\nA<sub>st</sub>min = 8 cm<sup>2</sup>.

D'où le ferraillage choisi :  $A_{st} = 6T14 = 9.24 \text{ cm}^2$ 

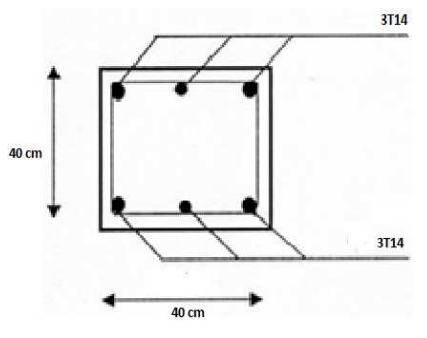

**Figure 6-7**: ferraillage de la longrine

## **GENERALITE :**

Tout projet doit être planifié, quelque soit son importance, sa longueur ou sa complexité. La planification est un outil indispensable de management de projet.

Elle permet de mieux définir les travaux à réaliser, de fixer des objectifs, de coordonner diverses actions, de maîtriser les moyens requis, de minimiser les risques rencontrés, enfin de mettre en place une stratégie de management, notamment en suivant les activités en cours et en rendant compte de l'état d'avancement du projet.

Il est en effet primordial de prévoir et de suivre de manière réaliste les délais, les ressources et les coûts de conception et de fabrication du produit envisagé.

Planifier est un moyen essentiel de prise de décisions pour le chef de projet.

La planification est également un facteur de communication entre les différents participants du projet. Elle permet alors de maîtriser les interfaces du projet.

Planifier optimise ainsi les chances de réussite du projet en améliorant la productivité grâce à une meilleure maîtrise de la qualité.

L'étude financière à pour but de déterminer un devis estimatif du coût de la construction pour que le promoteur évalue les risques financiers*.* Elle a été menée en accord avec le service comptable de l'entreprise.

## **INTRODUCTION :**

## **7.1.1. Management de projet :**

C est l'ensemble des outils, techniques et méthodes qui permettent au chef de projet et à son équipe de conduire, coordonner et harmonisé les diverses taches exécutées dans le cadre du projet.

Le management de projet regroupe toutes les méthodes d'organisation permettant de réaliser un projet (14)

## **7.1.2. C'st quoi un projet :**

-Le projet est un processus unique qui consiste en un ensemble d'activités

coordonnées et maîtrisées, comportant des dates de début et de fin, entrepris

dans le but d'atteindre un objectif conforme à des exigences spécifiques en un laps de temps court, incluant des contraintes de délais, de coûts et de ressources ".

-Le projet aussi est un souhaite ou une intention c'est-à-dire un rêve ou une simple vue de l'esprit (14)

## **7.1.3. Caractéristique d'un projet:**

Les principales caractéristiques d'un projet sont :

Un objectif spécifique à compléter selon des caractéristiques

Un début défini et dates de fin (c.-à-d., un programme)

Ressources consommables (argent, les gens, l'équipement...) (14)

# **7.1.4. Facteur principal d'un projet :**

Les facteurs principaux d'un projet sont la performance, le cout et le délai. Pour assurer une bonne qualité du produit réalisé il faut respecte ces facteurs.
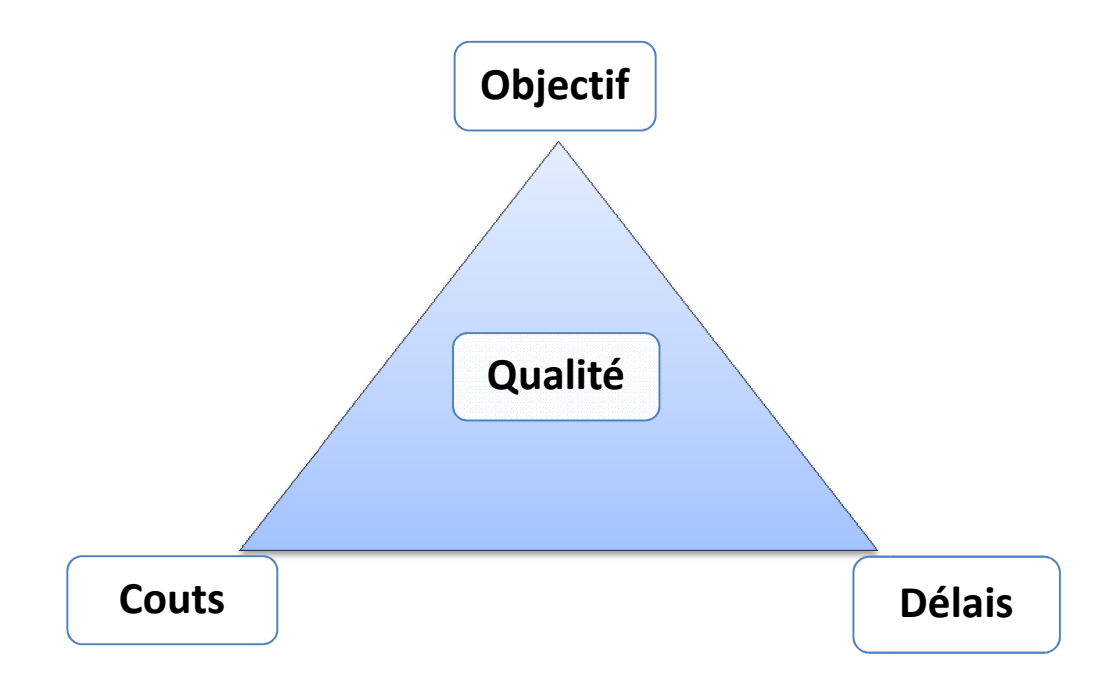

**Figure 7-1 :** facteur principal d'un projet

Ses exigences de performances pour objectif de répondre aux attentes des clients

### **7.1.5. Cycle vie d'un projet :**

Le cycle de vie d'un projet commence par une idée ensuite la conception et le planning suivi par la phase d'exécution du projet et la fin la clôture et l'occupation (exploitation) du projet Comme indiqué sur le schéma suivant :

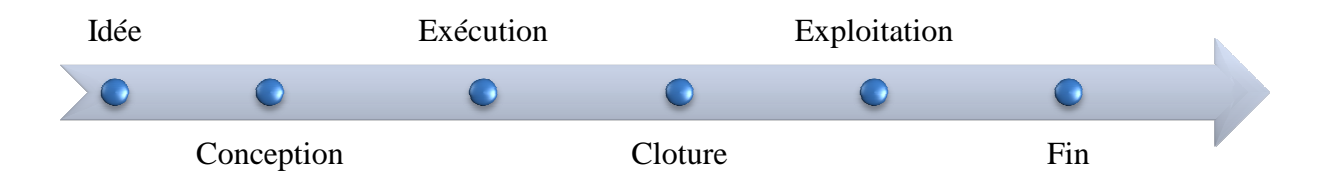

**Figure 7-2** : Cycle de vie d'un projet

On peut présente le cycle vie d'un projet de construction par les phases suivantes :

- Phase 1 : Avant projet
- Phase 2 : Conception
- Phase 3 : Exécution des travaux
- Phase 4 : Clôture et occupation
- Phase 5 : Fin de vie de la construction (2)

### **7.2. Présentation du projet :**

### **7.2.1. Introduction :**

Le projet étudié est la réalisation d'un bâtiment à usage multiples, composé d'un rez-de-chaussée et 8 étages.

L'ensemble des caractéristiques de Cette structure est établi dans le chapitre 1 (présentation de l'ouvrage)

#### **7.2.2. Objectif atteindre :**

Pour les besoin essentiel au présent Projet de Fin d'Etude, nous somme fixé uniquement comme objectif de définir le délai et le cout de réalisation de projet

Afin d'atteindre ces objectifs, nous avons plusieurs outils à utilisé :

Préparation du WBS du projet

Identification de nos ressources

Identifié les taches

Pour les besoins de notre étude nous avons choisi le MS Project 2010 comme outil de travail.

#### **7.2.3. C'est quoi Ms Project :**

MS Project est un outil informatique qui permet de planifier et suivre un projet. Il permet de gérer les tâches, les ressources, les charges de travail, les coûts et les calendriers.. il permet la réalisation des diagrammes de Gantt, des réseaux PERT,

#### **7.2.4. Création d'un projet sur MS Project**

Les étapes de la création, puis de la gestion d'un projet son :

- 1. Définir le calendrier global
- 2. Définir les ressources
- 3. Définir les tâches
- 4. Organiser l'enchainement des tâches
- 5. Attribuer les ressources aux tâches
- 6. Démarrer le projet [Outils Suivi Mettre à jour le projet]
- 7. Informer les acteurs
- 8. Introduire les états d'avancement
- 9. Auditer le projet
- 10. Corriger les dérives éventuelles et mettre à jour le projet
- 11. Clôturer le projet

### **7.3. L'organisation du projet**

#### **7.3.1 Définir le périmètre et le lotissement du projet**

Le périmètre du projet correspond à la délimitation précise du projet.

Le projet peut être ensuite subdivisé en sous-projets possédant chacun son propre périmètre.

Le lotissement du projet est le regroupement de sous-projets entre eux. Chaque regroupement est un lot du projet. Les lots peuvent parfois se chevaucher dans le temps ou se paralléliser partiellement.

L'objectif d'un lot est de relier les modules/applications qui ont les interdépendances les plus fortes. $(15)$ 

### **7.3.2. L'équipe projet**

#### **7.3.2.1. Organisation de l'équipe projet**

La réussite d'un projet passe par une organisation rigoureuse et efficace de l'équipe projet. L'organisation du projet est tributaire de la hiérarchie de l'entreprise concernée. Les acteurs de projet sont :

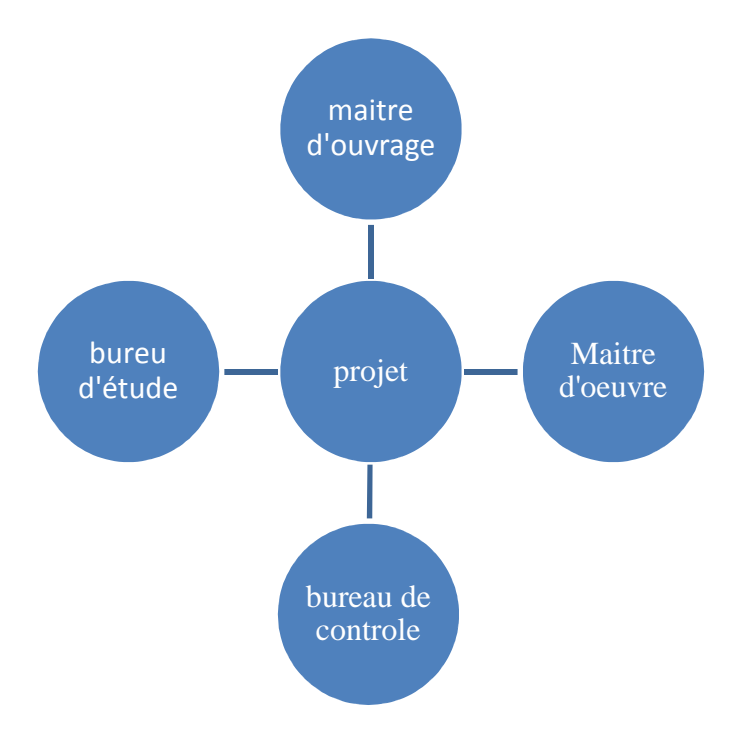

#### **a) Maître d'Ouvrage :**

Une personne physique ou morale pour lequel le projet sera réalisé.

### - **Le rôle du MO** :

- Préparer la terre sur laquelle on construit le projet.
- Préparer l'argent pour financer le projet.
- Doit préciser le programme du projet.
- Définir l'ouvrage avec le maximum de renseignements.

#### **b) Maître d'œuvre :**

C'est lui qui va se charger de la réalisation ou de la construction du projet. (c'est un architecte ou ingénieur).

### - **Le rôle du MOE :**

- S'assurer que le programme de l'opération est réalisable et compatible avec le terrain.
- Concevoir, représenter, décrire et évaluer l'ouvrage (plan, dessin, devis estimatif, spécification technique…).
- Coordonner les études techniques complémentaires nécessaires à la réalisation de l'ouvrage.
- Rechercher et proposer les moyens de réalisation d'ouvrage (consultation d'entreprise).
- Prépare les marchés.

#### **c) Entreprise :**

C'est le partenaire du Maître d'Ouvrage dans le contrat. Il réalise les travaux en mettant en œuvre les moyens :

- En personnelle : ingénieur, cadre technicien, conducteur des travaux, chef de chantier, ouvriers…
- Matériaux : ciment, béton, brique, hourdis, acier…
- Matériels : grue, échafaudage, coffrage, bétonnière, camions…

#### **d) Bureau d'architecture :**

Il prépare les plans d'architecture.

#### **e) Bureau d'étude :**

Il prépare les plans d'exécutions :

- Plans de béton armé (plan de coffrage, plan de ferraillage).
- Plan de fondation
- Plan d'électricité
- Plan d'installation sanitaire
- Plan de menuisier

En tant que nous représentent l'entreprise et le manager de projet on a besoin beaucoup plus des ressources soit matérielles soit humains pour la bonne exécution de ce projet. (2)

#### **7.3.3. Tâches, jalons et livrables**

#### $\triangleright$ **Une tâche**

Une tâche est une action à mener pour aboutir à un résultat.

A chaque tâche définie, il faut associer

- Un objectif précis et mesurable
- Des ressources humaines, matérielles et financières adaptées
- Une charge de travail exprimée en nombre de journées-homme
- Une durée ainsi qu'une date de début et une date de fin

#### $\blacktriangleright$ **Un jalon**

Les **jalons** d'un projet se définissent comme

- Des événements clé d'un projet, montrant une certaine progression du projet
- Des dates importantes de réalisation d'un projet
- Une réalisation concrète (production de livrables)

Dans le cadre du planning, les jalons limitent le début et la fin de chaque phase et servent de point de synchronisation. Sur les diagrammes de GANTT, les jalons sont représentés par des losanges.

#### $\blacktriangleright$ **Un livrable**

Un livrable est tout résultat, document, mesurable, tangible ou vérifiable, qui résulte de l'achèvement d'une partie de projet ou du projet.

Exemples : Un cahier des charges et une étude de faisabilité sont des livrables (2)

### **7.4. La planification d'un projet**

### **7.4.1. Définition de la planification de projet**

C'est l'activité qui consiste à déterminer et à ordonnancer les tâches du projet, à estimer leurs charges et à déterminer les profils nécessaires à leur réalisation.

L'outil requis est le planning.

Les objectifs du planning sont les suivants :

- déterminer si les objectifs sont réalisés ou dépassés
- suivre et communiquer l'avancement du projet (7)

### **7.4.2. Le WBS (Works Breakdown Structure) :**

C'est une approche systémique qui consiste en un découpage technique du projet.

Il apparaît sous forme de représentation graphique du projet le découpant par niveaux successifs jusqu'au degré de détail nécessaire à une planification, estimation et un contrôle adéquat. La conception de la WBS passe par

- L'établissement d'une liste des résultats de travail (livrables) les + importants du projet
- La division (si nécessaire) de ces livrables en sous-ensembles
- Pour chaque livrable et sous-livrable, le listage des activités qui sont nécessaires à sa réalisation
- La possibilité de diviser ces activités en sous-activités
- Le WBS de notre projet est :

#### **Exemple d'un WBS :**

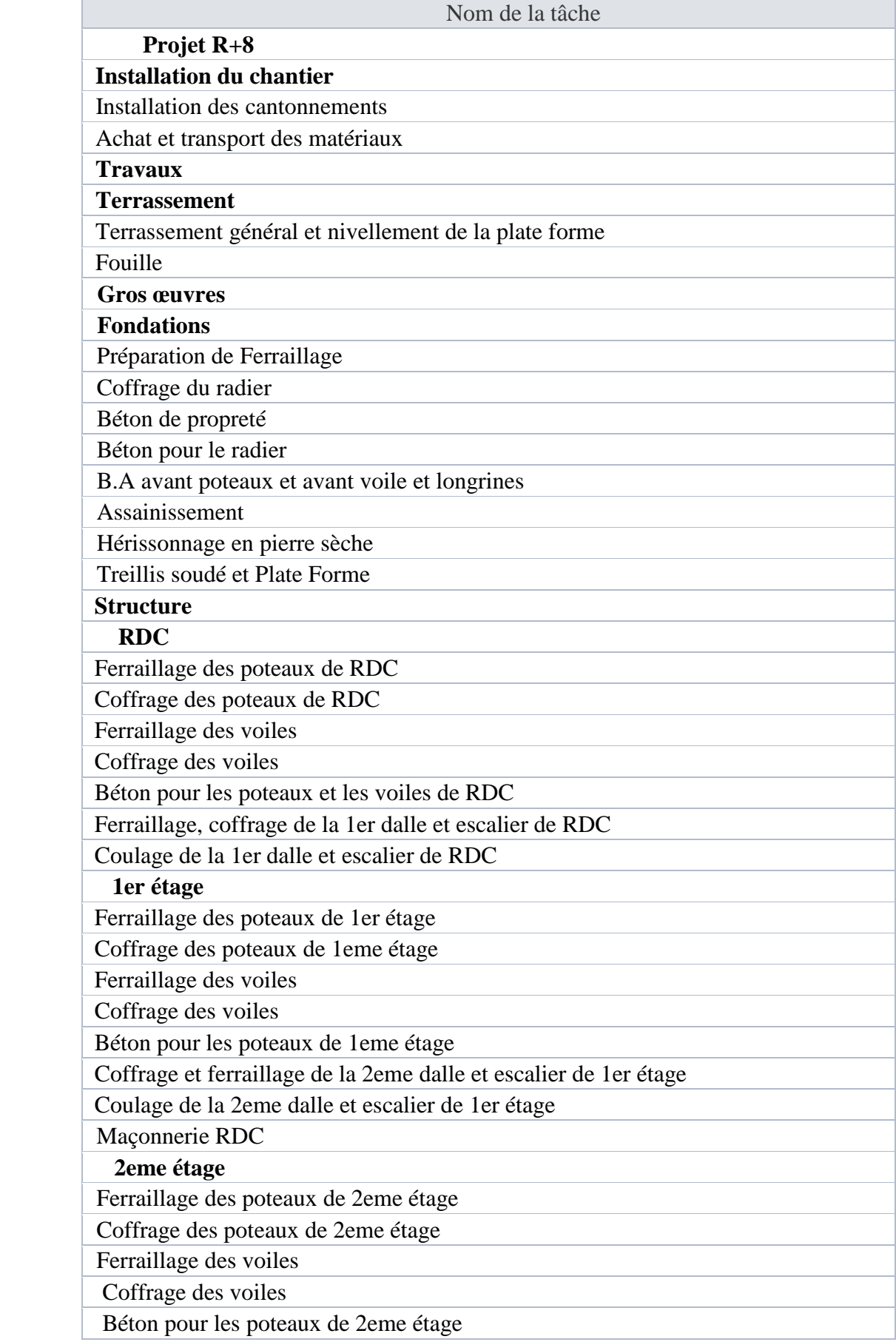

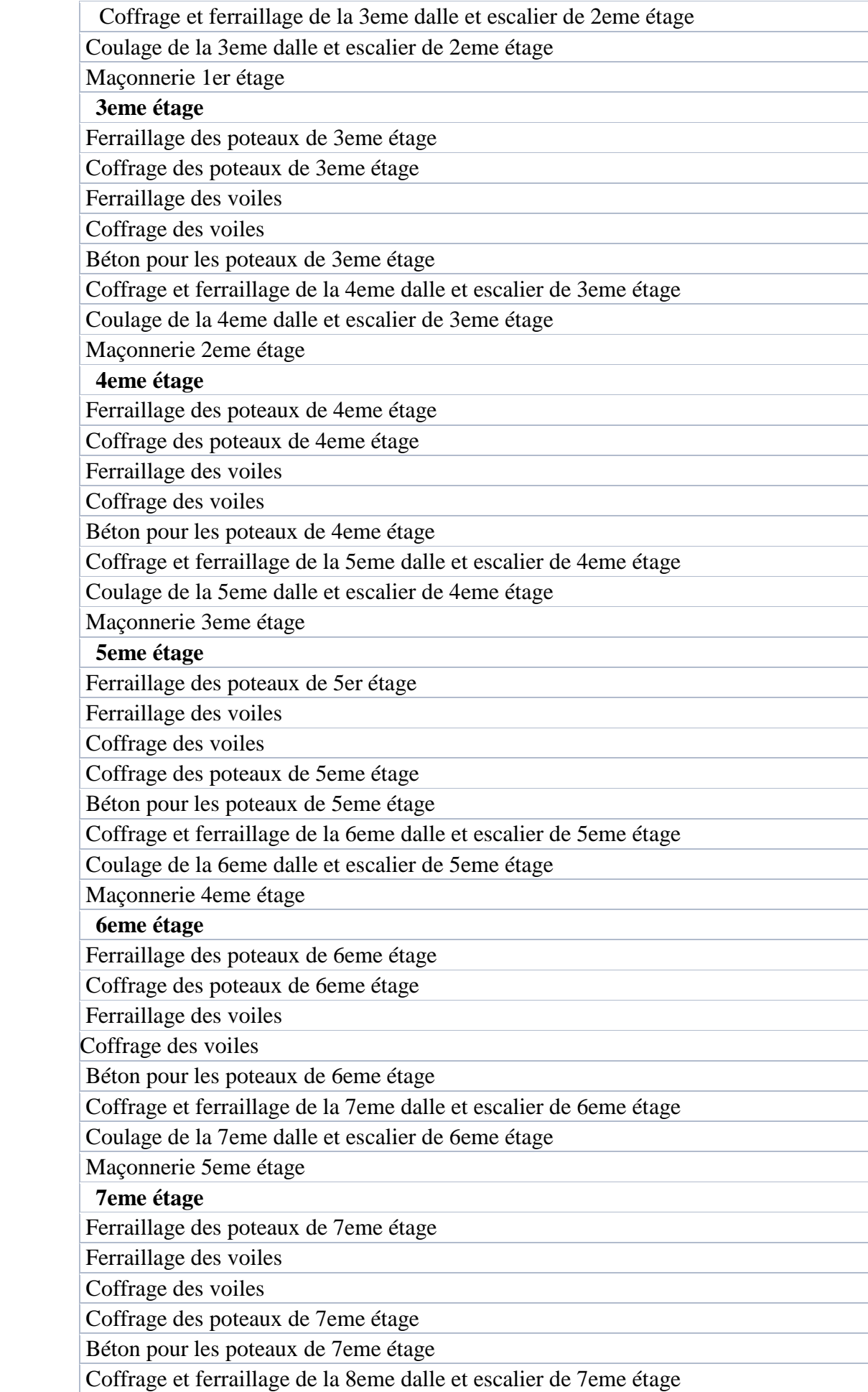

|             | Coulage de la 8eme dalle et escalier de 7eme étage                 |
|-------------|--------------------------------------------------------------------|
|             | Maçonnerie 6eme étage                                              |
|             | 8eme étage                                                         |
|             | Ferraillage des poteaux de 8eme étage                              |
|             | Coffrage des poteaux de 8eme étage                                 |
|             | Ferraillage des voiles                                             |
|             | Coffrage des voiles                                                |
|             | Béton pour les poteaux de 8eme étage                               |
|             | Coffrage et ferraillage de la 9eme dalle et escalier de 8eme étage |
|             | Coulage de la 9eme dalle et escalier de 8eme étage                 |
|             | Maçonnerie 7eme étage                                              |
|             | Maçonnerie 8eme étage                                              |
|             | Corps d'état secondaire                                            |
| Acrotère    |                                                                    |
|             | Enduit en ciment intérieur                                         |
|             | Enduit en ciment extérieur                                         |
|             | Etanchéité terrasse                                                |
|             | Revêtement du sol en granito                                       |
| Faillance   |                                                                    |
| Plainte     |                                                                    |
| électricité |                                                                    |
|             | Achat des matériaux d'électricité                                  |
|             | Pose de matériaux                                                  |
|             | plomberie                                                          |
|             | Achat de matériaux de la plomberie                                 |
|             | pose de matériaux                                                  |
|             | menuiserie                                                         |
|             | Commande et mesure                                                 |
|             | Pose de matériaux                                                  |
| peinture    |                                                                    |
|             | Enduit peinture intérieurs                                         |
|             | Enduit peinture extérieurs                                         |
| nettovage   |                                                                    |

**Tableau 7-1** : différent taches du projet

#### **7.4.3. Définition des ressources :**

Après la subdivision des taches on doit relier chaque tache avec une ressource correspondante soit matérielles soit humains

Donc on a besoin de

#### **a. les ressources humaines :**

Dans notre projet en a huit groupes :

- **groupe coffreur** : Qui s'occupe de tous ce qui est tache coffrage dans le projet.
- **groupe ferrailleur** : Qui s'occupe de tous ce qui est taches ferraillage dans le projet.
- **groupe maçon béton** : Qui s'occupe de tous ce qui est taches bétonnage dans le projet.
- **groupe maçon autre :** Qui s'occupe de tous ce qui est taches cloisons dans le projet.
- **groupes électriques** : Qui s'occupent de tous ce qui est taches d'électricité dans le projet.
- **groupe menuisier :** Qui s'occupe de tous ce sui est taches menuiserie dans le projet.
- **groupe pour enduit :** Qui s'occupe de tous ce qui est taches enduit dans le projet.
- **groupe gardiens :** C'est le groupe qui s'occupe de la surveillance de projet.

On a besoin aussi un manager qualifié et a une expérience dans le domaine de construction.

#### **b. les ressources matérielles :**

Il existe deus formes de ressources matérielles :

#### **b.1) Les ressources matérielles engins :**

Le nombre de ressources matérielle type engin affecté au présent projet est de 6 :

- **-** Tracteur pour eau.
- **-** Camion 2,5 tonnes.
- **-** Caze.
- **-** Camion 10 tonnes.
- **-** Grue.
- **-** Bétonnière.

Toutes ces ressources sont louées avec leur chauffeur ou leurs manœuvres.

#### **b.2) Les ressources matérielles produites :**

Le nombre des ressources matériel type produit affectée au présent projet est de 26 :

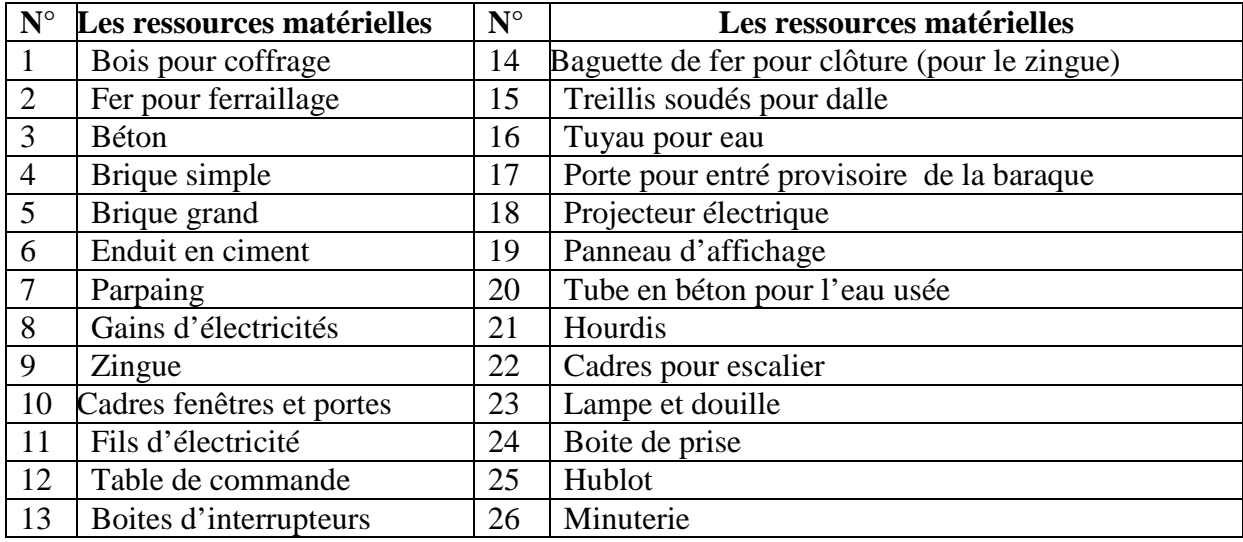

**Tableau 7-2** : les ressources matériel du projet

#### **7.5. Stratégie adopté dans l'établissement de l'ordonnancement des travaux :**

Pour pouvoir élaborer la stratégie d'élaboration de l'ordonnancement des travaux, le planificateur se doit éviter tous risque de chevauchement des taches et des ressources. Il se doit particulier de veiller a ce que les ressources ne soient pas dépassées. Les éléments d'écrits ci-dessous donnent un apercu sur cette stratégie :

- $\checkmark$  Lorsque les groupes concernés par les gros œuvres terminent le 8eme étage, les groupes de cloisons commences le rez-de- chaussée.
- $\checkmark$  Lorsque les groupes cloisons terminent le 8eme étage, le groupe de l'électricité commence le RDC. (seulement pour l'emplacement des câbles ).
- $\checkmark$  Lorsque les groupes concernés par les gros œuvres terminent les gros œuvres, ils quittent le projet vers un autre projet
- $\checkmark$  Après que le groupe d'électricité terminent le RDC, rejoint le groupe pour enduit commence son travail s autre taches d'électricité
- $\checkmark$  Lorsque le groupe de cloison termine le dernier étage, il rejoint le groupe pour enduit
- $\checkmark$  Lorsque le groupe d'électricité termine le dernier étage, il reprend l'emplacement des autres du RDC vers le dernier niveau.
- $\checkmark$  Lorsque le groupe pour électricité termine le RDC, le groupe pour la menuiserie et quincaillerie commence le RDC (14)

#### **Remarque :**

Le diagramme de GANTT donne une version détaillée de cet ordonnancement

#### **7.6. Le diagramme de GANTT**

Le diagramme de GANTT est la technique et représentation graphique permettant de renseigner et situer dans le temps les phases, activités, tâches et ressources du projet.

En ligne, on liste les tâches et en colonne les jours, semaines ou mois. Les tâches sont représentées par des barres dont la longueur est proportionnelle à la durée estimée.

Les tâches peuvent se succéder ou se réaliser en parallèle entièrement ou partiellement.

Diagramme de GANTT de notre projet est (voire l'annexe)

#### **7.7. Etude économique :**

L'estimation de cout des taches se fait en introduisant deux paramètres, la durée de la tache et le cout aux ressources utilisé pour réalisé cette tache

Après l'introduction de toutes les informations (les taches avec leur durée et couts estimés avec les ressources) sur logiciel MS Project on obtient les résultats suivant :

- La durée de projet est de 315 jours de travail
- Le début de projet est prévue le : 11/05/2013
- La fin du projet est prévue le : 25/07/2014
- La durée globale du projet en mois est d'environ 15 mois.
- Le cout brut de projet est de : 66554767,36 DA

#### **7.8. Conclusion :**

Cette étude d'estimations des couts et délais du projet de réalisation d'une structure composée d'un RDC et 8 étages de 4 logement par niveau a usage multiple a été menée en vue de préparé une soumission de projet.

Le management des couts du projet comprend les processus de planification, d'estimation, de budgétisation et de maitrise des couts nécessaire pour s'assurer que le projet peut être réalisé en respectant le budget approuvé.

#### **Conclusion générale :**

En tant qu'étudiant sortants, le projet de fin d'étude m a permis d'acquérir une certaine expérience qui constitue un atout non négligeable dans l'accomplissement de la mission qui m attend sur le terrain.

Ce projet nous a permis d'un coté d'assimiler les différentes techniques et logiciels de calcul (SAP 2000 ; Auto CAD, MS Project, Socotec) ainsi que la réglementation régissant les principes de conception et de calcul des ouvrages dans le domaine du bâtiment (RPA 99/version 2003, BAEL91, C.B.A 93…etc.).

Ce projet de fin d'étude est un travail équivalent à celui d'un bureau d'études. La grande difficulté pour ce genre de projet réside dans la modélisation de la structure. Une fois que cela est fait par des logiciels qui peuvent faire le calcul.1'ingénieur doit toujours être là pour analyser les résultats et proposer des solutions beaucoup plus adaptées.

Dans la partie de ferraillage des éléments résistants j'ai constaté j'ai constaté que les sollicitations sont plus importantes sur les combinaisons accidentelles et aussi pour le ferraillage par le min RPA est suffisant dans plusieurs cas (poteaux, voiles …)

 Quant a l'étude de l'infrastructure elle m'a obligé d'adopter un radier général comme une fondation, du fait de la faible portance du sol support et l'importance de la structure et cela pour bien reprendre les charges transmises par la structure au sol.

Grâce au management du projet on obtient un meilleur contrôle des activités et on dispose d'outils et de techniques à l'efficacité éprouvée qui permettront aux équipes d'atteindre les objectifs dans le respect des délais et couts.

 La réussite du projet est une préoccupation permanente de tous ceux qui investissent leur temps ou leur argent. Elle comporte une dimension organisationnelle, notamment par la clarification des procédures et l'explicitation des rôles de tous intervenants. Elle a aussi un aspect relationnel puis qu'en dernière instance, le client sera le seul véritable juge.

 En fin j'espère que ce projet de fin d'étude sera pour moi un point de départ pour entamer d'autre étude dans le cadre de la vie professionnel.

**Diagramme des moments fléchissant et efforts tranchants :** 

1) RDC : Type 1 : Elu : Moment fléchissant :

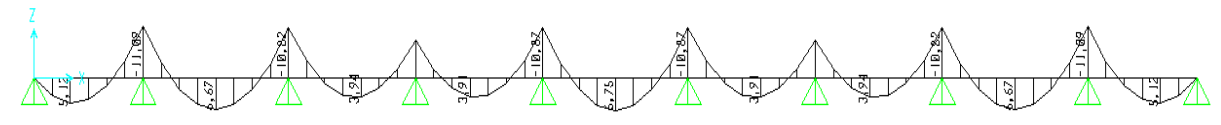

Effort tranchant :

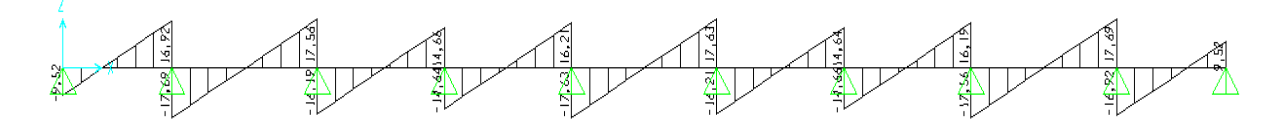

Els : Moment fléchissant :

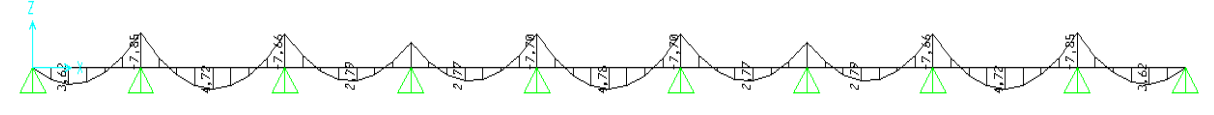

Effort tranchant :

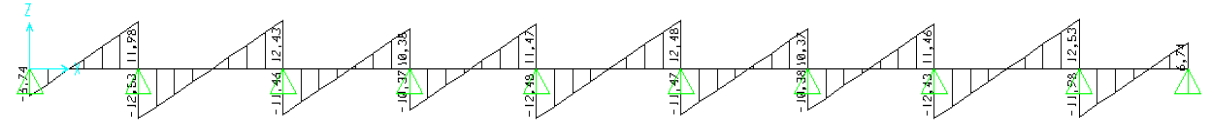

Type 2  $Elu$ : Moment fléchissant :

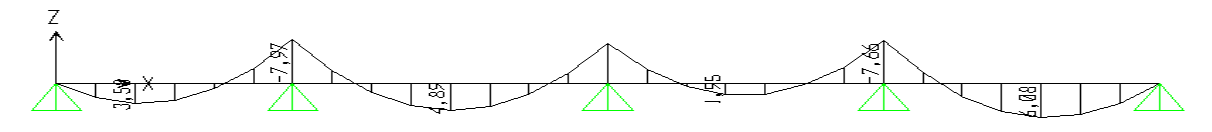

Effort tranchant :

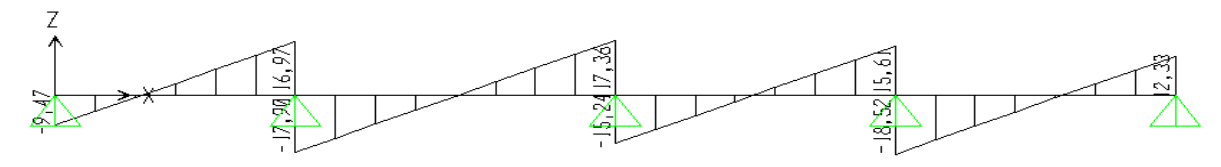

### Els : Moment fléchissant :

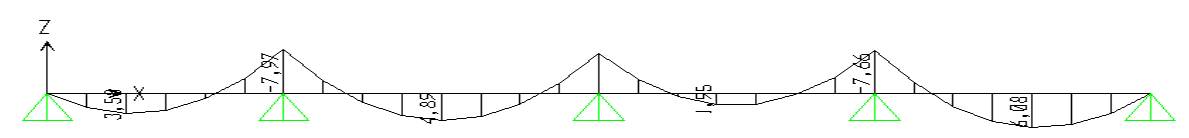

Effort tranchant :

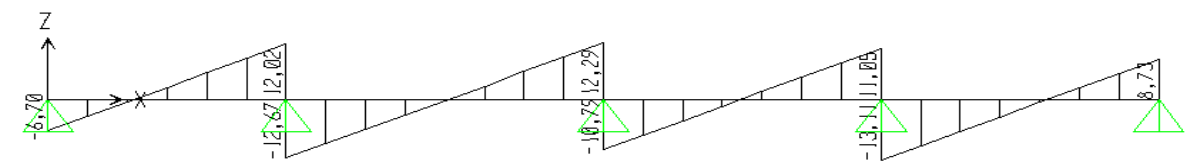

2) Etages courants : Type 1 :  $E\ddot{u}$ : Moment fléchissant :

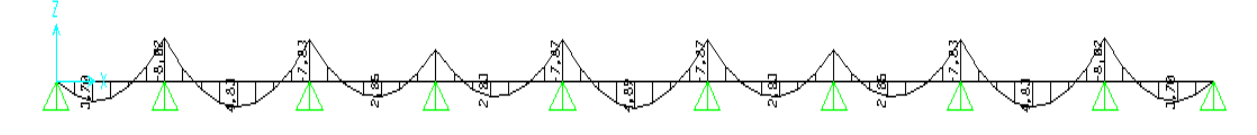

Effort tranchant :

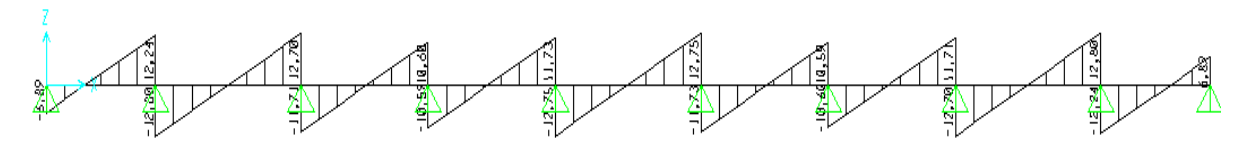

Els : Moment fléchissant :

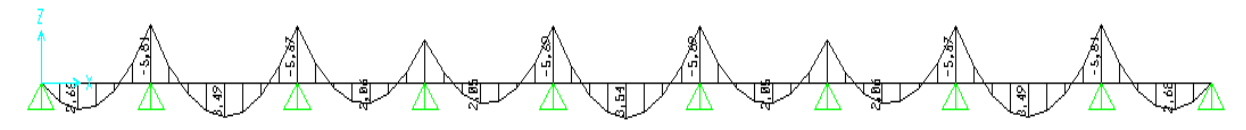

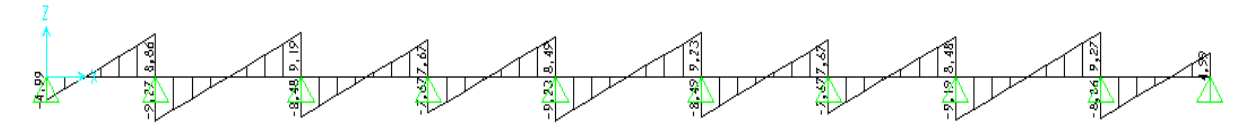

Type 2 Elu : Moment fléchissant :

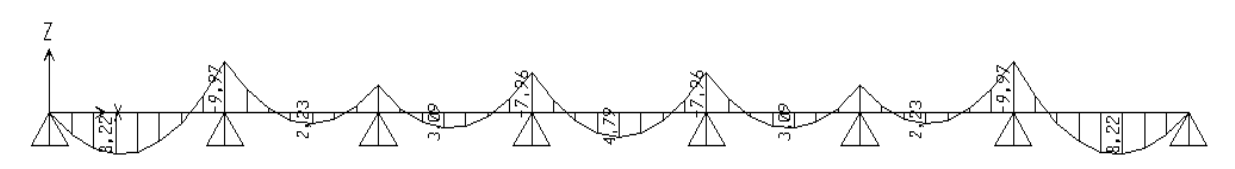

Effort tranchant :

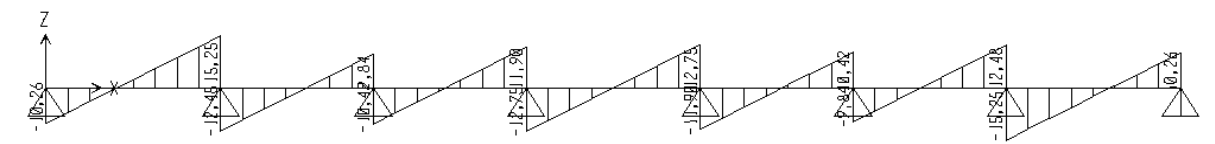

Els : Moment fléchissant :

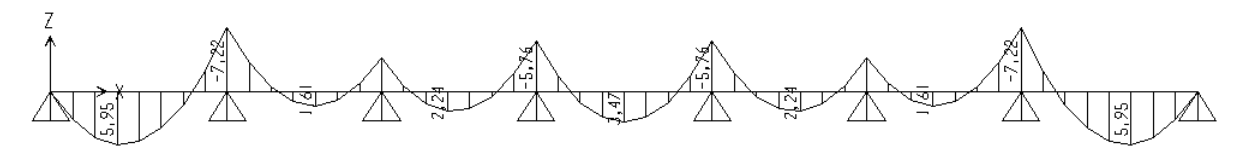

Effort tranchant :

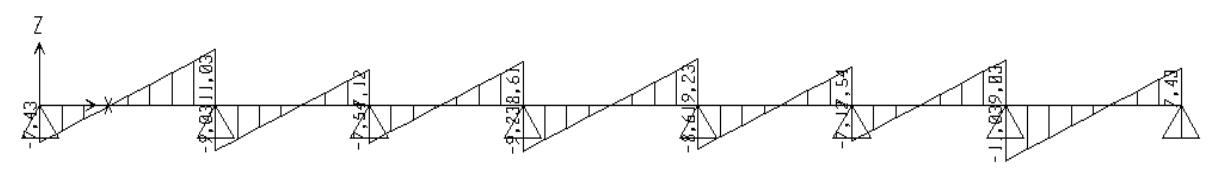

### Type 3 Elu : Moment fléchissant :

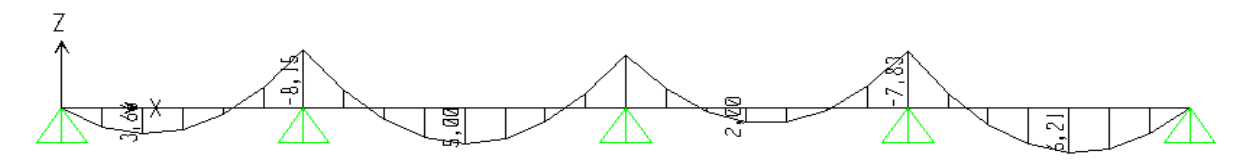

Effort tranchant :

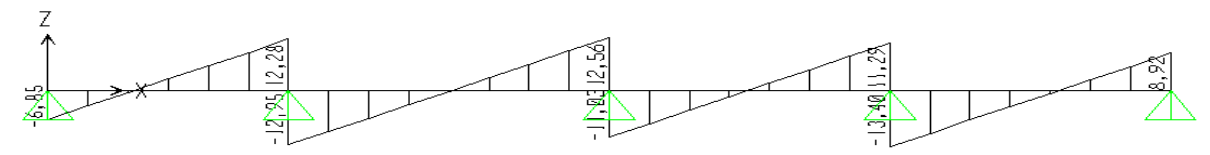

## Els : Moment fléchissant :

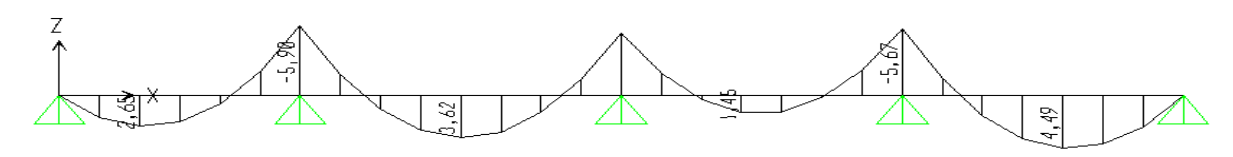

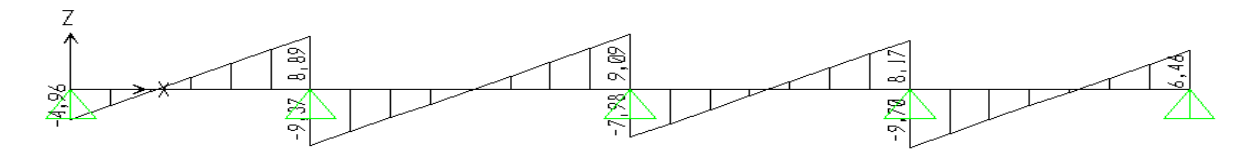

Type 4 Elu : Moment fléchissant :

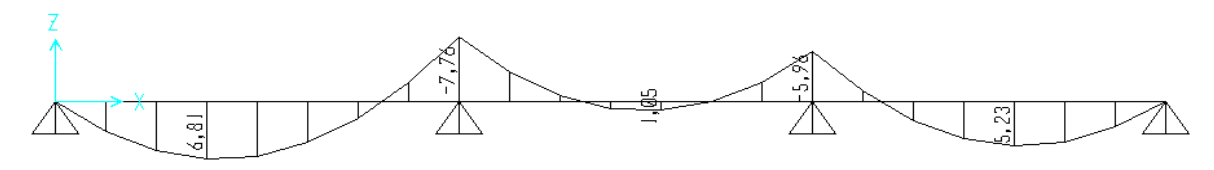

Effort tranchant :

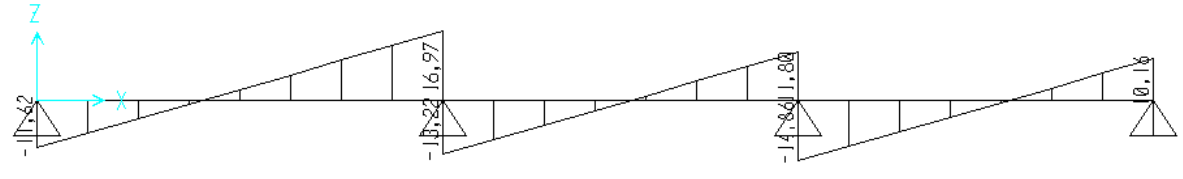

# Els :

Moment fléchissant :

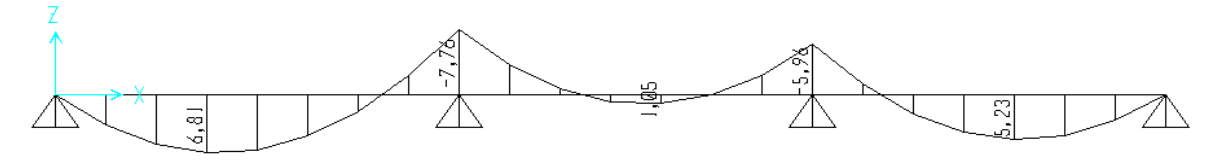

Effort tranchant :

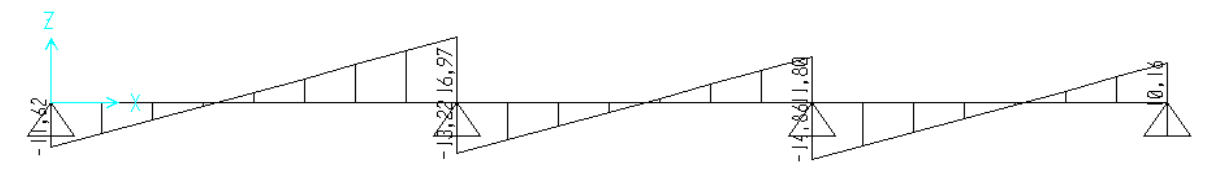

3) TERRASSE Type 1  $Elu$ : Moment fléchissant :

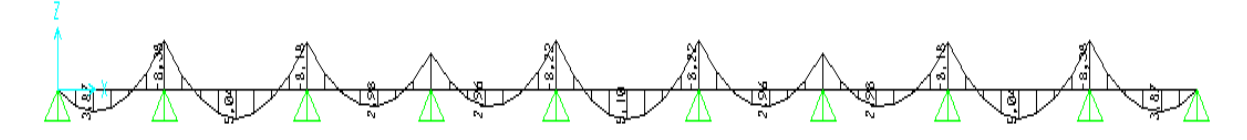

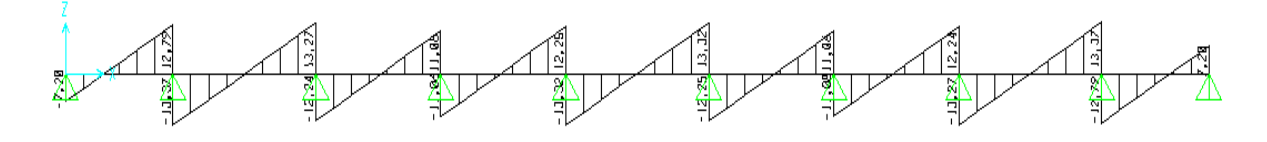

Els : Moment fléchissant :

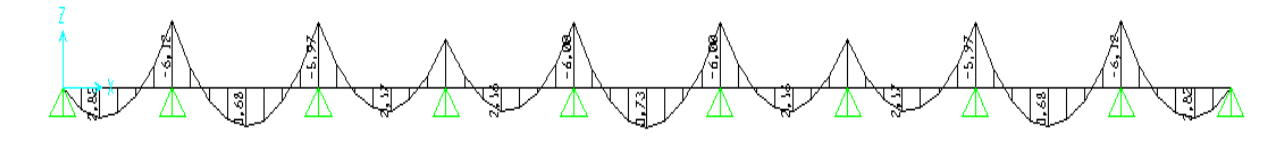

Effort tranchant :

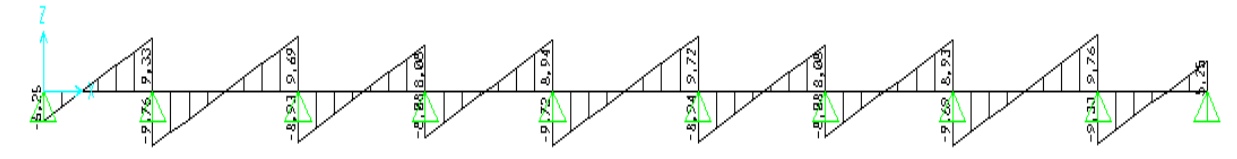

Type 2  $E\ddot{u}$ : Moment fléchissant :

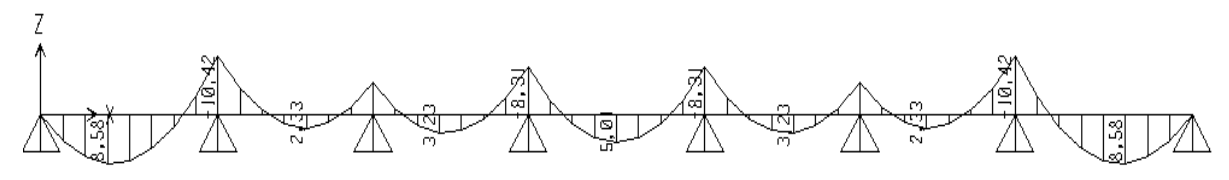

Effort tranchant :

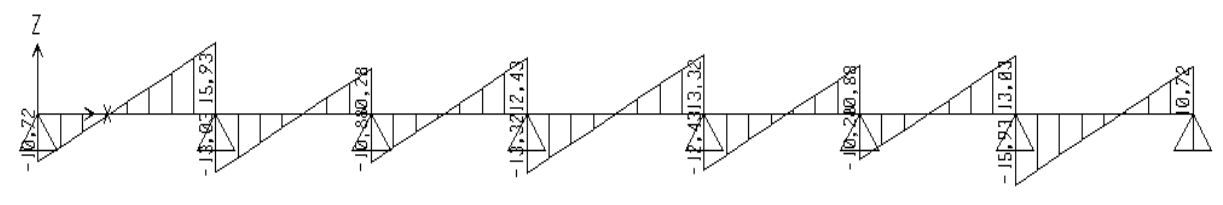

Els :

Moment fléchissant :

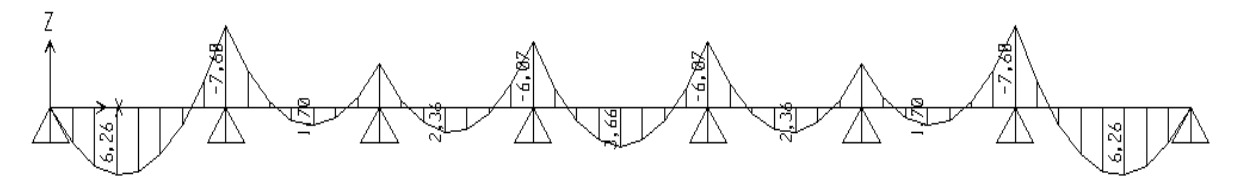

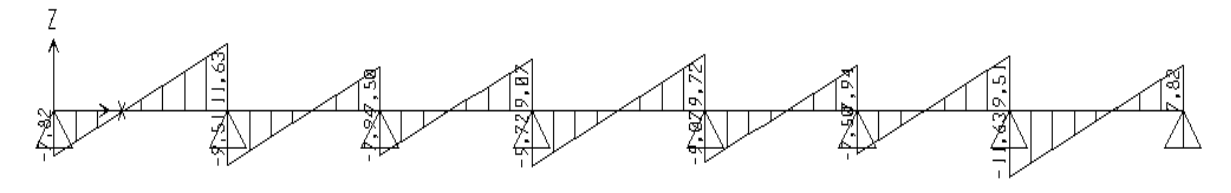

TYPE3 Elu : Moment fléchissant :

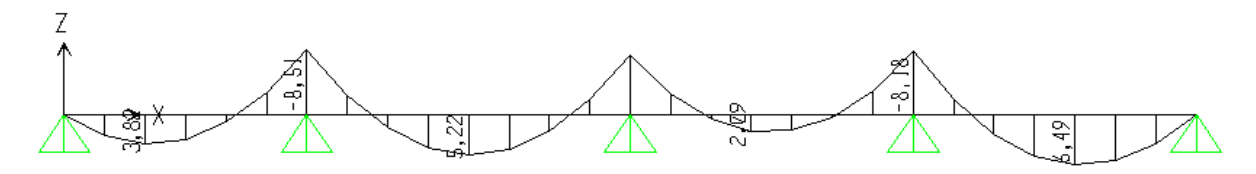

Effort tranchant :

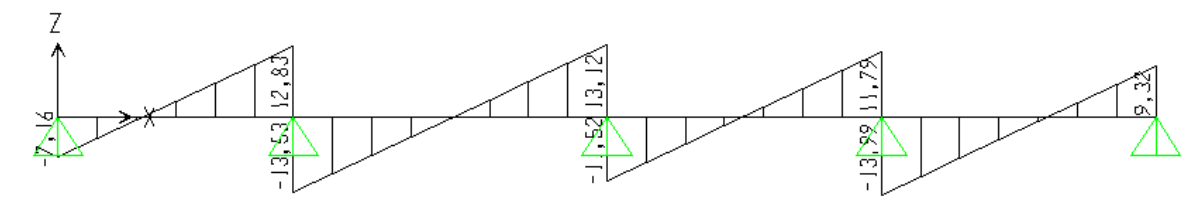

## Els : Moment fléchissant :

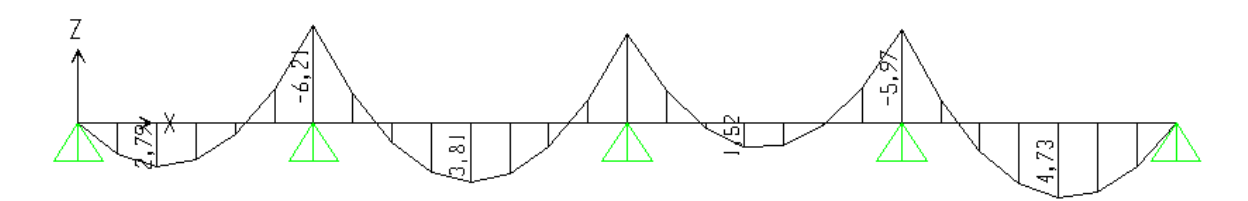

Effort tranchant :

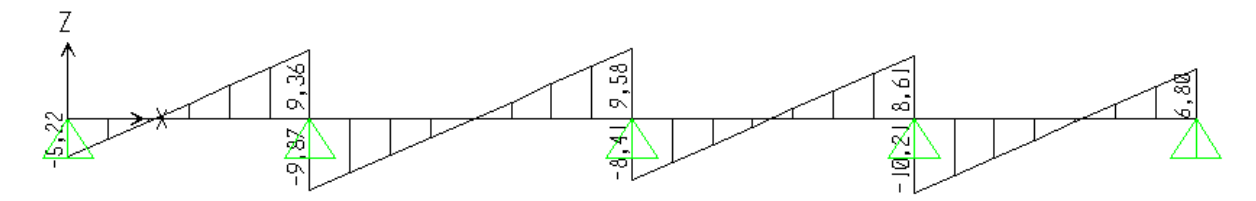

Type 4 Elu : Moment fléchissant :

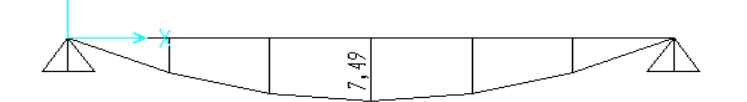

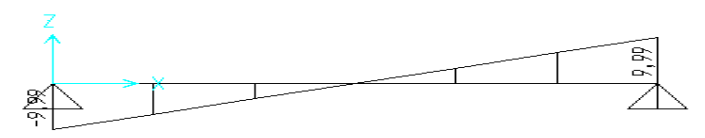

Els : Moment fléchissant :

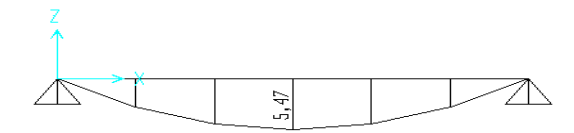

Effort tranchant :

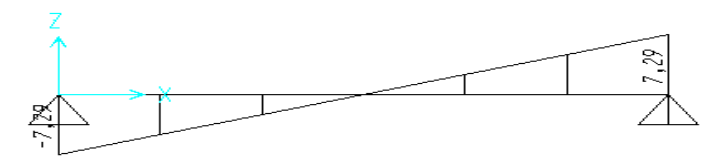

Type 5  $Elu$ : Moment fléchissant :

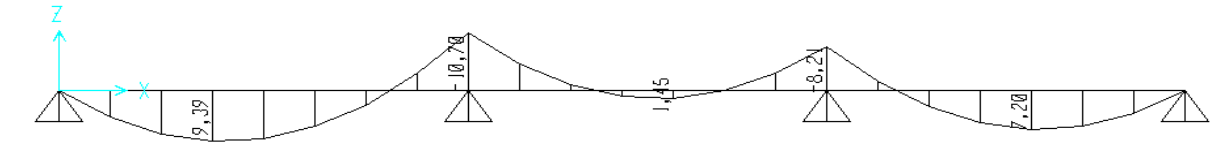

Effort tranchant :

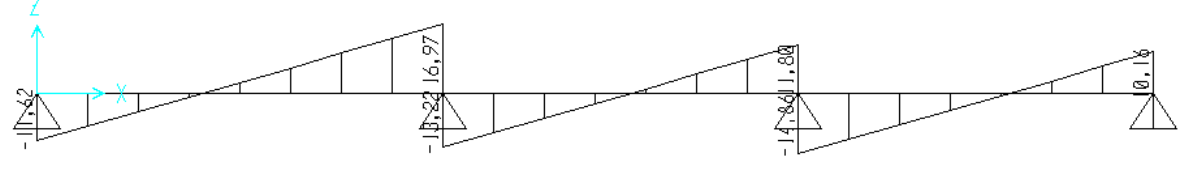

Els : Moment fléchissant :

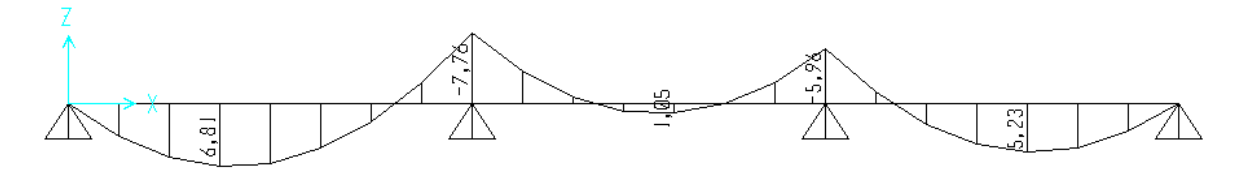

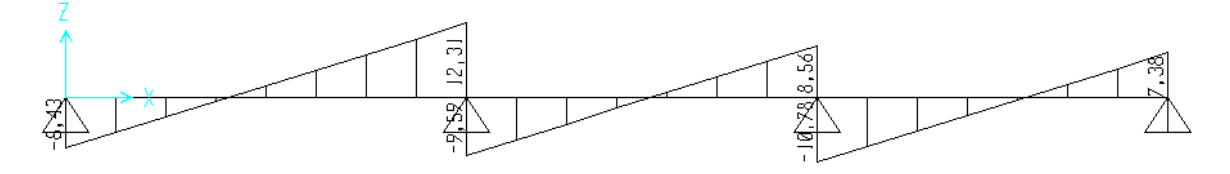

# **RESUME**

Le présent projet de fin d'étude a pour but d'étudier un bâtiment a usage habitation et commercial constitué d'un Rez de chaussée plus (08) étages à Tiaret, et de proposé un planning de réalisation du projet, cette étude se compose a deux parties principales :

 La première consiste a étudié le coté technique c'est-à-dire la conception et l'étude de la structure.

La deuxième partie consiste a étudié la partie managérial et économique dans le but d'estimation de cout globale de ce projet et le délai de réalisation.

La première partie de cette étude a prise en compte l'ensemble du règlement en vigueur en Algérie.

Elle dont se compose en plusieurs étapes :

- L'introduction et la description des éléments de la structure ainsi que les caractéristiques des matériaux utilisés (béton, acier)
- La descente des charges et pré-dimensionnement des éléments structuraux (poteaux, poutres, voiles).
- L'étude des éléments secondaires (poutrelles, escaliers, acrotère, balcon, ascenseur, et dalle pleine).
- L'étude dynamique du bâtiment pour choisir le système de contreventement et de déterminer les différentes sollicitations dues aux chargements a fin d'assurer la stabilité de la structure en utilisant des logiciels « SAP 2000 V 14 ».
- L'étude des éléments résistants de la structure (poteaux, poutres, voiles, radier général)

La deuxième partie de ce travail a permis de mettre en évidence un aspect important concernant la réduction des délais et des couts, Enfin, par l'utilisation du logicien MS Project il me donne un délai de 15 mois de réalisation pour un cout global avoisinant soixante six million de dinars.

#### Mots clés :

Bâtiment, Béton armé, SAP2000, RPA99 modifié 2003, BAEL91 modifié 99,un projet, management de projet, MS Project

# **SUMMARY**

This final project study aims to investigate a building residential and commercial use consisting of a ground floor plus (08) storey Tiaret, and proposed a schedule of the project, this study consists has two main parts:

The first is considered the technical side that is to say, the design and study of the structure.

The second part is studied managerial and economic part in the overall cost estimate of the project and the completion time goal.

The first part of this study took into account all of the regulations in force in Algeria. That it consists of several steps:

- $\triangleright$  The introduction and description of the elements of the structure and the characteristics of materials (concrete, steel)
- $\triangleright$  The descent of the load and pre-design of structural elements (columns, beams, walls).
- $\triangleright$  The study of secondary elements (beams, stairs, parapets, balconies, lift, and full slab).
- $\triangleright$  The dynamic study of the building to choose the bracing system and determine the stresses due to different loadings end to ensure the stability of the structure by using software "SAP 2000 V 14."
- $\triangleright$  the study of resistant structure elements (columns, beams, walls, general floor)

The second part of this work has helped to highlight an important aspect regarding the reduction of time and costs; finally, by using the logician MS Project it gives me a period of 15 months to achieve a total cost approaching sixty six million dinars.

#### Keywords:

Building, reinforced concrete, SAP2000, RPA99 modified 2003 as amended BAEL91 99, project, project management, MS Project

# ملخّص

يهدف هذا المشروع الى دراسة مفصلة لانجاز بناية سكنية و تجارية تتألف من طابق ارضىي + (08) طوابق بولاية تيارت و اقتراح مخطط لانجازها

تنقسم هذه الدراسة الى مرحلتين:

الاولى تتضمن الجانب التقني و الثانية تتضمن الجانب المالي و الاجال لانجاز المشروع. المرحلة الاولى تأخذ بعين الاعتبار كل التنظيمات المعمول بها في الجزائر و بدورها تنقسم الى عدة محاور .

> ع مقدمة و وصف عناصر البناية وكذلك خصائص مواد البناية (الخرسانة و الفولاذ). ح معالجة نزل الحمولات وكذلك أبعاد العناصر المكوّنة للمبنى.

- ﴿ حساب تسليح مختلف الرّوافد والعناصر الثّانويّة مثل المسند، المدرّجات.
- ع يتضمن الدراسة الديناميكية للبناية بواسطة برنامج (SAP 2000 V 14).
- ع حساب تسليح العناصر المقاومة للبناية(الأعمدة، الروافد،الجدران المسلحة و الاساسات).

المرحلة الثانية تمكننا من تحديد رؤية جدية فيما يخص تقليص الاجال و التكاليف للمشروع باستعمال  $MS$  Project  $2010$  برنامج

تبين ان المبلغ الاجمالي للمشروع يتر او ح حوالي 66 مليون دينار جز ائر ي في اجل 15شهر .

الكلمات المفتاحية:

العمارة، الخرسانة المسلحة،V2003، BAEL91modifié 99، SAP 2000 V14 العمارة، الخرسانة المسلحة MS Project مشروع تسيير المشاريع

# *Bibliographie*

1. Charges permanantes et surcharges d'éxploitation D.T.R.B.C.2.2.

2. **.A, Megnounif.** cours management de construction, département de génie civil,faculté de technologie, Université Abou Bekr Belkaied, Tlemcen, 2012.

3. règlement Parasismique Algerienne . R.P.A 99 Version 2003.

4. Regle de conception et de calcule des structure en béton armé C.B.A 93. 1993.

5. **Hassaine, Mr.** Cours de béton armé ,département de génie civil,faculté de technologie, Université Abou Bekr Belkaied, Tlemcen, 2011.

6. **M.Djafour.** Cours pratiques de dynamiques de structures, département de génie civil, faculté de technologie, Université Abou Bekr Belkaied, Tlemcen, 2012 .

7. **.F.B, Houti.** Cours de desiin batiment département de génie civil, faculté de technologie, Université Abou Bekr Belkaied, Tlemcen, 2011.

8. Thèses trétées des années précédantes.

9. logiciel AUTO Cad 2009.

10. Lgiciel SAP 2000 Version 14.

11. SOCOTEC.

12. MS Project 2010.

13. **Jean-PierreMougin.** Règles techniques de conception et de calcul des ouvrages et constructions en béton armé suivant la méthode des états limites révisées 99. 1991 modifié 1999.

14. **Bachelet, Rémi.** Les fodamentaux A B C de la gestion de projet. Maitre de conférence a Centralle lille : s.n.

15. **Ludin, Ralph L. Kleim and Irwin S.** Project Management Practitioner's Handbook. 1998.

16. **travail, Agence nationale pour l'amélioration des codions de.** L'organisation et le management "par projet".

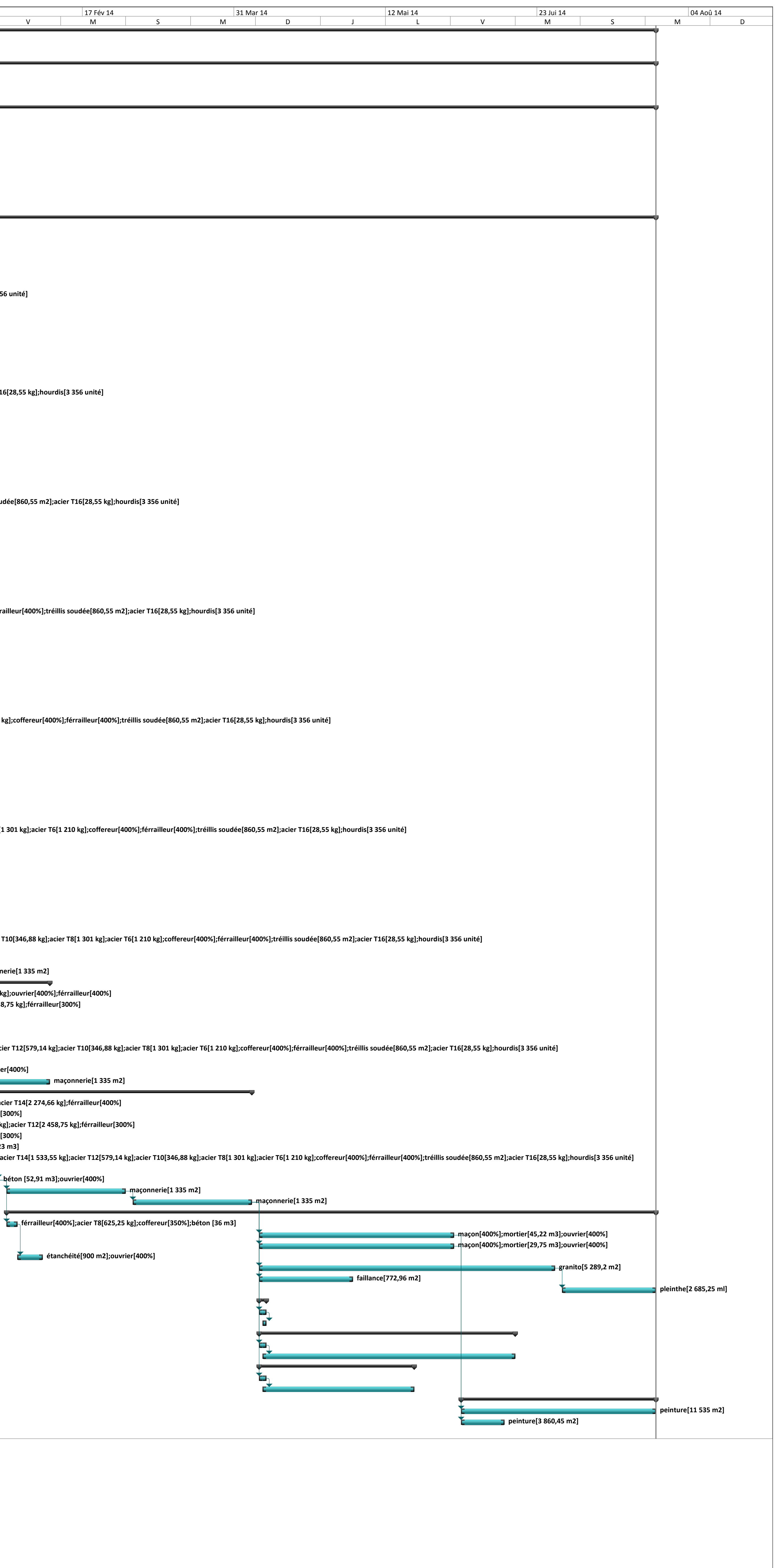

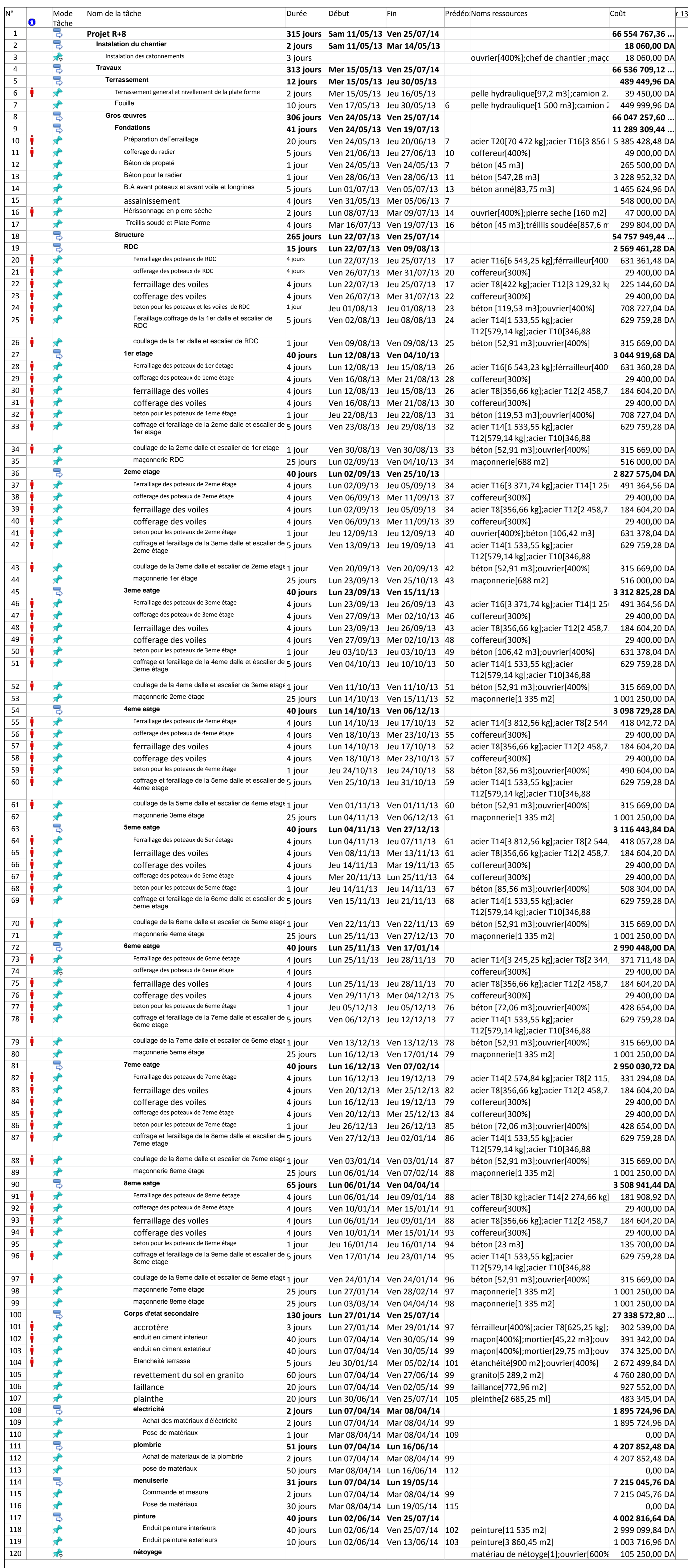

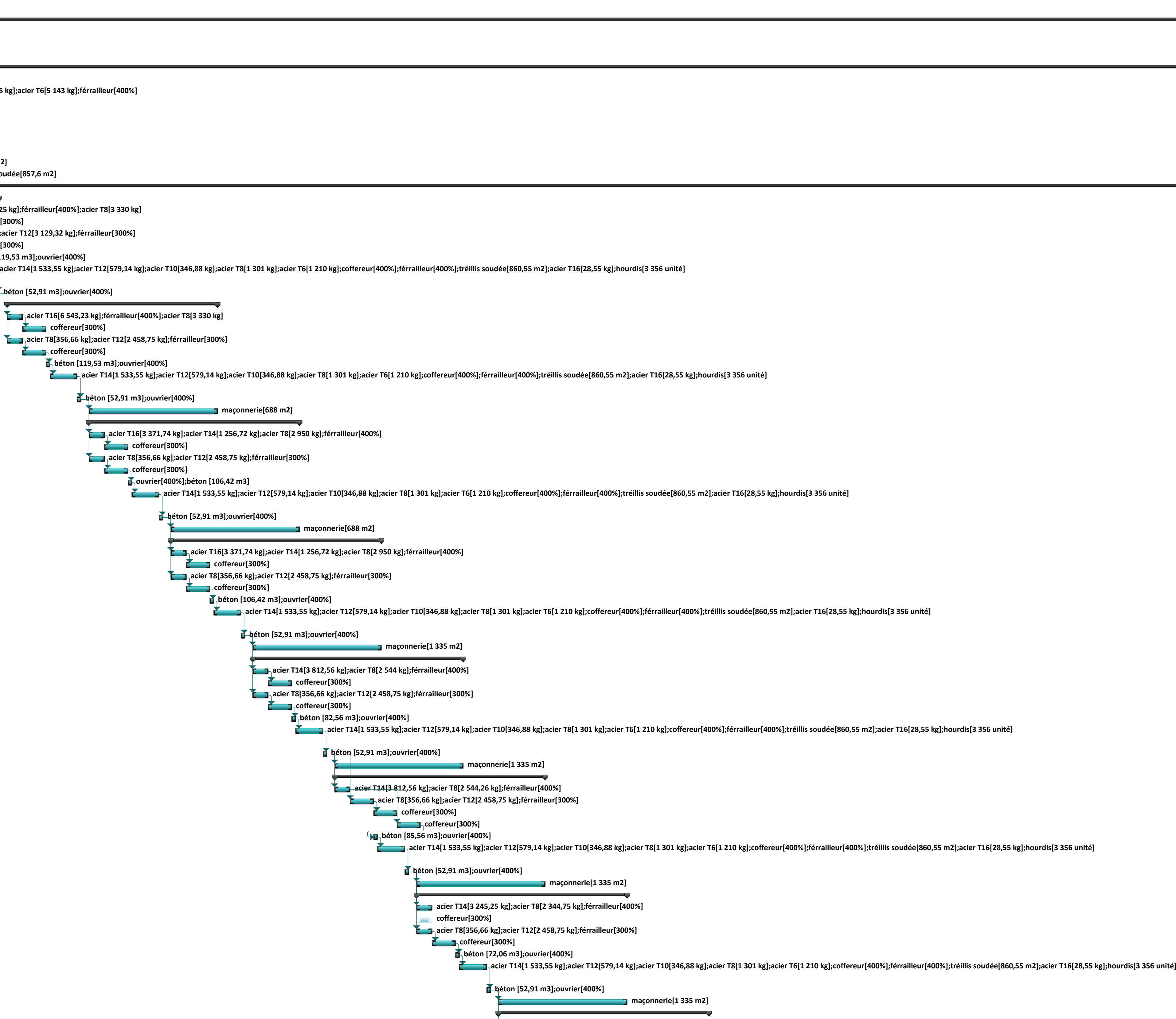

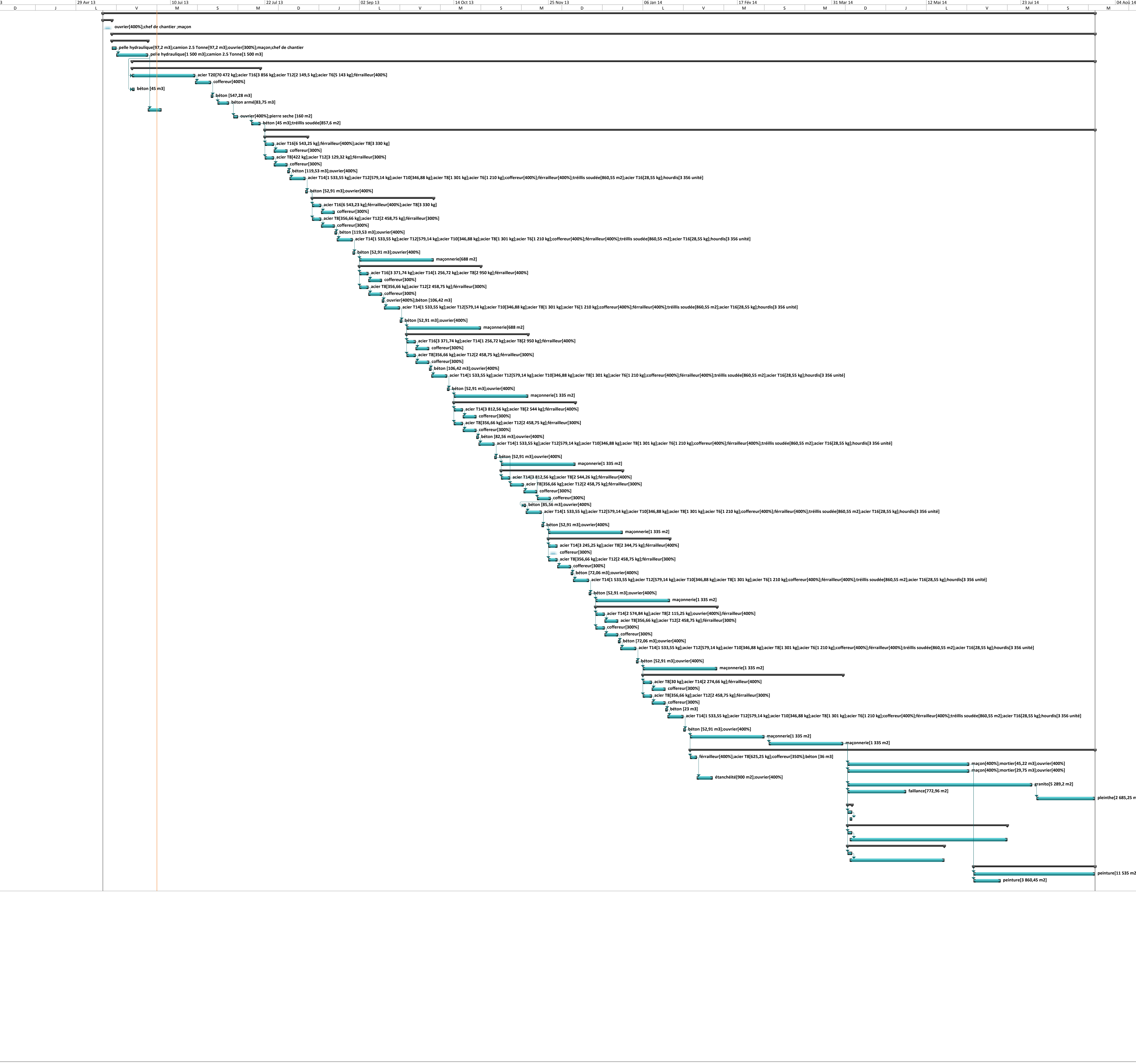

**acier T14[2 574,84 kg];acier T8[2 115,25 kg];ouvrier[400%];férrailleur[400%] acier T8[356,66 kg];acier T12[2 458,75 kg];férrailleur[300%]**

**coffereur[300%]**

**coffereur[300%] béton [72,06 m3];ouvrier[400%]**

acier T14[1 533,55 kg];acier T12[579,14 kg];acier T10[346,88 kg];acier T8[1 301 kg];acier T6[1 210 kg];coffereur[400%];férrailleur[400%];tréillis soudée[860,55 m2];acier T16[28,55 kg];hourdis[3 356 unité]

**béton [52,91 m3];ouvrier[400%]** <u> Tanzania (</u> **maçonnerie[1 335 m2]**

**acier T8[30 kg];acier T14[2 274,66 kg];férrailleur[400%]**

**coffereur[300%] acier T8[356,66 kg];acier T12[2 458,75 kg];férrailleur[300%]**

**coffereur[300%]**

**béton [23 m3] béton [52,91 m3];ouvrier[400%]**

**maçonnerie[1 335 m2]**

**férrailleur[400%];acier T8[625,25 kg];coffereur[350%];béton [36 m3]**

**étanchéité[900 m2];ouvrier[400%]**

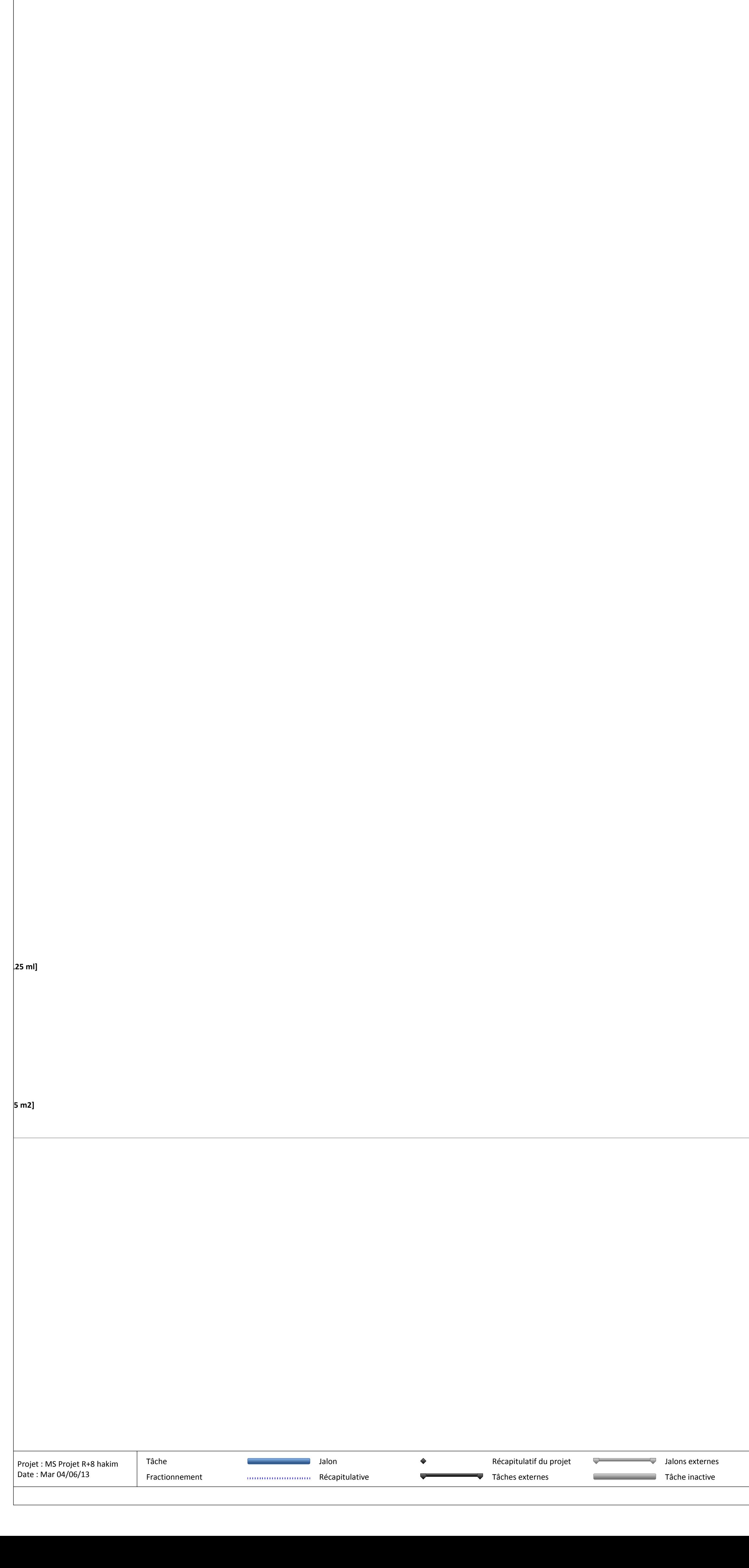

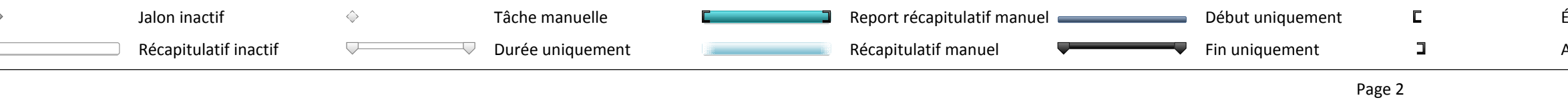

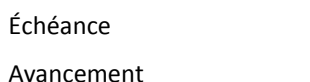

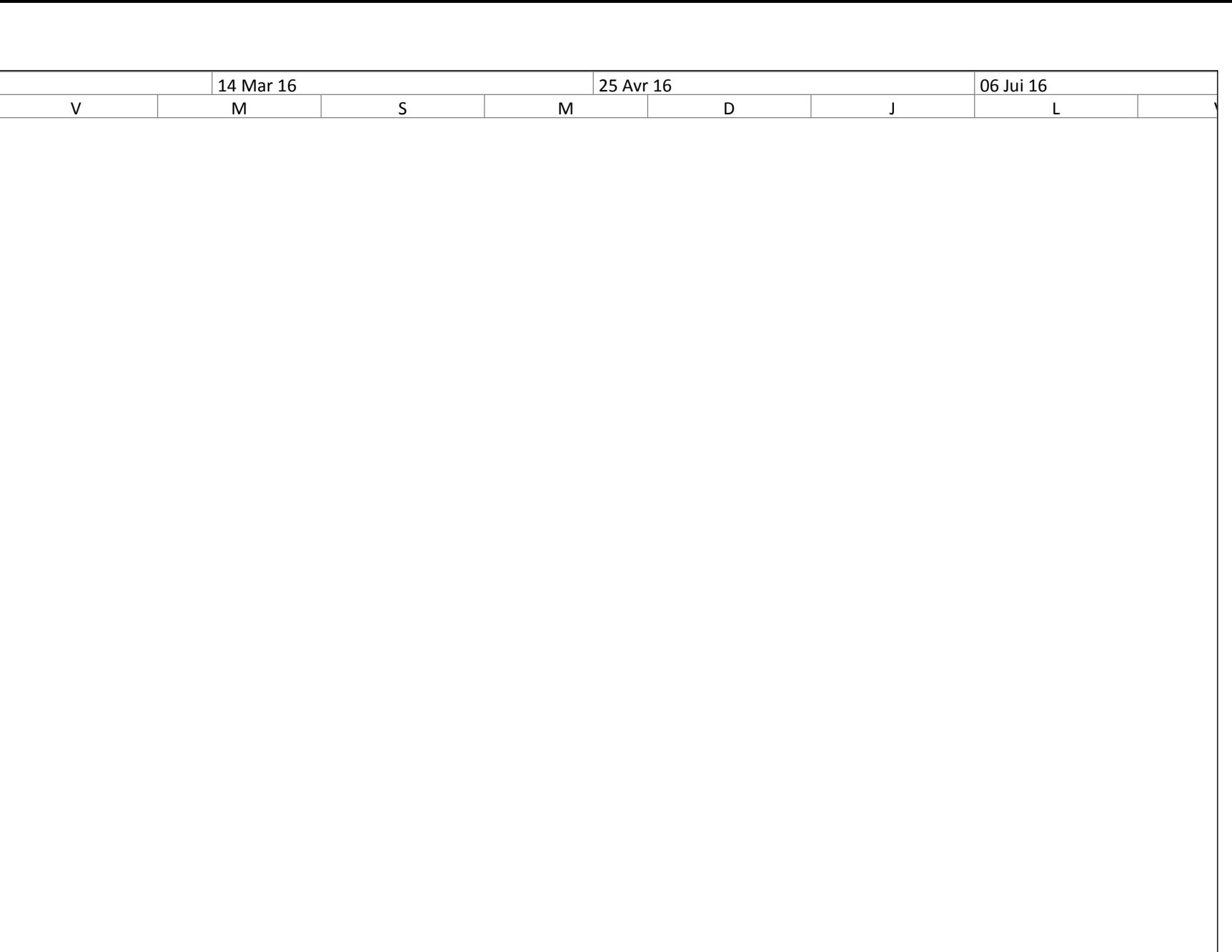

# **NOTATIONS**

- *G* Action permanente
- *Q* Action d'exploitation
- *E* Action accidentelle
- $\overline{\sigma}_{bc}$ Contrainte admissible du béton
- $\overline{\sigma_{\rm st}}$ Contrainte admissible d'acier
- $\overline{\tau}_{\shortparallel}$ Contrainte ultime de cisaillement
- $\sigma_{bc}$  Contrainte du béton
- $\sigma_{\rm st}$ Contrainte d'acier
- $\tau_{\mu}$ Contrainte de cisaillement
- $f_{bc}$  **Contrainte de calcul**
- *f<sub>ci</sub>* Résistance à la compression
- $f_{ij}$  **Résistance à la traction**
- $f_{c28}$  **Résistance caractéristique a 28 jours**
- $A_{st}$ Section d'armature
- *A<sup>r</sup>* Armature de répartition
- $\gamma_{\scriptscriptstyle h}$ Coefficient de sécurité béton
- $\gamma$ . Coefficient de sécurité d'acier
- $\theta$  Coefficient d'application
- $\eta$  Facteur de correction d'amortissement
- $I_{\nu}$ ,  $I_{\nu}$ Moment d'inertie
- $i_x, i_y$ Rayon de giration
- $\mu_{\nu}$  Moment ultime réduit
- $\alpha$  Position relative de la fibre neutre
- *z* Bras de levier
- *d* Distance séparant entre la fibre la plus comprimée et les armatures inférieures
- $d^{\prime}$ Distance entre les armatures et la fibre neutre
- *Cp* Facteur de force horizontal
- $B_r$ Section réduite
- *M* Moment fléchissant
- *T* Effort tranchant<br>*N* Effort normal
- *N* Effort normal
- *A* Coefficient d'accélération de zone
- *D* Facteur d'amplification dynamique
- *R* Coefficient de comportement global de la structure
- *Q* Facteur de qualité
- *W* Poids total de la structure
- *V* Force sismique total
- *Wi* Poids sismique au niveau « i »
- $C_T$ Coefficient de période
- $\beta$  Coefficient de pondération
- *ELS* Etat limite de service.
- *ELU* Etat limite ultime.
- *λ* Elancement